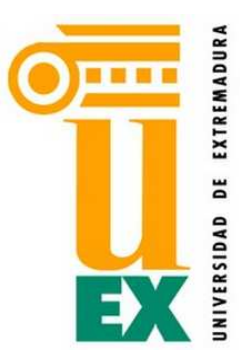

# **UNIVERSIDAD DE EXTREMADURA ESCUELA DE INGENIERÍAS INDUSTRIALES DEPARTAMENTO DE EXPRESIÓN GRÁFICA**

**TESIS DOCTORAL** 

# **ANÁLISIS DE DISTRIBUCIONES ESTADÍSTICAS ALTERNATIVAS A LAS TRADICIONALES PARA LA OPTIMIZACIÓN DE LOS CAUDALES DE CÁLCULO EMPLEADOS EN LOS ESTUDIOS HIDROLÓGICOS**

Directores: Fernando López Rodríguez Francisco J. Moral García

Doctorando: Antonio Jesús García Conde

Badajoz, Enero de 2013

**INDICE**

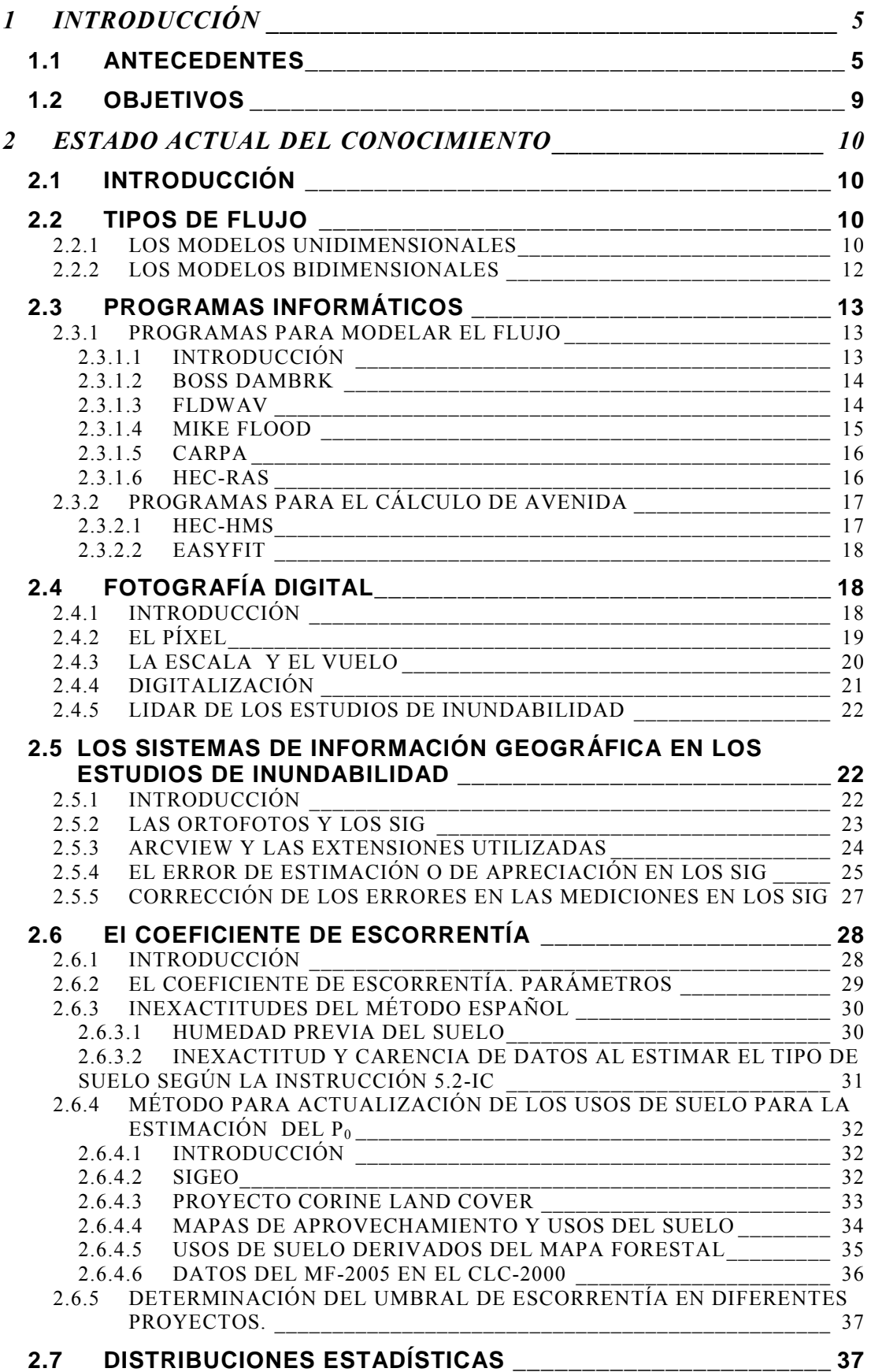

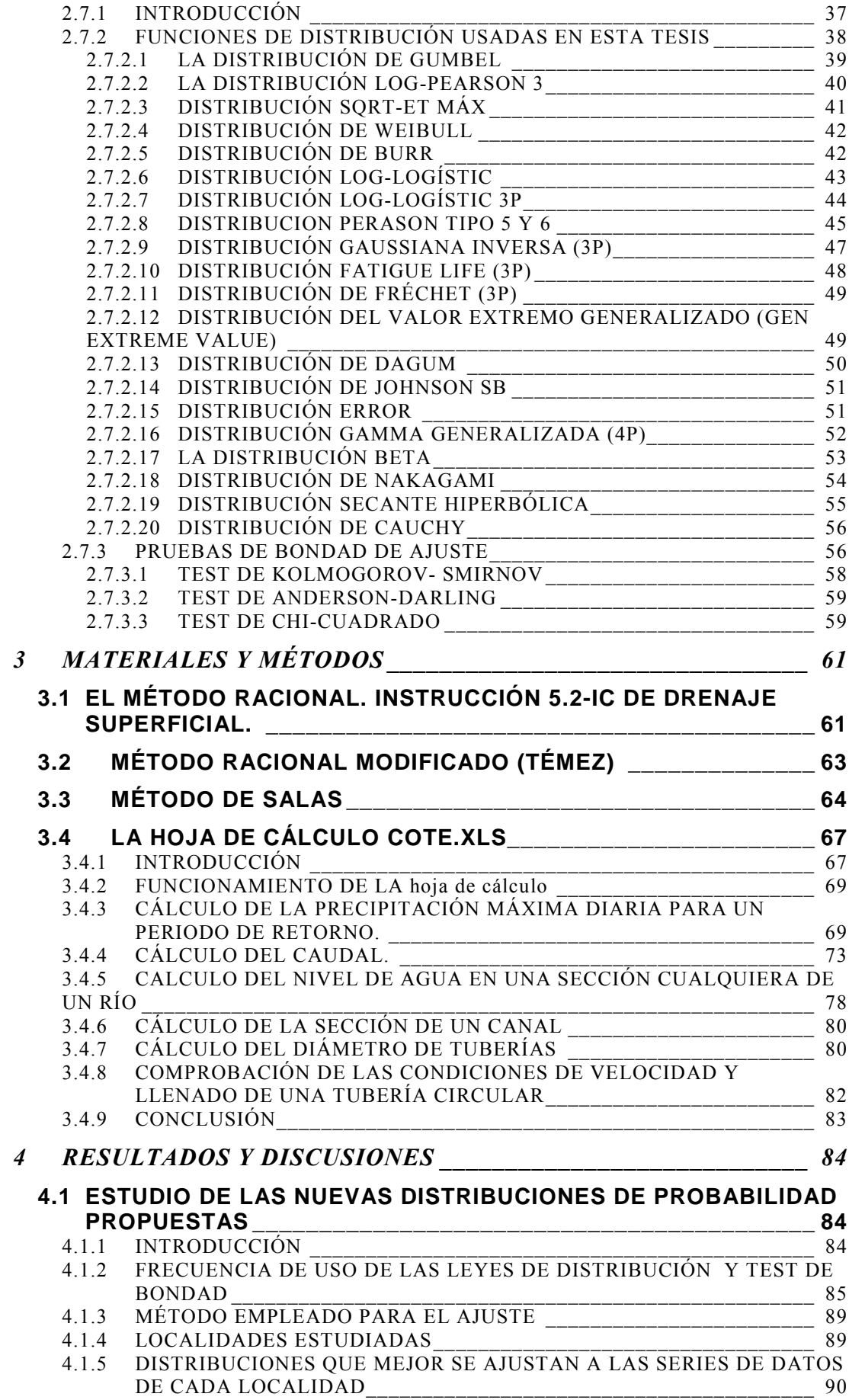

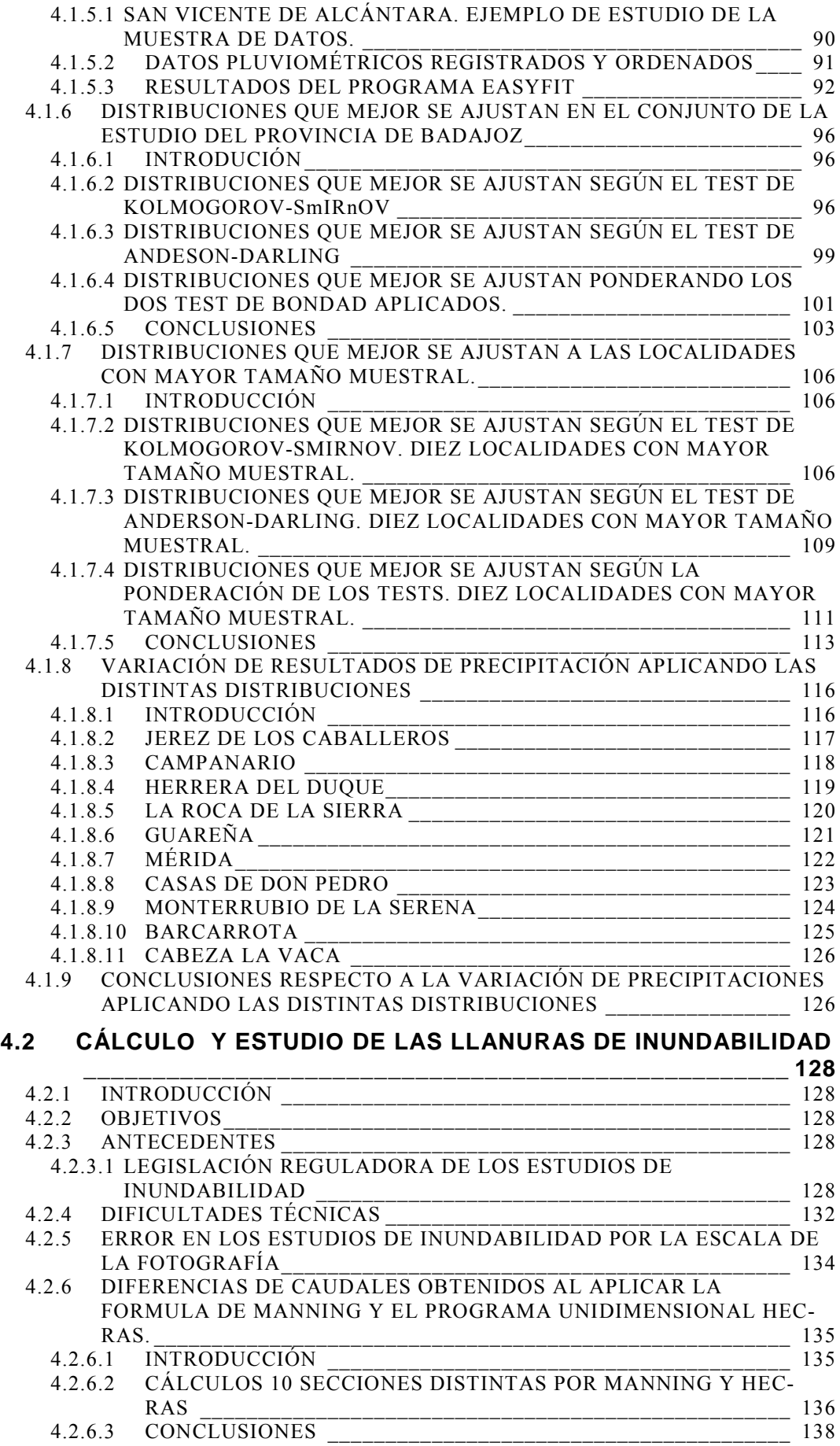

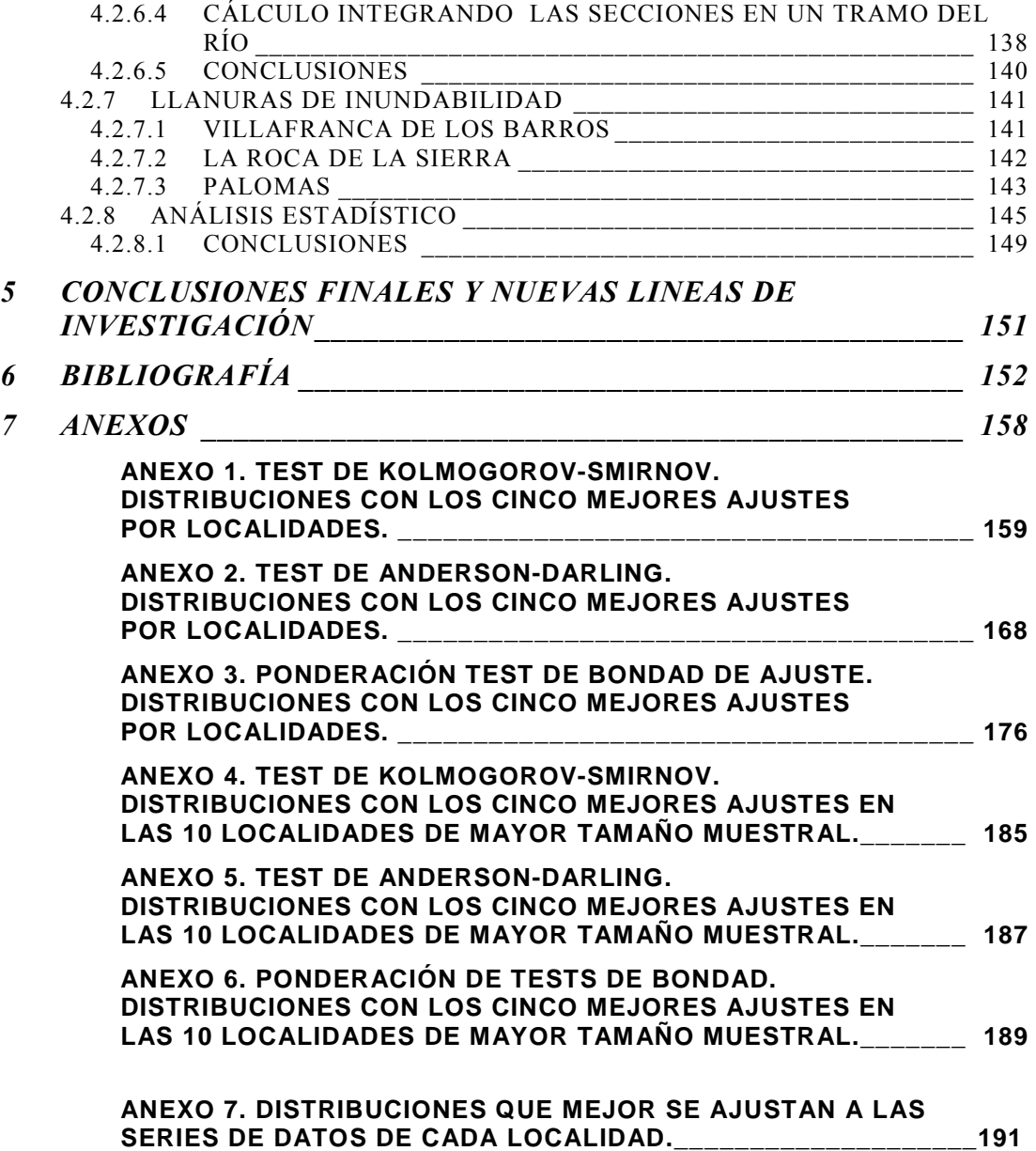

# **1 INTRODUCCIÓN**

# **1.1 ANTECEDENTES**

El desbordamiento de un río lleva consigo una serie de riesgos que pueden afectar gravemente tanto a construcciones como a la población en general. Por ello, la sociedad demanda un instrumento para acotar ese riesgo y obtener una seguridad de que la zona a ocupar quede libre de ser susceptible de una intrusión de las aguas fluviales debido a una tormenta extraordinaria.

Los estudios de inundabilidad son, en la actualidad, una herramienta eficaz para delimitar la capacidad de trasporte hídrico que puede tener un determinado río. Éstos se realizan para asegurarse de que las aguas quedarán a una determinada cota durante una lluvia estadística con un determinado periodo de retorno.

La lluvia de cálculo (mm.) se obtiene según diversas distribuciones estadísticas a partir de una serie de datos de lluvia máximos anuales ya registrados. Las distribuciones más utilizadas en la actualidad son la distribución desarrollada por el matemático alemán Emil Julius Gumbel [1] aplicada a la hidrología por Ven Ten Chow [2], la distribución Log-Pearson 3 [3] propuesta por varios autores entre otros por Ferrer [4], [5] y Témez [6], y la distribución SQRT-ET max propuesta por Zorraquino [7] utilizada por la publicación del Ministerio de Fomento "Máximas lluvias diarias en la España Peninsular" [8] como la que mejor se ajusta a las características de las lluvias españolas; esta publicación se apoya en esta distribución para establecer un análisis regional basado en la geoestadística.

Actualmente, en España, el método más extendido para el cálculo del caudal de avenida (m $3/$ s) para un periodo de retorno concreto se encuentra regulada por la Instrucción de Carreteras, Norma 5.2-IC de Drenaje Superficial [9] (en adelante Instrucción 5.2-IC). Esta instrucción propone el Método Racional [10], [11] para el cálculo del caudal, método que se basa en que el tiempo de duración del aguacero es mayor o igual que el tiempo de concentración de la cuenca y, por lo tanto, determina caudales maximizados.

El Método Racional es utilizado en España para cuencas reducidas. Para cuencas grandes con periodos de concentración de más de 6 horas $^{\rm 1}$  o más de 1 Km $^{\rm 2}$  y nasta 3.000 km<sup>2</sup> se utiliza el método de Témez modificado [6] citado por Ferrer [12].

La obligación de establecer estudios de inundabilidad es preceptiva para garantizar la seguridad del nivel hídrico en desarrollos urbanísticos, según el vigente Texto Refundido de la Ley del Suelo [13] y Real Decreto 903/2010, de 9 de julio, de evaluación y gestión de riesgos de inundación [14], para estudios de seguridad y operación de presas en aplicación del Reglamento Técnico sobre Seguridad de Presas y Embalses [15], para la determinación del Dominio Público Hidráulico según el Texto refundido de la Ley de Aguas [16] y el Reglamento del Dominio Público Hidráulico [17], y para obtener la capacidad portante de tuberías de saneamiento según su Pliego de Prescripciones Técnicas generales [18].

Los estudios de inundabilidad son obligatorios y solicitados por las distintas Administraciones Públicas en cualquier modificación de planeamiento urbano de las localidades españolas siempre que la zona de actuación se encuentre a menos de 100 metros (Zona de Policía) de los cursos fluviales<sup>2</sup>.

 $\overline{a}$ 1 Apartado 2.1 de la Instrucción 5.2-IC de Drenaje Superficial.

 $^2$  Art. 6 Real Decreto Legislativo 1/2001, de 20 de julio, por el que se aprueba el Texto Refundido de la Ley de Aguas, desarrollada por el Reglamento de Dominio Público Hidráulico Real Decreto 849/1986, modificado por el Real Decreto 606/2003 y el Real Decreto 9/2008, de 11 de enero.

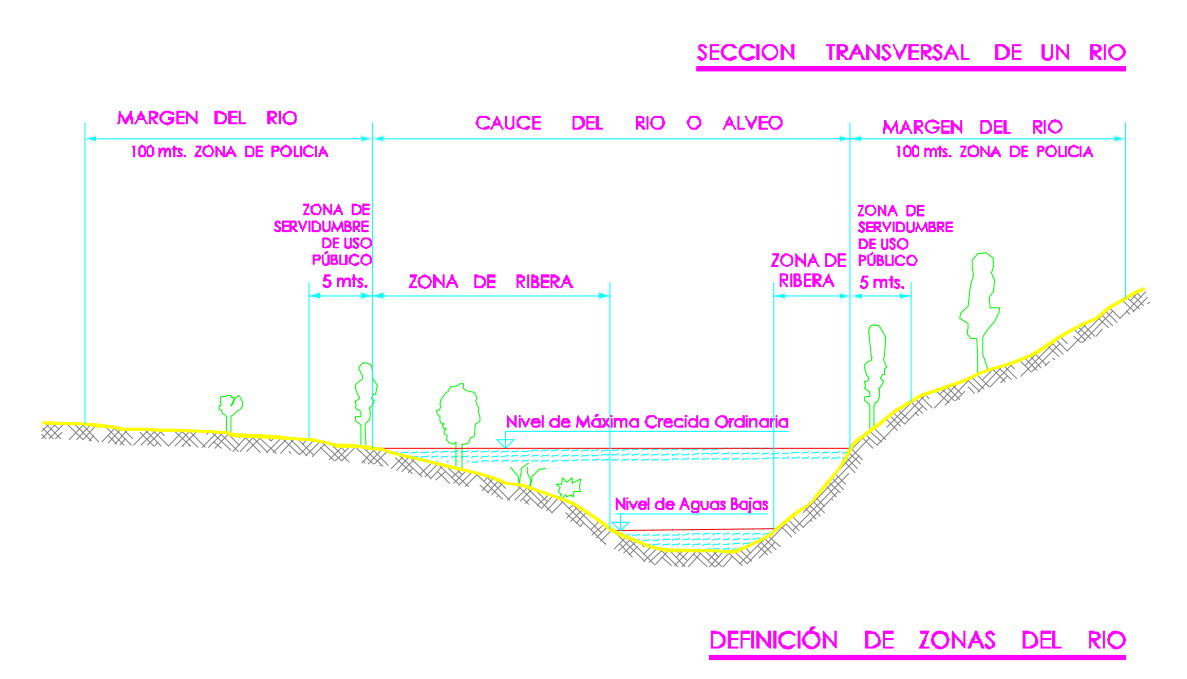

En la Fig. 1 se pueden observar las zonas administrativas del río.

Fig. 1. Zonas administrativas de los cauces de los ríos . Fuente: Martínez Jiménez, J. [19].

El modelo para averiguar el caudal de cálculo más utilizado, hasta ahora, es el basado en el Método Racional descrito en la Instrucción 5.2-IC y puede ser usado en combinación con la distribución estadística más usada en España, la distribución de Gumbel descrita por diversos autores como Ven Te Chow [20].

Los métodos hasta hace poco utilizados para simular el movimiento del agua a lo largo del cauce fluvial son los modelos físicos descritos a principios y mediados del siglo XX por autores como Ven te Chow o Cano Gallego [21] que estudiaban el comportamiento del agua en canales y tuberías y no en cauces fluviales reales. En estos cálculos se obviaban, por razones de falta de capacidad de cálculo numérico, parámetros como el carácter bidimensional o tridimensional del flujo del agua, el cambio de régimen de laminar a turbulento o el cambio de los parámetros de críticos a subcríticos.

Debido al gran desarrollo experimentado por la informática, todos estos cálculos han sido computerizados y han dado lugar a diferentes programas de cálculo como el programa de simulación hidráulica Hec-Ras [22], Boss Dambark [23], FldWav [24], Mike Flood 21 [25] o Carpa [26], que poseen la potencia de cálculo necesaria para simular las condiciones del movimiento del agua de los cauces fluviales. Las características de cada uno de estos programas se detallan el apartado 2 "Estado actual del conocimiento" de la presente tesis.

Para el cálculo del caudal se ha desarrollado la aplicación informática "Cote.xls" cuyas funciones y características se detallan en el apartado 3 del mismo nombre de la presente tesis.

Como se observa en las Fig. 2 y Fig. 3, que representan los desbordamientos de algunos ríos extremeños en el invierno del año 2010, un deficiente estudio de inundabilidad de los ríos puede acarrear trágicas consecuencias como la pérdida de vidas humanas o cuantiosos daños materiales.

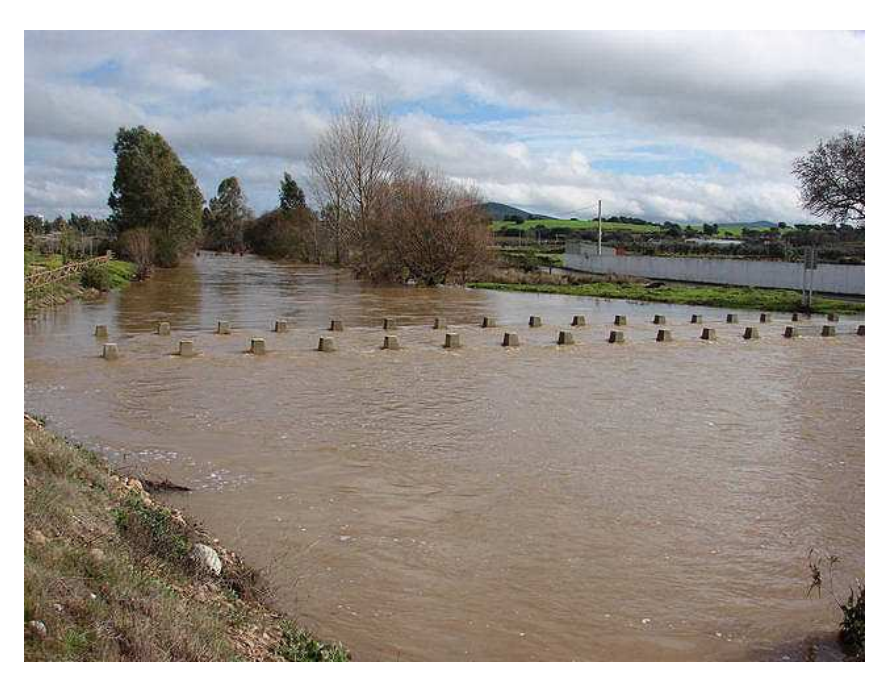

Fig. 2. Desbordamiento del Río Aljucén en el año 2010

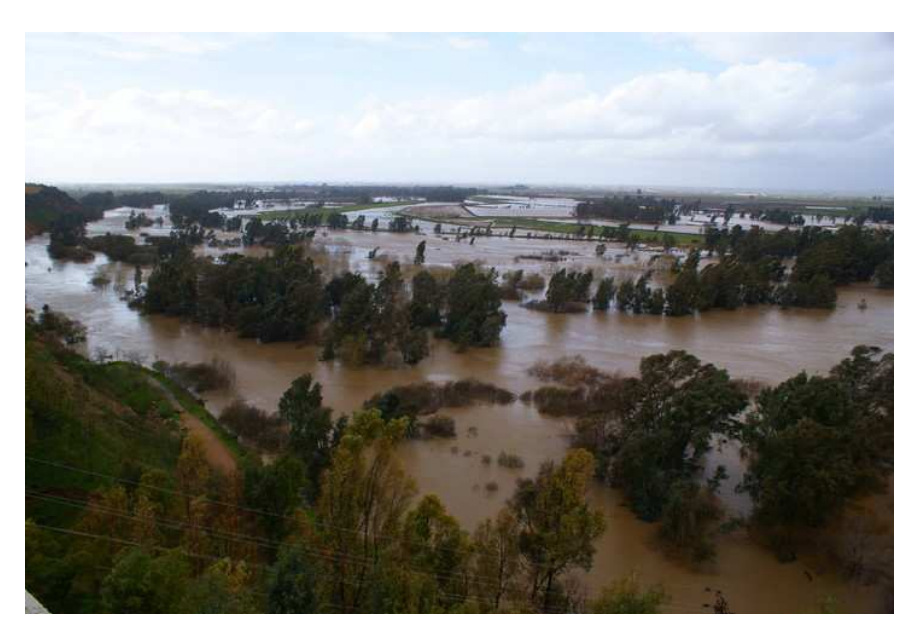

Fig. 3. Desbordamiento del Río Guadiana a su paso por Badajoz en el año 2010.

En este sentido, con el desarrollo de las nuevas tecnologías y la potencia de los nuevos programas informáticos no es desproporcionado preguntarse si las antiguas distribuciones y los antiguos métodos del cálculo hidrológico son todavía útiles y de qué manera, ya que pueden existir "nuevas" distribuciones estadísticas que se ajusten estadísticamente.

Así mismo se ha elaborado una hoja de cálculo hidrológica "Cote.xls". Debido a la complejidad y magnitud de los cálculos se ha desarrollado dicha aplicación la cual proporciona la precipitación máxima previsible para un periodo de retorno determinado para las distribuciones llamadas "clásicas": la distribución de Gumbel, SQRT-ET máx y Log-Pearson 3. El software programado, calcula de un modo exacto las precipitaciones estimadas por las distribuciones citadas, y desarrolla todo el Método Racional, el método alternativo propuesto por Salas [27]

y el Método Racional Modificado de Témez [6] para obtener el caudal punta de paso en un punto determinado de una cuenca.

La aplicación calcula así mismo la altura de la lámina de agua que se alcanzaría para un caudal de paso en cualquier sección de un río introduciendo los datos topográficos en coordenadas cartesianas x e y, así como los parámetros críticos de velocidad, pendiente y sección crítica.

La hoja de calculo Cote.xls también determina secciones de canal trapezoidal o rectangular requeridas para poder transportar el caudal de diseño, así como los parámetros críticos de velocidad, pendiente y calado. Del mismo modo, efectúa los cálculos necesarios para un encauzamiento subterráneo por medio de tuberías de hasta 1.800 mm de diámetro nominal, comprobando las distintas hipótesis de velocidad de circulación del agua y grado de llenado del tubo necesario en funcionamiento.

Se ensayan las distribuciones clásicas empleadas en hidrología, como Gumbe<sup>[1]</sup>, SQRT-ET máx [31], Log Pearson tipo 3 [31] con las distribuciónes de Burr utilizada en economía [28], [29], Dagum [30] utilizada en econometría, Pearson 5 [31] perteneciente a la familia de distribuciones Pearson cuya distribución Log-Pearson 3 es frecuentemente usada en hidrología, y la distribución Log-Logistic propuesta por Shoukri [32] en Canadá para los estudios hidrológicos y la distribución de Frechet [86].

Las otras distribuciones ensayadas son: Beta [33], Burr, Cauchy [34], Chi-squared [33], Dagum [30], Erlang [35], Error [33], Exponential 2P [2], Fatigue Life 3P [36], Fréchet 3P [33], Gen Extrem Value (Valor extremo generalizado GEM) [33], Gen Gamma 4P (Gamma generalizado) [2], Gumbel, Hipersecant (Secante hiperbólica) [36], Inv. Gaussian 3P (Gaussiana inversa) [37], Johnson SB [36], Kumaraswamy [38], Laplace [36], Levy 2P [39], Log-Gamma [34], Log-logistic, Log-logistic 3P [32], Log-Pearson 3, Logistic [40], Lognormal y Lognormal 3P [2], Nakagami [41], Normal, Pearson 5, Pearson 5 3P y Pearson 6 4P [31], Pert [42], Power function [35], Rayleigh y Rayleigh 2P [34], Reciprocal [35], Rice [34], Student`s t [33], Triangular [35], Uniform [33] y, por último, Weibull [36], [43].

# **1.2 OBJETIVOS**

- 1. El objetivo principal de la presente tesis es estudiar el comportamiento de nuevas distribuciones estadísticas nunca empleadas en hidrología. Para esto, se realiza un exhaustivo estudio comparando los ajustes de bondad [47] y los caudales arrojados por las distribuciones estadísticas clásicas, Gumbel[1], SQRT-ET máx [7], Log Pearson tipo 3 [31] con otras distribuciones estadísticas más recientemente aplicadas en otros campos de la ciencia, como econometría, renta o medicina, como por ejemplo la distribución de Burr [28], [29], Dagum [30], Pearson 5 [31] perteneciente a la familia de distribuciones Pearson, y la distribución Log-Logistic propuesta por Shoukri [32] en Canadá para los estudios hidrológicos. Se realiza el estudio con los datos de máximas lluvias anuales de 53 estaciones meteorológicas de la provincia de Badajoz.
- 2. Como objetivo secundario, se comparan las llanuras de inundabilidad que se delimitan mediante el único uso de medios informáticos, con fotografías y curvas digitales 0,5 metro/píxel y 0,25 metro/píxel y cartografía digital 1:10.000 y 1:1.000, aplicando sistemas de información geográfica, con las que se establecen mediante la topografía manual clásica o de campo, con el fin de analizar las diferencias entre la topografía digitalizada frente a la manual en este tipo de trabajos.

# **2 ESTADO ACTUAL DEL CONOCIMIENTO**

#### **2.1 INTRODUCCIÓN**

En este apartado se exponen los distintos métodos usados en la actualidad para estudiar el movimiento del agua en los cauces así como varios de los distintos programas que se pueden utilizar para simular la corriente hidráulica, tanto en una como en dos dimensiones. También se describen algunos de los programas que se han desarrollado hasta el momento para la determinación del caudal de avenida para el período de retorno que se considere, y la formulación de las distribuciones estadísticas empleadas en otros apartados de esta tesis.

#### **2.2 TIPOS DE FLUJO**

Ven Te Chow [2] o Fernández Bono [51], entre otros, definen que un flujo se encuentra en régimen permanente cuando el calado, y por lo tanto el caudal, no varía temporalmente, y en régimen variado cuando el caudal y la profundidad varía a lo largo del tiempo.

Un flujo en canales abiertos es uniforme cuando la profundidad del flujo no varía en cada sección del canal.

El flujo uniforme puede ser permanente si no cambia la profundidad respecto al tiempo, o no permanente en el caso de que si varíe.

El flujo uniforme permanente es el tipo de flujo fundamental que se considera en la hidráulica de canales abiertos.

En un flujo uniforme espacialmente y no permanente temporalmente la superficie del agua varía de un tiempo a otro, pero siempre se mantiene paralelo al fondo del cauce.

#### **2.2.1 LOS MODELOS UNIDIMENSIONALES**

Cuando existe una dirección del flujo que prevalece sobre las demás es factible utilizar un modelo unidimensional, pero a veces, existen encuentros de ríos, movimientos de flujo rodeando estructuras, meandros, y desbordamientos de cauces. Cuando esto sucede se tienen que utilizar modelos bidimensionales mucho más costosos en información requerida, más complejos matemáticamente hablando y más lentos que los modelos unidimensionales.

Las ecuaciones que describen el régimen variable en lámina libre en una dimensión son las ecuaciones de Saint Venant [52], deducidas por Barré de Saint Venant en 1871 y describen tanto el régimen gradualmente variable, como el rápidamente variable.

En esos modelos unidireccionales se resuelven las ecuaciones de Saint-Venant y se obtienen las velocidades medias en la sección transversal del cauce. Por esto, es más preciso introducir en el programa de cálculo las características topográficas medias de un tramo que introducir la topografía de todas las secciones transversales disponibles.

Los modelos unidimensionales son un método válido para cálculos donde la evolución temporal no sea importante y el flujo sea unidimensional. Se basan en esquemas numéricos relativamente simples pero de gran utilidad, son capaces de

simular cambios de régimen crítico a subcrítico, cauces con geometrías difíciles y llanuras de inundación. También son capaces de calcular el movimiento del agua a través de obras especiales como puentes, tuberías, presas, etc.

La velocidad del movimiento del agua en un cauce natural se supone en la misma dirección que el sentido del flujo por lo que éste es dirigido por los principios fundamentales de conservación de la masa y segunda ley de Newton en una dirección horizontal. Con esta simplificación hay que hacer una serie de hipótesis como la de distribución hidrostática de presiones. En lenguaje matemático, adquieren la forma de ecuaciones en derivadas parciales. Se trata en definitiva de un sistema hiperbólico no lineal de leyes de conservación.

Los modelos matemáticos unidimensionales son los modelos más fáciles con los que es posible simular el movimiento del agua en un cauce natural, ya que en el sistema de ecuaciones las incógnitas a resolver son menores que en los bidimensionales y los datos que necesita para modelar el movimiento unidimensional es menor que los que se necesitan para modelar los caudales bidimensionales y tridimensionales.

En los modelos de movimiento de caudal unidimensionales no se necesita un grado de detalle profundo, porque las ecuaciones diferenciales utilizadas para resolver el caso sólo consideran los datos topográficos e hidráulicos medidos en cada una de las secciones transversales a la dirección principal del flujo.

Pese a esto, los modelos matemáticos unidimensionales se basan en una esquematización más detallada de la topografía y de la hidráulica que los modelos de flujos bidimensionales y tridimensionales.

Según señala Bladé Castellet [53] en su tesis doctoral, los programas que se basan en estos modelos matemáticos unidimensionales, como el Hec-Ras [58] emplean las siguientes fórmulas para resolver los cálculos:

La ecuación de conservación de la masa indica que :

$$
\int_{A_1} v_1 dA_1 = \int_{A_2} v_2 dA_2 \tag{1}
$$

Esta ecuación suele resolverse en términos de velocidad media entre dos tramos de un cauce:

$$
v_{m_1} A_1 = v_{m_2} A_2 \tag{2}
$$

Donde:

*vm1*: velocidad del agua en el tramo 1, *vm2*: velocidad del agua en el tramo 2, *A1*: área total del tramo 1, *A2*: área total del tramo 2.

La ecuación de conservación de la energía en términos de energía por unidad de peso para el flujo que atraviesa dos secciones genéricas queda definida por la siguiente expresión:

$$
\int_{A_1} z_1 + \frac{p_1}{\gamma} + \frac{v_1^2}{2g} = \int_{A_2} z_2 + \frac{p_2}{\gamma} + \frac{v_2^2}{2g}
$$
 (3)

#### Siendo:

- *z*: Cota del lecho de la sección considerada,
- $\gamma$ : peso específico agua,
- *v*: velocidad agua,
- *p*: término de presión,
- *g*: aceleración gravedad.

#### **2.2.2 LOS MODELOS BIDIMENSIONALES**

Cuando existe una dirección en el caudal de un río que predomina es posible recurrir a un modelo unidimensional, pero en confluencias de ríos, en flujos alrededor de estructuras, en cauces compuestos, en curvas, en desbordamiento de cauces esto no es así debiéndose utilizar un modelo bidimensional, más complejo y completo.

Como proponen García Navarro y Zorraquino [54]en su artículo "Estudio hidráulico del riesgo de inundación en el meandro de Ranillas: modelos de simulación numérica", en la simulación numérica de los flujos fluviales existen discrepancias sobre la validez del uso de modelos hidráulicos basados en ecuaciones diferenciales, sobre todo, debido a las numerosas simplificaciones e hipótesis que se deben realizar y también sobre los métodos de discretización y resolución aplicados para resolverlas.

La aplicación de las técnicas numéricas para resolver el sistema de ecuaciones diferenciales que se configura como el modelo matemático de esta clase de flujos fue estudiado por Cunge et al [55]. Son también bastante conocidos los estudios simplificados de avenidas propuestos por Fread [56]. Estos modelos simplifican la dificultad de resolución del modelo dinámico del agua, de tipo hiperbólico y no lineal. De entre las técnicas más utilizadas para la discretización del problema completo destaca el esquema implícito de cuatro puntos y su aplicación comercial más conocida Dambreak.

Como se indicó con anterioridad, el movimiento del agua en un cauce natural es dirigido por los principios fundamentales de conservación de la masa y segunda ley de Newton en dos direcciones horizontales. En el modelo de flujo bidimensional las hipótesis son que las ondas del caudal que se originan en la superficie varían gradualmente, las pérdidas de carga por rozamiento del flujo transitorio no varían sustancialmente de las pérdidas en flujo estacionario, y la pendiente media del fondo del cauce al ser pequeña se puede promediar. En lenguaje matemático, son ecuaciones en derivadas parciales. Se trata de un sistema hiperbólico no lineal de leyes de conservación.

Estos modelos bidimensionales desarrollan las ecuaciones de Saint Venant en forma conservativa basándose en la técnica de los elementos finitos desarrollada por Cunge [57] en 1975.

Las ecuaciones diferenciales parciales no lineales de Saint-Venant, formuladas en caudal y sección transversal y considerando el término de infiltración se encuentran representadas en las siguientes expresiones:

a) Ecuación de continuidad

$$
\frac{\partial x}{\partial t} + \frac{\partial Q}{\partial x} = q
$$

 $(4)$ 

b) Ecuación de cantidad de movimiento:

$$
\frac{\partial Q}{\partial t} + \frac{\partial (Q^2 + S)}{\partial x} + gs(\frac{\partial z}{\partial x} + J) = K_q q(\frac{Q}{S})
$$
\n(5)

$$
\frac{\partial z}{\partial x} = 1 + \frac{\partial h}{\partial x} - 1\tag{6}
$$

Donde:

t: tiempo,

x: variable espacial en el sentido del flujo, S: sección transversal, h: nivel relativo al fondo, z: cota absoluta de la superficie, J : energía de fricción, Q: caudal en función de x y t, g: gravedad, q: infiltración función del tiempo t.  $K_0=0$  si q >0 y  $K_0=1$  si q < 0. Cuando la infiltración es mayor que cero, es perpendicular al flujo y no trae cantidad de movimiento.

Sin embargo, en dos dimensiones, las ecuaciones de Saint Venant se representan como:

$$
\frac{\partial U}{\partial t} + \forall F = H \tag{7}
$$

Siendo:

U: Vector de las variables del flujo, F: tensor del flujo, H: altura

La dificultad que conllevan las ecuaciones de Saint Venant y su no solución analítica requiere el uso de modelos de dimensión finita y métodos numéricos para obtener soluciones aproximadas.

# **2.3 PROGRAMAS INFORMÁTICOS**

#### **2.3.1 PROGRAMAS PARA MODELAR EL FLUJO**

#### **2.3.1.1 INTRODUCCIÓN**

La modelización del movimiento del agua en cauces naturales se ha desarrollado paralelamente al uso y a la evolución de los ordenadores y a su capacidad de cálculo.

Así se han desarrollado programas que permiten la solución de las ecuaciones de conservación de la masa y la energía en tantos tramos del río como la capacidad de cálculo del equipo informático permita resolver. Además, gracias a esta alta capacidad de cálculo, permiten la resolución de las ecuaciones de Saint Venant tanto unidimensionales como bidimensionales e incluso tridimensionales.

#### **2.3.1.2 BOSS DAMBRK**

Este programa se desarrolló principalmente para similar la rotura de una presa y verificar los daños producidos por la propagación de la onda. Esta aplicación, especificando algunas consideraciones, podría ser válida para la definición de una llanura de inundación.

Este es un programa avanzado y fácil de utilizar para el cálculo de cauces en una dimensión. El software puede representar estructuras, presas y los efectos de almacenamiento, la llanura de inundación y las olas de atenuación de inundaciones. Un uso interesante adicional es el cálculo dinámico de inundaciones.

En la figura 4 se muestra un ejemplo del uso del programa donde se está calculando el hidrograma de una crecida.

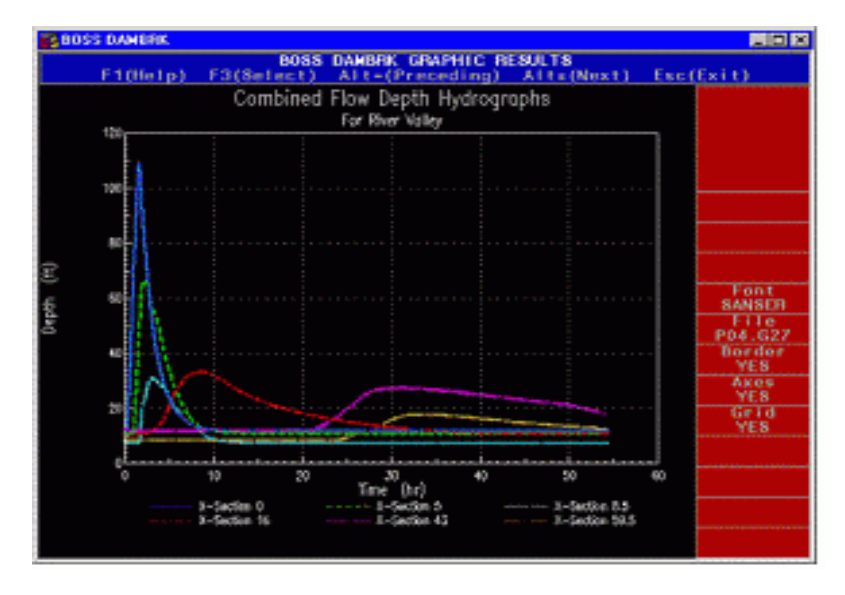

Fig. 4. Interface Programa Boss Dambrk. Fuente: Boss Intenational.

#### **2.3.1.3 FLDWAV**

Es un programa, desarrollado por el Servicio Meteorológico Nacional de Estados Unidos (NWS) que calcula una inundación generalizada con la capacidad para modelar los flujos a través de un solo arroyo o un sistema de interconexión de los cauces. FLDWAV, versión 1.0.0, publicada en noviembre de 1998, sustituyó a la NWS inundaciones generalizadas programas de enrutamiento, DAMBRK (publicado en 1988) y DWOPER (publicado en 1984).

Si bien DAMBRK tiene la capacidad para analizar el flujo de una corriente única, DWOPER tiene la capacidad adicional de modelar los flujos a través de un sistema interconectado de los cauces. Además de las capacidades de DAMBRK y DWOPER, FLDWAV también tiene la capacidad para analizar los flujos mixtos en los diferentes regímenes de flujo. FLDWAV fue creado para ejecutarse en el entorno DOS, sin embargo, FLDWAV puede ejecutarse en UNIX con un mínimo de cambios en el código fuente, estando disponible en el sitio web de NWS. Un menú impulsado por el programa de utilidad FLDGRF, está disponible para mostrar los datos de cálculo generados por FLDWAV.

La figura 5 muestra un ejemplo de la modelización conjunta de tres cauces que confluyen en uno.

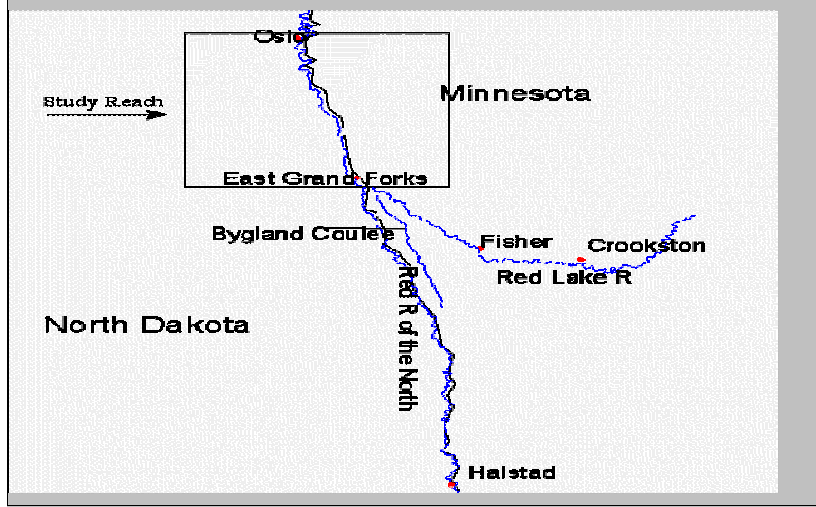

Red River of the North River System. Piones R

Fig. 5. Interface Programa FldWav Fuente: National Weather Service (NWS) of America.

#### **2.3.1.4 MIKE FLOOD**

Es un software para estudios de inundaciones, en el que se organizan dinámicamente MIKE 11 (modelización uni-dimensional) y MIKE 21 (modelización bi-dimensional). Proporciona el cálculo entre el conjunto de ríos y las llanuras de inundación.

Además permite interactuar MIKE URBAN CS (sistema de modelización de drenaje urbano y saneamiento) y así tener en cuenta el drenaje urbano en el estudio.

Este programa soluciona de forma completamente dinámica las ecuaciones básicas, algo fundamental en la simulación de las inundaciones.

En el mismo se resuelven los problemas que presenta el cálculo de inundaciones por los métodos más tradicionales como por ejemplo:

1. El uso del método bidimensional para el cálculo de las zonas inundables es mucho más exacto que el unidimensional.

2. El modelo dinámico es también mucho mas concreto que el cálculo en régimen permanente sobre todo en situaciones cambiantes como son las inundaciones,

La consideración de los dos puntos anteriores supone que será posible calcular de una manera exacta las velocidades en la zona inundable y otros parámetros relacionados con la inundación, como el calado y la duración.

Las inundaciones son causadas por una multitud de causas: lluvia con gran intensidad, gran duración de tormenta, escasa sección de transporte, atasco en los elementos de drenaje... Todos estas causas las simula MIKE FLOOD.

Entre las características mas importantes del programa se encuentran:

- 1. Se puede escoger entre el cálculo bidimensional y unidimensional donde sea éste suficiente. Esto ahorra tiempo de cálculo y memoria.
- 2. Se puede aprovechar la matemática de las estructuras uni-dimensionales, más estudiadas y fáciles de configurar, incluso dentro de zonas definidas para cálculo bidimensional.

3. El programa calcula flujo supercrítico.

Como se muestra en la figura 6, para visualizar los cálculos, el programa dispone de su software propio y además los resultados también se pueden visualizar con ArcGIS de ESRI y en Google Earth, por lo que al igual que Hec-Ras [58] nos permite interactuar con modelos SIG.

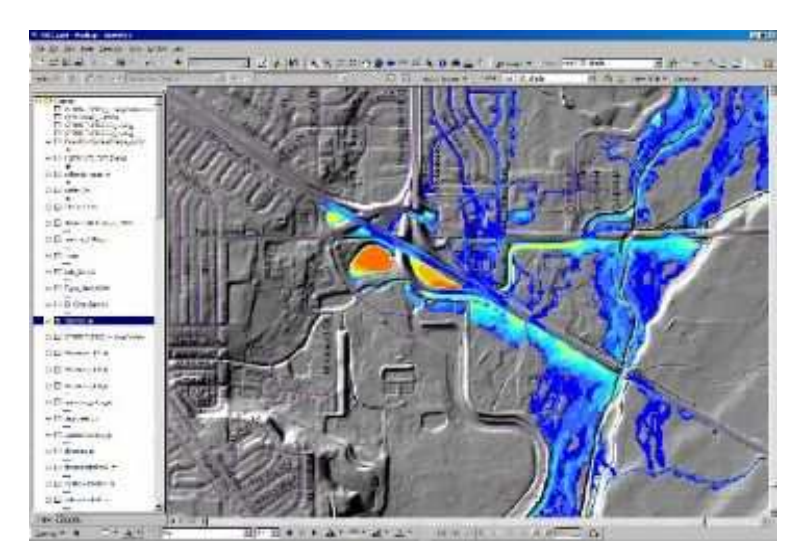

Fig.6. Interface Programa Mike Food Fuente: DHI.

#### **2.3.1.5 CARPA**

El software Carpa (Cálculo en Alta Resolución en Propagación de Avenidas) describe el comportamiento de la corriente hidráulica en una y en dos dimensiones. Para ello resuelve las ecuaciones de Saint Venant con dos variables usando siempre el método de los volúmenes finitos.

#### **2.3.1.6 HEC-RAS**

Este software, desarrollado por el Centro de Ingeniería Hidrológica (Hydrologic Engineering Center) del cuerpo de ingenieros de la armada de los EE.UU. (US Army Corps of Engineers), es una mejora del programa HEC-2, ya que mejora el modo de interactuar el programa con el usuario permitiéndole un mayor dominio del programa. El modelo numérico del programa realiza un análisis de flujo permanente unidimensional gradualmente variado en lámina libre.

El programa HEC-RAS [58] es un programa específicamente desarrollado para el cálculo de modelos hidráulicos en cauces naturales, con las diferencias que existen con respecto al cálculo en secciones prismáticas o bien definidas.

El modelo HEC-RAS simula el flujo unidimensional permanente en canales abiertos. Además, puede calcular el perfil de agua para régimen permanente gradualmente variado y simular flujo subcrítico y supercrítico empleando las ecuaciones de Saint Venant aplicadas a una dimensión. Para esto resuelve la ecuación de la energía para una dimensión, y puntualmente, también soluciona la ecuación de cantidad de movimiento cuando el perfil de agua es rápidamente variado (resaltos hidráulicos, confluencias y puentes).

El programa es muy completo ya que tiene en cuanta la distribución de la velocidad en la sección, el coeficiente de Coriolis que influye en la irregularidad de las velocidades en el cálculo de la energía cinética en las secciones y el coeficiente de Boussquess para tener en cuenta la irregularidad de las secciones en la sección considerada.

Con este programa es posible obtener el perfil de la lámina de agua en un tramo de cauce, así como interpretar los resultados de las simulaciones del modelo y calcular las situaciones más frecuentes que se presentan en la realidad, e interactuar los resultados de HEC-RAS a través del uso de un SIG mediante la extensión HEC-GeoRAS.

En la figura 7 se muestra un ejemplo de la representación gráfica de la altura de la lámina de agua en una sección fluvial y su perfil longitudinal.

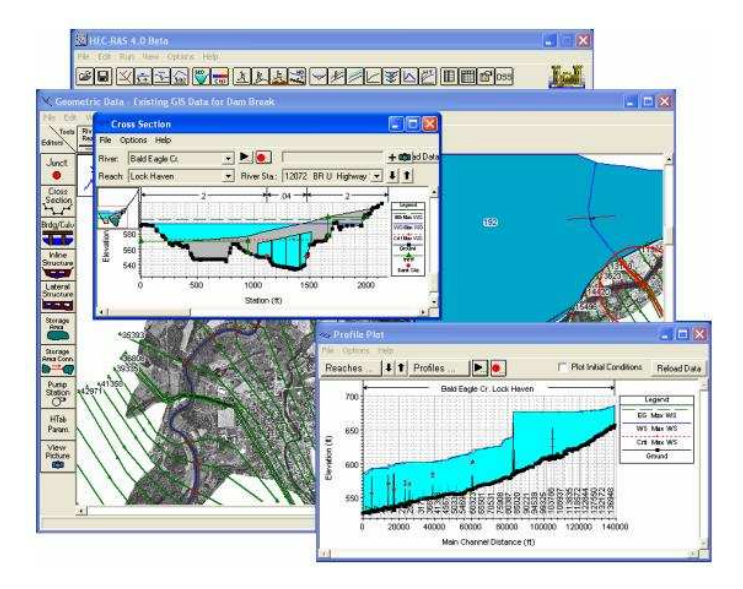

Fig. 7. Interface Programa Hec-Ras. Fuente: US Army Corps of engineers of EE.UU.

# **2.3.2 PROGRAMAS PARA EL CÁLCULO DE AVENIDA**

#### **2.3.2.1 HEC-HMS**

HEC-HMS (Hydrologic Engineering Center's Hydrologic Modeling System) [58], es un programa de simulación hidrológica tipo evento, lineal y semidistribuido. Es un complicado y sofisticado programa de cálculo desarrollado por los mismos programadores del Hec-Ras.

El programa realiza la simulación del hidrograma de una cuenca con solo facilitarle los datos físicos de la misma.

Se basa en la solución de la ecuación unidimensional de la energía: se tienen en cuenta las cargas por fricción (Manning) y por contracción-expansión y la ecuación de la variación de la cantidad de movimiento en aquellas zonas en las que éste es rápidamente variado.

Mediante el programa se estiman los hidrogramas de salida en una cuenca o varias subcuencas (caudales máximos y tiempos al pico) partiendo de condiciones extremas de tormentas. También calcula, por los métodos de cálculo de hietogramas de diseño, las pérdidas por infiltración, el flujo base y la conversión en escorrentía directa. El tipo de movimiento que simula la aplicación es estacionario variado. Por lo tanto:

$$
\frac{\partial v}{\partial x} \neq 0 \tag{8}
$$

$$
\frac{\partial x}{\partial t} = 0 \tag{9}
$$

Donde: v: Velocidad, x: Distancia , t: Tiempo

Por lo tanto Hec-HMS no puede simular los regimenes transitorios, en los cuales

$$
\frac{\partial v}{\partial t} \neq 0 \qquad \longrightarrow \text{Transitorio} \tag{10}
$$

$$
\frac{\partial v}{\partial x} \neq 0 \longrightarrow \text{Transitorio Variado}
$$
\n(11)

 $= 0$ ∂ ∂ *x*  $\nu$  −  $\rightarrow$ Transitorio Uniforme (12)

#### **2.3.2.2 EASYFIT**

∂

EasyFit [59] es un programa que permite encontrar las distribuciones estadísticas que mejor se ajustan a la serie de datos introducida.

El programa representa las leyes de densidad y de distribución gráficamente, por lo que ya se puede obtener una estimación de su ajuste por medios visuales.

Analíticamente, proporciona los resultados obtenidos por los test de ajustes de Kolmogorov-Smirnov, Anderson-Darling y Chi cuadrado.

# **2.4 FOTOGRAFÍA DIGITAL**

#### **2.4.1 INTRODUCCIÓN**

Al igual que hace 15 años los tratamientos de textos empezaron a reemplazar progresivamente a las máquinas de escribir, la tecnología y la técnica actual permite reemplazar el tradicional sistema de generación de ortofotos por un sistema informático que trate las fotos digitalmente como se muestra en la figura 8.

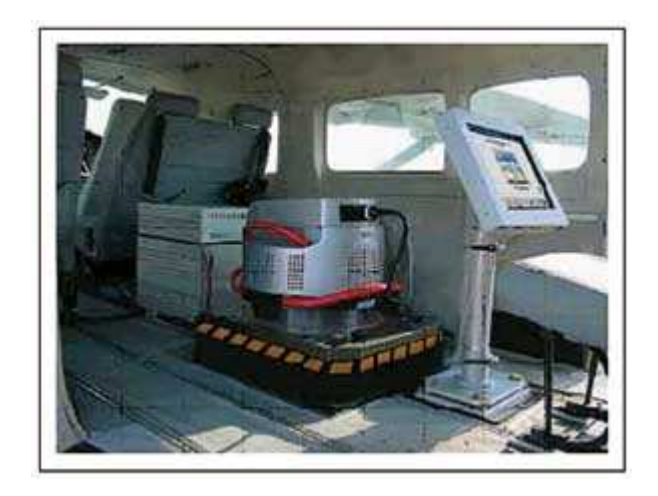

Fig. 8. Cámara digital en avión. Fuente: Alafoto.

Bonneval [60] define la fotogrametría como "la técnica cuya misión es estudiar y definir con cierta precisión la forma, las dimensiones y la posición en el espacio de un objeto cualquiera, utilizando esencialmente medidas hechas sobre una o varias fotografías de ese objeto".

De cualquier modo, se puede definir e la Fotogrametría como la ciencia que permite, a partir de fotografías aéreas o terrestres, obtener medidas del objeto fotografiado en cuestión.

De una manera sencilla, se puede decir que hay dos maneras de tomar la fotografía:

- Toma fotográfica convencional en película con un escaneado posterior de imagen en película para convertirla a digital.

- Toma fotográfica digital directamente.

Las cámaras aéreas digitales, tienen las mismas ventajas que las digitales caseras. La verdadera ventaja está en no tener que tener rollos de película y el no tener que esperar a revelarlas para ver los resultados. De esta manera se suprime el escaneo de la foto para transformar los datos analógicos en digitales y para poder usar los aparatos digitales de restitución modernos.

Por consiguiente, ahora el trabajo es mucho más sencillo y eficaz ya que los las fotos van directamente del avión a los sistemas de obtención de cartografía, y recientemente se pueden enviar telemáticamente sin necesidad siquiera de que el avión aterrice.

El uso de la fotografía para obtener información de ella, lleva consigo una ventaja primordial con respecto a la topografía clásica: el registro de los datos tomados es absoluto, es decir, con la precisión adecuada se toma toda la información contenida en el terreno que se quiera fotografiar (árboles, ríos, piedras, alturas, ...), imposible de realizar con los métodos de la topografía clásica.

#### **2.4.2 EL PÍXEL**

A pesar de ser un concepto muy fácil de entender, el grado de confusión que genera el entendimiento del píxel y de los puntos por pulgada (ppp) es muy grande.

Se puede comprobar que las imágenes están compuestas por líneas. Tal y como expone Mullor Casero [61] cada una de las líneas contiene unos puntos que se superponen entre sí y estos puntos están formados por 3 colores: rojo, verde y azul. Combinando las intensidades de los tres colores se obtienen millones de colores diferentes. Con la máxima luminosidad de los tres obtenemos el blanco. Si los apagamos obtendremos el negro.

La intensidad de cada uno de los tres colores básicos se obtiene a partir de un número finito de niveles. Si utilizamos 8 bits para cada color podríamos tener 256 niveles ( $2^{\rm 8}$ ). El nivel 0 sería 'apagado' y el nivel 256 sería 'máxima luminosidad'. Si se combinan los niveles del rojo, verde y azul se obtienen:  $256x256x256 =$ 16.777.216 colores posibles para cada punto. Si se utilizan 12 bits por color se obtienen( $2^{12}$ ): 4096x4096x4096 = 68.719.476.736 de colores.

Ese punto formado a partir de los tres componentes es lo que se llama "píxel".

Un megapíxel es un millón de píxeles. Se usa esta unidad de medida para referirnos a la superficie de la imagen digital.

El centímetro y la pulgada son unidades de medida que se utilizan para fotografías impresas no para imágenes digitales. Una pulgada son 2,54 centímetros.

Los puntos por pulgada (ppp) tan solo indican el número de píxeles de una imagen digital que están en una pulgada de imagen impresa. De otra forma, los ppp indican la resolución o cantidad de puntos de una fotografía en el papel.

Según la Diohotonic [62], empresa especializada en fotografía digital, la impresión de una fotografía aérea debe hacerse con una resolución entre 204 ppp y 300 ppp. Más de 300 ppp es inapreciable para el ojo humano.

Hay una gran confusión con el término resolución, por lo siguiente:

- En una imagen impresa hace referencia a puntos por pulgada, (ppp).
- En imagen digital se refiere al número de píxeles que contiene la imagen.

#### **2.4.3 LA ESCALA Y EL VUELO**

La escala del vuelo es la elección más importante que ha de hacerse ya que condiciona todo el trabajo restante.

En relación con los estudios de Aguilar y Carvajal [63], la máxima resolución a la que es posible digitalizar una foto aérea sin que el ojo humano distinga el grano de la película es de 20 a 25 micras por píxel. Desde otro punto de vista, según Villa Alcázar [64], en una imagen impresa la resolución óptima es de aproximadamente 10 píxel/mm, o sea, 100 micras/píxel.

Por lo tanto, el tamaño del píxel determina la escala del plano ya que es la relación entre una longitud o superficie de la realidad y su representación en el plano.

Dicho de otro modo, la precisión de la representación gráfica depende de la escala final de trabajo y no por el tipo de solución gráfica escogida.

#### **2.4.4 DIGITALIZACIÓN**

Según Normas técnicas para la elaboración de ortofotos digitales de México [87] las normas se debe gantizar que la fotografía aérea conserve su estado dimensional, para elelo se deben usar copias en diapositiva en tono continuo. Deberán usarse las dispositivas obtenidas mediante los vuelos con una antigüedad máxima de 5 años.

Actualmente existen en el mercado series cartográficas realizadas a partir de ortofotos digitales en color con 1m de resolución, mosaicadas y realzadas En la tabla 1 se especifica laserie cartográfica 1/25.000, disponible en el Ministerio de Fomento, también están disponibles las series 1/50.000 y 1/200.000.

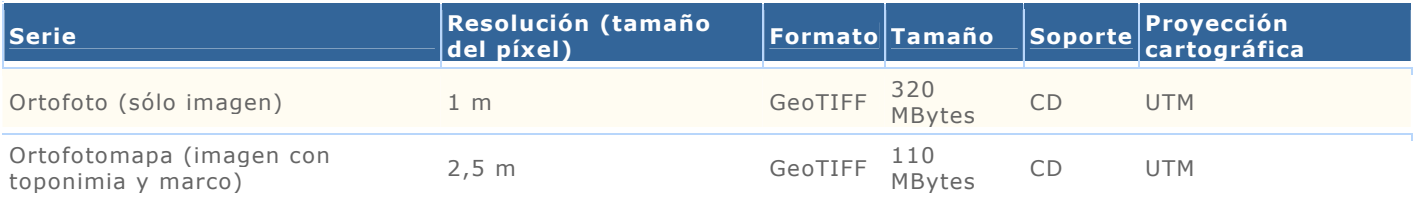

Tabla 1.Serie 1/25.000. Fuente: http://www.fomento.gob.es

A modo orientativo, según las Normas técnicas para la elaboración de ortofotos digitales de México [87], establece el tamaño del pixel dentro de un rango mínimo de 7.5 micras y un máximo de 50 micras.

En la tabla 2 se representan los valores de tamaño del píxel en el archivo digital, su equivalencia en el terreno y el tamaño del archivo en función de la escala de la fotografía y la escala final de la ortofoto, donde para la digitalización deberán usarse diapositivas en tono continuo mediante un Scanner Fotogramétrico. El tamaño del pixel estará dentro de un rango mínimo de 7.5 micras y un máximo de 50 micras.

| ESCALA DE<br>ΙA<br>ORTOFOTO | <b>ESCALA</b><br><b>DEL</b><br><b>VUELO</b> | TAMAÑO DEL<br>PIXEL EN EL<br>ARCHIVO<br><b>DIGITAL</b><br>(MICRAS) | TAMAÑO<br><b>DEL PIXEL</b><br>EN EL<br><b>TERRENO</b><br>(M) | TAMAÑO<br>DEL<br>ARCHIVO<br>(MB) |
|-----------------------------|---------------------------------------------|--------------------------------------------------------------------|--------------------------------------------------------------|----------------------------------|
| 1:20.000                    |                                             | 12.5                                                               | 0.94                                                         | 340                              |
| 1:10.000                    | 1:75.500                                    | 25                                                                 | 1.9                                                          | 85                               |
|                             |                                             | 30                                                                 | 2.26                                                         | 59                               |
|                             | 1:37.500                                    | 12.5                                                               | 0.47                                                         | 340                              |
|                             |                                             | 25                                                                 | 0.94                                                         | 85                               |
| 1:5.000                     |                                             | 30                                                                 | 1.125                                                        | 59                               |
| 1:2.000                     | 1:20.000                                    | 12.5                                                               | 0.25                                                         | 340                              |
|                             |                                             | 25                                                                 | 0.50                                                         | 85                               |
|                             |                                             | 30                                                                 | 0.60                                                         | 59                               |
|                             | 1:10.000                                    | 12.5                                                               | 0.125                                                        | 340                              |
| 1:1.000                     |                                             | 25                                                                 | 0.25                                                         | 85                               |

Tabla 2. Escala ortofoto con escala del vuelo relacionada con el tamaño del píxel y el tamaño de archivo necesario.

#### **2.4.5 LIDAR DE LOS ESTUDIOS DE INUNDABILIDAD**

De un modo general, este sistema proporciona, unas precisiones máximas de 15 cm. en altimetría y de 50-100 cm. en planimetría de media, lógicamente cambiando la altura de vuelo y la óptica la precisión variariará; pero es necesario tener en cuenta una serie de limitaciones, Gómez et al. [65]:

De la información que proporcionan las casas comerciales, se deducen valores de fiabilidad del 68% obtenidos por procedimientos estadísticos.

Por lo tanto no se acercan a los valores de precisión para niveles de confianza del 90 % ó 95 %, que es lo deseado en un proyecto real.

Las precisiones están calculadas como una media estadística entre los valores calculados con el máximo y mínimo ángulo de escaneo, y la precisión disminuye siempre que aumenta el ángulo de escaneo.

La precisión se calcula a partir del sistema de referencia del GPS, y no se incluyen los errores cometidos del modelado del geoide.

Por último, hay que señalar que las precisiones estudiadas y proporcionadas por las casas comerciales, en su mayoría, son altimétricas, mientras que no hay suficientes datos de la precisión en planimetría.

Para el objeto de esta tesis, hay que decir que, aunque la tecnología Lidar garantiza unas precisiones de 15 cm. en altimetría, valores adecuados para este tipo de trabajos, no resuelve el problema de proporcionar la geometría de las secciones del río de una manera aceptable a los propósitos de un detallado estudio de inundabilidad.

En efecto, el haz láser emitido, aunque en algunos casos es capaz de traspasar la vegetación, al llegar a la lámina de agua se refleja en ella no llegando nunca a proporcionar la altura de terreno existente bajo esta lámina de agua.

# **2.5 LOS SISTEMAS DE INFORMACIÓN GEOGRÁFICA EN LOS ESTUDIOS DE INUNDABILIDAD**

#### **2.5.1 INTRODUCCIÓN**

El objetivo final de los estudios de inundabilidad, es la representación en planta de la máxima cota que puede alcanzar el agua procedente de un cauce fluvial cuando está sometida su cuenca afluente a una lluvia extrema.

Esta representación gráfica en planta es posible automatizarla con la ayuda de una serie de programas denominados Sistemas de Información Geográfica.

Debido a la enorme capacidad de los programas SIG para procesar información gráfica y alfanumérica, estos programas se están convirtiendo en una poderosa herramienta para simplificar y automatizar el trabajo de los ingenieros.

Pero una serie de factores tienen que ser tenidos en cuenta a la hora de proyectar un estudio de inundabilidad mediante software basado en los sistemas de información geográfica, en adelante SIG:

- 1. La calidad de las ortofotos digitales empleadas.
- 2. Grado de exactitud que puede ser alcanzado a la hora de delimitar las orillas del río, dato clave para establecer el ancho del cauce y por tanto, junto con la profundidad, para calcular la capacidad de transporte del río.

#### **2.5.2 LAS ORTOFOTOS Y LOS SIG**

El Reglamento (CE) nº 1593/2000, del Consejo, de 17 de julio de 2000, que modifica el Reglamento (CEE) nº 3508/92, por el que se establece un Sistema Integrado de Gestión y Control (SIGC) de determinados regímenes de ayuda comunitarios, obliga a crear un Sistema Gráfico Digital de Identificación de Parcelas Agrícolas, utilizando las técnicas informáticas de Información geográfica, recomendando además, la utilización de ortoimágenes aéreas o espaciales.

Dicho Reglamento, también establece que, a 1 de enero de 2005, cada Estado miembro debe disponer de una base de datos gráfica de todas las parcelas de cultivo digitalizadas, con una precisión equivalente, al menos, a una cartografía a escala 1:10.000.

El Plan Nacional de Ortofotografía Aérea (PNOA) [66], y por consiguiente el SIGPAC [67], tiene como principal objetivo generar un mapa ortofotográfico continuo a nivel nacional, basados en las especificaciones técnicas comunes y consensuadas por los distintos organismos implicados.

Este plan cubre todo el territorio nacional cada dos años con vuelos a escala 1:30.000 y ortofotos digitales en color con tamaño del píxel de 0,50 metros y precisiones planimétricas de 1 metro (σxyz), Pérez Álvarez et al [68].

Realizado con el fin de ayudar a los agricultores en la presentación de solicitudes, con soporte gráfico y para agilizar los actos administrativos y las visitas sobre el terreno, el SIGPAC se ha convertido en una herramienta de una gran utilidad en campos diferentes al que fue concebido (geología, infraestructuras, urbanismo, ...). En el SIGPAC se utilizan permanentemente las tecnologías más avanzadas en información geográfica automatizada.

Según esto, la delimitación de las orillas del río y del eje en el programa SIG se realiza manualmente con el ratón sobre las curvas de nivel montadas sobre la ortofoto digital debidamente georreferenciada. La escala de las curvas de nivel proporcionadas es de 1:25.000.

Las curvas de nivel digitalizadas están apoyadas en los planos del ejército o del Instituto Geográfico Nacional a escala 1:25.000.

La Junta de Extremadura [69] ha proporcionado para la realización de esta tesis las curvas digitalizadas 1/10.000 así como las ortofotos aéreas 0,25 m/píxel. Con esta información, mucho mas precisa que la anterior, se han realizado los cálculos descritos en el apartado 5 de esta tesis. Esta información todavía no está a disposición del público en general en su totalidad ya que actualmente se está volando para obtener las ortofotos digitales.

#### **2.5.3 ARCVIEW Y LAS EXTENSIONES UTILIZADAS**

Con el programa SIG ArcView [85] y sus respectivas extensiones se puede hacer el cálculo integral de la llanura de inundabilidad, a excepción del caudal, que es un dato que debe ser calculado e introducido aparte.

Existen extensiones GIS que, en base a las curvas de nivel digitalizadas, permiten calcular automáticamente por donde se generan los cauces naturales así como la cuenca afluente del río.

Son extensiones que utilizan el formato ráster ya que analizan la información de la cota de una celda y la compara con la siguiente, si la cota de la primera celda es más alta que la de la segunda celda el agua fluirá en sentido descendente de la primera celda a la segunda.

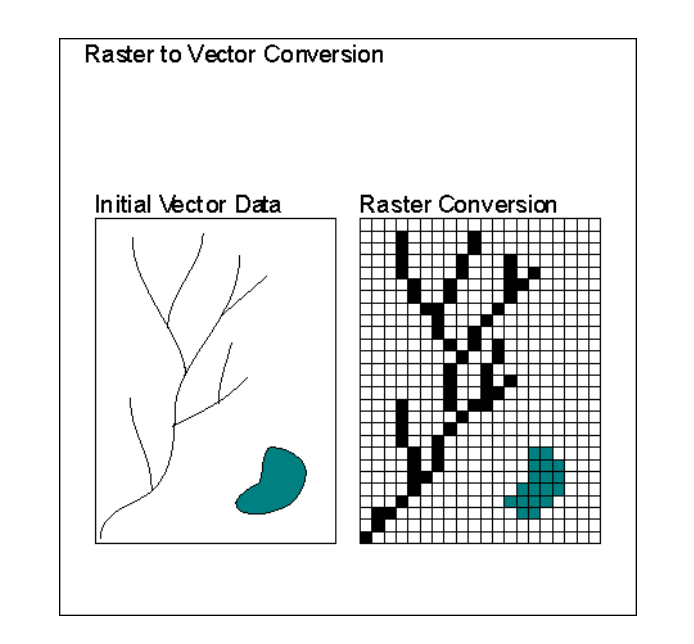

En la figura 9 se puede observar la diferencia entre datos Ráster y vectoriales.

Fig. 9. Cálculo del cauce natural de un río. Fuente: http://wave.prohosting.com/geodatos/

En la presente tesis se ha estudiado la llanura de inundabilidad de los ríos utilizando el programa ArcView.

ArcView es, a modo de resumen, una herramienta SIG con la que se puede visualizar, analizar, crear y gestionar información geográfica. La mayoría de la información posee una componente que puede relacionarse con un lugar geográfico: direcciones, códigos postales, posiciones de GPS, secciones censales, ciudades, regiones, países u otro tipo de localizaciones. ArcView permite visualizar, explorar y analizar estos datos, revelando patrones, relaciones y tendencias que no se aprecian bien en bases de datos, hojas de cálculo o conjuntos estadísticos. Es un sistema de Información geográfica que utiliza bases de datos uniendo el qué y el dónde. ArcView se desarrolló originalmente como un mero visualizador y permite una eficaz gestión por ventanas. Para efectuar el cálculo ha sido necesario la utilización de varias extensiones complementarias al programa. ArcView, como se ha mencionado antes, por sí solo es un simple visualizador de información. Una extensión de ArcView es un conjunto de herramientas que permite desarrollar los diferentes cálculos que necesitamos.

Para el desarrollo del presente trabajo se han necesitado cargar una serie de extensiones, estas son:

- HEC-GeoRAS: esta extensión cargada con ArcView se implementó específicamente para el procesamiento de datos georeferenciados y ser usados posteriormente con el programa HEC-RAS. HEC-GeoRAS utiliza un archivo para interactuar con HEC-RAS con los datos de la geometría del terreno que incluyen el cauce del río, secciones transversales, etc. Los datos de las estructuras hidráulicas no pueden interactuar desde ArcView con Hec-RAS mediante HEC-GeoRAS y tienen obligatoriamente que ser incluidos manualmente a la simulación desde HEC-RAS.

Posteriormente, los cálculos obtenidos de profundidades y velocidades hidráulicas se exportan desde HEC-RAS a ArcView y se procesan en ArcView para obtener las llanuras de inundabilidad.

1- XTOOLS: es una extensión para el manejo de información vectorial, tales como polígonos o superficies. En el presente trabajo se ha utilizado para medir el área de la cuenca afluente.

2- CARTOGRAFÍA DE EROSIÓN: Esta extensión permite el cálculo de las redes de drenaje a partir del modelo digital del terreno, así como el cálculo de la cuenca afluente a partir de un punto.

3- 3DANALYST: Permite la visualización 3D. Genera los contornos tridimensionales, integra los datos del diseño automatizado (cad), y realiza el análisis estadístico en tres dimensiones. Se ha usado para obtener el TIN a partir del archivo de Cad con curvas de nivel.

4- CAD READER: Logra leer los archivos de Cad (DXF) al formato ArcView. Se pueden incorporar los archivos DXF a las vistas de ArcView como si fuesen Shapes.

5- GEOPROCESSING: facilita la superposición de capas de información. La superposición a través de distintas operaciones espaciales permite además del análisis y presentación de datos, la creación de nuevas capas con información procedente de las capas anteriores.

La información del terreno suministrada se encuentra en cuatro shapes distintos. Se ha usado esta extensión para unir varios shapefiles en uno y poder trabajar solo con un archivo.

6- SPATIAL ANALYST: Transforma a ArcView en un SIG ráster. Se ha empleado para transformar el Tin a formato Grid (ráster), necesario para utilizar la extensión de erosión.

#### **2.5.4 EL ERROR DE ESTIMACIÓN O DE APRECIACIÓN EN LOS SIG**

El error de estimación o de apreciación se puede confundir con el error del poder separador del ojo humano, pero son errores de origen distintos.

El error de apreciación se produce al leer el valor de la desviación encontrándose el indicador entre dos divisiones que se encuentran sucesivas de la escala; aquí existe una incertidumbre en la apreciación de la posición exacta del indicador sobre la marca, González [70].

Si se lee el indicador por distintos operadores no darán valores iguales.

La apreciación de la fracción de división es distinta de uno a otro, siempre considerando el poder separador visual igual para todos los operadores.

Según González, es un error de factor personal y depende de la experiencia y habilidad del operador y del instrumento, como el grosor del indicador, grosor y separación de la escala, etc.

En general, el error absoluto de lectura ∆α varía entre 1/10 y 1/5 de división de la escala de medida, estimándose como valor práctico:

#### $Δα = 0.25$  mm

Por lo tanto el error que cometeremos al estimar los ejes de los ríos, sus márgenes y los flowpaths son errores clasificados como:

- 1. Error de paralaje
- 2. Error debido al límite del poder separador del ojo humano
- 3. Error de estimación
- 4. Error de escala (píxel /terreno)

Berné, pone de manifiesto que los tres primeros errores producen un error de media 0,2 mm.

Con respecto al error cuarto se puede observar lo siguiente:

La exactitud planimétrica de una ortofoto digital en directamente proporcional a las características de la cámara, al sensor del escáner fotogramétrico, a la escala de la imagen fuente y a la exactitud de los puntos de control.

Para establecer la exactitud horizontal de las ortofotos digitales se usa un análisis estadístico conforme a los criterios establecidos en los Estándares de Exactitud Posicional. En este cálculo se establece el Error probable en el intervalo de confianza del 95%. Además, la exactitud de la ortofoto digital refleja todas las incertidumbres del proceso de ortorrectificación.

En la tabla 3 se puede observar el código de especificaciones técnicas para la realización de ortofotos de Ecuador [71] que cuantifica el error horizontal y vertical según la escala:

| ESCALA DE LA<br><b>FOTOGRAFÍA</b> | Tamaño del<br><b>PIXEL</b><br>EN METROS) | ESCALA DE<br><b>ORTOFOTOS</b> | Tamaño del<br><b>PIXEL</b><br>(EN METROS) | PRECISIÓN<br><b>HORIZONTAL</b><br>EN METROS) | <b>PRECISIÓN</b><br><b>VERTICAL</b><br>(EN METROS) |
|-----------------------------------|------------------------------------------|-------------------------------|-------------------------------------------|----------------------------------------------|----------------------------------------------------|
| 1:5 000                           | 0.07                                     | 1:1000                        | 0.10                                      | 0.30                                         | 0.25                                               |
| 1:10 000                          | 0.14                                     | 1:2 000                       | 0.20                                      | 0.60                                         | 0.50                                               |
| 1:20 000                          | 0.28                                     | 1:2 500                       | 0.25                                      | 0.80                                         | 0.60                                               |
| 1:30 000                          | 0.42                                     | 1:5 000                       | 0.50                                      | 1.50                                         | 1.25                                               |
| 1:60 000                          | 0.84                                     | 1:10 000                      | 1.00                                      | 3.00                                         | 2.50                                               |
| 1:60 000                          | 0.84                                     | 1:20 000                      | 1.00                                      | 6.00                                         | 2.50                                               |
| 1:60 000                          | 0.84                                     | 1:25 000                      | 1.00                                      | 7.50                                         | 5.00                                               |
| 1:60 000                          | 0.84                                     | 1:50 000                      | 2.00                                      | 15.00                                        | 10.00                                              |

Tabla 3. Error en ortofoto según la escala.

Fuente: Instituto Geográfico Militar de Ecuador. http://www.geoportaligm.gov.ec

Deni Díaz et al [72] por otra parte, estudiaron que la exactitud depende de la escala de la ortofoto, por ejemplo, para una escala 1/1.000 es recomendable trabajar con las escalas que se proponen en la tabla 4.

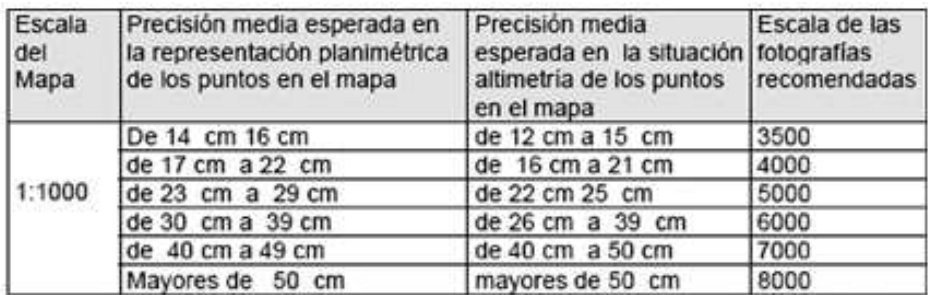

Tabla 4. Relación entre las escalas y las precisiones en ortofotogrametría. Fuente: Deni Díaz Rodríguez et al , 2009.

La exactitud de las ortofotos comparada con la realidad que estos mismos autores pudieron estudiar fue la siguiente:

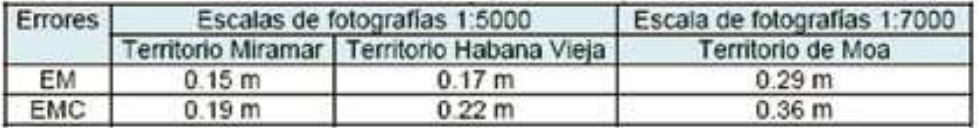

Tabla 5. Errores medios y errores medios cuadráticos en función de las escalas. Fuente: Deni Díaz Rodríguez et al , 2009

Por lo tanto, el error medio cuadrático varía de 0,15 a 0,22 m para escalas de 1:5.000 y de 0,29 a 0,36 para escalas de 1:7.000.

Hay que recordar que estamos hablando de error y no de exactitud, la exactitud de las ortofotos según sus diferentes escalas las definen las Normas tecnológicas para ortofotos digitales.

En efecto, las normas tecnológicas para ortofotos digitales establecen los valores mínimos de exactitud, que no el error, que deberán garantizar las ortofotos digitales para las distintas escalas o metros/píxel. En el caso de escala 1:5.000 y 1:10.000 y tamaño de píxel entre 0,5 metros y 1 metro, la precisión a obtener es de 1,5 a 3 metros en horizontal. Interpolando se puede deducir que las exactitudes para ortofotos 0,25 metros/píxel se pueden establecer entre 0,75 m y 1,5 metros.

Por otra parte, el Plan Nacional de Ortofotografía Aérea (PNOA) tiene como objetivos la obtención de una cobertura ortofotográfica continua a nivel nacional, basada en las especificaciones técnicas comunes y consensuadas por los distintos organismos implicados. Este plan ha cubierto todo el territorio nacional cada dos años con vuelos a escala 1:30.000 y ortofotos digitales en color con tamaño del píxel de 0,50 metros y precisiones planimétricas de 1 metro (σxyz).

#### **2.5.5 CORRECCIÓN DE LOS ERRORES EN LAS MEDICIONES EN LOS SIG**

Algunos errores sistemáticos conocidos y algunos errores accidentales se pueden eliminar aplicando las correcciones adecuadas.

Por ejemplo, los errores de interpretación del algoritmo que utiliza el programa ArcView para interpolar las curvas de nivel cada metro es un error insalvable pues habría que saber el código fuente del programa para solucionarlo.

Sin embargo, el error de apreciación del operador para delimitar las cuencas de los ríos se puede minimizar hasta el máximo de los 0,2 mm mencionados, pero nunca minimizando el error por debajo de los 20 cm que nos dan las curvas de nivel a 0,2 mm o el error de 1,5 metros que nos arrojan las ortofotos a escala 0,25 metros/píxel.

No ocurre lo mismo con los errores accidentales comunes, ya que éstos, de manera totalmente aleatoria, producen errores por exceso y por defecto. Ya que las causas son fortuitas, es válido suponer que las mediciones obtenidas se distribuyen por igual a un lado y a otro del valor verdadero o valor esperado. Por lo tanto siguen la ley de distribución de Gauss, y se pude aplicar a los errores de este tipo la teoría de la Distribución Normal.

#### **2.6 EL COEFICIENTE DE ESCORRENTÍA**

#### **2.6.1 INTRODUCCIÓN**

El parámetro del Umbral de escorrentía es una adaptación del número de curva del SCS americano (Soil Conservation Service), actualmente NRCS (Natural Resources Conservation Service ), en España que hizo Témez [6] y más tarde Montserrat Ferrer Julia, Javier Blanco, Joaquín Ramírez en 2001, estudiando las características físicas de la cuenca, lo que ocurrió fue un cambio en los valores del Número de Curva, atendiendo la disponibilidad de datos del momento.

En los últimos años, la cantidad de datos disponibles se ha incrementado exponencialmente, lo que ha supuesto que muchos ingenieros tengan dudas a la hora de establecer las relaciones entre los nuevos datos disponibles y los clásicos que forman parte de la Instrucción 5.2-IC.

El umbral de escorrentía  $(P_0)$  forma parte de uno de los parámetros más importantes en el estudio de hidrológico de una cuenca, ya que interviene de manera directa en la estimación del coeficiente de escorrentía según la fórmula:

$$
C = \frac{\left[\frac{P_{24}^{T}}{P_0} - 1\right] * \left[\frac{P_{24}^{T}}{P_0} + 23\right]}{\left[\frac{P_{24}^{T}}{P_0} + 11\right]^2}
$$

(13)

Donde:

C: coeficiente de escorrentía

 $P_{24}^T$  : Precipitación para el periodo de retorno T asociado.

 $P_o$  : Umbral de escorrentía

Resulta extraordinariamente importante para el estudio de tormentas extremas y hace referencia a las pérdidas de lluvia, que tienen lugar en la cuenca, desde el inicio del mismo hasta que se produce escorrentía.

El método más utilizado para la estimación de este umbral es el desarrollado por el US Soil Conservation Service - SCS (1972). Este método utiliza, entre otros, valores de pendiente, vegetación, usos del suelo y características hidrológicas del suelo. Al ser un método americano, los valores de las tablas originales se modificaron para España por Témez.

Este apartado propone algunas modificaciones para mejorar la estimación del umbral de escorrentía en las cuencas españolas.

Actualmente el coeficiente es un factor importante a calcular ya que interviene de manera directamente proporcional al caudal según la fórmula de la Instrucción 5.2- IC:

$$
Q_c = \frac{C * I_{t_c}^T * S}{3} \tag{14}
$$

Donde:

 $\mathcal{Q}_{\scriptscriptstyle c}$  : Caudal de cálculo en m $^3$ /s

C: Coeficiente de escorrentía.

 $T$  :<br> $t$ .  $I_{t_c}^I$  : Intensidad de lluvia para el perorado de retorno T asociado en mm.

S: Superficie de la cuenca afluente.

El método y las tablas utilizados por la Instrucción han quedado desfasados. Esto es debido a que se han publicado trabajos acerca de cómo mejorar la estimación de dicho coeficiente de escorrentía, trabajos que no han tenido repercusión en la Instrucción mediante ninguna Orden Circular, ni ninguna modificación de la misma.

#### **2.6.2 EL COEFICIENTE DE ESCORRENTÍA. PARÁMETROS**

En la acción del proceso de estimación de la escorrentía intervienen dos factores:

- 1. La lluvia
- 2. La cuenca afluente o cuenca de drenaje.

El volumen, intensidad y distribución espacio-temporal de la lluvia son datos clave y, por otro lado, triviales con la configuración hídrica y geológica de la cuenca, el suelo y sobre todo la humedad preexistente, con los que se ajusta la conversión lluvia-caudal.

Este apartado se centra en las características de la cuenca, apartando la precipitación, puesto que se pretende estudiar y analizar la respuesta hidrológica de las cuencas frente a las mismas lluvias.

Se aborda, por tanto, el total de lluvia que es necesaria que se produzca para generar flujo de escorrentía. En hidrología, el parámetro lluvia o umbral de escorrentía  $(P_0)$  refleja el umbral en que, bajo hipótesis de lluvia bruta suficiente y uniformemente repartida por toda la superficie, comienza a producirse flujo por la superficie terrestre una vez que el suelo ha agotado su capacidad de infiltración.

En la actualidad hay varios métodos para la estimación de  $P_0$ , pero en climas semiáridos como España, los modelos aceptados no aportan buenos resultados, tanto por la particularidad específica del proceso de conversión lluvia-caudal (Camarasa y Segura, 2001) [74] como por la gran cantidad de información que es requerida (Graf, 1988) [75].

Para los climas españoles, los métodos llamados empíricos se han comportado con mayor realismo.

El modelo más utilizado es el del Número de Curva (NC), publicado por el US Soil Conservation Service (SCS) en 1972, que fue modificado, para España, por Témez (1978, 1991), y es el modelo en que se basa la Instrucción 5.2-IC. [73]

Utiliza este método, entre otros, valores de pendientes, vegetación y usos del suelo, datos accesibles fácilmente. A pesar de su uso, aceptado por todas las administraciones españolas, el método, como se ha comentado, carece de suficiente exactitud y provoca numerosas incertidumbres, relacionadas, en particular, con el establecimiento del tipo de suelo y de sus características hidrológicas, sobre todo, en climas áridos como España.

En este trabajo se utiliza el método del SCS modificado por Témez[6]. Se estudia la cuenca hídrica y geomorfológicamente para la estimación del parámetro de escorrentía.

De todos los factores de la cuenca que controlan la estimación del umbral del escorrentía, la caracterización del tipo de suelo, su potencia, sus características hídricas y sus usos del suelo constituyen las variables más difícil de cuantificar, sobre todo en cuencas áridas donde es difícil predecir el estado previo de humedad del suelo.

#### **2.6.3 INEXACTITUDES DEL MÉTODO ESPAÑOL**

A continuación se explican cada uno de los puntos anteriores con un amplio grado de exactitud.

#### **2.6.3.1 HUMEDAD PREVIA DEL SUELO**

Las tablas que proporcionan el valor del Umbral de escorrentía presuponen un grado medio de humedad, Sánchez San Román [76].

Si en los días que anteceden a la precipitación estudiada para el período de retorno se produjeron lluvias fuertes, el grado de infiltración del suelo será menor, por lo que el valor real de  $P_0$  tendrá que ser corregido a la baja.

En el caso extremo contrario, si los días anteriores no se ha producido precipitación, el grado de humedad del suelo será nulo, y la capacidad de infiltración del suelo será mayor, por lo que hay que corregir el Umbral de escorrentía al alza.

En la tabla 6 se observa el criterio seguido por Surendra & Singh [77]:

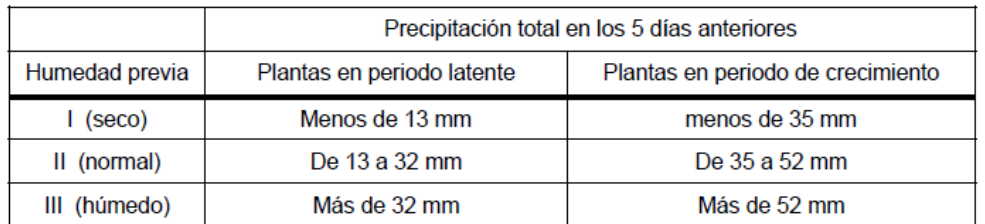

Tabla 6. Humedad previa del suelo en los cinco días anteriores para el estudio de la precipitación.

Para la estimación del Umbral de escorrentía proporcionado por las tablas de la Instrucción 5.2-IC a las condiciones de humedad I ó III se usan tablas numéricas (por ejemplo, Singh, 1992) [78].

Sánchez San Román ha elaborado las siguientes relaciones, que proporcionan unos resultados muy similares a las tablas:

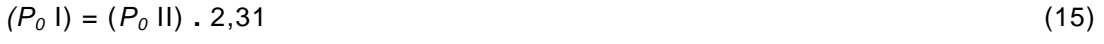

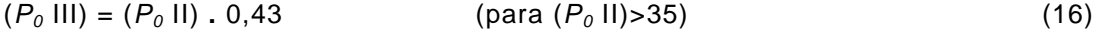

 $(P_0 \text{ III}) = (P_0 \text{ II})^2$ . 0,0072 +  $(P_0 \text{ II})$ . 0,167 (para  $(P_0 \text{ II})$ <35) (17)

- $(P_0 \parallel) = P_0$  calculado para condiciones de humedad previa II
- $(P_0 I) = P_0$  para condiciones de humedad previa I
- $(P<sub>0</sub>$  III) =  $P<sub>0</sub>$  para condiciones de humedad previa III

Por lo tanto, las tablas de la Instrucción siempre proporcionan un valor para un estado de humedad intermedio o normal (grado II) por lo que su exactitud parece ser poca ya que no considera si la región es históricamente seca o húmeda, simplemente se limita a aplicar un factor corrector proporcionado por la Fig. 2.5 de la Instrucción 5.2-IC para **considerar una humedad previa seca**, siendo este factor claramente inexacto y claramente desfasado para una instrucción que modela todo un desarrollo tan importante como es el caudal de cálculo para el análisis de llanuras de inundación.

#### **2.6.3.2 INEXACTITUD Y CARENCIA DE DATOS AL ESTIMAR EL TIPO DE SUELO SEGÚN LA INSTRUCCIÓN 5.2-IC**

Como se ha detallado en el punto anterior el tipo de suelo se estima utilizando la tabla 2.1 de la Instrucción 5.2-IC.

Como se puede comprobar la tabla depende de cuatro factores:

- El uso de la tierra
- Pendiente
- Características hidrológicas
- Grupo de suelo

El grupo de suelo se obtiene por la tabla 2.2 de la Instrucción 5.2-IC.

A su vez, esta última tabla depende de otros cuatro factores:

- 1. Infiltración
- 2. Potencia
- 3. Textura
- 4. Drenaje

Todos estos parámetros, a excepción de la pendiente del terreno, no están cuantificados numéricamente, al contrario, basa su estimación en características cualitativas más que cuantitativas, por lo que queda, dentro de unos márgenes a mi modo de ver bastantes extensos y nada apropiados, la estimación de estos parámetros por el Ingeniero autor del estudio de inundabilidad.

López Alonso [73 elaboró una tabla en la cual clasifica el suelo cuantitativamente en función de la tasa de infiltración, estableciendo numéricamente el valor de la infiltración y delimitando así un factor clave para la clasificación del tipo del suelo, por lo que éste pasa a depender de tres factores sin cuantificar:

- Profundidad: sólo es posible obtenerla a través de catas en el terreno que jamás se suelen hace para estudios de inundabilidad.

- Textura y drenaje: Sólo es posible determinarlos con exactitud mediante análisis de laboratorios.

En la Tabla 7 se pude observar la tasa de infiltración de los suelos en mm.

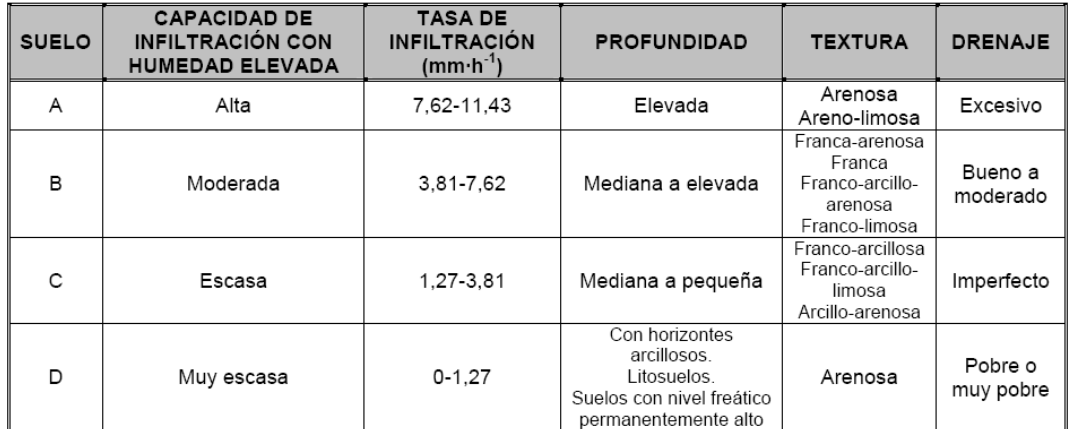

Tabla 7. Tabla de López Alonso [73] cuantificando la tasa de infiltración.

# **2.6.4 MÉTODO PARA ACTUALIZACIÓN DE LOS USOS DE SUELO PARA LA ESTIMACIÓN DEL P<sup>0</sup>**

#### **2.6.4.1 INTRODUCCIÓN**

La funciones del parámetro del umbral de escorrentía ha cumplido los objetivos para los que fue creado. En la actualidad, debido a la existencia de nuevas fuentes de datos disponibles (de los que no se hace eco la Instrucción 5.2-IC), debería replantearse éste estableciendo nuevas equivalencias entre sus directrices y la nueva información disponible.

Tanto los grupos hidrológicos de suelo como la pendiente ya han sido estudiados por Ferrer [4]. Falta por establecer las equivalencias de los usos de suelo con las nuevas cartografías y revisar la definición de la variable referente al estado de humedad del suelo.

#### **2.6.4.2 SIGEO**

Esta aplicación es bastante útil para establecer el tipo de suelo al que nos enfrentamos geológicamente para poder valorar hidrológicamente su tipo según la tabla 2.2 de la Instrucción 5.2-IC (A, B, C o D).

Según se recoge en la página web de la Junta de Extremadura, (http://sinet3.juntaex.es/sigeo/web/asp/sgdescripinternet.asp), [79] "el objetivo primordial del Sistema de Información Geológico-Minero de Extremadura es promover el desarrollo del sector minero de la región, a través de la difusión en Internet de toda la información básica geológica y minera disponible en la actualidad".

Para llevar a cabo este objetivo, se pone a disposición del público, tanto general como especializado, compañías de investigación y explotación de los recursos mineros, otros departamentos de la Administración estatal, autonómica y local, departamentos universitarios, etc., los datos geoespaciales recopilados y digitalizados por la Dirección General de Ordenación Industrial, Energética y Minera de la Junta de Extremadura, junto con los informes de los proyectos de investigación minera realizados en la región. Además, en orden a facilitar la tramitación, consulta y gestión de los derechos mineros, se ha incluido el mapa del Catastro Minero de Extremadura en el que se ha implementado un acceso a la base de datos de los derechos mineros, explotaciones mineras, establecimientos de beneficio mineros, aguas envasadas y balnearios de Extremadura.

Junto con este objetivo directo, el SIGEO tiene otra serie de objetivos que no por no ser primordiales, tienen menor importancia: asegurar la disponibilidad de la información geológico-minera en todo momento, promover el intercambio de información, experiencias y procesos entre los usuarios finales y la Administración, lograr una mayor eficiencia en el tratamiento y difusión de la información, promover la modernización de la Administración y aumentar la calidad de los servicios, ofertar una imagen atractiva de Extremadura poniendo de manifiesto su alta capacidad tecnológica, y, en definitiva, potenciar la información como infraestructura de desarrollo de Extremadura.

La información geológico-minera que se ofrece en esta web está agrupada en tres subconjuntos: cartografía temática, informes de los proyectos de investigación y metadatos de la cartografía.

#### **2.6.4.3 PROYECTO CORINE LAND COVER**

Recientemente, la información y mapas de usos de suelo de la UE han aportado un extraordinario avance con el Proyecto Corine Land Cover (CLC).

Su función es establecer un mapa a escala 1:100.000 para todos los suelos de la Unión Europea y revisándose cada 10 años con tres niveles de detalle.

Por lo tanto, actualmente se dispone de una cartografía a escala 1:100.000 con datos de 1990 y de 2000.

En España, la cartografía tiene 5 niveles:

- Superficies artificiales
- Zonas agrícolas
- Zonas Forestales
- Zonas Húmedas
- Superficies de agua

Por lo que se cuenta con 85 clases distintas de usos de suelo. Este mayor detalle es muy útil para una mejor exactitud en la estimación del umbral de escorrentía.

La equivalencia entre usos de suelo con la cartografía CORINE y el Umbral de Escorrentía no es una novedad. Ya se ha utilizado (CEDEX 1999) con la cartografía de CLC-1990. Pero estas equivalencias tienen algunas lagunas al no incorporarse los nuevos usos de suelo que se establecieron por el SCS en los núcleos urbanos, y en algunos valores propuestos por Smith [80]. Por lo tanto, con la cartografía de CLC-2000 se tiene al alcance una información mucho más exacta de cada uso de suelo (Corine Land Cover nivel 5), para establecer nuevas equivalencias. En la tabla se pueden observar las nuevas equivalencias entre los usos del suelo y el  $P_0$  que proporciona una gran utilidad a la hora de utilizar un método extranjero como es el número de curva.

En algún caso, la equivalencia que se ha realizado no se ha podido realizar por los usos sino por la equivalencia entre el comportamiento hidrológico que tienen los dos usos. A modo de ejemplo:

Complejos ferroviarios. Se ha establecido la equivalencia con zona industrial porque del conjunto de situaciones urbanas que pueden corresponder a ésta es la que presenta una cobertura media impermeable más similar.

Zona de construcción. Se considera que presenta similitudes áreas urbanas con cobertura herbácea menor del 50% porque son zonas donde la vegetación se ha desbrozado y compactado la tierra, además suelen estar próximas a calles pavimentadas y carreteras.

Tierras abandonadas. Se establece la equivalencia al barbecho, pero presenta la diferencia de que en el barbecho no se sigue la máxima pendiente o las curvas de nivel. Por esto, solamente se diferencian las áreas de pendiente <3% y ≥ 3%.

Para hacer más fácil las equivalencias con algunos usos de suelo que presentan una hidrológica insalvable se amplían las clases del CLC-2000 con las fuentes de datos de los mapas forestales.

#### **2.6.4.4 MAPAS DE APROVECHAMIENTO Y USOS DEL SUELO**

Estos mapas proceden del año 1980-1990 por lo que están claramente en desuso frente al CLC-2000 y los MF-2005.

De todas formas este mapa ha sido el principal instrumento para la estimación de los tipos de suelo para lograr una estimación del umbral de escorrentía.

Según su propia página web:

(http://www.mapa.es/es/sig/pags/siga/intro.htm#art8)

"La aplicación SIGA (Sistema de Información Geográfico Agrario) desarrollada a iniciativa de la Subdirección General de Cultivos Herbáceos e Industriales adscrita a la Dirección General de Recursos Agrícolas y Ganaderos del MARM ofrece información cartográfica y alfanumérica englobada en los siguientes apartados:

- Cartografía general.
- Mapas temáticos sobre variables agroclimáticas.
- Informes sobre municipios y estaciones meteorológicas.
- Mapa de cultivos y aprovechamientos de España, a escala 1/50.000.
- Informes sobre Hojas 50.000 y municipios.

Esta aplicación está desarrollada sobre una arquitectura totalmente orientada a servicios WEB.

Esta aplicación permite consultar el Mapa de cultivos y aprovechamientos de toda España, además de otras capas de información auxiliar que permiten saber en cada momento en qué ámbito espacial nos encontramos. A lo largo de la aplicación aparecerá el término tesela. Se trata de la unidad mínima de recogida de información en el Mapa de cultivos y aprovechamientos, cada uno de los recintos o polígonos que componen esta cartografía, con unas características homogéneas en su interior.

La serie cartográfica del Mapa de Cultivos y Aprovechamientos que aquí se presenta, posee una precisión de escala 1/50.000, la misma que la cartografía en formato analógico. La posibilidad de trabajar con ella en formato digital, nos permite analizarla mediante procedimientos informáticos y acceder a las distintas hojas individualizadas o a aquéllas que cubren cada municipio mediante un sistema de menús y opciones accesibles mediante el puntero del ratón.

Dada la escala de detalle de esta cartografía, la disponibilidad de todo el territorio nacional, y la imposibilidad de apreciar el detalle que posee a pequeñas escalas, se hace necesario que el acceso a ésta se realice de forma guiada, en función de la escala de visualización en la que el usuario se encuentra, más aún cuando las velocidades de acceso a la información distribuida en la red Internet son a fecha de hoy aún bastante lentas. Por ello el nivel de detalle y precisión que se muestra a lo largo de la aplicación, varía en función de la escala de visualización, aunque el usuario rara vez va a ser consciente de ello".

#### **2.6.4.5 USOS DE SUELO DERIVADOS DEL MAPA FORESTAL**

Los primeros mapas forestales (MF) de España se elaboraron en 1985 a escala 1:200.000 y cada 10 años se van actualizando, por lo que se encuentran disponibles datos de 1995 y 2005.

El MF-1995 se elaboró con dos escalas diferentes, 1:50.000 y 1:200.000, y adjunto se incorporó una gran base de datos, con tal grado de detalle que a veces se tiene que llevar a cabo un proceso de reclasificación ya que trabajar con todos los datos es una tarea imposible:

- Leyenda de más de 5.500 especies entre arbóreas, arbustivas y herbáceas.
- El estado de crecimiento de los árboles.

- La fracción de cabida cubierta total (arbórea y arbustiva, fcct) y parcial (sólo arbórea. fccarb), etc.

Por el contrario, las teselas no presentan un buen grado de detalle comparado con el detalle que presenta CLC-2000.

Asimismo se han detectado algunos errores incongruentes entre los datos, por lo que estos mapas de 1995 no se suelen utilizar.

El MF-2005 está elaborado a escala 1:50.000 y presenta un enorme grado de detalle para la escala con la que se trabaja. La base que adjunta es significativamente menor que las del MF-1995, pero estos datos están más procesados y se puede trabajar más fácilmente con ellos. Además no se han manifestado errores relevantes, por lo que se ha utilizado esta cartografía para la actualización del CLC-2000.

El único problema que puede adjudicarse a estos mapas es que únicamente detallan las teselas arbóreas, y las correspondientes a matorrales están clasificadas bajo un único código.

La vegetación arbórea del MF-2005 se clasifica en tres grandes usos del parámetro del umbral de escorrentía:

- Masas forestales: bosque o cuando es una plantación de aprovechamiento regular con una fracción de cabida cubierta total de como mínimo 65%.
- Plantaciones de aprovechamiento regular: bosque de plantación.
- Praderas: dehesa.

La caracterización de cada uno de estos usos se ha realizado a partir de los datos de la fracción de cabida cubierta según las normas de equivalencias que se muestran en la tabla 8.
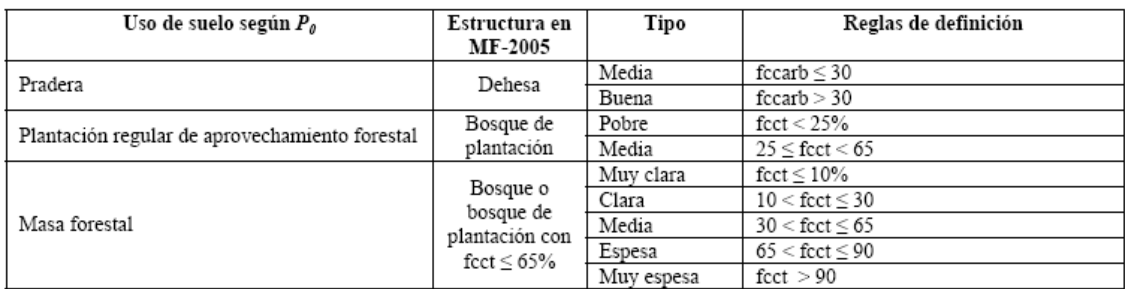

Tabla 8. Definición de las masas forestales y las plantaciones regulares de aprovechamiento forestal para el establecimiento de la condición hidrológica de los suelos. Donde Fccarb es la fracción de cabida cubierta de la masa arbórea y Fcct es la fracción de cabida cubierta total

Las plantaciones y las masas forestales se establecen por la fcct, y la pradera por la fccarb. La explicación es que en las plantaciones y en las praderas se tiene en cuenta que la cobertura forma parte de los matorrales, y en la pradera es la cubierta arbórea es la diferencia la respuesta hidráulica de una dehesa.

#### **2.6.4.6 DATOS DEL MF-2005 EN EL CLC-2000**

Para lograr una mejor estimación del umbral de escorrentía se solapan los datos del MF-2005 con el CLC-2000. Se realizó una comparación entre los datos de los dos mapas con una versión de 1997 del mapa CLC-1991 de Extremadura y el MF-1995. Debido al detalle y la coherencia de los datos, se llegó a la conclusión de que los datos de MF-2005 son válidos por lo que tiene un jerarquía mayor a los datos de CLC-2000.

En la Fig. 10 se puede observar una captura de pantalla del SIG del Plan Corine (para obtener los usos del suelo) alojado en la siguiente página web: http://www.idee.es/show.do?to=pideep\_app\_corine.es.

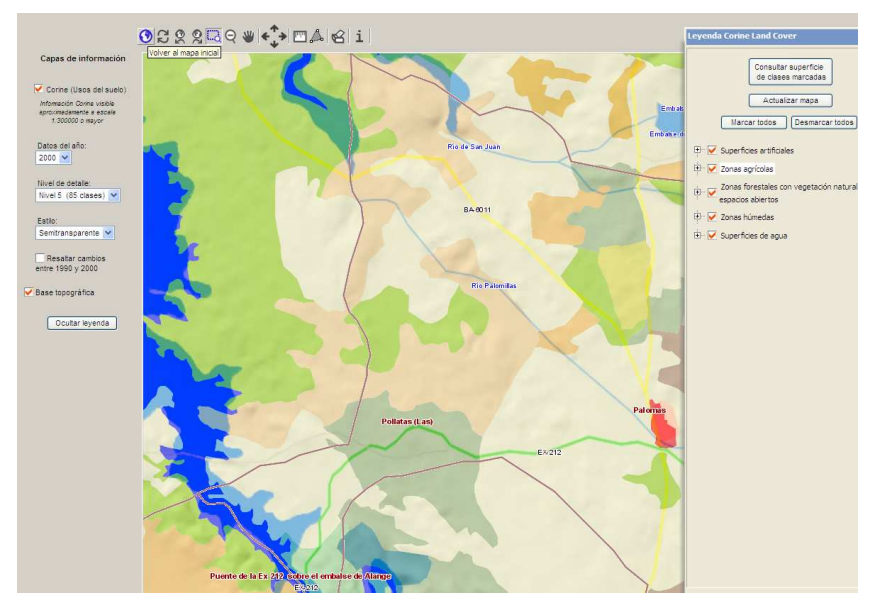

Fig. 10. Imagen del SIG Plan Corine

# **2.6.5 DETERMINACIÓN DEL UMBRAL DE ESCORRENTÍA EN DIFERENTES PROYECTOS.**

Se ha realizado un estudio estadístico sobre el método que usan los ingenieros proyectistas para determinar el umbral de escorrentía y por tanto el coeficiente de escorrentía en los distintos estudios hidrológicos que realizan (estudios de inundabilidad, estudios de capacidad portante de canalizaciones, drenajes de obras de fábrica, etc.).

Se ha efectuado el análisis en 256 trabajos, de los cuales:

- 189 corresponden a Obras drenaje y puentes de carreteras
- 26 corresponden a estudios de inundabilidad
- 41 corresponden otros estudios de hidrología (estudio cuencas, cálculo de caudales, ...).

Sorprendentemente, en ninguno de ellos se razona de una manera concisa y clara como se ha llegado al valor usado del umbral de escorrentía, como mucho se limitan a establecer visualmente el tipo de uso suelo (incluso para cuencas grandes donde no basta una inspección visual debido a la heterogeneidad del terreno), y a una mención espontánea y perdida sobre la condición geológica del mismo.

En ninguno de ellos se ha realizado un estudio del terreno, ni se ha consultado el Plan Corine Land Cover-2000 (CLC-2000), ni se ha consultado del SIGEO de la Junta de Extremadura.

Por todo esto, es necesario conocer los nuevos métodos explicados en los apartados anteriores para el cálculo del umbral de escorrentía ya que es un parámetro básico para la determinación del caudal, pues una leve variación del umbral de escorrentía hace variar de una forma significativa del caudal a obtener y, por lo tanto resta credibilidad al estudio hidrológico que no incluye de manera detallada una justificación clara de la estimación del umbral de escorrentía.

# **2.7 DISTRIBUCIONES ESTADÍSTICAS**

## **2.7.1 INTRODUCCIÓN**

En la teoría de la probabilidad y estadística, las distribuciones de probabilidad de una variable aleatoria son funciones que asignan una probabilidad a cada suceso definido sobre la variable aleatoria. La distribución de probabilidad calcula el conjunto de valores de la variable aleatoria, y la probabilidad de que el valor de la variable aleatoria esté dentro de un rango definido.

En esta tesis la formulación de las variables toman un aspecto continuo y no discreto.

Dada una variable aleatoria se define función de densidad de una variable continua x, como la curva teórica que se deduce al imaginar la representación de las frecuencias de los resultados ocurridos tras la repetición del experimento aleatorio "infinitas" veces.

En esta tesis la formulación de las variables toman un aspecto continuo y no discreto.

Dada una variable aleatoria x, se define su función de distribución, F(x), como:

 $F(x, c, k) = 1 - (1 + x^c)^{-k}$ 

Científicamente, la función de densidad de una variable aleatoria x se define como la derivada de la función de distribución F(x), o de otro modo, la función de distribución es la integral de la función de densidad:

 $(18)$ 

$$
F(x) = \int f(x) \cdot dx
$$

(19)

Donde:

*F(x)*= Función de distribución *f(x)* = Función de densidad

## **2.7.2 FUNCIONES DE DISTRIBUCIÓN USADAS EN ESTA TESIS**

Para el ajuste de las distribuciones se ha empleado el software EasyFit [59]], el cual ajusta las leyes de probabilidad a las series de lluvias y realiza los test de bondad de ajuste por los métodos de Kolmogorov-Smirnov, Anderson-Darling y Chi-Cuadrado.

Las distribuciones empleadas han sido las siguientes:

Beta, Burr, Cauchy, Chi-squared, Dagum, Erlang, Error, Exponential 2P, Fatigue Life 3P, Fréchet 3P, Gen Extrem Value (Valor extremo generalizado GEM), Gen Gamma 4P (Gamma generalizado), Gumbel, Hipersecant (Secante hiperbólica), Inv. Gaussian 3P (Gaussiana inversa), Johnson SB, Kumaraswamy, Laplace, Levy 2P, Log-Gamma, Log-logistic, Log-logistic 3P, Log-Pearson 3, Logistic, Lognormal, Lognormal 3P, Nakagami, Normal, Pearson 5, Pearson 5 3P, Pearson 6 4P, Pert, Power function, Rayleigh, Rayleigh 2P, Reciprocal, Rice, Student`s t, Triangular, Uniform y, por último, Weibull.

A continuación se presenta la formulación de las distribuciones de probabilidad que mejor ajuste presentan a las series de datos de precipitaciones registradas en las estaciones metereológicas y algunas otras que se repiten con cierta frecuencia en los resultados obtenidos. Se citan las fórmulas empleadas, ya que considerar su desarrollo sería una labor interminable para el propósito de la presente tesis. Solamente se detallan las tres distribuciones empleadas en la aplicación informática propia Cote.xls, Gumbel, Log-Pearson 3 y SQRT-ET max.

Es interesante destacar que algunas de estas distribuciones se conocen desde hace tiempo y se usan en distintos campos como la medicina, econometría o ciencias sociales, pero nunca se han utilizado en hidrología. Es asombroso y a la vez ilusionante ver como este tipo de distribuciones, hasta ahora no aplicadas en hidrología, se adaptan incluso de una manera más exacta al histograma de la serie de lluvias máximas.

Una vez expuesta la formulación se explican los métodos de validez- bondad del ajuste usados.

#### **2.7.2.1 LA DISTRIBUCIÓN DE GUMBEL**

La distribución de Gumbel es la distribución estadística más utilizada en la actualidad para el cálculo de la precipitación para un periodo de retorno escogido.

La fórmula de la distribución de Gumbel es la siguiente:

$$
F(x) = e^{-e^{-\alpha(x-\mu)}}
$$
\n(20)

Donde:

*x* es el valor de la variable aleatoria,

*α* y *µ* son parámetros del ajuste, y

F(x) representa la probabilidad de que se produzca una precipitación con un valor menor o igual que *x*, es decir F(x) representa la probabilidad de que un valor dado de *x* no sea superado.

Por lo tanto, la probabilidad de que se produzca una precipitación con un valor mayor que ese *x* dado será:

$$
\Pr{ob(\xi > x) = 1 - F(x)}\tag{21}
$$

El período o lapso de tiempo T(x) dentro del cual sería esperable que se produjese esa precipitación de valor *x,* llamado período de retorno para esa precipitación *x*, sería:

$$
T(x) = \frac{1}{1 - F(x)}\tag{22}
$$

Se definen *α* y *µ* como dos parámetros que toman los valores siguientes:

$$
\alpha = \frac{S_N}{S_x} \tag{23}
$$

$$
\mu = \overline{x} - \overline{y}_N \frac{S_x}{S_N} \tag{24}
$$

Donde  $\,y_{_{N}}\,$  y  $\,S_{_{N}}\,$  son la media y la desviación típica de la variable y<sub>i</sub>, la cual solo depende del tamaño de la muestra N.

Siendo  $\bar{x}$  la media y S<sub>x</sub> la desviación típica de la muestra de los datos de valores máximos diarios de precipitación anuales.

$$
\overline{x} = \sum_{i=1}^{N} \frac{x_i}{N}
$$
 (25)

$$
S_x = \sqrt{\sum_{i=1}^{N} \frac{(x - \overline{x})^2}{N - 1}}
$$
 (26)

Por otra parte,

$$
y_i = -LnLn\left(\frac{N+1}{i}\right) \tag{27}
$$

$$
\overline{y}_N = \frac{\sum_{i=1}^N y_i}{N}
$$
\n
$$
S_N = \sqrt{\frac{\sum_{i=1}^N (y_i - \overline{y_N})^2}{N}}
$$
\n(28)

Despejando x de la expresión (20), se obtiene finalmente la fórmula analítica para calcular la **precipitación máxima diaria** esperada para un periodo de retorno T(x) dado:

$$
x = P_{24}^T = P_d = \mu - \frac{1}{\alpha} \left[ Ln(-Ln\frac{T(x) - 1}{T(x)}) \right]
$$
 (30)

De ahora en adelante, el término P<sub>d</sub> (30) se denominará  $P_{24}^T$  para adaptarse a las expresiones adoptadas por Catalá Moreno.

## **2.7.2.2 LA DISTRIBUCIÓN LOG-PEARSON 3**

La distribución Log-Pearson Tipo 3 describe la distribución de la probabilidad de ocurrencia de un evento determinado en un proceso de Poisson. Cuando la población de los acontecimientos presenta un sesgo positivo, los datos suelen ser transformados a logaritmos y la distribución se llama distribución de Log Pearson Tipo 3.

Su función de densidad es la siguiente:

$$
f(x) = \frac{\lambda^{\beta} (y - \varepsilon)^{\beta - 1} e^{-\lambda(y - \varepsilon)}}{x \Gamma(\beta)}
$$
(31)

Donde:

 $y = log(x)$ 

 $Γ(β) =$  Función

 $\beta, \lambda$  y  $\varepsilon$  son los parámetros de forma, escala y posición respectivamente y que responden a las siguientes fórmulas:

$$
\beta = \left(\frac{2}{Cs}\right)^2\tag{32}
$$

$$
Cs = \frac{n}{(n-1)^*(n-2)^*(S_{\log(x)})^3} * \sum (\log(x) - \overline{\log(x)})^3
$$
\n(33)

$$
\lambda = \frac{S_{\log(x)}}{\sqrt{\beta}}
$$
 (34)

$$
\varepsilon = \overline{\log(x)} - S_{\log(x)} \cdot \sqrt{\beta} \tag{35}
$$

Donde:

 $C_{s}$  = coeficiente de asimetría  $n = n^{\circ}$  de datos de la muestra  $S<sub>log(x)</sub>$  = desviación típica de los valores  $y = log(x)$ 

Sin embargo, al no ser la función de densidad de esta distribución integrable, el cálculo del valor del caudal para un periodo de retorno considerado se resuelve por métodos paramétricos propuestos por Ven Te Chow:

$$
P_{24}^T = 10^{\frac{\log(x) + K \cdot S_{\log(x)}}{2}}
$$
 (36)

Donde:

K= Factor de Frecuencia, para distintos períodos de retorno en función del coeficiente de Asimetría.

# **2.7.2.3 DISTRIBUCIÓN SQRT-ET MÁX**

Esta distribución es propuesta por varios autores como Ferrer o Zorraquino para la estimación de la precipitación para el periodo de retorno considerado.

La distribución fue propuesta por Etoh en 1986 y su formulación es la siguiente:

$$
F(x) = \exp\left[-k \cdot (1 + \sqrt{\alpha \cdot x}) \cdot \exp(\sqrt{-\alpha \cdot x})\right]
$$
 (37)

Donde:

 $F(x)$  es la probabilidad de que se presente un valor inferior a x,

*k* y *α* son parámetros a estimar que dependen de la media y la desviación típica de la serie de datos.

Calcular estos dos últimos parámetros es una tarea dificultosa por lo que Zorraquino desarrolló una aproximación polinómica para el cálculo de dichos parámetros. Usando esta aproximación el cálculo se simplifica notablemente, pero resulta muy complicado para realizarlo manualmente.

El método de Zorraquino sigue la siguiente formulación:

$$
Ln(k) = \sum_{i=0}^{6} a_i \cdot [\ln(Cv)]^{i}
$$
 (38)

$$
Ln(I_1) = \sum_{i=0}^{6} b_i \cdot [Ln(k)]^i
$$
 (39)

Donde:

*Cv* es un coeficiente de variación (media/desviación típica),

 $\overline{a}_i$  y  $\overline{b}_i$  son parámetros estimados por Zorraquino en las tablas publicadas por él.

### **2.7.2.4 DISTRIBUCIÓN DE WEIBULL**

Existen varias distribuciones que son positivamente asimétricas. De entre todas ellas una, muy usada en las ciencias atmosféricas sobre todo en la medida de la velocidad del viento aunque no en precipitaciones máximas, es la de Weibull. Su función de densidad es:

$$
f(x) = \left(\frac{\alpha}{\beta}\right)\left(\frac{x}{\beta}\right)^{\alpha-1} e^{-\left(\frac{x}{\beta}\right)^{\alpha}} \qquad x, \alpha, \beta > 0
$$
\n(40)

Consta de dos parámetros  $\alpha \vee \beta$  que se denominan parámetros de forma y escala, respectivamente. La forma de la distribución de Weibull se controla por estos dos parámetros. Así, para *α ≤* 1 adquiere una forma de J invertida con fuerte asimetría positiva. Para *α* = 1 las distribuciones de Weibull y gama son la misma y se reducen a la distribución exponencial. Para *α* =3,6 la distribución de Weibull es casi igual a la distribución normal. Igualmente el parámetro de escala estira o comprime la forma a lo largo del eje x, para un *α* dado.

La gran ventaja de la distribución de Weibull es que su función de densidad es integrable, por lo que su fórmula de distribución de probabilidad es:

$$
F(x) = \Pr \{X \le x\} = 1 - \exp\left[-\left(\frac{x}{\beta}\right)^{\alpha}\right]
$$
\n(41)

Con lo cual no requiere uso de tablas.

Un método sorprendente para estimar estos parámetros es el comando Solver de Excel que maximiza o minimiza el valor de una fórmula variando una serie de variables.

Este método de Excel no se ha usado hasta el momento y aporta gran exactitud al cálculo de los parámetros, la metodología es la siguiente:

Se elige la celda a minimizar que contiene la fórmula del error cuadrático entre la frecuencia observada por la distribución y la frecuencia real, como esta fórmula depende de los dos parámetros, se eligen estos dos parámetros como celdas a variar imponiéndoles las condiciones de no negatividad.

Como resultado Solver devuelve los dos resultados de los parámetros que minimizan el error.

### **2.7.2.5 DISTRIBUCIÓN DE BURR**

En la teoría de la probabilidad, estadística y econometría, la distribución a Burr Tipo XII, o simplemente la Distribución de Burr, es una distribución de probabilidad continua para un valor no negativo de la variable aleatoria. También es conocida como la distribución de Singh-Maddala y es una de la serie de diferentes distribuciones llamadas de distribución logística.

Su función de densidad queda definida por:

$$
f(x) = c \cdot k \frac{\left(\frac{x}{\beta}\right)^{c-1}}{\beta \left[1 + \left(\frac{x}{\beta}\right)^{\alpha}\right]^{k+1}}
$$
\n(42)

Integrando la función de densidad su función de distribución queda de la forma:

$$
F(x) = 1 - \left(1 - \left(\frac{x}{\beta}\right)^{\alpha}\right)^{-k} \tag{43}
$$

Donde c y k son parámetros de forma, y β lo es de escala.

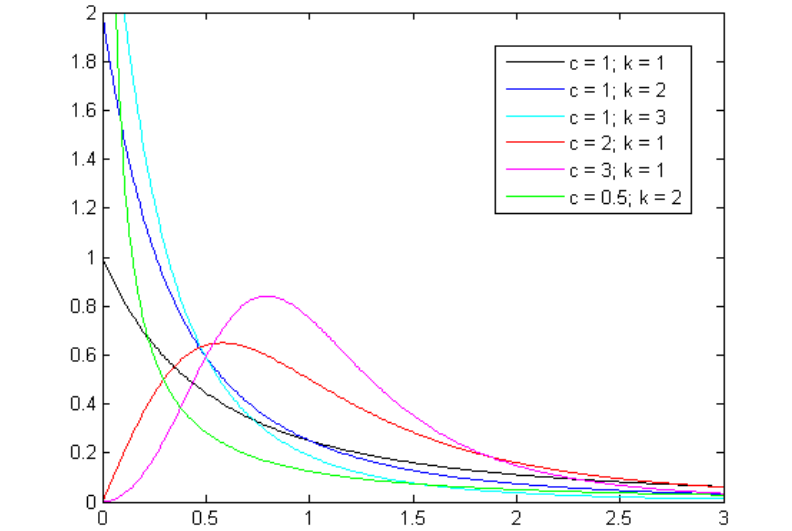

Fig. 11. Función de densidad de la distribución de Burr en función de sus parámetros.

# **2.7.2.6 DISTRIBUCIÓN LOG-LOGÍSTIC**

La distribución Log-Logistic, conocida como la distribución de pescado en Economía, es una de distribución de probabilidad continua para un valor no negativo de variable aleatoria. Se utiliza en el análisis de supervivencia como modelo paramétrico para eventos, cuya tasa aumenta inicialmente y disminuye posteriormente, por ejemplo, la mortalidad por cáncer después del diagnóstico o tratamiento. También ha sido utilizada en hidrología al modelo de flujo de la corriente y la precipitación, y, en Economía como un modelo simple de la distribución de la riqueza o ingresos.

Es una distribución cuyo logaritmo de la variable aleatoria tiene una distribución logística. Es similar en forma a la distribución logarítmica normal. Su función de distribución acumulada puede ser integrable, a diferencia de la normal.

Su función de densidad viene definida por:

$$
f(x,\alpha,\beta) = \frac{\frac{\alpha}{\beta} \cdot \left(\frac{x}{\beta}\right)^{\alpha-1}}{\left[1 + \left(\frac{x}{\beta}\right)^{\alpha}\right]^2}
$$
\n(44)

La función de distribución acumulada sigue la fórmula:

$$
f(x, \alpha, \beta) = \frac{1}{1 + \left(\frac{\beta}{x}\right)^{\alpha}}
$$
\n(45)

Donde :

El parámetro α> 0 es un parámetro de forma

El parámetro β> 0 es un parámetro de escala.

La distribución es unimodal cuándo β>1 y su dispersión disminuye a medida que β aumenta.

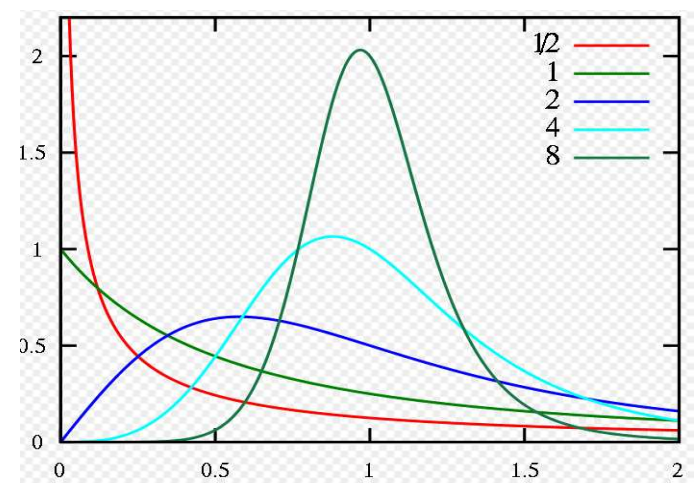

Fig. 12. Función de densidad de la distribución Log-logística para  $\alpha$  = 1 y diferentes valores de  $\,\beta$  .

# **2.7.2.7 DISTRIBUCIÓN LOG-LOGÍSTIC 3P**

Todo lo manifestado anteriormente para la distribución Log-logistic es aplicable a la distribución Log-logistic 3P solamente que su función de densidad es gobernada por un tercer parámetro más denominado parámetro de posición.

Su función de densidad se define por:

$$
f(x, \alpha, \beta, \gamma) = \frac{\alpha}{\beta} \cdot \left(\frac{x - \gamma}{\beta}\right)^{\alpha - 1} \cdot \left(1 + \left(\frac{x - \gamma}{\beta}\right)^{\alpha}\right)^{-2}
$$
(46)

Así mismo, integrando su función de distribución resulta:

$$
F(x, \alpha, \beta, \gamma) = \left(1 + \left(\frac{\beta}{x - \gamma}\right)^{\alpha}\right)^{-1}
$$
\n(47)

Donde:

 $\alpha$  = Parámetro de forma

 $\beta$  = <code>Parámetro</code> de escala

 $\gamma$  = Parámetro de posición.

#### **2.7.2.8 DISTRIBUCION PERASON TIPO 5 Y 6**

La distribución de Pearson es una familia de distribuciones de probabilidad. Se publicó por primera vez por Karl Pearson en 1895 y prorrogado posteriormente por él en 1901 y 1916 en una serie de artículos sobre bioestadística.

En su documento original, Pearson (1895, p. 360) identificó cuatro tipos de distribuciones (numerados del 1 al 6), además de la distribución normal (que fue originalmente conocido como tipo 5).

La clasificación depende de si las distribuciones se distribuyen en un intervalo acotado, en línea, o en toda la recta real, y si eran potencialmente sesgadas o necesariamente simétricas.

Un segundo documento (Pearson 1901) fija dos omisiones: se redefinió el tipo de distribución 5, originalmente como distribución normal, y presenta el tipo de distribución 6.

Muchos de los distribuciones sesgadas son conocidas hoy en día pero aún no se conocían en la década de 1890.

L distribución Beta ha cobrado importancia debido a su afiliación en el sistema de Pearson y fue conocida hasta la década de 1940 como el tipo de Pearson 1.

La distribución Gamma tiene su origen en la obra de Pearson (Pearson 1893, p. 331; Pearson, 1895, pp. 357, 360, 373-376) y era conocida como la distribución de Pearson del tipo III, antes de adquirir su nombre actual en los años 1930 y 1940.

En 1895 Pearson presenta el tipo de distribución 4, que contiene la t-Student como un caso especial.

Su documento de 1901 introdujo la inversa de la distribución gamma (tipo 5) y la distribución tipo 6.

La función de densidad de Pearson 5 (3P) de tres parámetros viene definida como:

$$
f(x) = \frac{e^{\frac{-\beta}{x-\gamma}}}{\beta \Gamma(\alpha) \left(\frac{x-\gamma}{\beta}\right)^{\alpha+1}}
$$

(48)

y su función de distribución acumulada:

$$
F(x) = 1 - \frac{\Gamma_{\beta/(x-\gamma)}(\alpha)}{\Gamma(\alpha)}
$$
\n(49)

Donde:

 $\alpha$  = Parámetro de forma  $\beta =$  Parámetro de escala  $\gamma =$  $\gamma =$  Parámetro de localización<br>  $\Gamma =$  Función Gamma **Función Gamma** 

Así mismo, la función de densidad de Pearson 5 (2P) de dos parámetros viene definida como:

$$
f(x) = \frac{e^{-\beta/x}}{\beta \Gamma(\alpha) \left(\frac{x}{\beta}\right)^{\alpha+1}}
$$
\n(50)

Y su función de distribución acumulada:

$$
F(x) = 1 - \frac{\Gamma_{\beta/x}(\alpha)}{\Gamma(\alpha)}
$$
\n(51)

La distribución de Pearson 6 (4P) sigue la siguiente formulación:

Función de densidad:

$$
f(x) = \frac{\left(\frac{x-\gamma}{\beta}\right)^{\alpha_1-1}}{\beta \text{ B}(\alpha_1, \alpha_2) \left[1+\frac{x-\gamma}{\beta}\right]^{\alpha_1+\alpha_2}}
$$
\n(52)

La función de distribución acumulada:

$$
F(x) = I_{(x-\gamma)/(x-\gamma+\beta)}(\alpha_1, \alpha_2)
$$
\n(53)

Donde:

 $\alpha_1$  = Parámetro de forma

$$
\alpha_2 = \text{Parametro de forma}
$$

- $\beta =$ parámetro de escala
- $\gamma = \frac{1}{2}$  Parámetro de posición
- $B =$  Función Beta incompleta
- $I =$  Función Beta regularizada incompleta

La función Beta se define como:

$$
B(\alpha_1, \alpha_2) = \int_0^1 t^{\alpha_1 - 1} (1 - t)^{\alpha_2 - 1} dt
$$
\n(54)

La Función Beta regularizada incompleta se expresa por la función:

$$
I_{x}(\alpha_1, \alpha_2) = \frac{\mathbf{B}_{x}(\alpha_1, \alpha_2)}{\mathbf{B}(\alpha_1, \alpha_2)}
$$
\n(55)

## **2.7.2.9 DISTRIBUCIÓN GAUSSIANA INVERSA (3P)**

Su la función de densidad de probabilidad viene dada por:

$$
f(x) = \sqrt{\frac{\lambda}{2\pi(x-\gamma)^3}} \cdot e^{\left(-\frac{\lambda(x-\lambda-\mu)^2}{2\pi\mu^2/(x-\gamma)}\right)}
$$
(56)

Su función de distribución de probabilidad viene dada por:

$$
F(x) = \Phi\left(\sqrt{\frac{\lambda}{x - \gamma}} \left( \frac{x - \gamma}{\mu} - 1 \right) + \Phi\left(-\sqrt{\frac{\lambda}{x - \gamma}} \left( \frac{x - \gamma}{\mu} + 1 \right) e^{2\pi/\mu} \right) \tag{57}
$$

Donde:

*γ, µ, λ* son los parámetros de forma, escala y posición respectivamente.

 $\Phi$  = Integral de Laplace, definida por:

$$
\Phi = 1 \frac{1}{\sqrt{2\pi}} \int_{0}^{x} e^{-t^2/2} dt
$$
\n(58)

La distribución de Gauss inversa tiene varias propiedades análogas a una distribución de Gauss. El nombre puede ser engañoso. Se trata de un "inversa" sólo en que, mientras que la de Gauss describe la distribución de la distancia en el tiempo fijado en el movimiento browniano, la inversa de Gauss describe la distribución del tiempo de un movimiento browniano con deriva positiva que se necesita para alcanzar un nivel positivo fijo.

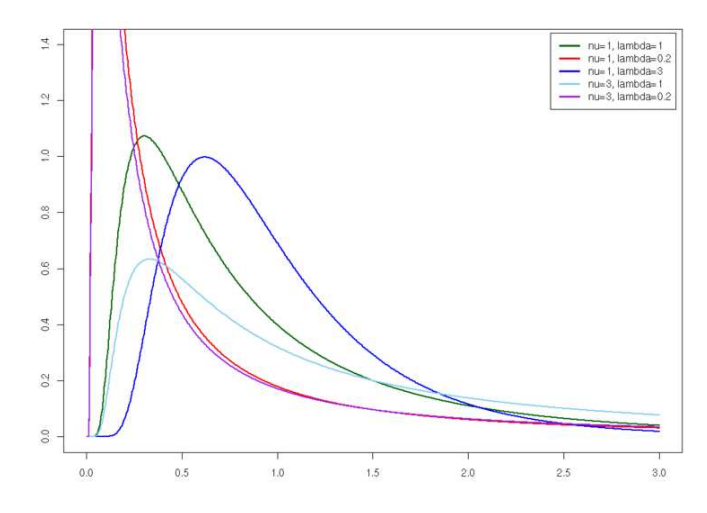

Fig. 13. Función de densidad de la distribución Inversa Gaussiana

La distribución Inversa Gaussiana de dos parámetros se define por su función de densidad:

$$
f(x) = \sqrt{\frac{\pi}{2\pi x^3}} \cdot e^{\left(-\frac{-\lambda(-\mu)^2}{2\mu^2 x}\right)}
$$
(59)

Y por su función de distribución acumulada:

$$
F(x) = \Phi\left(\sqrt{\frac{\lambda}{x}} \cdot \frac{x}{\mu} - 1\right) + \Phi\left(-\sqrt{\frac{\lambda}{x}}\left(\frac{x}{\mu} + 1\right)\right) e^{2\pi/\mu}
$$
\n(60)

#### **2.7.2.10 DISTRIBUCIÓN FATIGUE LIFE (3P)**

La distribución Fatigue Life fue derivada originalmente en Birnbaum y Saunders (1969) como el fallo de una estructura debido al crecimiento de las grietas. El modelo conceptual tenía una grieta dominante que seguía los patrones de las experiencias de carga repetida hasta el punto de que la grieta es lo suficientemente grande como para causar el fracaso. Suponiendo que el crecimiento incremental de una grieta con cada descarga sigue la misma distribución, y que hay un gran número de pequeños incrementos en la longitud antes de la falla, la longitud total de la grieta seguirá una distribución normal desde Teorema central del límite. Birnbaum y Saunders propusieron la distribución del número de estos ciclos necesarios para causar el fracaso. Si los ensayos se producen más o menos regularmente en el tiempo, podemos reemplazar la probabilidad de que la estructura fallará en un cierto número de ensayos con la probabilidad de fallo en un determinado período de tiempo.

Así, la distribución Fatigue Life se utiliza mucho para el modelo de vida útil de un dispositivo que sufre de fatiga. Otras distribuciones de uso común para modelar la vida útil son las Lognormal, Exponencial y Weibull.

Estas distribuciones tienen su uso más obvio en el modelado del tiempo hasta el fallo (por ejemplo, álabes de turbinas en una central eléctrica, las grietas en el casco o las alas). Sin embargo, también son las opciones más obvias para el tiempo entre los eventos (reclamaciones de seguros, las perturbaciones de mercado, etc.), especialmente si se puede ver un paralelismo entre el modelo físico de la que la teoría se ha derivado.

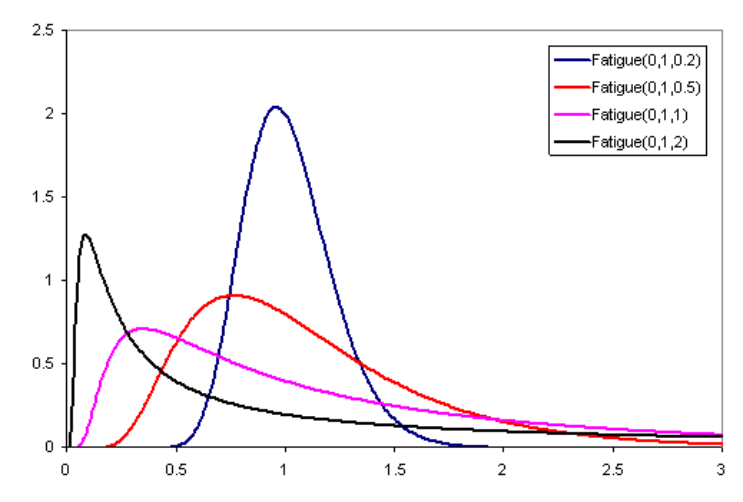

Fig. 14. Función de densidad de la distribución Fatigue Life

La función de densidad viene dada por la fórmula:

$$
f(x) = \frac{\sqrt{(x-\gamma)/\beta} + \sqrt{\beta/(x-\gamma)}}{2\alpha(x-\gamma)} \cdot \Phi\left(\left(\frac{1}{\alpha}\right)\left(\sqrt{\frac{x-\gamma}{\beta}} - \sqrt{\frac{\beta}{x-\lambda}}\right)\right) \tag{61}
$$

Y su función de probabilidad acumulada:

$$
F(x) = \Phi\left(\frac{1}{\alpha}\left(\sqrt{\frac{x-\gamma}{\beta}} - \sqrt{\frac{\beta}{x-\gamma}}\right)\right)
$$
(62)

## **2.7.2.11 DISTRIBUCIÓN DE FRÉCHET (3P)**

La distribución de Fréchet es un caso especial de la distribución generalizada de valor extremo.

Tiene por función de densidad:

$$
f(x) = \frac{\alpha}{\beta} \left(\frac{\beta}{x - \gamma}\right)^{\alpha + 1} e^{-\left(\frac{\beta}{x - \lambda}\right)^{\alpha}}
$$
(63)

(64)

Y por función de distribución acumulada:

$$
F(x) = e^{-\left(\frac{\beta}{x-\gamma}\right)^{\alpha}}
$$

Donde:

*α* = parámetro de forma *β* = parámetro de escala *γ* = parámetro de posición

#### **2.7.2.12 DISTRIBUCIÓN DEL VALOR EXTREMO GENERALIZADO (GEN EXTREME VALUE)**

La distribución generalizada de valores extremos (GEV o Gen Extreme Value) es una familia continua de distribuciones de probabilidad desarrollada en la teoría del valor extremo para combinar las distribuciones de Gumbel, Fréchet y Weibull, también conocidas como tipo I, II y III de la distribución de valor extremo.

Según el teorema del valor extremo la distribución GEV es la distribución límite de los máximos de una secuencia debidamente normalizada.. Debido a esto, la distribución GEV se utiliza como una aproximación al modelo de los máximos de secuencias de variables aleatorias (por ejemplo lluvias máximas).

En algunos campos de aplicación generalizada de la distribución del valor extremo es conocido como la distribución de Fisher-Tippett,.

Su función de densidad se ajusta a la fórmula:

$$
f(x) = \frac{1}{\sigma} \cdot e^{-(1+k \cdot z)^{-1/2}} \cdot (1+k \cdot z)^{-1/2} \qquad \text{si } k \neq 0
$$
 (65)

$$
f(x) = \frac{1}{\sigma} \cdot e^{-z - e^{-z}} \qquad \qquad \text{si} \quad k = 0 \tag{66}
$$

Y su Función de distribución acumulada:

$$
F(x) = e^{-(1+k \cdot z)^{-1/k}} \qquad \text{si} \quad k \neq 0 \tag{67}
$$

$$
F(x) = e^{-e^{-x}}
$$
 si  $k = 0$  (68)

$$
Donde \t z = \frac{x - \mu}{\sigma} \t (69)
$$

 $k =$  parámetro de forma *µ* = parámetro de posición

*σ* = parámetro de escala

# **2.7.2.13 DISTRIBUCIÓN DE DAGUM**

La distribución de Dagum fue presentada por Dagum (1977) para estudiar la distribución del ingreso o distribución de la renta. La distribución Dagum también se llama la Inversa de la distribución Burr o de Kappa. Se utiliza también para:

- 1. distribución de los salarios
- 2. la distribución de la riqueza
- 3. distribuciones con la cola pesada.

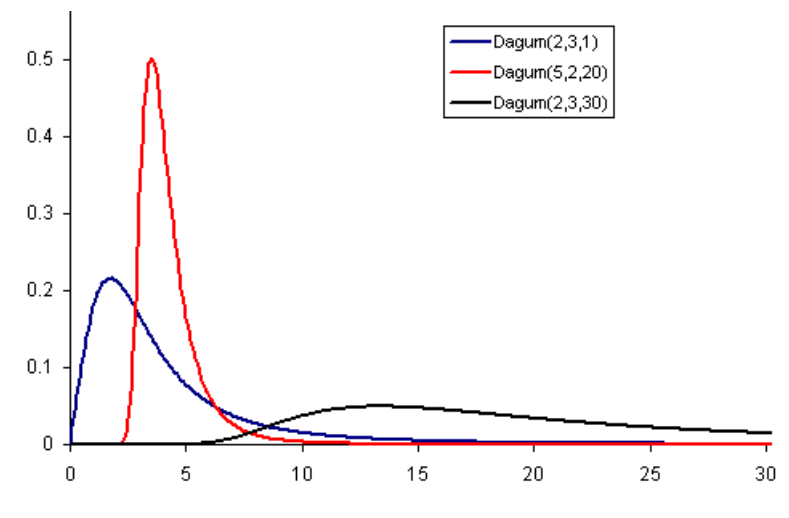

Fig. 15. Función de densidad de la distribución de Dagum.

La función de densidad responde a la fórmula:

$$
F(x) = \frac{\alpha k \left(\frac{x-\gamma}{\beta}\right)^{\alpha k-1}}{\beta \left(1 + \left(\frac{x-\gamma}{\beta}\right)^{\alpha}\right)^{k+1}}
$$
\n(70)

y la función de distribución de densidad:

$$
f(x) = \left( \left( 1 + \frac{x - \gamma}{\beta} \right)^{-\alpha} \right)^{-k} \tag{71}
$$

Donde:

 $k,\alpha$  =  $\,$  Parámetros de forma

 $\beta =$ Parámetro de escala

 $\gamma =$ Parámetro de posición

# **2.7.2.14 DISTRIBUCIÓN DE JOHNSON SB**

La distribución Johnson SB está estrechamente relacionada con la distribución normal clásica .

La distribución de SB es una función de probabilidad usada para la caracterización de variables extremas consolidadas, como la exposición humana y de las concentraciones ambientales. Sin embargo, la adaptación de los parámetros de esta distribución con métodos de máxima verosimilitud es a menudo problemático.

$$
f(x) = \frac{\delta}{\lambda \sqrt{2\pi} z (1-z)} e^{-\frac{1}{2} \left( \gamma + \delta L n \left( \frac{z}{1-z} \right) \right)^2}
$$
(72)

 $\overline{a}$ 

Donde:

 $\gamma,\delta =$ Parámetros de forma  $\lambda$  = Parámetro de escala *z* = Parámetro de localización

## **2.7.2.15 DISTRIBUCIÓN ERROR**

La distribución de error se utiliza mucho como distribución en inferencia bayesiana porque tiene una mayor flexibilidad que una normal, ya que la distribución de error es más plana que una normal cuando n>2, y alcanza su punto máximo más que una distribución normal cuando n<2.

También la distribución de error se utiliza para las variaciones en el modelo histórico de los rendimientos del mercado de la propiedad del Reino Unido.

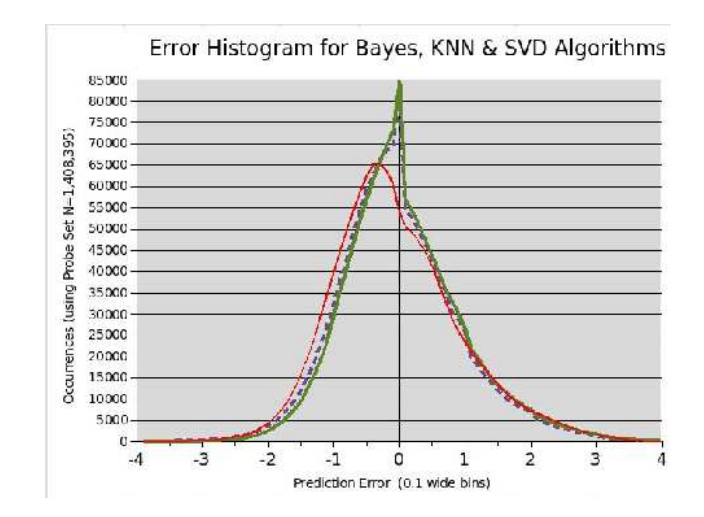

Fig. 16. Función de densidad de la distribución error. Fuente: Nextflit.com

Su función de densidad de probabilidad sigue la forma:

$$
f(x) = \frac{h}{\sqrt{\pi}} e^{(-h \cdot x)^2}
$$
 (73)

Y su función de distribución acumulada:  $\ddot{\phantom{a}}$ 

$$
F(x) = \Phi\left(\sqrt{2} \cdot h \cdot x\right) \tag{74}
$$

donde:

 *h* = Inverso del parámetro de escala,

 $\Phi =$  Integral de Laplace.

## **2.7.2.16 DISTRIBUCIÓN GAMMA GENERALIZADA (4P)**

Las Distribuciones Gamma son unos de los modelos más populares para los procesos hidrológicos.

La distribución gamma generalizada tiene la capacidad de imitar los atributos de otras distribuciones como la Weibull o Lognormal.

La distribución gamma generalizada a menudo se utiliza para modelar datos de la vida, por sí misma, y por su capacidad para comportarse como otras distribuciones es usada a veces para determinar otros modelos.

Su función de densidad viene dada por la fórmula:

$$
f(x) = \frac{k(x - \gamma)^{k\alpha - 1}}{\beta^{k\alpha} \Gamma(\alpha)} e^{-\left(\frac{x - \gamma}{\beta}\right)^k}
$$
(75)

y su función de distribución acumulada:

$$
F(x) = \frac{\Gamma_{((x-\gamma)/\beta)^k}(\alpha)}{\Gamma(\alpha)}
$$
\n(76)

Donde:

 $k, \alpha$  = Parámetros de forma  $\beta$  = Parámetro de escala  $y =$  Parámetro de localización  $Γ =$  Función Gamma

# **2.7.2.17 LA DISTRIBUCIÓN BETA**

La distribución beta es una familia continua de distribuciones de probabilidad definida en el intervalo [0, 1] por dos parámetros llamados de forma. Por lo general se denotan por α y β. Es el caso especial de la distribución de Dirichlet con sólo dos parámetros. La distribución beta es la conjugada de la distribución binomial.

En la estadística bayesiana, puede ser visto como la distribución posterior del parámetro p de una distribución binomial después de observar α-1 eventos independientes con probabilidad de p y β-1 con una probabilidad de 1-p, si la distribución previa de los p fuese uniforme.

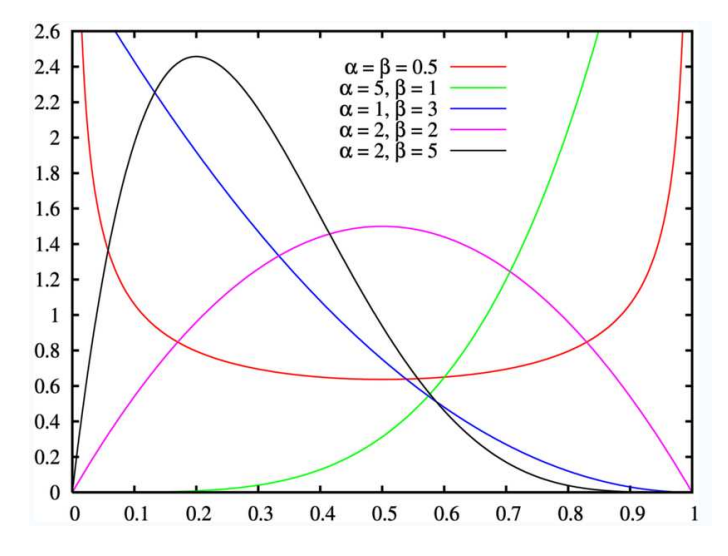

Fig. 17. Función de densidad de la distribución Beta en función de sus parámetros

Su función de densidad sigue la fórmula:

$$
f(x) = \frac{1}{B(\alpha, \beta)} \frac{(x-a)^{\alpha-1} (b-x)^{\beta-1}}{(b-a)^{\alpha+\beta-1}}
$$
(77)

Y su función de distribución acumulada:

$$
F(x) = I_z(\alpha, \beta) \tag{78}
$$

Donde:

 *Iz* = Función Beta incompleta regularizada,

 $\alpha, \beta$  = parámetros de escala.

$$
I_z(\alpha, \beta) = \frac{B_z(\alpha, \beta)}{B(\alpha, \beta)}
$$
(79)

B= Función Beta

$$
B(\alpha, \beta) = \int_{0}^{1} t^{\alpha - 1} (1 - t)^{\beta - 1} dt
$$
 (80)

# **2.7.2.18 DISTRIBUCIÓN DE NAKAGAMI**

La Distribución Nakagami es una distribución de probabilidad relacionada con la distribución gamma. Tiene dos parámetros: un parámetro de forma *µ* y un segundo parámetro para controlar la propagación, *ω*.

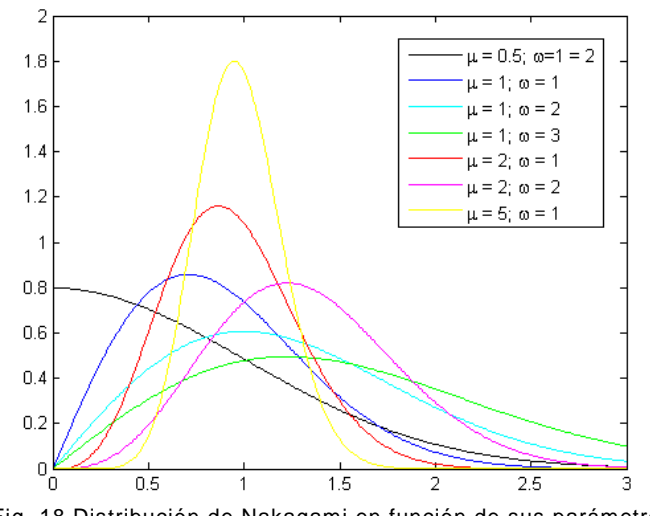

Fig. 18 Distribución de Nakagami en función de sus parámetros

Su función de densidad sigue la siguiente formulación:

$$
f(x) = \frac{2\mu^{\mu}}{\Gamma(\mu) \omega^{\mu}} x^{2\mu - 1} e^{\frac{-\mu x^{2}}{\omega}}
$$
\n(81)

Donde:

*µ* = Parámetro de forma *ω* = Parámetro de escala

 $\Gamma =$  Función gamma

Su función de distribución acumulada se distribuye según la fórmula:

$$
F(x) = B\left(\mu, \frac{\mu \cdot x^2}{\omega}\right) \tag{82}
$$

B= función Gama incompleta

### **2.7.2.19 DISTRIBUCIÓN SECANTE HIPERBÓLICA**

La distribución secante hiperbólica es un proceso continuo de distribución de probabilidad cuya función de densidad de probabilidad y función característica son proporcionales a la función secante hiperbólica.

La distribución secante hiperbólica comparte muchas características con la distribución normal. Es simétrica con la unidad varianza y cero con la media y moda.

Su distribución es proporcional a su función característica. Sin embargo, la distribución de la secante hiperbólica es leptocúrtica, es decir, tiene un pico más agudo, cerca de su media, y más pesadas las colas, en comparación con la distribución normal estándar.

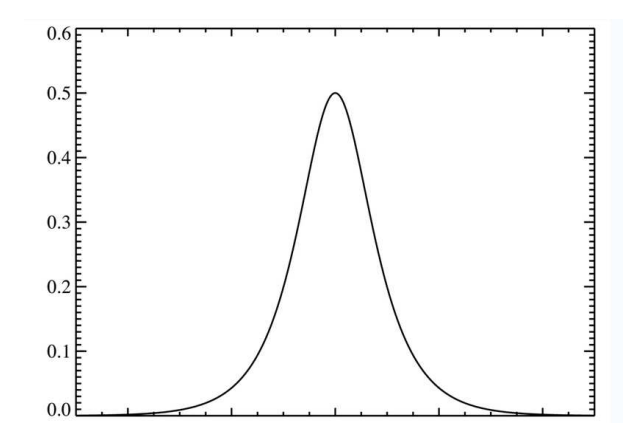

Fig. 19. Función de densidad de la distribución hiperbólica secante

Su función de densidad sigue la formulación:

$$
f(x) = \frac{\sec h(\frac{\pi(x-\mu)}{2\sigma})}{2\sigma} \tag{83}
$$

y su función de distribución acumulada:

$$
F(x) = \frac{2}{\pi} \arctan\left(e^{\frac{\pi(x-\mu)}{2\sigma}}\right)
$$
 (84)

Donde:

 $\sigma$  = Parámetro de escala  $\mu$  = Parámetro de localización

#### **2.7.2.20 DISTRIBUCIÓN DE CAUCHY**

Como una distribución de probabilidad es conocida como la distribución de Cauchy, mientras que entre los físicos es conocida como la distribución de Lorentz o de Breit-Wigner.

Su importancia en la física se debe a que es la solución a la ecuación diferencial de la resonancia forzada. En matemáticas está estrechamente relacionada con la distribución de Poisson, que es la solución fundamental para la ecuación de Laplace en un semiplano superior. En espectroscopia es la descripción de la forma de las líneas espectrales que están sujetas a ampliación homogénea, en la que todos los átomos interactúan de la misma manera con el rango de frecuencias.

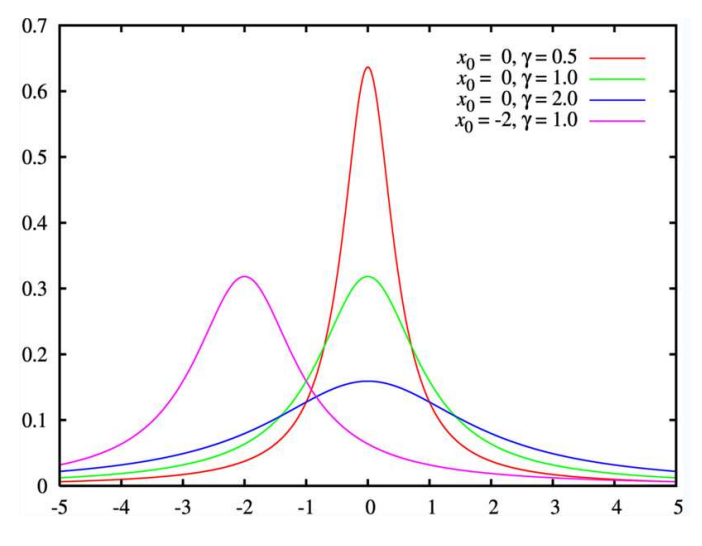

Fig. 20. Distribución de Cauchy según sus parámetros.

Su función de densidad sigue la fórmula:

$$
f(x) = \left(\pi \sigma \left(1 + \frac{(x - x_0)}{\sigma}\right)^2\right)^{-1}
$$
\n(85)

y su función de distribución acumulada:

$$
F(x) = \frac{1}{\pi} \arctan\left(\frac{x - x_0}{\sigma}\right) + 0.5
$$
\n(86)

Donde:

 $x_0$  = Parámetro de localización  $\sigma$  = parámetro de escala.

#### **2.7.3 PRUEBAS DE BONDAD DE AJUSTE**

Existen en estadística pruebas de contraste que permiten medir la fiabilidad de un parámetro, como puede ser la varianza, la media, el coeficiente de regresión, etc.

Cuando se estudian los datos de una variable cuantitativa continua, las pruebas estadísticas de estimación y contraste más frecuentemente empleadas están basadas en la suposición de que se ha obtenido una muestra aleatoria de una distribución de probabilidad estimada.

Muchas veces esta suposición no es correcta, falla, y en otras la intuición de que no es la distribución correcta no es fácil de demostrar por tratarse de muestras pequeñas.

En estos casos se recurre a pruebas estadísticas que no hacen ninguna presunción en cuanto a la distribución de probabilidad a partir de la que proceden los datos, y por ello se denominan pruebas no paramétricas. Por el contrario, las pruebas que presuponen una distribución de probabilidad determinada para los datos se denominan pruebas paramétricas.

Dentro de las pruebas paramétricas, las más comunes estudian la distribución de probabilidad normal, y estiman los parámetros del modelo que se supone proceden los datos que forman parte de la muestra aleatoria de esa distribución, por lo que la elección del estimador y el cálculo de la precisión de la estimación, elementos básicos para construir intervalos de confianza y contrastar hipótesis, dependen del modelo probabilístico supuesto.

"Se entiende por bondad de ajuste, la asimilación de datos observados de una variable, a una función matemática previamente establecida y reconocida. A través de ésta es posible interpolar y extrapolar información; en otras palabras, predecir el comportamiento de la variable en estudio". (Pizarro et Al, 1986).

Para la estimación de la bondad de ajuste, existen variadas pruebas, las cuales poseen distinto grado de efectividad.

Dadas las observaciones (X1, . . . , Xn) independientes, con distribución F, deseamos probar la hipótesis nula H0: F=F0. En principio, la hipótesis alternativa será H1:  $F \neq F0$ , pero es posible que dentro de esta alternativa múltiple haya algunas distribuciones para las que nos interese especialmente que la prueba tenga una buena potencia.

A la hipótesis H0 se la llama hipótesis de ajuste de la distribución. Las pruebas de H0 se llaman pruebas de ajuste.

A lo largo del Siglo XIX, los modelos aleatorios se volvieron cada vez más frecuentes y cada vez más necesarios para describir la naturaleza. Un modelo se consideraba adecuado en tanto no presentara incoherencias evidentes con los resultados de la experiencia.

En 1999 surgió la primera prueba de ajuste, a partir de la cual los científicos pudieron poner a prueba sus modelos e incluso seleccionar entre varios modelos propuestos para un mismo fenómeno, cuáles son adecuados y cuáles no lo son. Esa primera prueba es la llamada prueba χ2 de Pearson."

En la presente tesis se aplican 2 test diferentes para ver el grado de ajuste de las distintas distribuciones de probabilidad:

- Test de Kolmogorov-Smirnov.
- Test de Anderson-Darling.

El test de Chi-cuadrado no se ha ensayado ya que es el que ha llevado a tomar las distribuciones que actualmente se usan y por lo tanto es el que mejor ajuste debe presentar.

#### **2.7.3.1 TEST DE KOLMOGOROV- SMIRNOV**

El test de Kolmogorov-Smirnov se utiliza para decidir si una muestra proviene de una población con una distribución específica.

El test de Kolmogorov-Smirnov (KS) se basa en la función de distribución empírica (ECDF). Se deben ordenar de menor a mayor valor.

F(X) es la función de distribución que se pretende estudiar.

Fs(X) es la probabilidad o proporción teórica de valores que deben ser iguales o menores que x suponiendo cierta la hipótesis planteada.

S(X) es la función de distribución obtenida en la muestra.

Se considerarán dos hipótesis:

H0:  $F(X) = Fs(X)$ 

H1:  $F(X) \neq Fs(X)$ 

Muestra: n observaciones independientes.

Estadístico de contraste:  $|Dn| = \text{máxima} |Fs(X) - S(X)|$  (87)

Para la aplicación del test señalado, es necesario determinar la frecuencia observada acumulada.

Para la frecuencia observada en el caso especial de Gumbel, se ordena la información de menor a mayor y se aplica:

$$
F_n = \frac{n}{N+1} \tag{88}
$$

Donde:

F<sub>n</sub>: Frecuencia observada. N: nº total de datos. n: número de orden.

En el caso de la frecuencia teórica acumulada, ésta se determina a través de la función de distribución de probabilidad, por ejemplo en el caso de Gumbel.

$$
F(x) = e^{-e^{-d(x-\mu)}}
$$
\n<sup>(89)</sup>

Una vez determinadas ambas frecuencias, se obtiene el supremo de las diferencias entre ambas, en la i-ésima posición de orden, que se denomina D.

$$
D = Sup (F_n (x_i) - F(x_i))
$$
\n(90)

Luego, asumiendo un valor de significancia, se recurre a la tabla de valores críticos de D en la prueba de bondad de ajuste de Kolmogorov-Smirnov, y considerando el tamaño de la muestra, se establece lo siguiente:

Si D < D tabla, se acepta que el ajuste es adecuado, con el nivel de fiabilidad asumido.

### **2.7.3.2 TEST DE ANDERSON-DARLING**

La prueba de Anderson-Darling se utiliza para comprobar si una muestra de datos procede de una población con una distribución específica. Se trata de una modificación de la prueba de Kolmogorov-Smirnov (KS) y da más peso a las colas que la prueba KS. La prueba de KS es la distribución gratuita en el sentido de que los valores críticos no dependen de la distribución específica que se está probando. La prueba de Anderson-Darling hace uso de la distribución específica en el cálculo de los valores críticos. Esto tiene la ventaja de ser una prueba más sensible y la desventaja de que los valores críticos se deberán calcular para cada distribución.

La prueba de Anderson-Darling es una alternativa a las pruebas de bondad de ajuste de Chi-cuadrado y Kolmogorov-Smirnov.

La prueba de Anderson-Darling se define como:

H0: Los datos siguen una distribución especificada. H1: Los datos no siguen la distribución especificada

Estadístico de prueba: La estadística de prueba de Anderson-Darling se define como :

$$
A^2 = -N-S \tag{91}
$$

$$
S = \sum_{i=1}^{N} \frac{(2i-1)}{N} \cdot Ln(F(x)) + Ln(1 - F(x)) + (1 - F(x))
$$
\n(92)

Los valores críticos para la prueba de Anderson-Darling dependen de la distribución específica que se está probando. Los valores tabulados y fórmulas han sido publicados (Stephens, 1974, 1976, 1977, 1979).

La prueba es un test de una cola y la hipótesis de que la distribución es de una forma específica se rechaza si la estadística de prueba, A, es mayor que el valor crítico.

# **2.7.3.3 TEST DE CHI-CUADRADO**

La prueba de Chi-cuadrado se utiliza para comprobar si una muestra de datos procede de una población con una distribución específica.

Una característica atractiva de la bondad de Chi-cuadrado es que se puede aplicar a cualquier distribución univariante para los que se pueda calcular la función de distribución acumulada. El test Chi-cuadrado de bondad de ajuste se aplica a los datos desechados. Sin embargo, el valor de la estadística de Chi-cuadrado depende de cómo estén ordenados los datos. Otra desventaja de la prueba de Chicuadrado es que se requiere un tamaño de muestra suficiente para que la aproximación Chi-cuadrado para ser válida.

La prueba de Chi-cuadrado es una alternativa a la de Anderson-Darling y la de Kolmogorov-Smirnov.

El test Chi-cuadrado de bondad de la prueba puede ser aplicado a distribuciones discretas, como la binomial y la de Poisson. Los test de Kolmogorov-Smirnov y de Anderson-Darling se limitan a distribuciones continuas.

La prueba de Chi-cuadrado se define para las hipótesis:

H0: Los datos siguen una distribución especificada.

H1: Los datos no siguen la distribución especificada.

Estadístico:

$$
\chi^2 = \sum_{i=1}^k \frac{\left(F_n(x)_i - F(x)_i\right)^2}{F(x)_i} \tag{93}
$$

Donde:

 $F_{_{n}}\!\left( x\right) _{i}$ Frecuencia observada

 $F(\pmb{x})_{i:}$ Frecuencia teórica

Cuanto mayor sea el valor de  $\chi^2$ , menos verosímil es que la hipótesis sea correcta. De la misma forma, cuanto más se aproxima a cero el valor de Chi-cuadrado, más ajustadas están ambas distribuciones.

### P-valor:

El P es un valor de probabilidad por lo que su valor se encuentra entre 0 y 1. Cálculos de P altos aceptan la hipótesis nula o no permiten rechazarla. Valores calculados de P bajos rechazan la H0. Se rechazará la hipótesis nula si el P-valor es menor o igual al nivel de significación adoptado.

# **3 MATERIALES Y MÉTODOS**

En este apartado se detallan los procedimientos de cálculo empleados. La formulación de las distribuciones de Gumbel, SQRT-ET max y Log Pearson 3 se detallan en el apartado 2.7.2.

# **3.1 EL MÉTODO RACIONAL. INSTRUCCIÓN 5.2-IC DE DRENAJE SUPERFICIAL.**

Según dictamina la Instrucción en su apartado 2.1 "Para cuencas pequeñas son apropiados los métodos hidrometeorológicos contenidos en la presente Instrucción", sin embargo, no fija ningún límite cuantitativo respecto al tamaño de la cuenca en km<sup>2</sup>, por lo que, de ser así, la afirmación del citado artículo es totalmente vaga e imprecisa. Sin embargo en el mismo apartado 2.1 dice textualmente " frontera entre cuencas grandes y pequeñas, a efectos de la presente Instrucción, corresponde aproximadamente a un tiempo de concentración (apartado 2.4 de la Instrucción) igual a seis horas" por lo que se dispone de un dato limitando la cuenca a un tiempo de concentración inferior a seis horas.

Para encontrar un límite cuantitativo de superficie real de la cuenca a partir del cual deja de ser válido el método Racional, algunos autores de la Universidad de Salamanca como Sánchez San Román habla de cuencas de 80 hectáreas, poco menos de 1 Km<sup>2</sup>, y otros como Ve ten Chow hablan de cuencas de hasta 200 hectáreas. Ferrer habla de cuencas de hasta 3.000 Km 2 utilizando su elaborada metodología. Témez [6] introduce sus coeficientes correctores cuando la cuenca es mayor de 1 Km<sup>2</sup> o arroja tiempos de concentración mayores de 6 horas.

Como se puede observar, no hay un consenso en cuanto al límite superficial de la cuenca, en contraposición al límite temporal de 6 horas para el tiempo de concentración.

En la aplicación desarrollada, el cálculo del caudal punta o de cálculo se basa en la aplicación del Método Racional de la Instrucción 5.2-IC o del Método Racional Modificado por Témez [6].

El Método Racional se basa en que la aportación de agua la efectúa toda la superficie de la cuenca, por lo que es empleado para cuencas pequeñas (menos de 1 km<sup>2</sup> ó t<sub>C</sub><6 horas). En el caso de cuencas de más superficie (hasta 3.000 Km<sup>2</sup>) o con mayores tiempos de concentración, se debe usar el método de Témez para no mayorar en exceso los caudales y por consiguiente las obras a dimensionar.

A continuación se expone en grandes rasgos la metodología de cálculo del Método Racional desarrollado en la Instrucción 5.2-IC.

La fórmula de cálculo del caudal es:

$$
Q_c = \frac{C * I_{t_c}^T * S}{K}
$$
\n(94)

donde:

Q<sub>c</sub> es el caudal de cálculo para el período de retorno considerado,

*T*  $I^T_{t_c}$  es la intensidad de lluvia máxima para una duración de aguacero igual al tiempo de concentración de la cuenca, para el periodo de retorno considerado,

S es la superficie de la cuenca en estudio, y

K es un coeficiente que mayora el caudal en un 20% para prever posibles puntas de precipitación. Su valor es 3 si se quiere obtener  $\mathsf{Q}_{\mathrm{c}}$  en m<sup>3</sup>/sg, introduciendo S

en Km $^2$  y  $\,I^T_{t_n}\,$  $I^I_{t_c}$  en mm/h.

El tiempo de concentración que establece la Instrucción 5.2-IC, se define como el tiempo que tarda la lluvia en llegar desde el punto más alejado de la cuenca al punto de estudio. Su fórmula en minutos es la siguiente:

$$
t_c = 0.3 \left[ \left( \frac{L}{j^{\frac{1}{4}}} \right)^{0.76} \right]
$$

(95)

Donde:

L: Longitud de la cuenca en Km.

j: Pendiente media en m/m.

También se requieren los datos de la cuenca afluente que se está estudiando. Estos datos son la relación  $\left\lceil\frac{I_1}{I}\right\rceil$ J Í  $\overline{\phantom{a}}$ l ſ *d I*  $\left\langle I_{\!\bot}\right\rangle$  que se extrae del mapa correspondiente de la

Instrucción 5.2-IC, el área o superficie de la cuenca en Km<sup>2</sup>, y, por último, según la localización de la zona de estudio, el umbral de escorrentía  $P_0$  de la cuenca, que se calcula multiplicando el valor inicial a extraer de las tablas 2.1 y 2.2 de la Instrucción 5.2-IC en función del tipo de suelo de la cuenca, por el coeficiente corrector que se obtiene del mapa correspondiente de la mencionada Instrucción.

El coeficiente de escorrentía se obtiene por la fórmula:

$$
C = \frac{\left[\frac{P_{24}^T}{P_0} - 1\right] * \left[\frac{P_{24}^T}{P_0} + 23\right]}{\left[\frac{P_{24}^T}{P_0} + 11\right]^2}
$$
(96)

Si la razón  $P_{24}^T/P_0$  fuera inferior a la unidad, el coeficiente C de escorrentía podrá considerarse nulo. En caso contrario, el valor de C podrá obtenerse mediante la expresión indicada (96).

Las cuencas heterogéneas deberán dividirse en áreas parciales cuyos coeficientes de escorrentía se calcularán por separado, reemplazando luego el término C\*S de la fórmula de cálculo (94) por sumatorio de (C\*S).

La intensidad de lluvia en mm para un aguacero que dure el tiempo de concentración de la cuenca y para el periodo de retorno considerado viene dada por la expresión:

$$
I_{t_c}^T = I_d^T \left[ \frac{I_1}{I_d} \right]^{28^{0,1} - t_c^{0,1}} \tag{97}
$$

Donde:

 $t_c$  es el tiempo de concentración de la cuenca en horas.

*d I I* 1 es la relación obtenida de la Instrucción 5.2-IC.

*T*  $I_d^{\,T}$  es la intensidad máxima diaria para el periodo de retorno considerado igual a  $P_{24}^T/24$  en mm/h.

Con todos estos datos se obtiene el valor del caudal de cálculo  $\mathsf{Q}_{\mathrm{c}}$  en m $^3$ /sg correspondiente al período de retorno deseado y al tiempo de concentración de la cuenca afluente mediante la fórmula expuesta (94).

## **3.2 MÉTODO RACIONAL MODIFICADO (TÉMEZ)**

Para cuencas mayores de 1 km<sup>2</sup> y de hasta 3.000 km<sup>2</sup> o para tiempos de concentración superiores a seis horas, se aconseja utilizar el Método Racional Modificado o método de Témez. Este método es igual al anterior pero introduciendo tres coeficientes correctores:

- Elimina la mayoración del caudal del 20% al dividir por 3,6 en vez de 3, quedando la fórmula para el cálculo del caudal con la siguiente expresión:

$$
Q_c = \frac{C * I_{t_c}^T * S}{3.6} * K
$$
\n(98)

- Un coeficiente de uniformidad K, que corrige el hecho de que la lluvia no es uniforme en el tiempo. Se aplica al final para mayorar el caudal resultante  $Q_c$ :

$$
K = 1 + \frac{t_c^{1,25}}{t_c^{1,25} + 14}
$$
 (99)

Con  $t_c$  en horas

- Un coeficiente reductor por área, ARF, que corrige el hecho de que la lluvia no es uniforme geográficamente. Se aplicar al principio minorando el valor de  $P_{24}^T$ , con lo que minora el valor del coeficiente de escorrentía y de la intensidad de lluvia correspondiente:

$$
ARF = 1 - \frac{\log[S]}{15}
$$
\n<sup>(100)</sup>

 $Con S en km<sup>2</sup>.$ 

## **3.3 MÉTODO DE SALAS**

Témez propuso en 1978 un método para el cálculo de la intensidad máxima para distintas duraciones de lluvia y períodos de retorno, y elaboró un mapa de isolíneas. Dicho trabajo se realizó en las estaciones que contaban con pluviógrafo por lo que elaboró el mapa de isolíneas para adaptarlo al resto de España. Esta metodología se recoge posteriormente en la Instrucción 5.2-IC, y en ella incorpora como novedad un mapa actualizado de isolíneas.

Por esto, los datos que se están utilizando actualmente son los mismos que se dedujeron a partir de un análisis "local" de las 21 estaciones existentes por todo el territorio Español, con los datos existentes de las 21 estaciones hasta los años setenta, y ajustándolos posteriormente mediante Gumbel.

Salas Regalado [27] plantea una profunda revisión del método e incorpora las nuevas series que se han producido, utiliza nuevas funciones de distribución ya que parece que, en suelo mediterráneo, la distribución de Gumbel produce valores por defecto, y además aplica el análisis "regional" al estudio de esta variable utilizando los 63 estaciones con pluviógrafo repartidos actualmente en España, metodología que permite mejorar la fiabilidad de los resultados.

En la formulación propuesta por Salas las fórmulas empleadas se detallan a continuación:

$$
I_t = I_{24} \left( \frac{I_1}{I_{24}} \right)^{\frac{24^a - t^a}{24^a - 1}} * h(T) \tag{101}
$$

Donde:

 $I_t$  = Intensidad media en el periodo t, (la I $_{\rm tc}$ <sup>T</sup> del método racional),

 $I_{24}$  = intensidad media diaria =  $P_{24}^T/24$ ,

 $I<sub>I</sub>$  = Intensidad media en la hora más lluviosa de ese día,

- 24 1 *I*  $\frac{I_1}{I_2}$  Se obtiene directamente del mapa nº 1 de la Fig. 21.
- *t* = periodo de tiempo (horas) para el que se quiere evaluar la intensidad, coincidente con el tiempo de concentración de la cuenca de los otros métodos expuestos.
- *T* = periodo de retorno al que se refiere la intensidad diaria *I24*,

 $a =$  valor que se obtiene del mapa nº 2 de la Fig. 22,

*h(T)* = función que se calcula con las fórmulas que se indican más abajo.

El valor de *h(T)* se obtiene según la siguiente formulación:

• Para t< 1 hora, punto situado en Zona 1 (mapa 3)

$$
h(T) = -0.0004 * (Ln(T))^{2} + 0.0092 * Ln(T) + 1.0044
$$
\n(102)

• Para t < 1 hora, punto situado en Zona 2 (mapa 3)

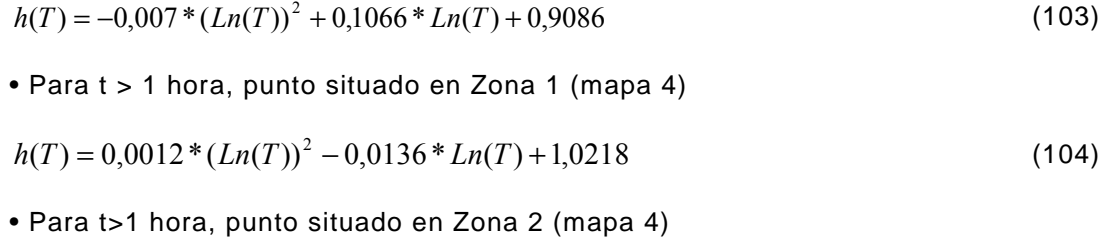

$$
h(T) = -0.0037 * (Ln(T))^{2} + 0.055 * Ln(T) + 0.9536
$$
\n(105)

En la presente tesis, al estar basada solamente es estimaciones en la provincia de Badajoz, se ha escogido Zona 1 para t≤1 hora y Zona 2 para t>1 hora.

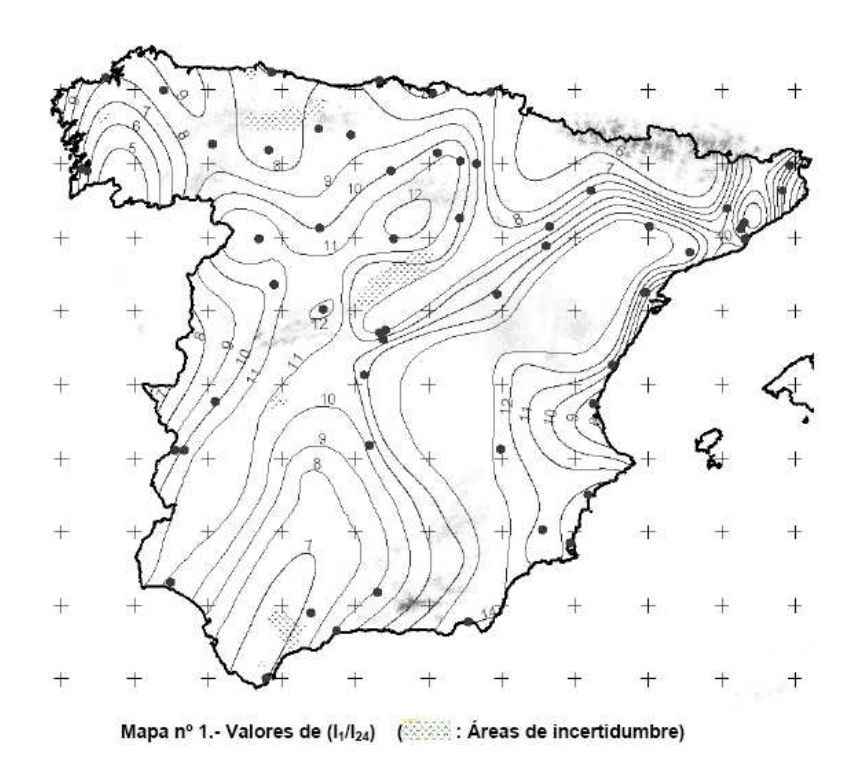

Fig. 21. Mapa nº Isolíneas para el cálculo de la relación 24 1 *I*  $\frac{I_1}{I_2}$ . Fuente Salas [27]

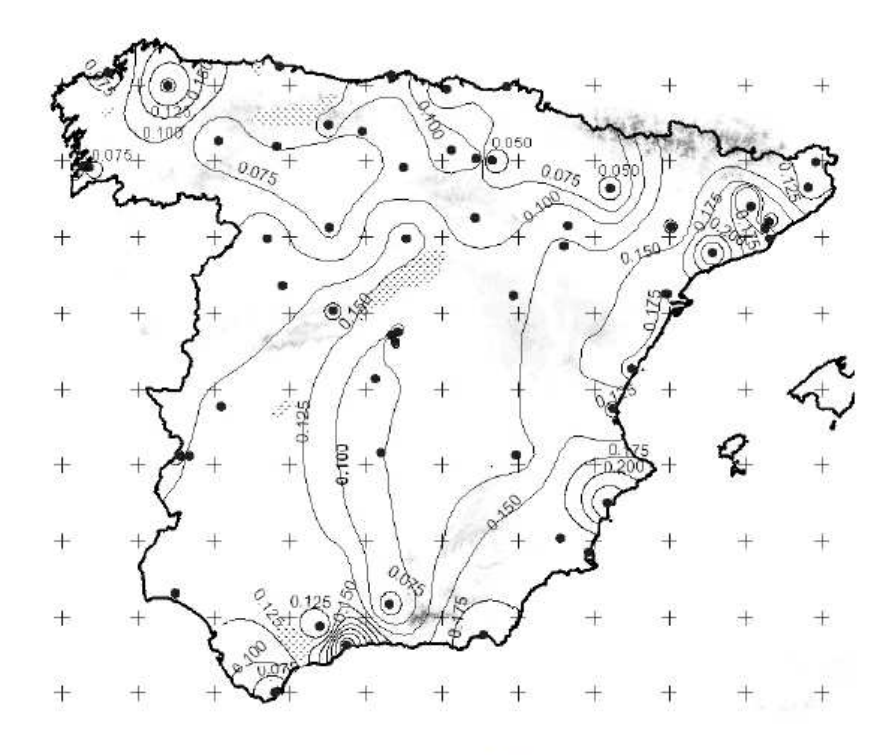

Mapa nº 2.- Valores del coeficiente a (SSSS): Áreas de incertidumbre)

Fig. 22. Mapa nº 2. Valores del coeficiente "*a" de la fórmula (101)*  Fuente Salas [27]

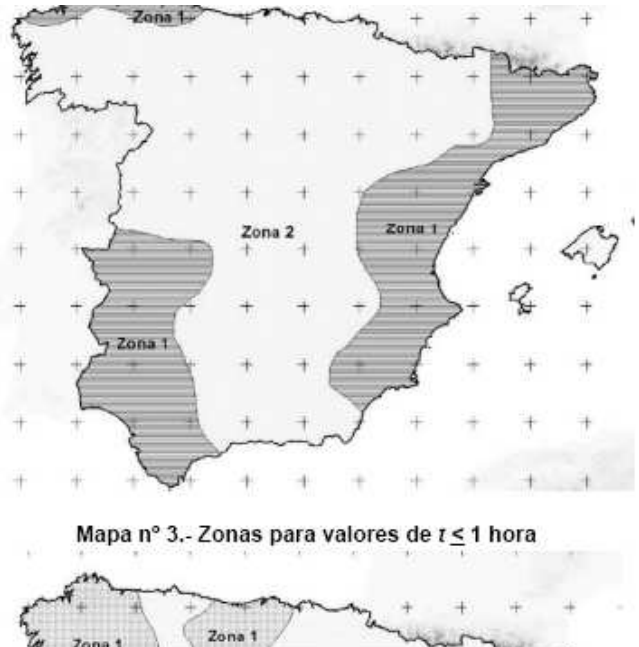

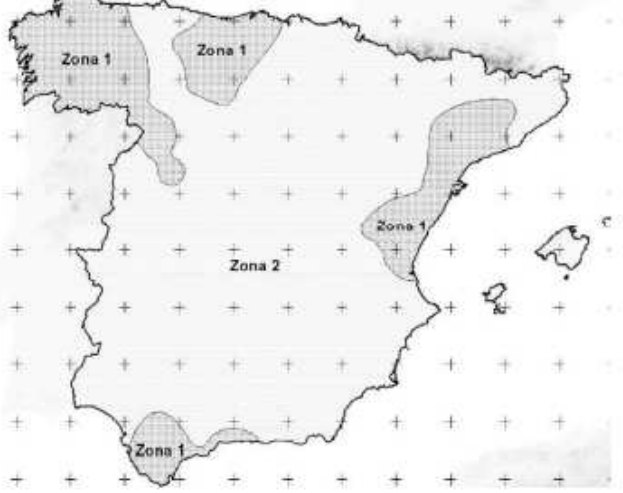

Mapa nº 4.- Zonas para valores de t > 1 hora

Fig. 23. Mapas nº 3 y 4. Zonificación para el cálculo de h(T). Fuente Salas [27]

El caudal de cálculo se obtiene mediante una fórmula similar a la empleada en la Instrucción 5.2-IC:

$$
Q_c = \frac{C * I_t * S}{3} \tag{106}
$$

# **3.4 LA HOJA DE CÁLCULO COTE.XLS**

### **3.4.1 INTRODUCCIÓN**

En el cálculo de los caudales de avenidas para el estudio de las llanuras de inundación de los ríos, en encauzamientos fluviales y en el dimensionamiento de obras de drenaje en general, es habitual el uso de la distribución estadística de Gumbel, de Log-Pearson 3 o la distribución SQRT-ET-máx. Se trata de distribuciones estadísticas de contrastada eficacia para el cálculo de la lluvia para un periodo de retorno considerado partiendo de los máximos históricos de una serie.

En esta tesis se desarrolla una hoja de cálculo, basada en macros, que presenta importantes mejoras e introduce considerables ventajas con respecto a otros programas existentes. Basada en el programa de cálculo Microsoft ®Excel, la aplicación desarrolla íntegramente la Distribución de Gumbel, la distribución SQRT-ET max y la distribución Log-Pearson 3, a fin de obtener el valor de precipitación máxima diaria esperada para un período de retorno considerado, , valor clave para la obtención del caudal máximo de paso por la sección en estudio en fases posteriores.

A continuación, y para el valor calculado de según la distribución escogida, se desarrollan los cálculos para obtener el caudal máximo de cálculo en la sección en estudio mediante varios métodos, el Método Racional que expone la Instrucción 5.2-IC, el método de Salas y por último el método de Témez o Método Racional Modificado para cuencas grandes o con tiempos de concentración elevados.

La aplicación expuesta permite consultar todos los datos intermedios, así como el desarrollo completo del método utilizado y las fórmulas de cálculo empleadas. Por ello, es una poderosa herramienta tanto de aprendizaje como de enseñanza para los alumnos y profesores en el campo de la ingeniería hidráulica.

Las diferencias y mejoras que se introducen en la aplicación pueden ser clasificadas en ocho grupos:

1. Al ser su lenguaje de programación Excel permite un fácil estudio y visualización de todos los procesos y fórmulas del cálculo, no limitándose a dar un mero valor del caudal obtenido.

2. La aplicación va más allá de dar el valor de la precipitación máxima diaria a través de cuatro distribuciones de probabilidad distintas, ya que a partir de aquí es donde está su singularidad, pues permite el total desarrollo del cálculo del caudal de referencia para la determinación de obras de drenaje, avenidas, etc.

3. El Método Racional expuesto en la Instrucción 5.2-IC es válido para cuencas de pequeño tamaño (menos de 1 Km2 o tiempo de concentración menor de seis horas). También se obtiene el caudal por el método de Témez, también conocido como Método Racional Modificado, pues para cuencas más grandes, de hasta 3.000 Km2, este método no sobredimensiona el caudal tanto como el Método Racional.

4. La aplicación también calcula el caudal por el método propuesto por Salas que es distinto al método Racional y por tanto se puede hacer una fácil comparativa entre los dos caudales obtenidos.

5. Calcula y visualiza las curvas IDF, que son de gran utilidad en el cálculo y estudio de los hidrogramas de cuenca, para las intensidades obtenidas por la distribución de Gumbel. (Las curvas IDF son las que resultan de unir los puntos representativos de la intensidad media en intervalos de diferente duración, y correspondientes todos ellos a una misma frecuencia o período de retorno).

6. Calcula la altura de lámina de agua que se alcanzaría en la sección introducida para el periodo de retorno escogido, calculando también los parámetros críticos de dicha sección.

7. Determina la sección necesaria de un canal trapezoidal o rectangular para transportar el caudal máximo calculado, y determina sus parámetros críticos para dicho caudal.

Para obras de drenaje circulares, calcula la sección necesaria para evacuar los caudales máximos, comprobando automáticamente las condiciones de llenado de la obra, así como las tres condiciones de velocidad de circulación del agua dentro de la misma, para comprobar su dimensionamiento frente a sedimentaciones y erosiones

## **3.4.2 FUNCIONAMIENTO DE LA HOJA DE CÁLCULO**

La aplicación consta de dos partes bien diferenciadas. En la primera de ellas se realizan los cálculos necesarios para obtener, a partir de una serie de datos de precipitaciones máximas diarias registradas en las estaciones pluviométricas, la .<br>Precipitación Máxima Diaria, P $_{24}^{\text{T}}$ , que cabría esperarse para un período de retorno. considerado, base del cálculo de caudales de paso por una sección determinada.

En la segunda parte, a partir del dato obtenido de caudal máximo de paso por una sección o caudal de cálculo,  $Q_c$ , o bien cualquier otro caudal, se pueden obtener:

- En el caso de un río de sección conocida (la cual se introduce en la aplicación mediante coordenadas x e y), se obtiene la altura de lámina de agua que se alcanzaría con dicho caudal, así como el tipo de régimen de circulación del agua y sus parámetros normales y críticos.
- En el caso de canales trapezoidales o rectangulares, se puede obtener el caudal de paso a sección llena, o bien, si para un cierto caudal la sección dada es válida; también el tipo de régimen y sus valores críticos.
- En el caso de tuberías circulares, se obtiene el diámetro necesario para transportar el caudal, así como las condiciones de llenado y velocidad del tubo para los distintos caudales a comprobar.

A continuación se explica cada cálculo de manera más detallada.

# **3.4.3 CÁLCULO DE LA PRECIPITACIÓN MÁXIMA DIARIA PARA UN PERIODO DE RETORNO.**

Para comenzar a usar la aplicación, en la primera pestaña de datos iniciales se deben introducir en las celdas de fondo verde los datos de las precipitaciones máximas diarias registradas en las estaciones pluviométricas, así como los datos básicos de la cuenca afluente y parámetros extraídos de las diferentes normas y métodos de aplicación, y el período de retorno a considerar en los cálculos.

Se deben introducir las series de datos pluviométricos más largas posibles, en este ejemplo se han introducido solamente 20 datos por razones de espacio.

En esta primera pantalla ya se empiezan a obtener algunos datos básicos iniciales para el procedimiento de cálculo que aparecen coloreados en amarillo.

A continuación, se encuentra el cálculo de la Precipitación Máxima Diaria P $_{\rm 24}^{\rm -T}$  para el período de retorno indicado según las tres distribuciones tradicionalmente empleadas, Gumbel, SQRT-ET Max, y Log-Pearson III, cada una de ellas en una pestaña distinta.

La distribución de Gumbel calcula automáticamente la precipitación máxima diaria para distintos periodos de retorno, ofreciendo los datos de riesgo de fallo en 30 años y en un periodo de T años. Además, dibuja la curva Intensidad-Duración para el periodo de retorno considerado en los cálculos y lluvias con duración de aguacero de hasta dos horas.

En el caso de la distribución SQRT-ET Max. hay que ejecutar la macro que calcula la precipitación pinchando en el botón correspondiente, arrojando el resultado buscado de  $P_{24}$ <sup>T</sup> para el periodo de retorno considerado.

En la distribución de Log-Pearson III es necesario complementar un dato que se extrae de una tabla que aparece en la misma pestaña, para ofrecer el resultado de  $P_{24}$ <sup>T</sup> para el periodo de retorno considerado.

A continuación en la pestaña llamada PRECIP. MAX. se expone un resumen de los resultados obtenidos con las tres distribuciones y la desviación con respecto de la media de las tres, de manera que el operador de la aplicación pueda ver de un vistazo qué precipitación le puede interesar más aplicar al resto de cálculos del caudal, escogiendo para esos cálculos posteriores el valor que considere más adecuado.

En todas las hojas se pueden visualizar todos los cálculos intermedios efectuados y puede visualizarse la fórmula empleada solo con situarse en la celda en la que se encuentra el dato.

Entre las figuras de la 24 a la 30, se muestra un ejemplo realizado con una serie de 20 datos pluviométricos, observándose en ellas las diferentes tablas y pasos empleados en los cálculos hasta llegar al resumen final.

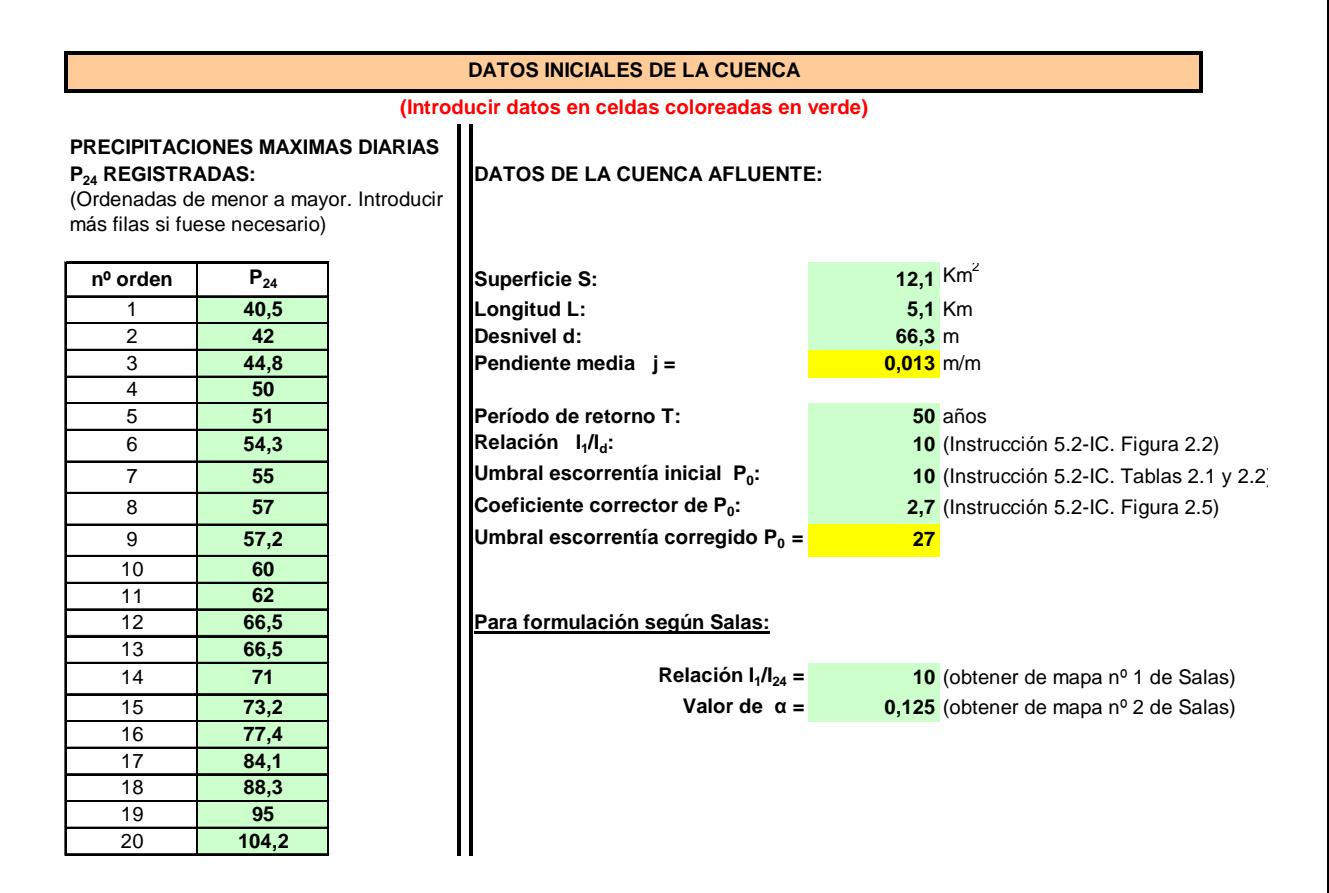

Fig. 24. Pantalla de introducción de datos iniciales

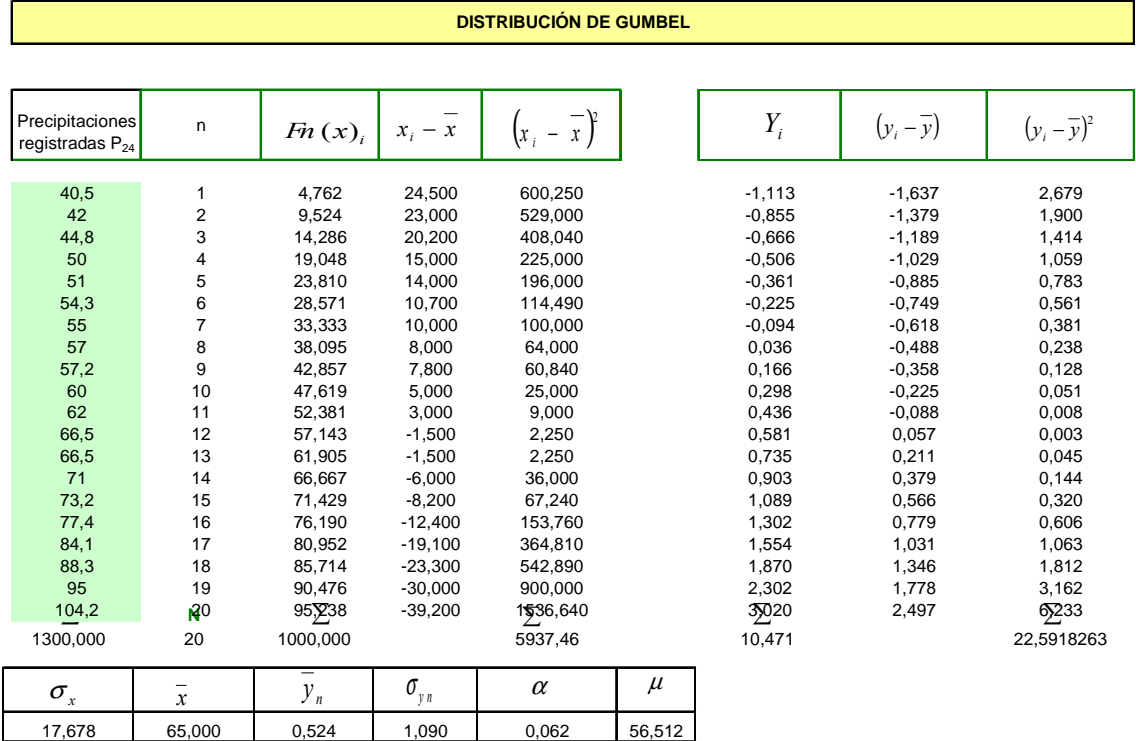

Fig. 25. Tabla de cálculo de distribución de Gumbel

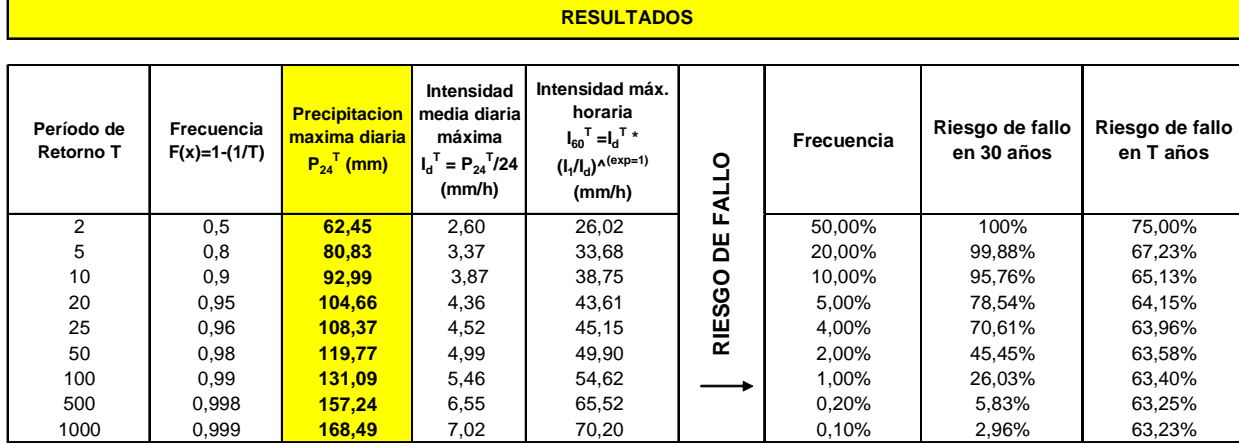

Fig. 26. Tabla de resultados de la distribución de Gumbel para distintos periodos de retorno. Riesgo de fallo.
#### **CURVA IDF**

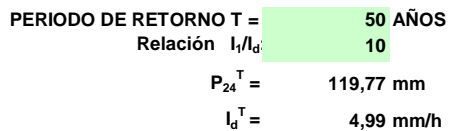

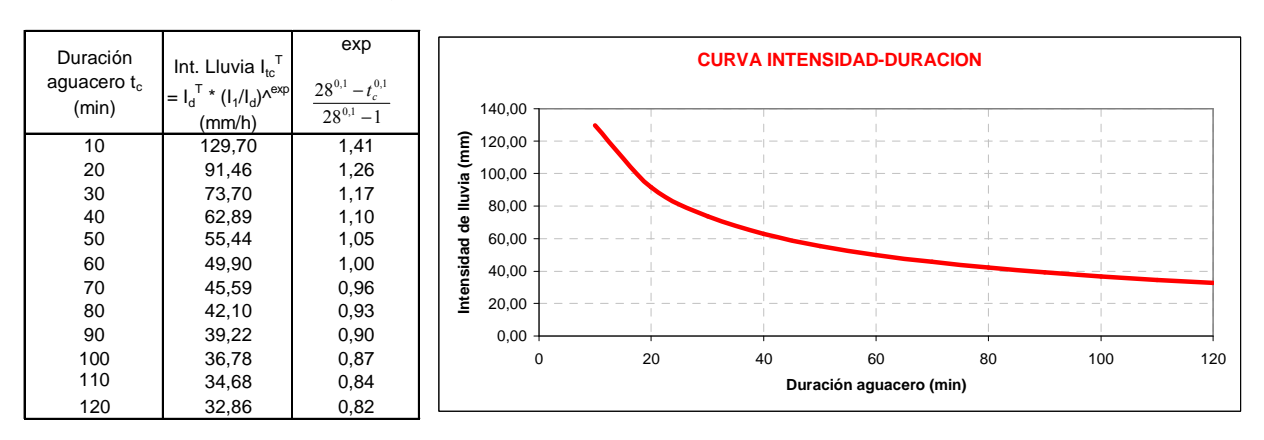

Fig. 27. Curva Intensidad – Duración obtenida para el período de retorno considerado mediante la distribución de Gumbel, para duraciones de aguacero de hasta 2 horas.

#### **DISTRIBUCION SQRT ET MAX (según Zorraquino, 2004)**

**50 Periodo de Retorno T=**

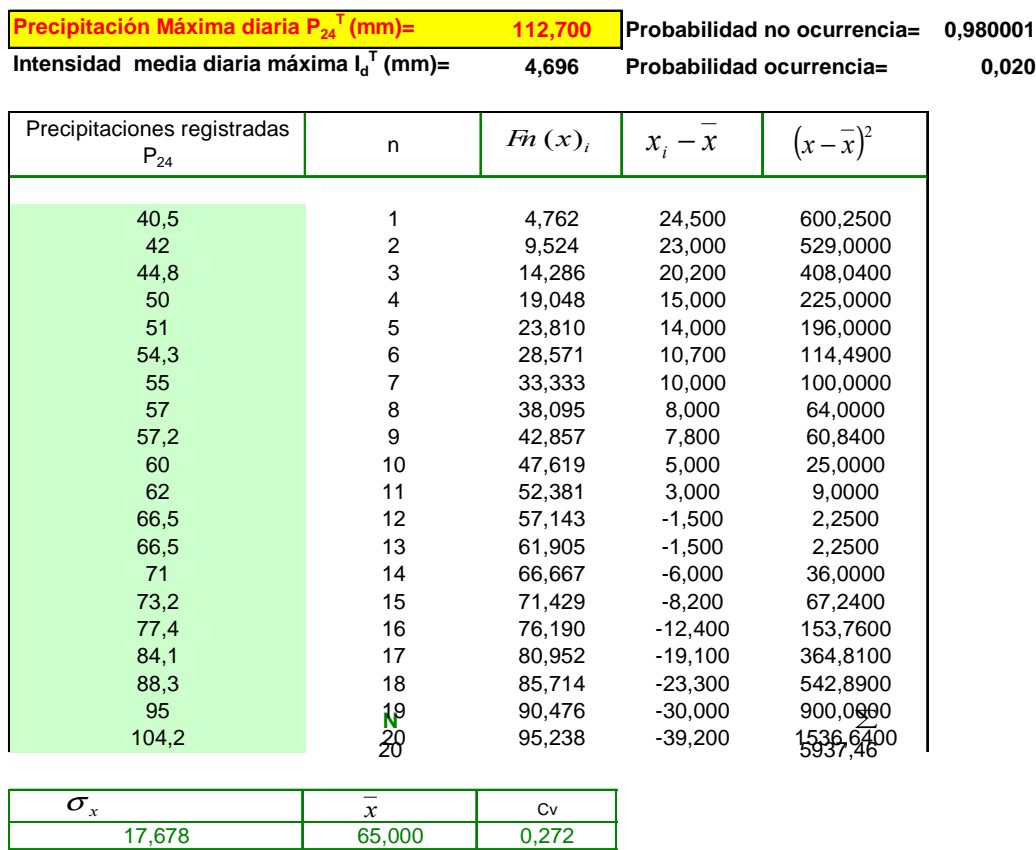

Fig. 28. Tabla de cálculo de distribución SQRT-Max.

#### **DISTRIBUCION LOG PEARSON III**

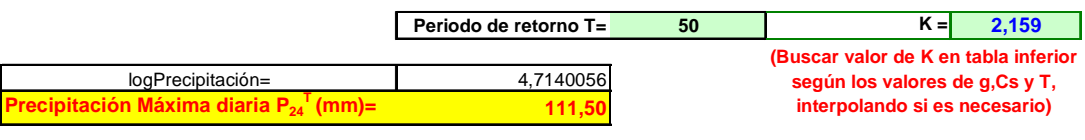

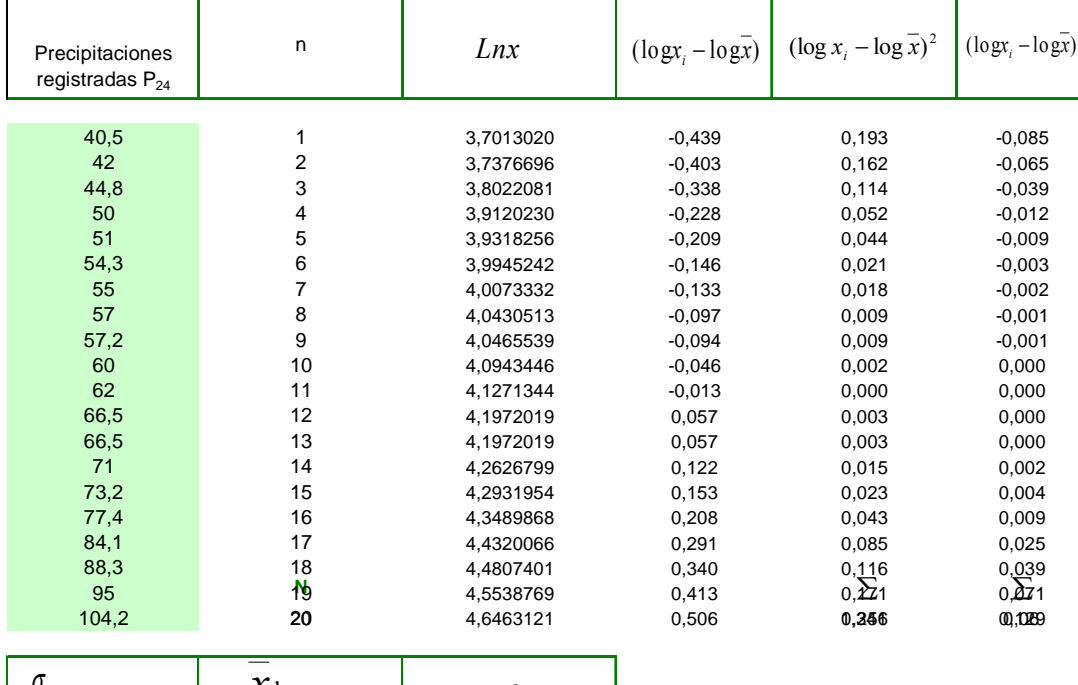

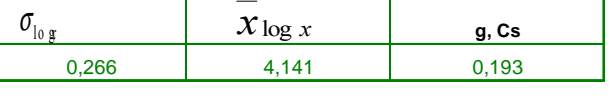

Fig. 29. Tabla de cálculo de distribución Log Pearson III.

#### **RESULTADOS PRECIPITACIÓN MAXIMA DIARIA P<sup>24</sup> T**

**PERIODO DE RETORNO: 50 AÑOS**

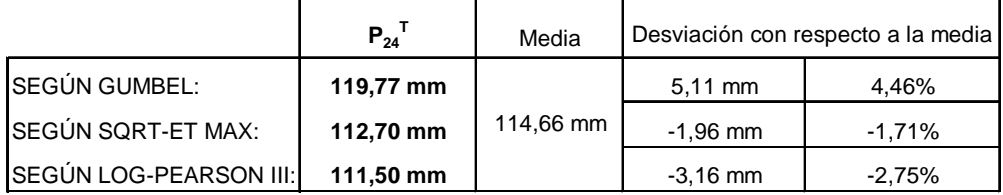

 $P_{24}$ <sup>T</sup>

 **adoptada= 119,77 mm**

**(Escoger el valor deseado de entre los tres resultados)** Fig. 30. Tabla resumen de resultados. Elección de  $P_{24}$ <sup>T</sup>.

## **3.4.4 CÁLCULO DEL CAUDAL.**

En la hoja llamada "Caudal" se calcula el caudal máximo o de cálculo esperado en una sección determinada, partiendo de la precipitación máxima diaria calculada anteriormente para el periodo de retorno considerado, y de los datos relativos a la

3

cuenca afluente introducidos en la primera hoja de la aplicación, (superficie de la cuenca, su longitud , la pendiente, la relación 10 1 *I*  $\frac{I_1}{I_1}$  , el umbral de escorrentía y los parámetros para el cálculo según Salas).

Para ello, emplea los tres métodos explicados en el apartado 3.2 de esta tesis, debiendo el operador de la aplicación al final decidir con cuál de los tres caudales obtenidos trabajar en fases posteriores, en base a su experiencia, conservadurismo, riesgos potenciales aguas abajo, etc.

Al principio muestra un resumen de los datos introducidos y de los cálculos realizados hasta el momento. Debajo aparecen los cálculos de parámetros básicos de cada método, para ofrecer posteriormente una tabla con los resultados para distintas duraciones de aguacero y, por supuesto, para una duración de aguacero igual al tiempo de concentración de la cuenca, figuras 31, 32 y 33. Por último, muestra de manera gráfica los resultados mediante las curvas Caudal-Duración de aguacero con tiempos de hasta 6 horas, figura 34.

## **RESUMEN DE DATOS Y CÁLCULOS INTERMEDIOS**

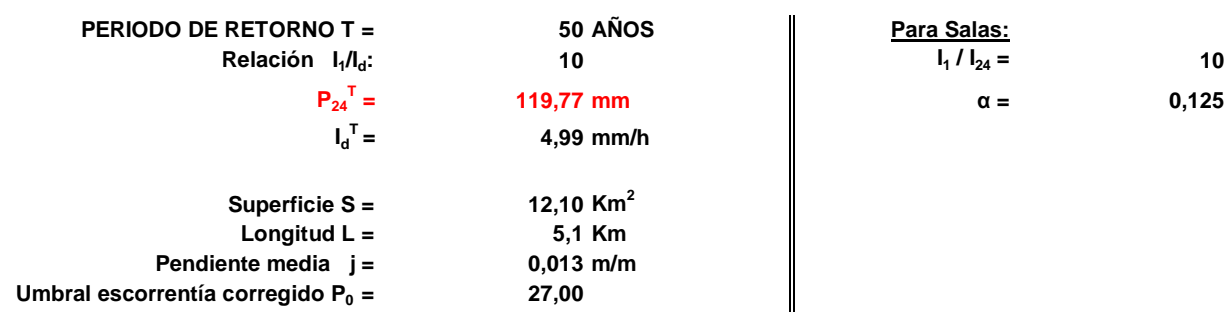

Fig. 31. Resumen inicial de datos

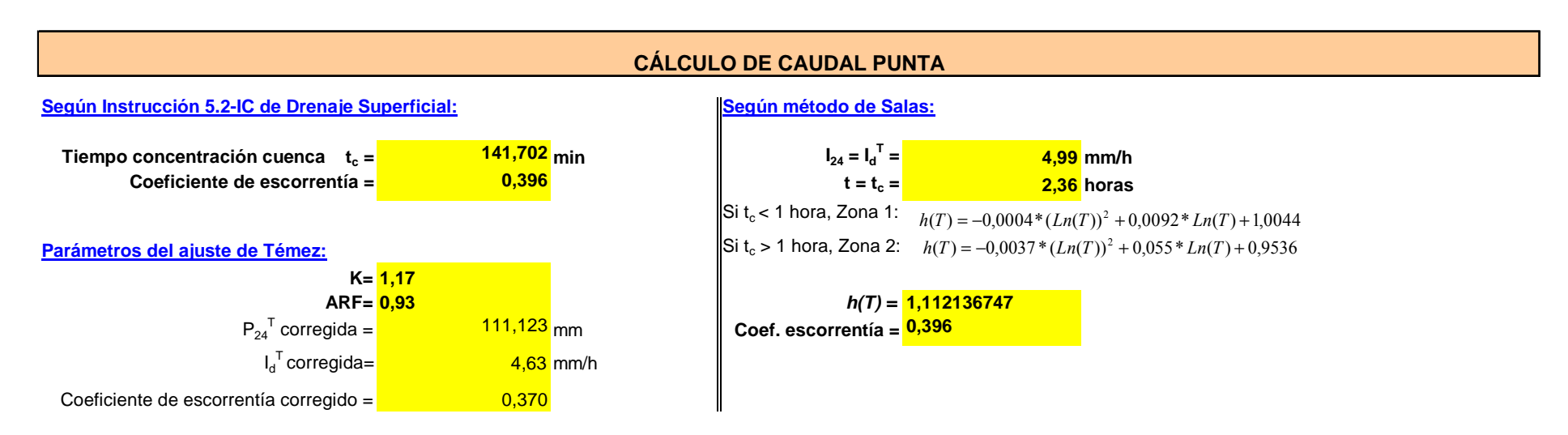

Fig. 32. Cálculo de parámetros básicos para los tres métodos.

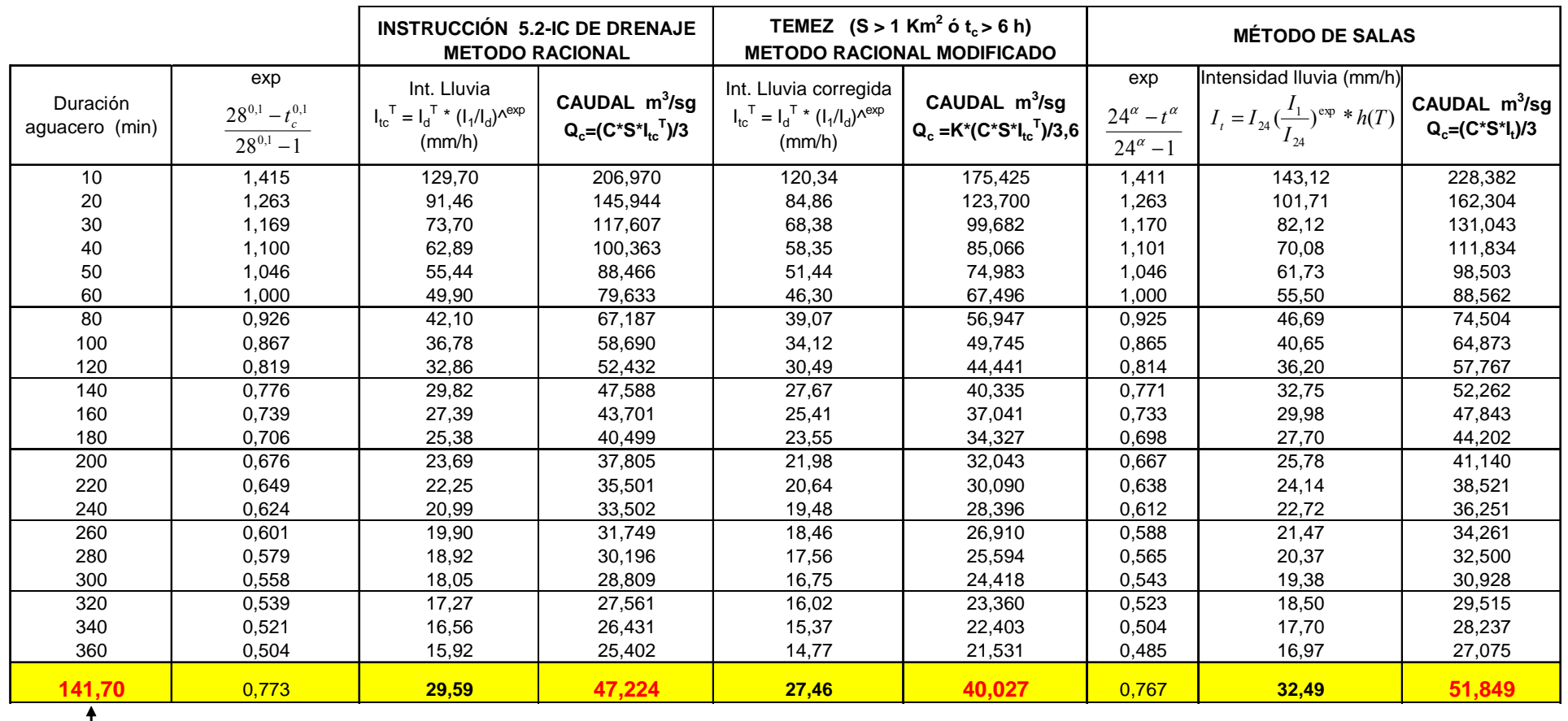

**Tiempo de concentración de la cuenca**

Fig. 33.Tabla de resultados de caudales según los tres métodos.

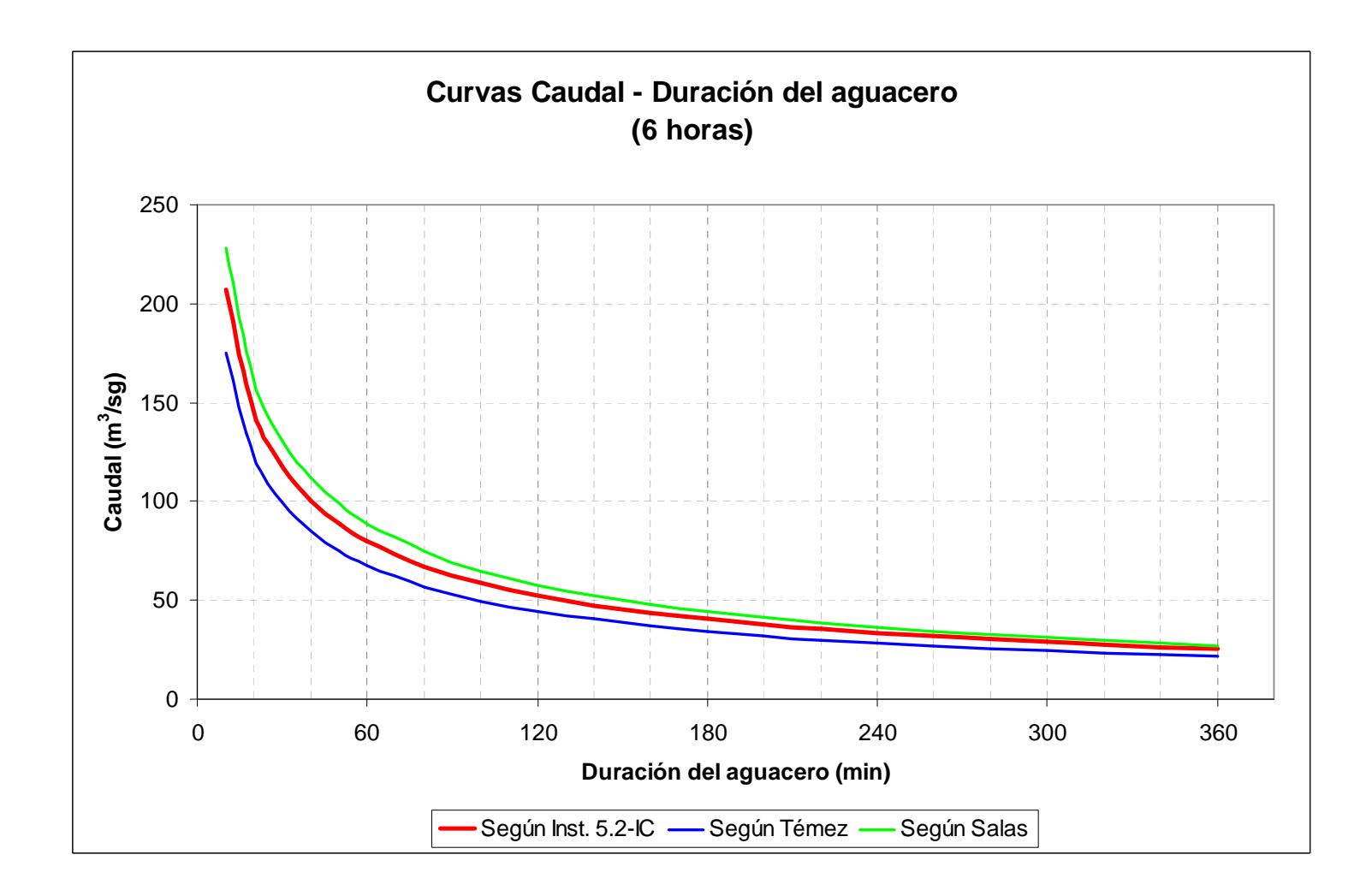

Fig. 34. Curvas Caudal-Duración de aguacero con tiempos de hasta 6 horas.

# **3.4.5 CALCULO DEL NIVEL DE AGUA EN UNA SECCIÓN CUALQUIERA DE UN RÍO**

En este apartado de la aplicación, mediante la pestaña llamada "Sección río", es posible obtener la altura de lámina de agua que se alcanzaría en una sección conocida de un río para un caudal determinado. Para ello hay que introducir la geometría de la sección del río mediante coordenadas cartesianas x e y, así como los parámetros básicos del mismo como la pendiente longitudinal y el coeficiente de rugosidad del cauce según la fórmula de Manning [49], [50].

La aplicación calcula automáticamente, por medio de una macro tipo bucle programada en Visual Basic, el nivel de la lámina de agua que se alcanzaría para ese caudal en condiciones normales arrojando dos valores, el calado desde el fondo del cauce y la profundidad del agua medida desde el eje x de referencia. Además, calcula el área y perímetros mojados, radio hidráulico y la velocidad de circulación del agua con ese caudal. En la parte superior indica el tipo de régimen de circulación del agua, subcrítico o supercrítico. También calcula los parámetros críticos de pendiente, caudal, velocidad, calado, etc.

Si el caudal de cálculo es superior al que es capaz de transportar la sección dada del río, la aplicación arroja un mensaje de "Sección desbordada" alertando del desbordamiento del río en ese punto.

Los resultados de calados normal y crítico pueden verse gráficamente de un vistazo en el gráfico de resultados central, indicándose en rojo la altura de lámina de agua para el caudal de cálculo introducido, y en rosa la altura de lámina de agua en condiciones críticas. (Figura 35).

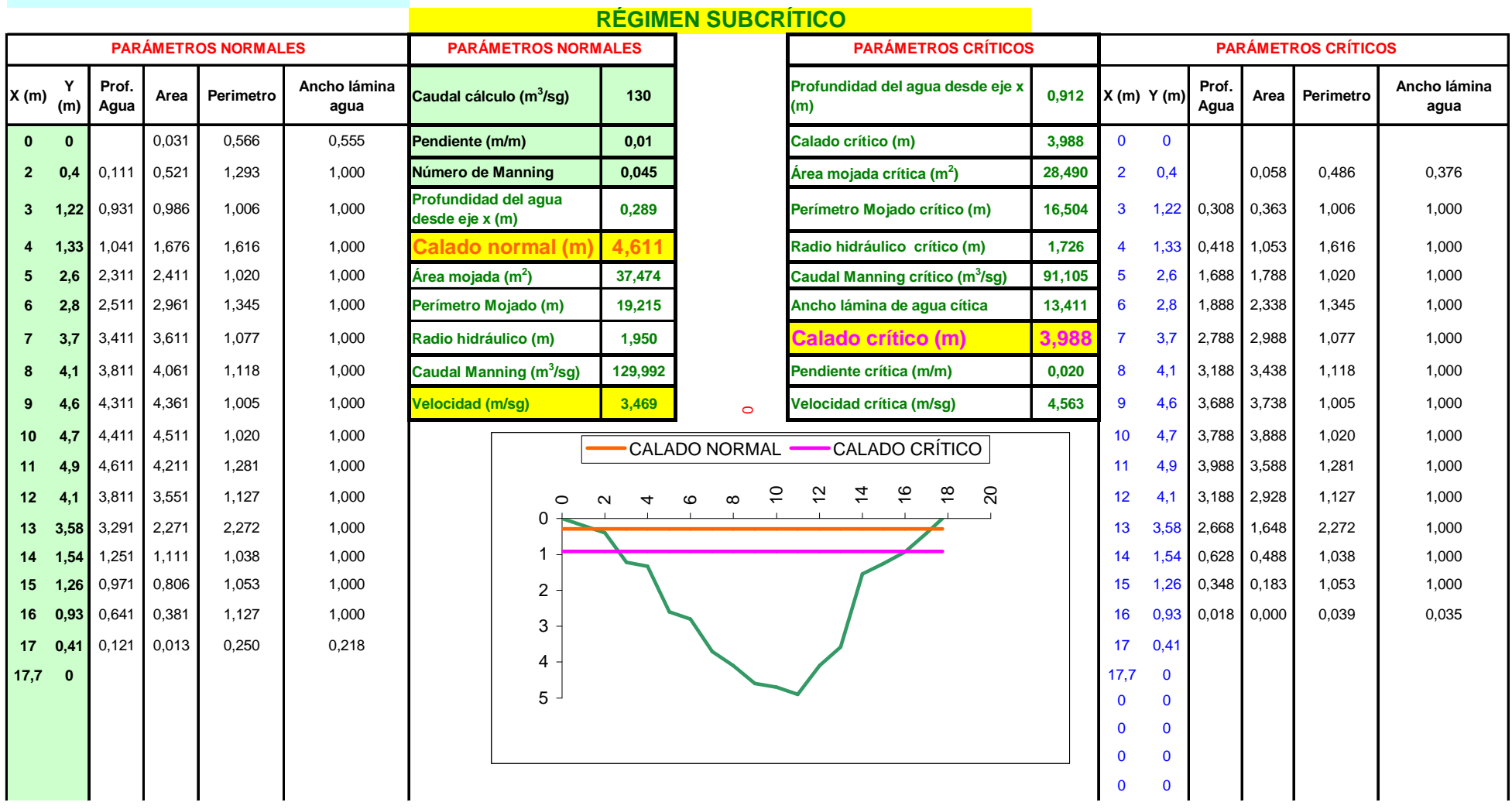

# **Introducir datos en celdas verdes**

Fig. 35. Cálculo de la lámina de agua en la sección de un río y sus parámetros normales y críticos.

## **3.4.6 CÁLCULO DE LA SECCIÓN DE UN CANAL**

En la pestaña "Canales", entrando con el caudal de cálculo  $Q_c$ , obtenido en apartados anteriores para el período de retorno considerado y el tiempo de concentración de la cuenca, o bien cualquier otro caudal, y tras introducir las dimensiones y características de la sección del canal, la aplicación calcula el calado, velocidad y tipo de régimen (subcrítico o supercrítico).

La aplicación proporciona más información en un cuadro adjunto, como el caudal a sección llena del canal y la velocidad y calado con ese caudal. Además, en ambos casos proporciona los parámetros críticos de pendiente, calado y velocidad (Figura 36).

Si el canal propuesto no es capaz de transportar el caudal de cálculo, se arroja un mensaje de desbordamiento y se indica la necesidad de aumentar o bien las dimensiones del canal o bien la pendiente del mismo.

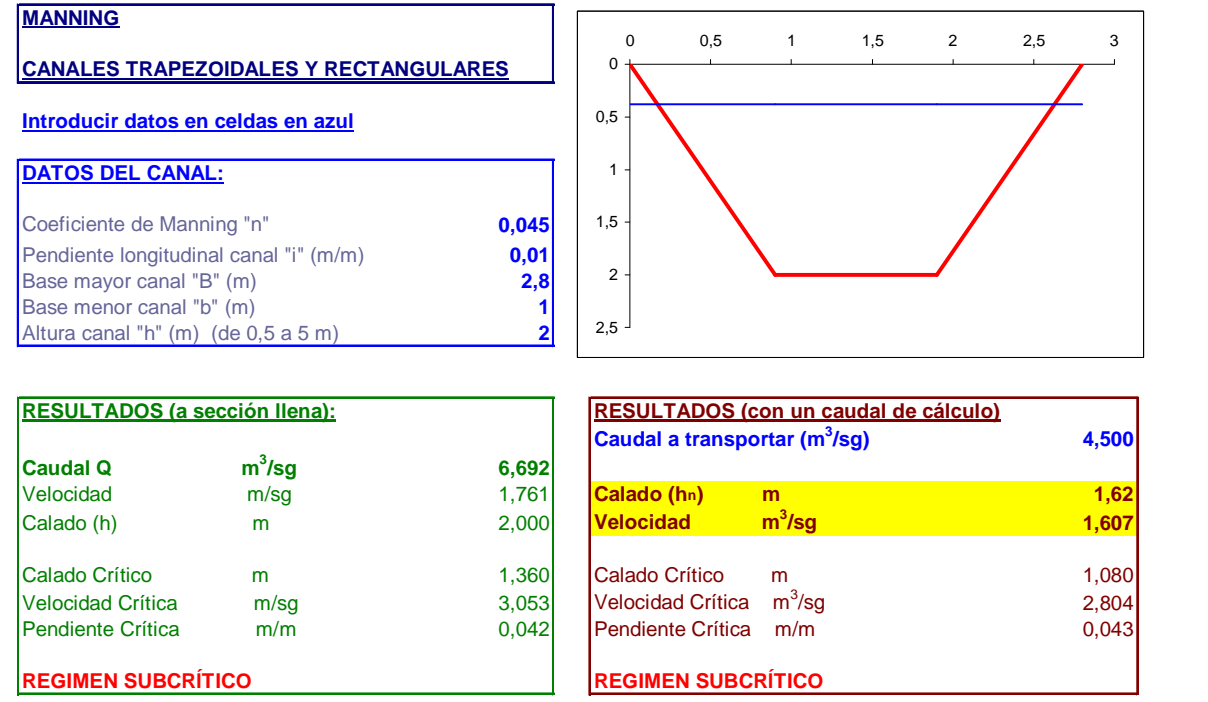

Fig. 36. Cálculo de la lámina de agua en un canal trapezoidal y sus parámetros normales y críticos.

# **3.4.7 CÁLCULO DEL DIÁMETRO DE TUBERÍAS**

En la pestaña "Tuberías", entrando con un caudal de cálculo  $Q<sub>c</sub>$  y tras introducir los datos de pendiente y rugosidad de la tubería, la aplicación muestra el diámetro interior (mm.) de la tubería necesaria para transportar ese caudal, así como la velocidad a la que circula ese caudal. También muestra el caudal y velocidad del agua a sección llena de ese diámetro.

Para el cálculo de esta sección se usa la fórmula de Manning [49],[50] cuya expresión es la siguiente:

$$
v = \frac{1}{n} R_h^{\frac{2}{3}} j^{\frac{1}{2}}
$$
 (107)

donde:

*v* es la velocidad del agua en m/sg.

 $R_h$  es el radio hidráulico en metros, (sección mojada dividido entre perímetro mojado).

 $j$  es la pendiente del tubo en m/m.

 $n$  es el número de Manning que indica la rugosidad del tubo.

En una tabla se calcula y se visualiza la velocidad en m/sg a sección llena y el caudal en m<sup>3</sup>/sg también a sección llena de los distintos diámetros desde 300 hasta 1.800 mm. (Figura 37)

Se dispone de controles de forma que si con los diámetros disponibles en la tabla no fuese posible transportar el caudal de cálculo introducido, la aplicación arroja un mensaje en el que solicita que se aumente la pendiente de la tubería o bien el diámetro de la misma por encima de 1800 mm.

Si se quisiese utilizar otro tipo de tubería (de distinto material con distintos diámetros nominales e interiores), o bien trabajar con otros diámetros, basta con cambiar en las dos primeras columnas de la tabla el par de valores de diámetro nominal y diámetro interior para introducir los diámetros disponibles que proporcione el fabricante.

#### **CÁLCULO DEL DIÁMETRO DE TUBERÍAS**

**Introducir datos en celdas en azul**

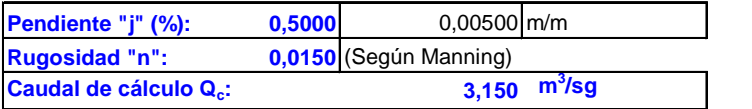

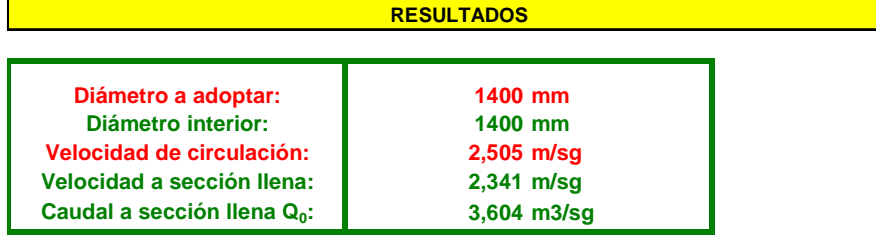

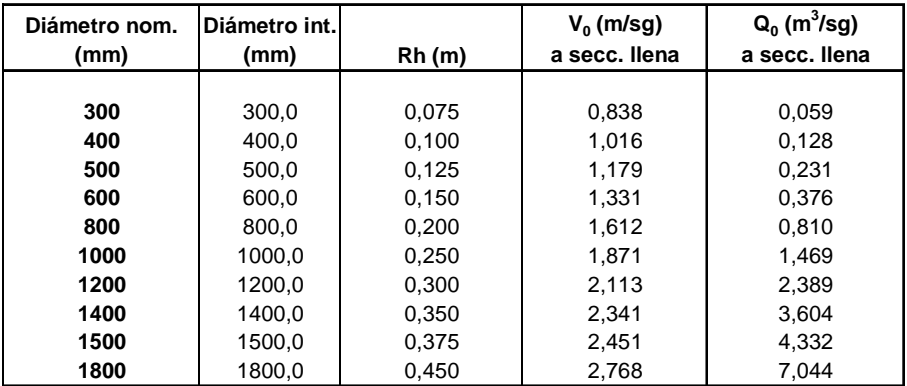

Fig. 37. Cálculo del diámetro de una tubería circular.

En la pestaña siguiente de la aplicación se terminan de calcular algunos parámetros del régimen de funcionamiento de la tubería seleccionada tal y como se explica en el apartado siguiente.

# **3.4.8 COMPROBACIÓN DE LAS CONDICIONES DE VELOCIDAD Y LLENADO DE UNA TUBERÍA CIRCULAR**

Se trata de otra novedad de la aplicación. Se realiza en la pestaña llamada "Condiciones velocidad y llenado". Comprueba si se cumple con las velocidades máximas y mínimas en función del grado de llenado de la tubería en varias situaciones límites, comparándolos con los valores recomendados y ampliamente contrastados en la práctica.

La aplicación muestra el caudal y la velocidad a sección llena  $(Q_0, y, v_0)$  para el diámetro adoptado y el valor del caudal de cálculo  $(Q_c)$  introducido en la pestaña anterior.

En primer lugar se comprueba la condición de llenado del tubo para  $Q_c$ , que debería encontrarse entre un 70%-85% según Catalá Moreno con el fin de dejar un resguardo que pudiera asumir posibles puntas de precipitación. Para ello, busca la relación  $(Q_c/Q_0)$  clave para suministrar el grado de llenado del tubo buscado. También calcula la velocidad de circulación del caudal de cálculo.

A partir de aquí comprueba si se cumplen las tres condiciones de velocidad según el grado de llenado de la tubería:

i) En la primera condición se exige que para un caudal de circulación igual al caudal de cálculo, la velocidad de circulación del fluido sea menor de 4,50 m/sg, para prevenir erosiones en las tuberías.

ii) En la segunda condición se comprueba la velocidad para un caudal mínimo de circulación igual a un centésimo del caudal a sección llena ( $Q_{min1}/Q_0=0.010$ , donde  $Q_{min1}=Q_0/100$ ; en este caso la velocidad será de al menos 0,30 m/sg.

iii) En la tercera condición se comprueba la velocidad para un caudal mínimo de circulación igual a un décimo del caudal a sección llena ( $Q_{\text{min}}/Q_0=0,100$ , donde  $Q_{min2}=Q_0/10$ ; en este caso la velocidad será de al menos 0,60 m/sg.

Estas dos últimas comprobaciones son necesarias, sobre todo en redes de saneamiento unitarias y exclusivamente de aguas fecales, para evitar posibles sedimentaciones por baja velocidad del agua, lo que provocaría obstrucciones en los conductos.

Para las tres condiciones, la aplicación también calcula la altura de la lámina de agua que se alcanzaría en cada uno de estos supuestos, como puede observarse en la figura 38 siguiente:

### **COMPROBACIÓN DE CONDICIONES DE VELOCIDAD Y LLENADO**

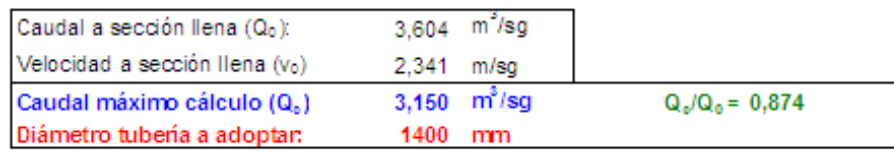

#### Comprobaciones de velocidad:

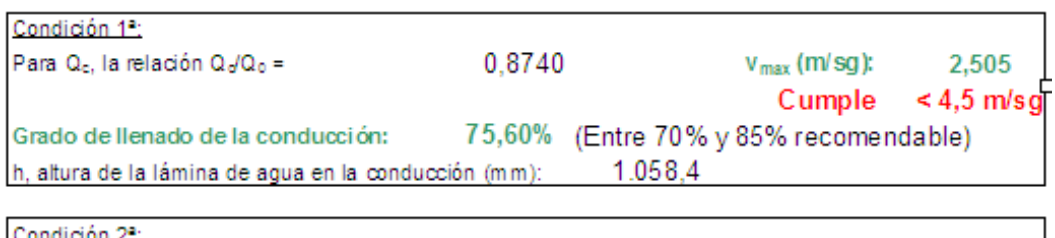

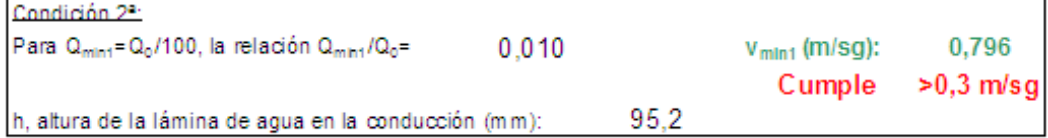

Fig. 38. Comprobación de las condiciones de velocidad y llenado de tuberías circulares.

### **3.4.9 CONCLUSIÓN**

La aplicación tiene un alto valor didáctico ya que puede ser usada como medio de aprendizaje para alumnos de ingeniería, como manual de consulta para profesores, y como una potente herramienta de cálculo para profesionales del sector de la hidráulica.

La aplicación muestra claramente la metodología seguida desde los valores iniciales de las precipitaciones máximas diarias anuales y geometría de la cuenca, hasta finalmente obtener el diámetro del tubo necesario para transportar el caudal generado por una lluvia para un período de retorno considerado.

Durante el proceso de cálculo se pueden observar las fórmulas, los cálculos internos realizados por el programa y el desarrollo del método, permitiendo un comportamiento interactivo para todo calculista hidráulico, consiguiendo una flexibilidad en los cálculos y desarrollos superior a otros procesos y aplicaciones informáticas.

# **4 RESULTADOS Y DISCUSIONES**

# **4.1 ESTUDIO DE LAS NUEVAS DISTRIBUCIONES DE PROBABILIDAD PROPUESTAS**

#### **4.1.1 INTRODUCCIÓN**

El análisis estadístico de las series hidrológicas de datos máximos anuales se encuentra actualmente estudiado por Ferrer a nivel nacional así como diversos autores a nivel internacional como Ve Te Chow.

Ferrer asegura en su publicación que las distribuciones estadísticas que deben usarse son la GEV (Valores Extremos Generalizados), LP3 (Log-Pearson 3) y la TCVE (Fréchet)

Así mismo, en la serie monográfica" Máximas lluvias diarias en la España Peninsular" del Ministerio de Fomento de 1999, en la cual se ha realizado una regionalización de las series, se sostiene que las distribuciones que mejor se ajustan a dichas series son:

- Valores Extremos Generalizados (GEV)
- Log-Pearson 3
- Valores Extremos con dos Componentes (Fréchet)
- SQRT-ET max.

Escoge la Publicación la SQRT-ET máx. para hacer la regionalización por las siguientes razones:

- Es el único de los modelos analizados de la ley de distribución, que ha sido propuesto específicamente para la modelación estadística de máximas lluvias diarias.

- Está formulada con sólo dos parámetros lo que conlleva una completa definición de los cuantiles en función exclusivamente del coeficiente de variación con lo que se consigue una mayor facilidad de presentación de resultados.

- Por la propia definición de la ley proporciona resultados más conservadores que la tradicional ley de Gumbel.

- Conduce a valores más conservadores que los otros modelos de ley analizados para las 17 regiones con cuantiles menores, mostrando unos resultados similares en el resto de las regiones.

- Demuestra una buena capacidad para reproducir las propiedades estadísticas observadas en los datos, lo que se comprobó mediante técnicas de simulación de Montecarlo.

Estos resultados nos llevan a afirmar que no se ha realizado un estudio ni probabilístico ni estadístico de cuál es la distribución que mejor se adapta a la provincia de Badajoz, sino que los datos se han estudiado a nivel nacional por medio de las 17 regiones estudiadas.

Desde los tiempos de las publicaciones ha pasado más de una década en la cual se ha hecho mucho más frecuente el uso de otras distribuciones de probabilidad menos conocidas, o casi desconocidas, en campos como econometría, medicina, hacienda, etc.

El objeto de este capítulo de la tesis es estudiar esas otras distribuciones de probabilidad y desarrollar si pueden ser adaptadas al campo de la hidrología y con qué grado de exactitud en la provincia de Badajoz.

Para la realización de este estudio se han escogido 53 estaciones pluviométricas de la provincia de Badajoz, repartidas por toda la provincia y estratégicamente escogidas, de modo que cada zona de la provincia quede representada.

El resultado, como se podrá observar, ha sido francamente revelador, llegándose a la conclusión de que existen otras distribuciones de probabilidad, que no son tenidas en cuenta a hora de realizar los estudios probabilísticos de las series de datos, que se ajustan de una manera sorprendente al histograma de las series.

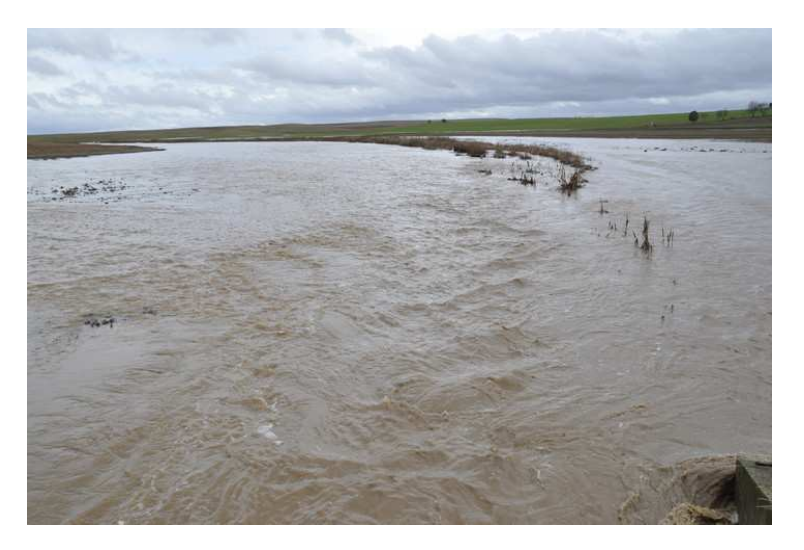

Fig. 39. Llanura de inundación del río Matachel. Don Álvaro.

# **4.1.2 FRECUENCIA DE USO DE LAS LEYES DE DISTRIBUCIÓN Y TEST DE BONDAD**

Actualmente, según el análisis efectuado en 256 trabajos de la Excma. Diputación de Badajoz y de la Junta de Extremadura de estudios de avenidas para la ejecución de proyectos de

1. Autovías:

EX–A2 y EX–A1.

2. Carreteras:

EX–206, EX–100, EX–105, EX–303, EX–107,.. etc.

3. Diversos estudios de drenaje :

Estudio inundabilidad tramo del arroyo san roque en Alconchel, estudio de inundabilidad de tramo del arroyo El Moral de la modificación NN.SS 1/2005 en Manchita, estudio de inundación de las aguas del arroyo Cabrillas en Valdelacalzada, calculo colector de aguas pluviales en Salvaleón...etc.

se llega a la siguiente conclusión (Fig. 40):

De estos trabajos:

- 189 correspondieron a obras de drenaje y puentes de carreteras.
- 26 a estudios de inundabilidad.
- 41 a otros estudios de hidrología (estudio de cuencas, cálculo de caudales, etc.).

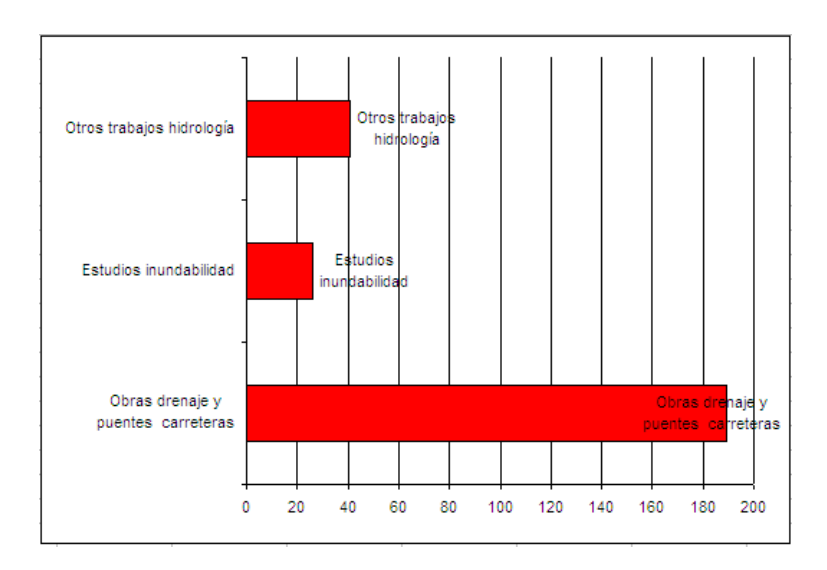

Fig. 40. Distribución de los trabajos de hidrología comparados

En cuanto a las distribuciones empleadas (fig. 41):

- 242 de ellos usan la distribución de Gumbel, un 94%.
- 12 de ellos usan la distribución de Log- Pearson 3, un 5%.
- 2 de ellos usan la SQRT-ET máx., apenas un 1%.

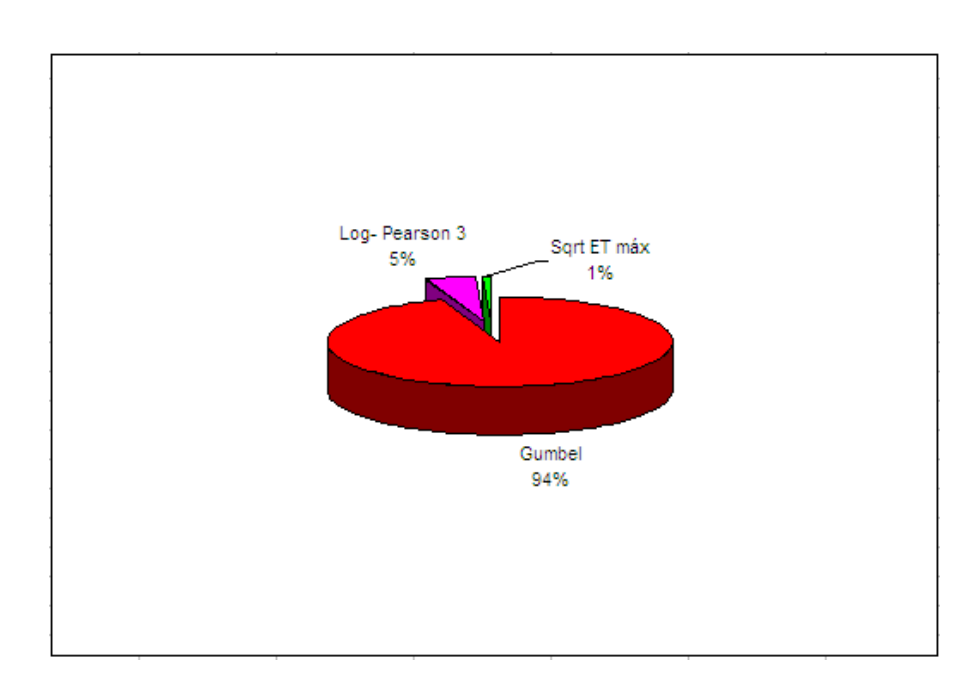

Fig. 41. Proporción de trabajos realizados según las leyes de distribuciones empleadas.

De estos trabajos no todos usan un test de bondad para ver la exactitud del ajuste, en concreto usaron un test de bondad (fig. 42):

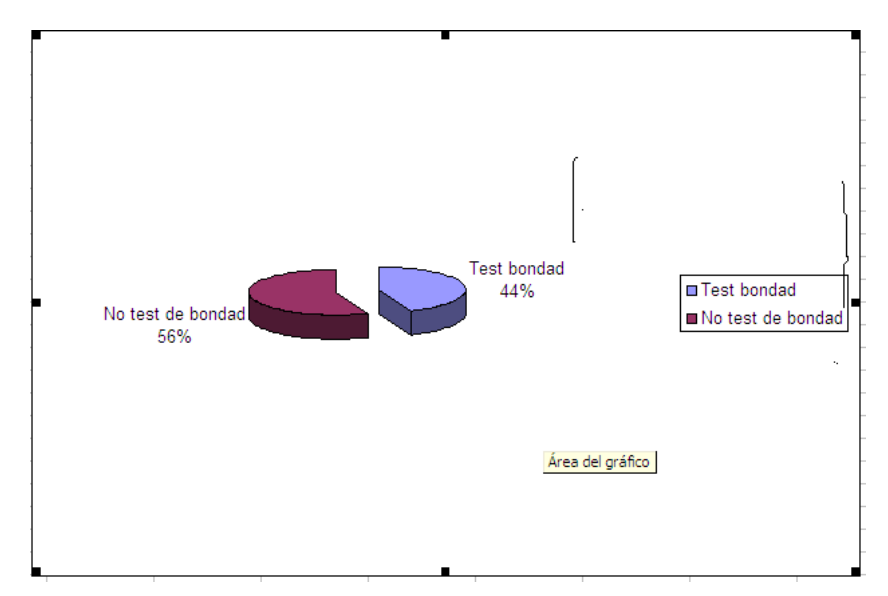

Fig. 42. Uso de test de Bondad del ajuste

- 113 usaron test de bondad.
- 143 no usaron test de bondad.

La Fig. 43 indica, del 44% que usó el test de bondad, el test de bondad que usó:

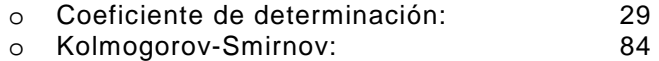

o El método de Anderson-Darling: 0

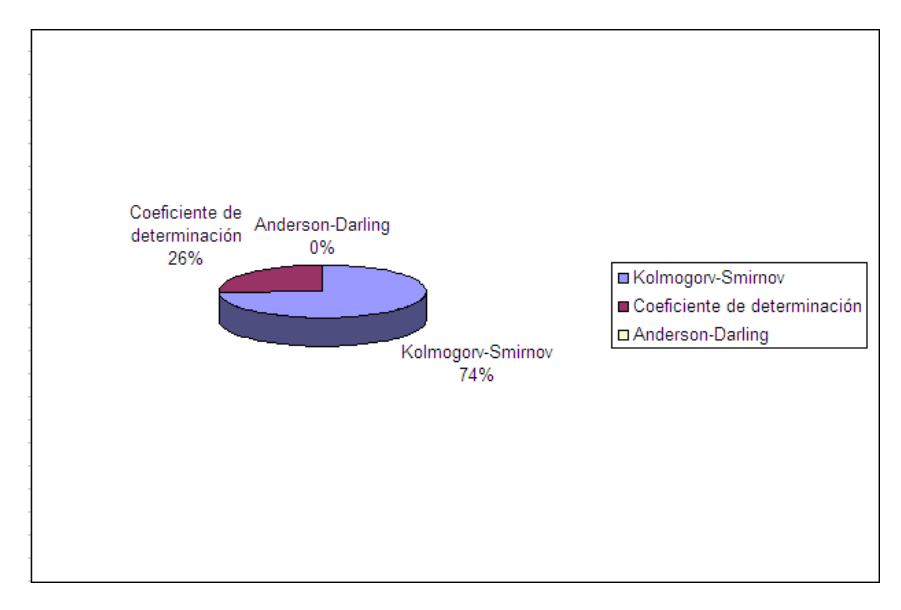

Fig. 43. Uso de los test de Bondad

Estos datos no tienen porqué sorprender ya que la distribución de Gumbel es la más extendida por su fácil integración y por ser una ley de sólo dos parámetros a diferencia de la distribución Log-Pearson tipo 3 por ejemplo.

De los estudios de obras de drenaje de carreteras que corresponden al grueso de los trabajos estudiados, éstos usaron (Fig. 44):

- 170 usaron la distribución de Gumbel
- 19 usaron la distribución Log-pearson 3

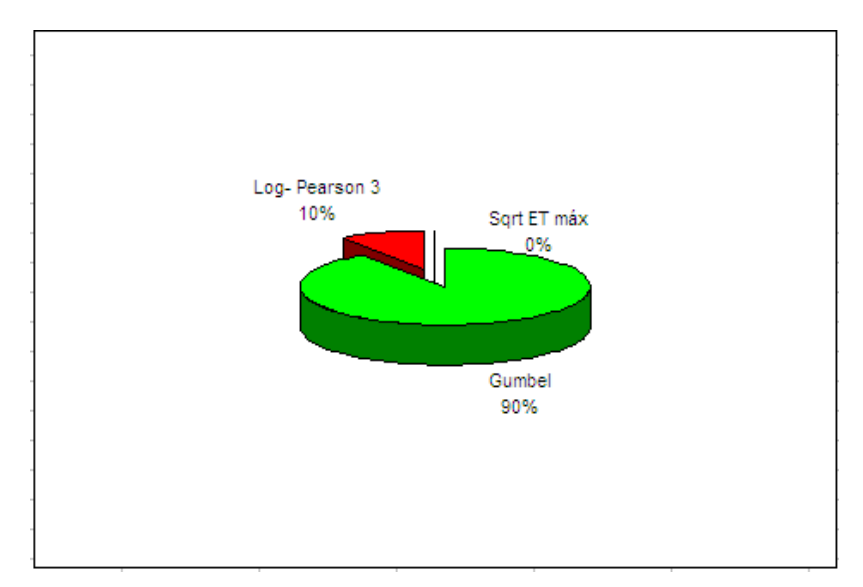

Fig. 44. Distribución usada en los estudios de obras de drenaje de carreteras

En los estudios de inundabilidad (Fig. 45):

- 24 usaron la distribución de Gumbel
- 2 usaron la distribución Log-Pearson 3

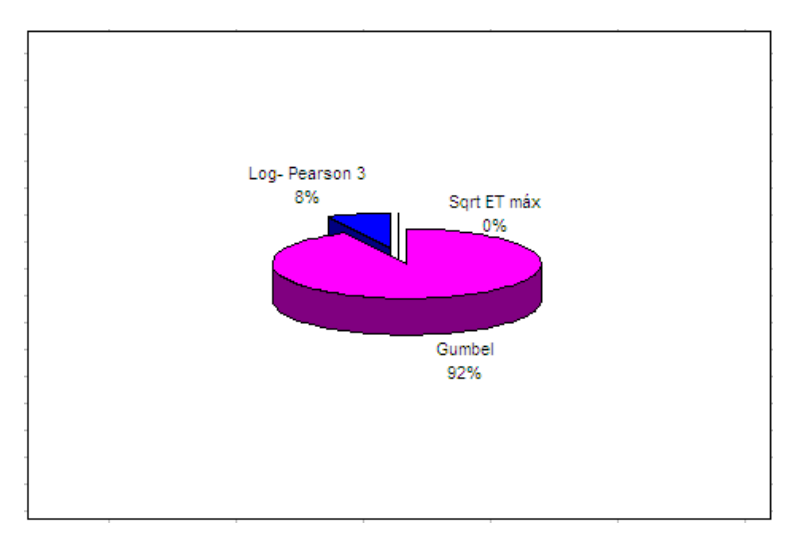

Fig. 45. Distribución usada en los estudios de inundabilidad.

De estos datos se saca la conclusión de que la distribución más usada es la distribución de Gumbel, más de un 90% de los casos, seguida por la distribución de Log-Pearson 3 en una media del 10%. Por lo tanto, la distribución de Gumbel monopoliza casi el total de los estudios por lo que su implantación está fuertemente arraigada en España.

Sorprendentemente, tanto la distribución GEV como la de Fréchet no se utilizan en ninguno de los estudios observados, a pesar de ser dos distribuciones ampliamente recomendadas en la literatura hidrológica.

Por este motivo, en la presente tesis se proponen otros modelos de distribución, incluyendo las distribuciones GEV y de Fréchet, que se adaptan mejor a la serie de lluvias máximas anuales en la provincia de Badajoz, para ser usadas como alternativas a las tres distribuciones más empleadas en la actualidad, Gumbel, Log Pearson 3 y SQRT-ET max.

### **4.1.3 MÉTODO EMPLEADO PARA EL AJUSTE**

Para el ajuste de las distribuciones se ha empleado el software EasyFit [59], el cual ajusta las leyes de probabilidad a las series de lluvias y realiza los test de bondad de ajuste por tres métodos:

- El método de Kolmogorov-Smirnov.
- El método de Anderson-Darling.
- El método de Chi-Cuadrado.

En vista a los resultados obtenidos, se decide descartar el test de Chi-Cuadrado por dos razones, la dispersión de sus datos y su poca elaborada metodología. Así pues, para determinar el mejor ajuste de las distribuciones se ponderan por igual los resultados de los otros dos test indicados.

Las distribuciones empleadas han sido las siguientes:

Beta, Burr, Cauchy, Chi-squared, Dagum, Erlang, Error, Exponential 2P, Fatigue Life 3P, Fréchet 3P, Gen Extrem Value (Valor extremo generalizado GEM), Gen Gamma 4P (Gamma generalizado), Gumbel, Hipersecant (Secante hiperbólica), Inv. Gaussian 3P (Gaussiana inversa), Johnson SB, Kumaraswamy, Laplace, Levy 2P, Log-Gamma, Log-logistic, Log-logistic 3P, Log-Pearson 3, Logistic, Lognormal, Lognormal 3P, Nakagami, Normal, Pearson 5, Pearson 5 3P, Pearson 6 4P, Pert, Power function, Rayleigh, Rayleigh 2P, Reciprocal, Rice, Student`s t, Triangular, Uniform y, por ultimo, Weibull.

### **4.1.4 LOCALIDADES ESTUDIADAS**

Se han procesado los datos de las siguientes 53 estaciones meteorológicas, Fig. 46:

San Vicente Alcántara, Alburquerque, La Roca de la Sierra, Badajoz (Sagrajas), Montijo (Instituto), Olivenza, Cheles, Alconchel, Villanueva del fresno, Valencia Mombuey, Zahínos, Higuera de Vargas, Jerez de los Caballeros, Barcarrota, La Albuera, Talavera de la Reina, Fregenal de la Sierra, Segura de León, Cabeza la Vaca, Fuente de Cantos, Puebla del Maestre, Casas de Reina, Villagarcía de las Torres, Berlanga, Valverde de Llerena, Azuaga, Granja de Torrehermosa, Maguilla, Peraleda del Zaucejo, Puebla del Prior, Puebla de la Reina, Monterrubio de la Serena, Puerto Hurraco, Castuera, Quintana de la Serena, Valle de la Serena, Alange , Manchita, Guareña, Aceuchal, Mérida (centro escolar), Santa Amalia, Coronada, Campanario, Acedera, Orellana de la Sierra, Casas de Don Pedro, Capilla, Baterno, Herrera del Duque, Villarta de los Montes, Helechosa de los Montes y Siruela.

Se han escogido las estaciones según:

- Su distribución geográfica, de modo que queden representadas todas las zonas de la provincia de Badajoz.

- Su número de series máximas anules disponibles, se han desechado las estaciones con un número de series de precipitación menor de 20 años.

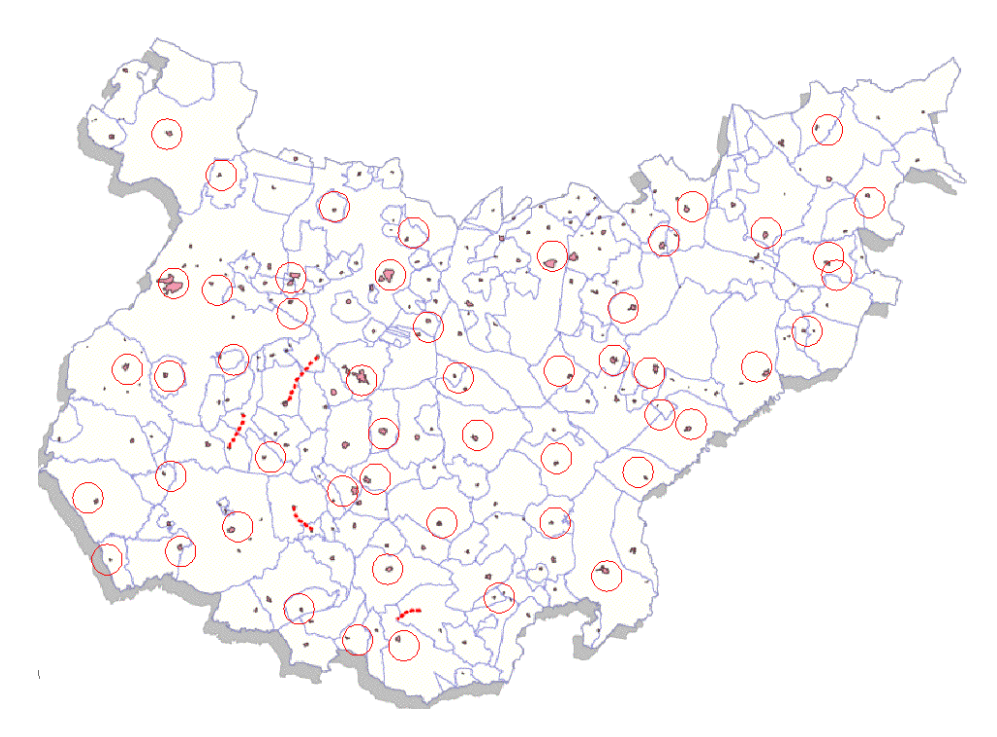

Fig. 46. Distribución espacial de las estaciones meteorológicas.

# **4.1.5 DISTRIBUCIONES QUE MEJOR SE AJUSTAN A LAS SERIES DE DATOS DE CADA LOCALIDAD**

En este apartado se va a determinar qué distribuciones son las que mejor se ajustan a las series de datos disponibles de cada localidad estudiada según los test de bondad indicados.

Para las cinco distribuciones que mejor se ajusten, se determinará el orden de ajuste con respecto a la media de los resultados de Precipitación Máxima Diaria  $(\overline{P_{24}}^T)$  que arrojan dichas distribuciones. Tras esa comparación, se verá que el orden de ajuste normalmente cambia al comparar estos valores.

#### **4.1.5.1 SAN VICENTE DE ALCÁNTARA. EJEMPLO DE ESTUDIO DE LA MUESTRA DE DATOS.**

A modo de ejemplo se detallan los datos, cálculos completos y resultados obtenidos para la muestra de datos de la estación metereológica de San Vicente de Alcántara. Para el resto de localidades se expondrán solamente los resultados para no repetir el procedimiento en todas las poblaciones. Los cálculos se realizan para un periodo de retorno de 500 años.

# **4.1.5.2 DATOS PLUVIOMÉTRICOS REGISTRADOS Y ORDENADOS**

En la tabla 9 se exponen los datos de partida de precipitaciones máximas diarias registradas en la estación metereológica de San Vicente de Alcántara (55 datos), ordenadas de menor a mayor tal y como necesitan ser introducidos en el programa.

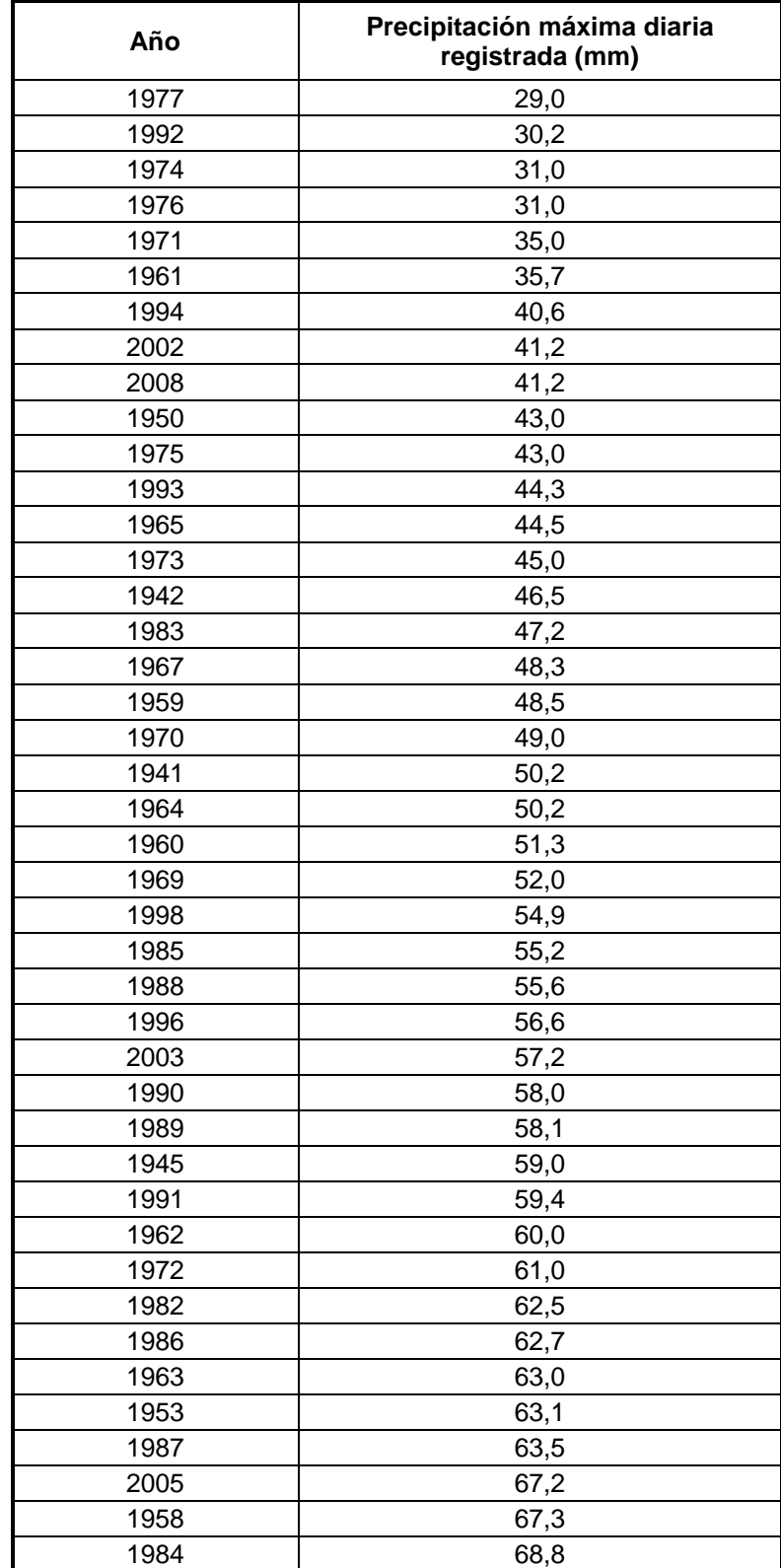

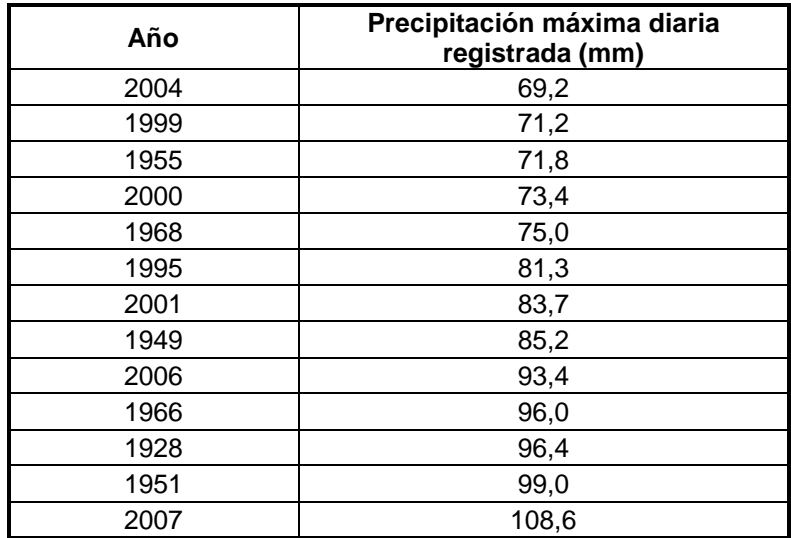

Tabla 9. Precipitaciones máximas diarias registradas en San Vicente de Alcántara.

## **4.1.5.3 RESULTADOS DEL PROGRAMA EASYFIT**

Tras introducir los datos de precipitaciones máximas registradas en el programa, éste realiza el ajuste de las distintas distribuciones pudiéndose calcular para cada una de ellas la Precipitación Máxima Diaria ( $P_{24}$ <sup>T)</sup> esperable para un período de retorno de 500 años (probabilidad de no ocurrencia de 0,998).

Para cada distribución ofrece la función de densidad y la función de distribución acumulada entre otros parámetros, tal y como se refleja en las figuras 47 y 48 para, por ejemplo, la distribución de Dagum:

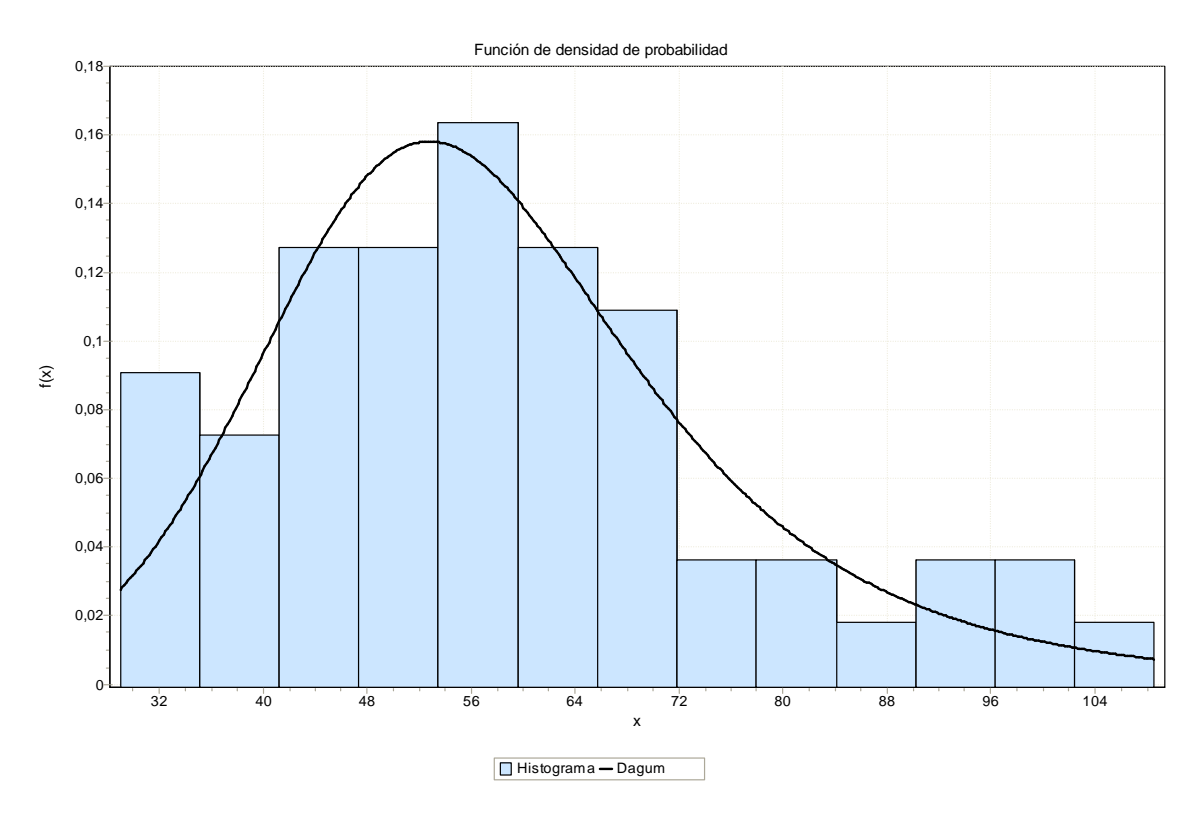

Fig. 47. Función de densidad para la distribución de Dagum aplicable a los datos de la localidad de San Vicente de Alcántara.

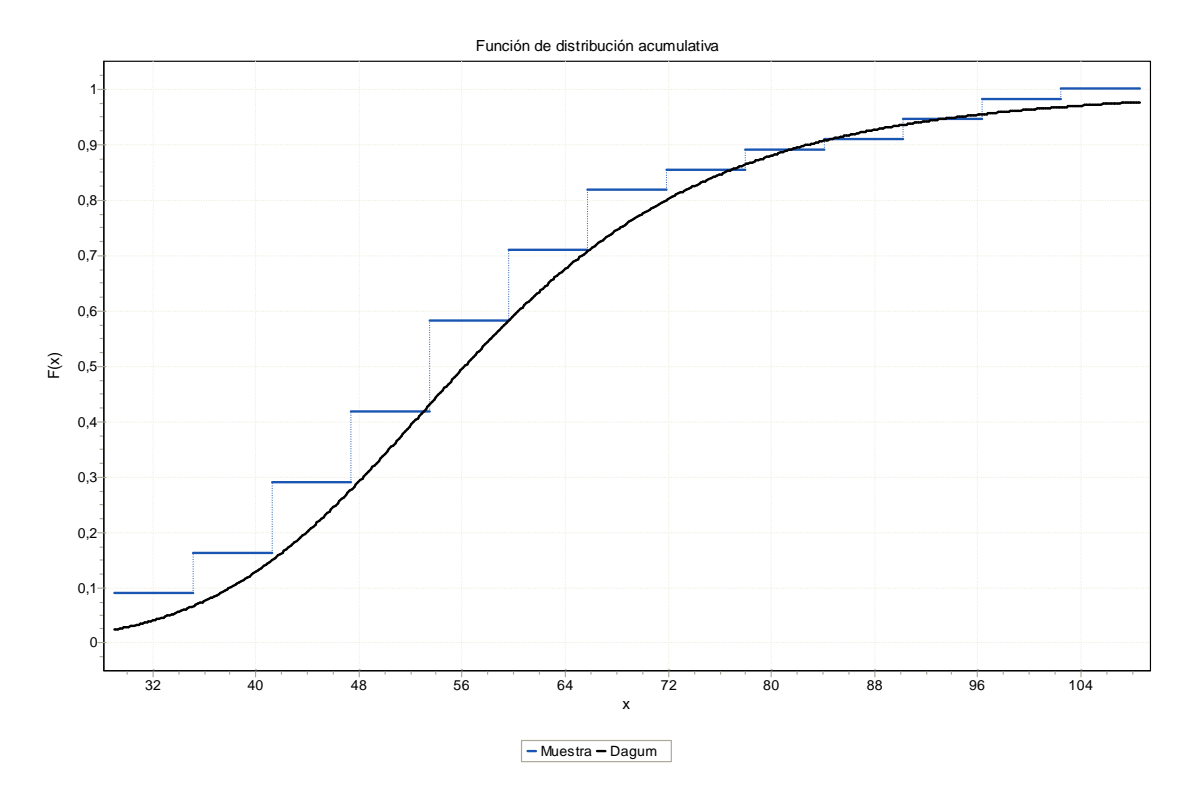

Fig. 48. Función de distribución acumulada para la distribución de Dagum aplicable a los datos de la localidad de San Vicente de Alcántara.

El resultado obtenido es una tabla en la que se indica el orden de ajuste de las distribuciones, comenzando por 1 de mejor a peor ajuste, en base a los test de bondad indicados, tal y como refleja la Tabla 10. También se expone el resultado de ponderar los dos test de bondad en una última columna, la cual es la utilizada para determinar las cinco distribuciones que mejor se ajustan teniendo en cuenta los dos test simultáneamente.

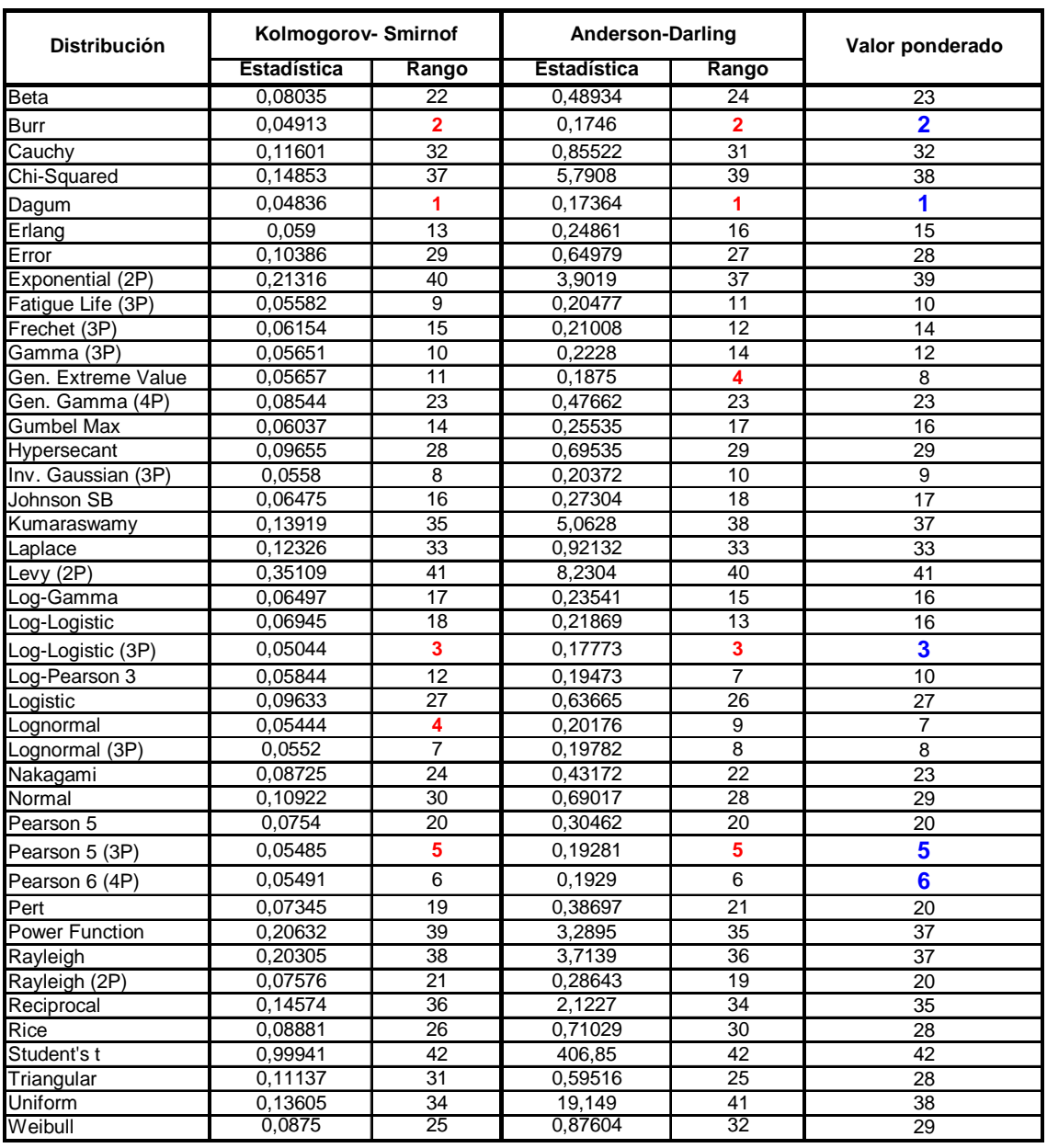

#### **Bondad de ajuste - Resumen**

Tabla 10. Ajuste de las distintas distribuciones en San Vicente de Alcántara.

En rojo se han señalado las cinco distribuciones que mejor se ajustan a la serie de datos según cada test de bondad (valores del 1 al 5). Tras ponderar los dos conjuntamente, en azul se señalan las cinco primeras posiciones en el ajuste, es decir las cinco distribuciones que mejor se ajustan en esta localidad, que son por orden: Dagum, Burr, Log-logistic (3P), Pearson 5 (3P) y Pearson 6 (4P).

Sin embargo, calculando la Precipitación Máxima Diaria  ${P_{24}}^T$  con estas cinco distribuciones que mejor se ajustan para el periodo de retorno de 500 años, y comparando esos valores con su media, tenemos que varía el orden de ajuste de estas distribuciones, pues en este caso, la que más se aproximaría al valor medio es la distribución de Burr (ver tabla 11):

| <b>Distribución</b> | Orden de<br>ajuste con<br>la media | $P_{24}^T$ (mm) | Desviación con<br>respecto a la media |  |
|---------------------|------------------------------------|-----------------|---------------------------------------|--|
| Dagum               | 2                                  | 168,85          | 9,49%                                 |  |
| Burr                | 1                                  | 155,48          | 0,82%                                 |  |
| Log-Logistic (3P)   | 5                                  | 173,66          | 12,61%                                |  |
| Pearson 5 (3P)      | 3                                  | 136,56          | $-11,45%$                             |  |
| Pearson 6 (4P)      | 4                                  | 136,51          | $-11,48%$                             |  |
| <b>MEDIA</b>        |                                    | 154,212         |                                       |  |

Tabla 11. Distribuciones que mejor se ajustan en la localidad de San Vicente de Alcántara. Precipitaciones máximas diarias para T=500 años.

La Fig. 49 indica las diferencias que existen entre los valores obtenidos mediante las distintas distribuciones.

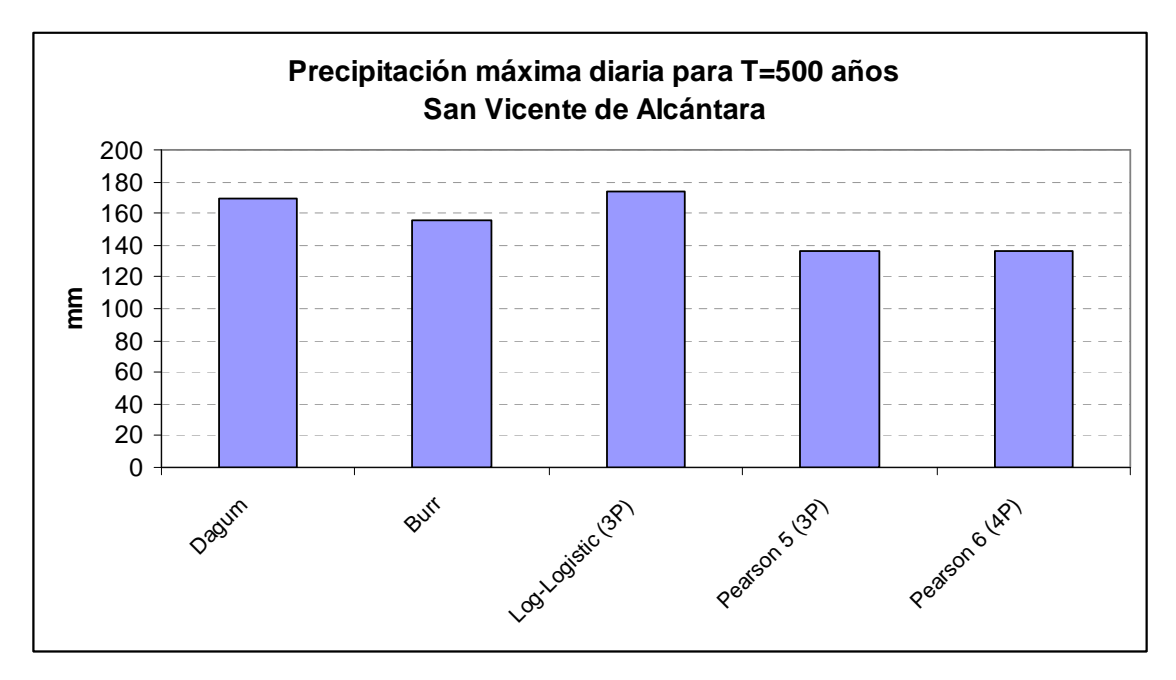

Fig. 49. Diferencias de precipitaciones entre las distintas distribuciones.

Como se puede observar en la figura 49 la distribución que mayor precipitación aporta es la distribución Log-logistic 3P y la que menos aporta es la distribución de Pearson 6 (4P).

El estudio del resto de las localidades se puede consultar en el anexo nº 6.

# **4.1.6 DISTRIBUCIONES QUE MEJOR SE AJUSTAN EN EL CONJUNTO DE LA ESTUDIO DEL PROVINCIA DE BADAJOZ**

## **4.1.6.1 INTRODUCIÓN**

Teniendo en cuenta el total de la muestra de datos de las 53 estaciones metereológicas de las localidades estudiadas, y una vez determinadas las distribuciones que mejor se ajustan a cada localidad sin tener en cuenta otras consideraciones, en este apartado se determina qué distribuciones son las que mejor se ajustan al conjunto de la provincia de Badajoz según los test de bondad empleados y su ponderación.

Puesto que sabemos el orden de ajuste de todas las distribuciones en cada localidad, se estudia cada distribución por separado viendo cuantas veces aparece entre las cinco primeras posiciones del ranking de ajuste en el conjunto de las localidades estudiadas. Este estudio se realiza para cada test de bondad empleado y para la ponderación de los mismos.

Así pues, se obtienen una serie de tablas que se exponen como Anexos 1, 2 y 3, en las cuales aparece, para cada distribución y test de bondad, las poblaciones en las que se ajusta entre las cinco primeras posiciones. Estudiando estas tablas, se puede llegar a la conclusión de cuáles son las distribuciones que más se repiten en el conjunto de la muestra provincial.

## **4.1.6.2 DISTRIBUCIONES QUE MEJOR SE AJUSTAN SEGÚN EL TEST DE KOLMOGOROV-SMIRNOV**

En el Anexo 1 se expone la tabla en la que se observa las veces que las distintas distribuciones aparecen entre las cinco primeras posiciones de ajuste según el test de Kolmogorov-Smirnov y las poblaciones en las que lo hace.

Del estudio de dicha tabla se saca la conclusión de que las cinco distribuciones que mejor se ajustan al conjunto de la muestra de toda la provincia de Badajoz son por orden las indicadas en la tabla 12:

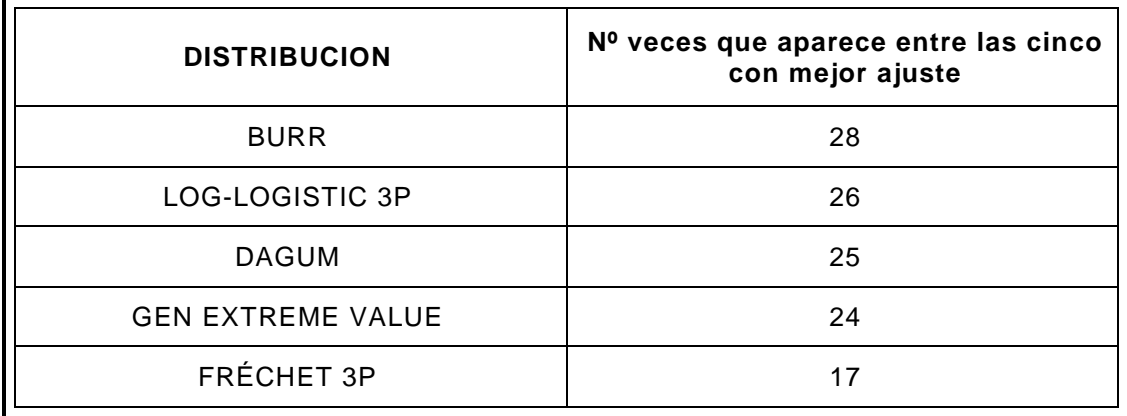

Tabla 12. Distribución que mejor se adaptan según Kolmogorov-Smirnov en el conjunto de la provincia.

Por otra parte, se observa que las distribuciones más comúnmente empleadas en los trabajos de hidrología aparecen en muy pocas ocasiones, como la distribución de Gumbel que aparece en 3 localidades como una de las cinco de mejor ajuste, y la Log Pearson 3 que aparece en 9 localidades.

En la figura 50 se muestra el número de sucesos de cada distribución según el citado test de Kolmogorov-Smirnov.

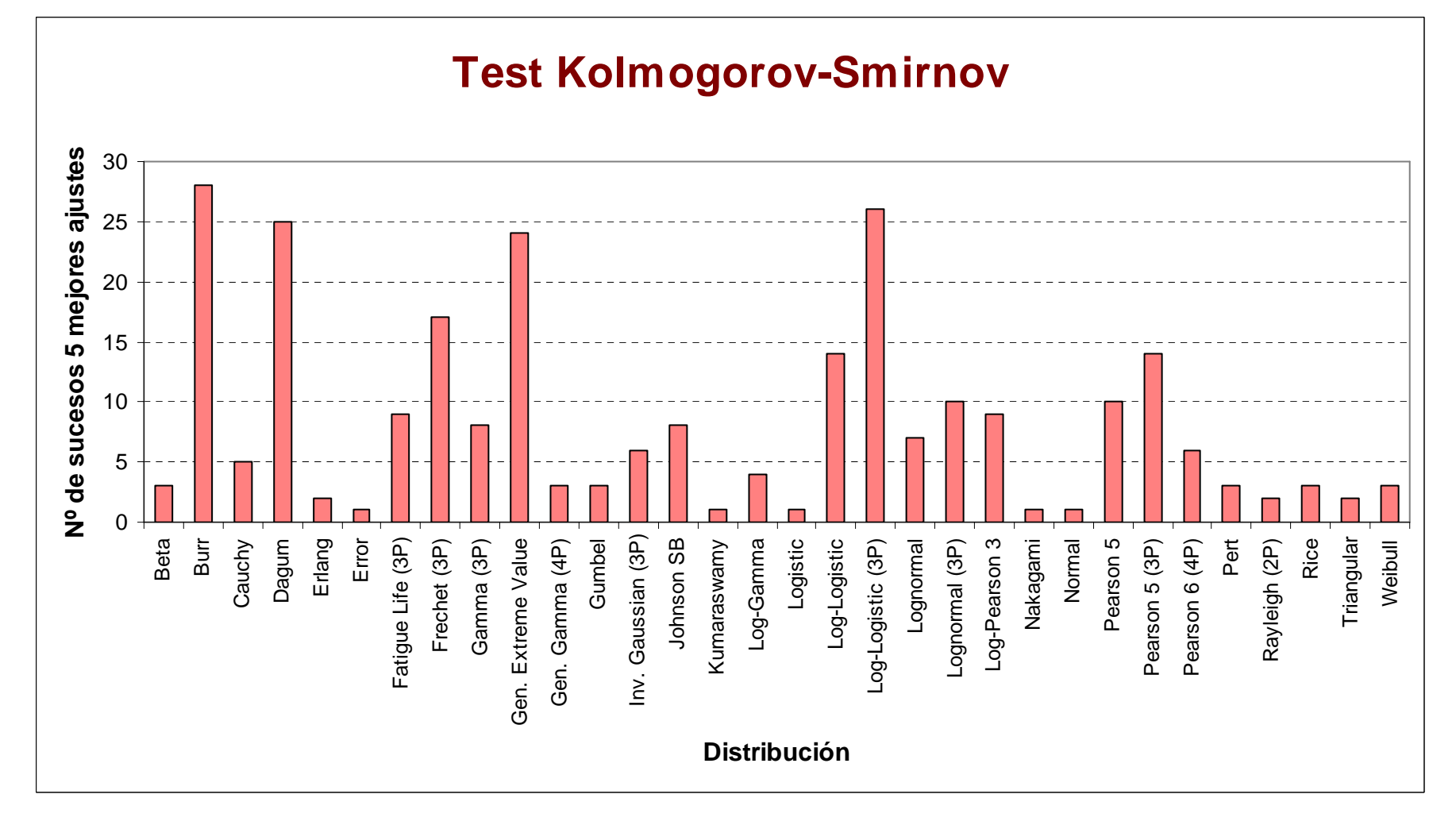

Fig. 50. Número de sucesos de las distintas distribuciones según Kolmogorov-Smirnov.

### **4.1.6.3 DISTRIBUCIONES QUE MEJOR SE AJUSTAN SEGÚN EL TEST DE ANDESON-DARLING**

En el Anexo 2 se expone la tabla en la que se observa las veces que las distintas distribuciones aparecen entre las cinco primeras posiciones de ajuste según el test de Anderson-Darling y las poblaciones en las que lo hace.

Del estudio de dicha tabla se saca la conclusión de que las cinco distribuciones que mejor se ajustan al conjunto de la muestra de toda la provincia de Badajoz son por orden las indicadas en la tabla 13:

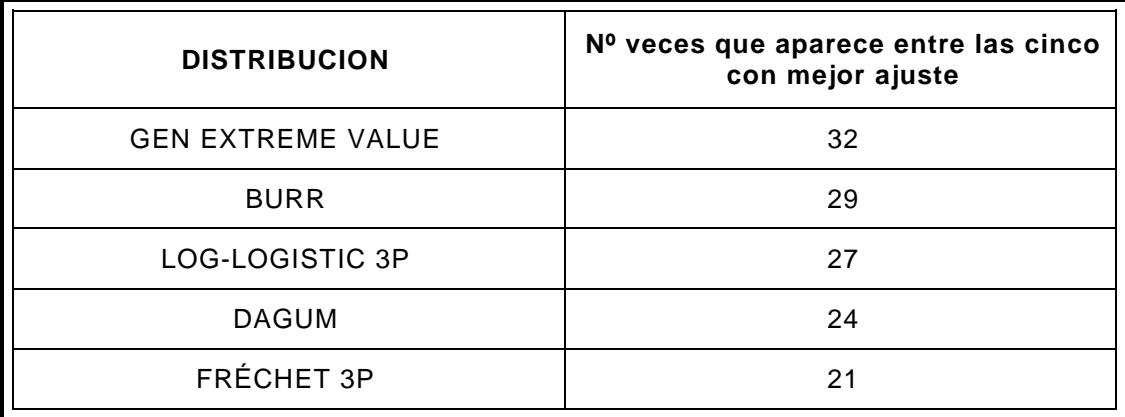

Tabla 13. Distribución que mejor se adaptan según Anderson-Darling en el conjunto de la provincia.

Muy de cerca sigue la distribución de Pearson 5 3P con 20 sucesos.

Al igual que en el caso del test de Kolmogorov-Smirnov, se observa que las distribuciones más comúnmente empleadas en los trabajos de hidrología aparecen en pocas ocasiones. Así la distribución de Gumbel aparece en 6 localidades y la Log Pearson 3 aparece en 11 localidades.

En la figura 51 se muestra el número de sucesos de cada distribución según el citado test de Anderson-Darling.

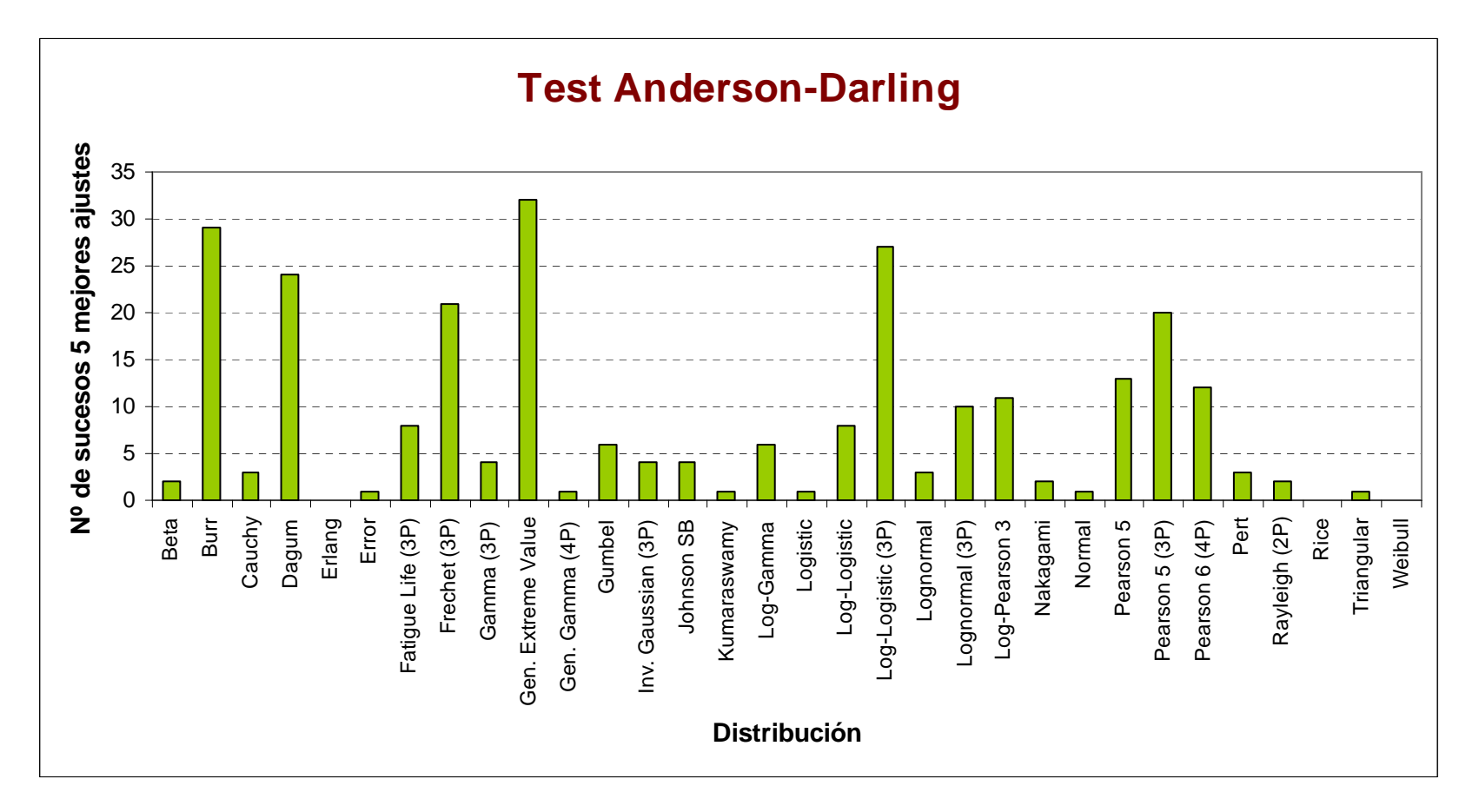

Fig. 51. Número de sucesos de las distintas distribuciones según Anderson-Darling

#### **4.1.6.4 DISTRIBUCIONES QUE MEJOR SE AJUSTAN PONDERANDO LOS DOS TEST DE BONDAD APLICADOS.**

En el Anexo 3 se expone la tabla en la que se observa las veces que las distintas distribuciones aparecen entre las cinco primeras posiciones de ajuste según el criterio de ponderar los dos test de ajuste, así como las poblaciones en las que lo hace.

Del estudio de dicha tabla se saca la conclusión de que las seis distribuciones que mejor se ajustan al conjunto de la muestra de toda la provincia de Badajoz son por orden las indicadas en la tabla 14:

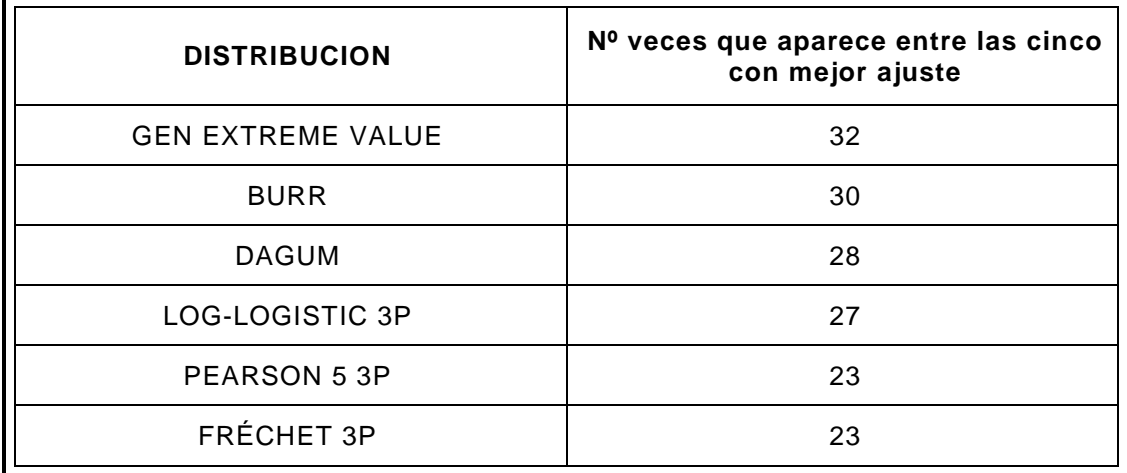

Tabla 14. Distribuciones que mejor se adaptan ponderando los dos test en el conjunto de la provincia.

Al igual que en los dos casos anteriores se observa que las distribuciones más comúnmente empleadas en los trabajos de hidrología aparecen en pocas ocasiones. Así la distribución de Gumbel aparece en 4 localidades y la Log Pearson 3 aparece en 10 localidades.

En la figura 52 se muestra el número de sucesos de cada distribución con el criterio de ponderar los dos tests de bondad del ajuste, el de Kolmogorov-Smirnov y el de Anderson-Darling.

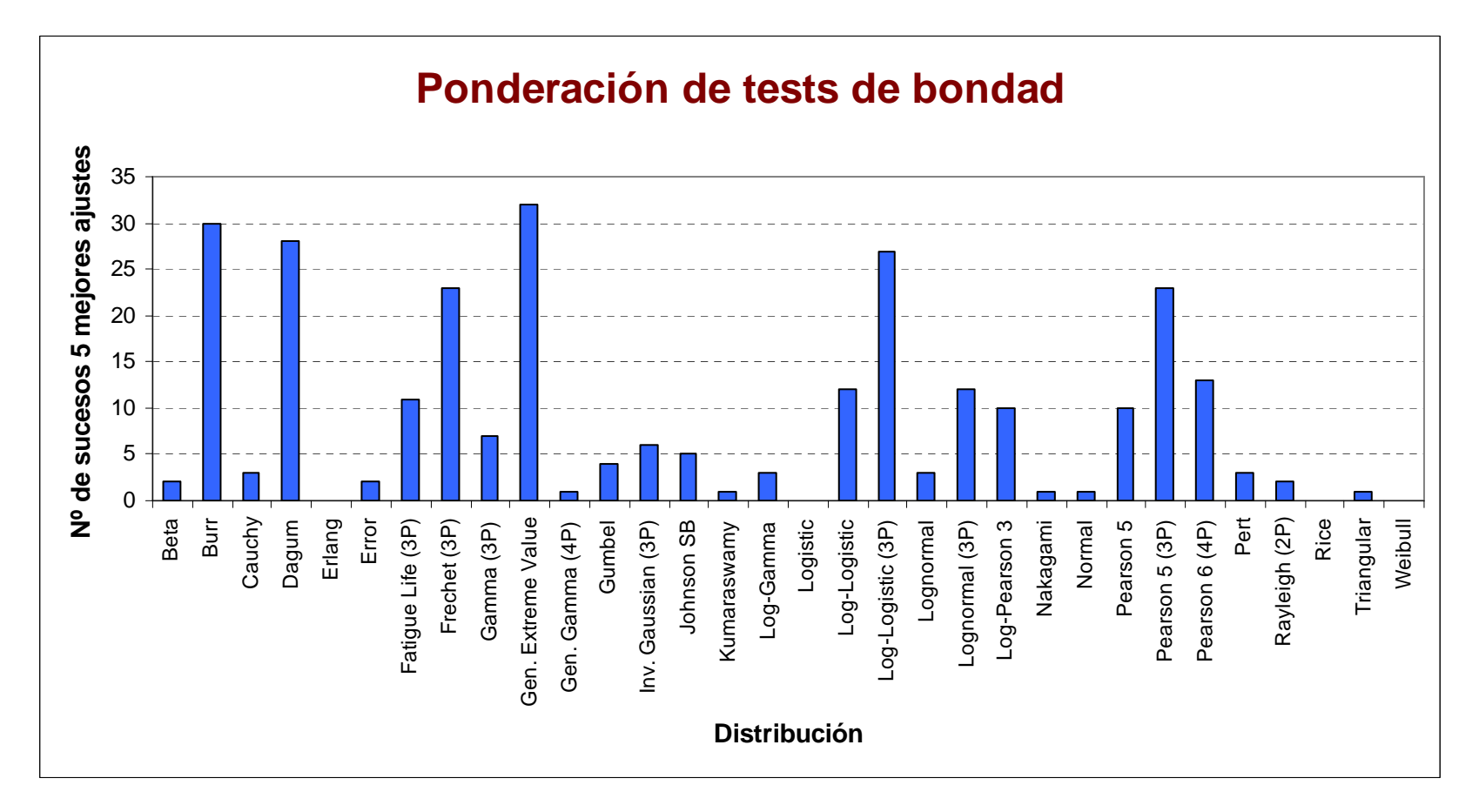

Fig. 52. Número de sucesos de las distintas distribuciones según la ponderación.

## **4.1.6.5 CONCLUSIONES**

Del estudio de las tablas 64, 65 y 66 y de las figuras 50, 51 y 52 anteriormente expuestas se llega a la conclusión de que, las distribuciones que más veces aparecen, y por lo tanto las que mejores ajustes con las series de máximas precipitaciones registradas presentan en el conjunto de la provincia de Badajoz, son:

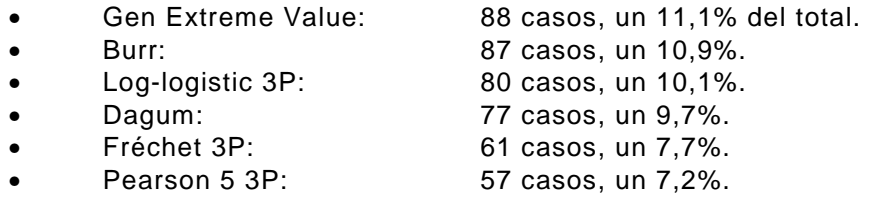

Por otra parte, las distribuciones de Gumbel y Log Pearson 3, que son dos de las tradicionalmente empleadas en los estudios de hidrología, presentan peores ajustes en los test y en su ponderación.

En la tabla 15 se expone el número de sucesos o casos en los que cada distribución ensayada aparece entre las cinco con mejor ajuste en las poblaciones estudiadas teniendo en cuenta el conjunto de la provincia de Badajoz.

En la figura 53 se muestra el tanto por ciento de ocurrencia de estos sucesos.

| <b>Distribución</b>       | Nº sucesos<br>según<br>Kolmogorov-<br><b>Smirnov</b> | Nº sucesos<br>según<br><b>Anderson-</b><br><b>Darling</b> | Nº sucesos<br>según la<br>ponderación | N <sup>o</sup><br><b>sucesos</b><br>en total |
|---------------------------|------------------------------------------------------|-----------------------------------------------------------|---------------------------------------|----------------------------------------------|
| <b>Beta</b>               | 3                                                    | $\overline{2}$                                            | 2                                     | $\overline{7}$                               |
| <b>Burr</b>               | 28                                                   | 29                                                        | 30                                    | 87                                           |
| <b>Cauchy</b>             | 5                                                    | 3                                                         | 3                                     | 11                                           |
| <b>Dagum</b>              | 25                                                   | 24                                                        | 28                                    | 77                                           |
| <b>Erlang</b>             | $\overline{c}$                                       | 0                                                         | 0                                     | $\overline{2}$                               |
| <b>Error</b>              | $\mathbf{1}$                                         | $\mathbf{1}$                                              | $\overline{2}$                        | $\overline{4}$                               |
| <b>Fatigue Life (3P)</b>  | 9                                                    | 8                                                         | 11                                    | 28                                           |
| Fréchet (3P)              | 17                                                   | 21                                                        | 23                                    | 61                                           |
| Gamma (3P)                | 8                                                    | 4                                                         | $\overline{7}$                        | 19                                           |
| <b>Gen. Extreme Value</b> | 24                                                   | 32                                                        | 32                                    | 88                                           |
| Gen. Gamma (4P)           | 3                                                    | 1                                                         | 1                                     | 5                                            |
| <b>Gumbel</b>             | 3                                                    | 6                                                         | 4                                     | 13                                           |
| Inv. Gaussian (3P)        | 6                                                    | $\overline{\mathbf{4}}$                                   | 6                                     | 16                                           |
| <b>Johnson SB</b>         | 8                                                    | 4                                                         | 5                                     | 17                                           |
| <b>Kumaraswamy</b>        | $\mathbf{1}$                                         | 1                                                         | 1                                     | 3                                            |
| Log-Gamma                 | 4                                                    | 6                                                         | 3                                     | 13                                           |
| <b>Logistic</b>           | $\mathbf{1}$                                         | $\mathbf{1}$                                              | 0                                     | $\overline{2}$                               |
| <b>Log-Logistic</b>       | 14                                                   | 8                                                         | 12                                    | 34                                           |
| Log-Logistic (3P)         | 26                                                   | 27                                                        | 27                                    | 80                                           |
| <b>Lognormal</b>          | $\overline{7}$                                       | 3                                                         | 3                                     | 13                                           |
| <b>Lognormal (3P)</b>     | 10                                                   | 10                                                        | 12                                    | 32                                           |
| <b>Log-Pearson 3</b>      | 9                                                    | 11                                                        | 10                                    | 30                                           |
| <b>Nakagami</b>           | 1                                                    | $\overline{2}$                                            | 1                                     | 4                                            |
| <b>Normal</b>             | $\mathbf{1}$                                         | $\mathbf{1}$                                              | $\mathbf 1$                           | 3                                            |
| <b>Pearson 5</b>          | 10                                                   | 13                                                        | 10                                    | 33                                           |
| Pearson 5 (3P)            | 14                                                   | 20                                                        | 23                                    | 57                                           |
| Pearson 6 (4P)            | 6                                                    | 12                                                        | 13                                    | 31                                           |
| <b>Pert</b>               | 3                                                    | 3                                                         | 3                                     | 9                                            |
| <b>Rayleigh (2P)</b>      | $\overline{c}$                                       | $\overline{2}$                                            | $\overline{2}$                        | 6                                            |
| <b>Rice</b>               | 3                                                    | $\mathbf 0$                                               | 0                                     | 3                                            |
| <b>Triangular</b>         | $\overline{c}$                                       | $\mathbf{1}$                                              | $\mathbf{1}$                          | $\overline{\mathbf{4}}$                      |
| <b>Weibull</b>            | 3                                                    | $\boldsymbol{0}$                                          | $\boldsymbol{0}$                      | 3                                            |

Tabla 15. Nº de sucesos de las distribuciones con los cinco mejores ajustes en el conjunto de la provincia.

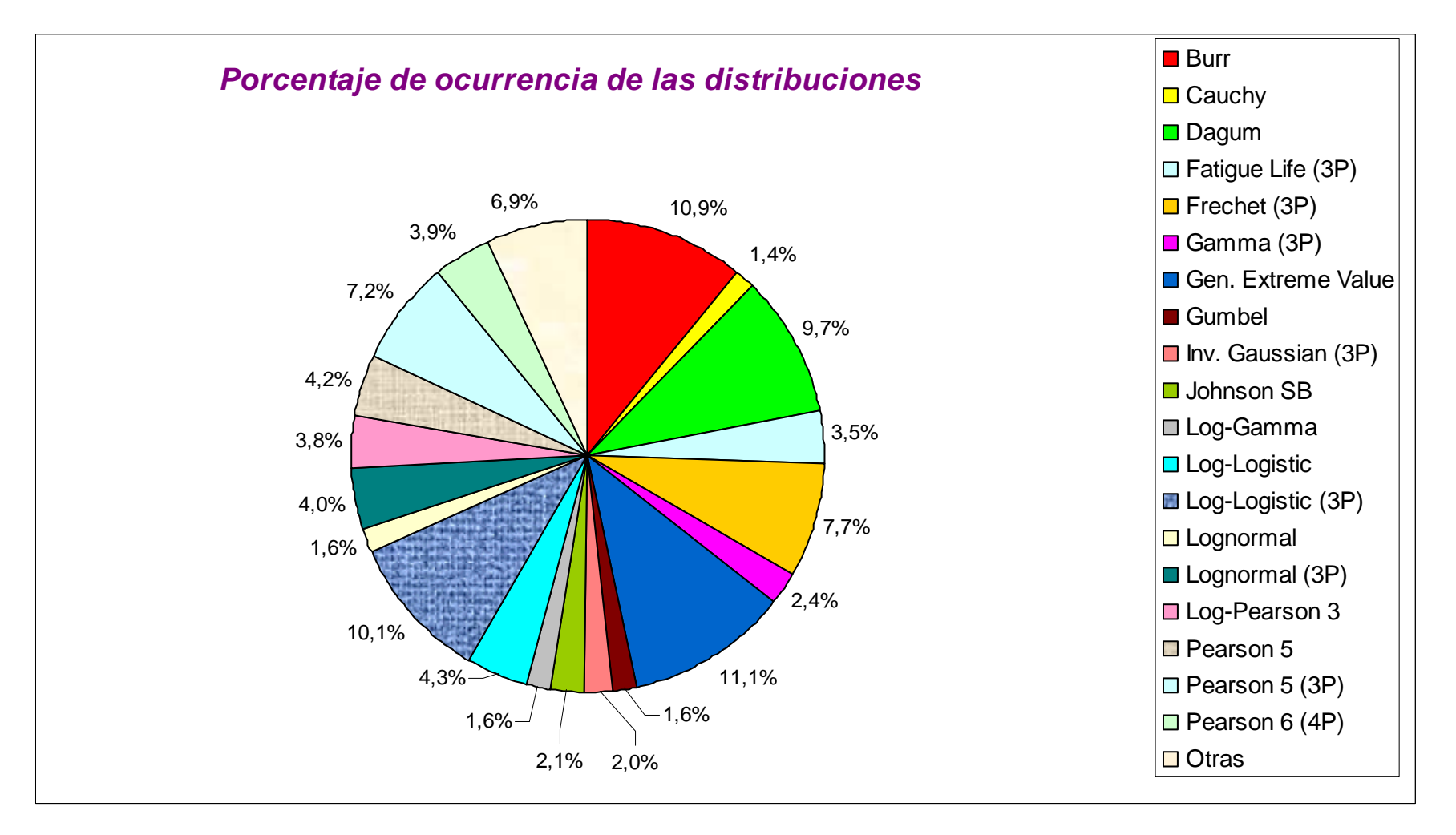

Fig. 53. Proporción de sucesos de las distintas distribuciones en el conjunto de la provincia.

# **4.1.7 DISTRIBUCIONES QUE MEJOR SE AJUSTAN A LAS LOCALIDADES CON MAYOR TAMAÑO MUESTRAL.**

## **4.1.7.1 INTRODUCCIÓN**

En Estadística el tamaño de la muestra o tamaño muestral representa el número de datos que componen la muestra extraída de una población necesarios para que los datos obtenidos sean representativos de la población.

Es sabido que el tamaño de la muestra es directamente proporcional a la precisión de los estudios estadísticos. Por lo tanto, cuanto mayor sea la muestra, mayor seguridad se obtiene a la hora de calcular la mejor distribución para dicha muestra. Cuanto mayor sea el tamaño muestral, mayor será la potencia estadística de la distribución inferida.

En este apartado, y siguiendo el mismo procedimiento del apartado 3.6 anterior, se determinan las distribuciones que mejor se ajustan al conjunto de las diez localidades que disponen de series de datos con mayor tamaño muestral, y se compara con las distribuciones que mejor se ajustan en el conjunto de la provincia de Badajoz ya determinadas en el apartado anterior, para ver la influencia que tiene el tamaño de la muestra.

Así pues, se obtienen una serie de tablas que se exponen como Anexos 4, 5 y 6, en las cuales aparece, para cada distribución y test de bondad, las poblaciones en las que se ajusta entre las cinco primeras posiciones. Estudiando estas tablas, se puede llegar a la conclusión de cuáles son las distribuciones que más se repiten en el conjunto de las diez localidades

Las diez localidades con series de datos más largas son Jerez de los Caballeros (66 datos), Campanario (61 datos), Herrera del Duque (61 datos), La Roca de la Sierra (59 datos), Guareña (59 datos), Mérida (59 datos), Casas de Don Pedro (57 datos), Monterrubio de la Serena (56 datos), Barcarrota (56 datos) y Cabeza la Vaca (56 datos).

### **4.1.7.2 DISTRIBUCIONES QUE MEJOR SE AJUSTAN SEGÚN EL TEST DE KOLMOGOROV-SMIRNOV. DIEZ LOCALIDADES CON MAYOR TAMAÑO MUESTRAL.**

En el Anexo 4 se expone la tabla en la que se observa las veces que las distintas distribuciones aparecen entre las cinco primeras posiciones de ajuste según el test de Kolmogorov-Smirnov en el conjunto de las diez poblaciones con mayor tamaño muestral.

Tras estudiar dicha tabla se saca la conclusión de que las distribuciones que mejor se ajustan al conjunto de la muestra de esas diez localidades son por orden las indicadas en la tabla 16.

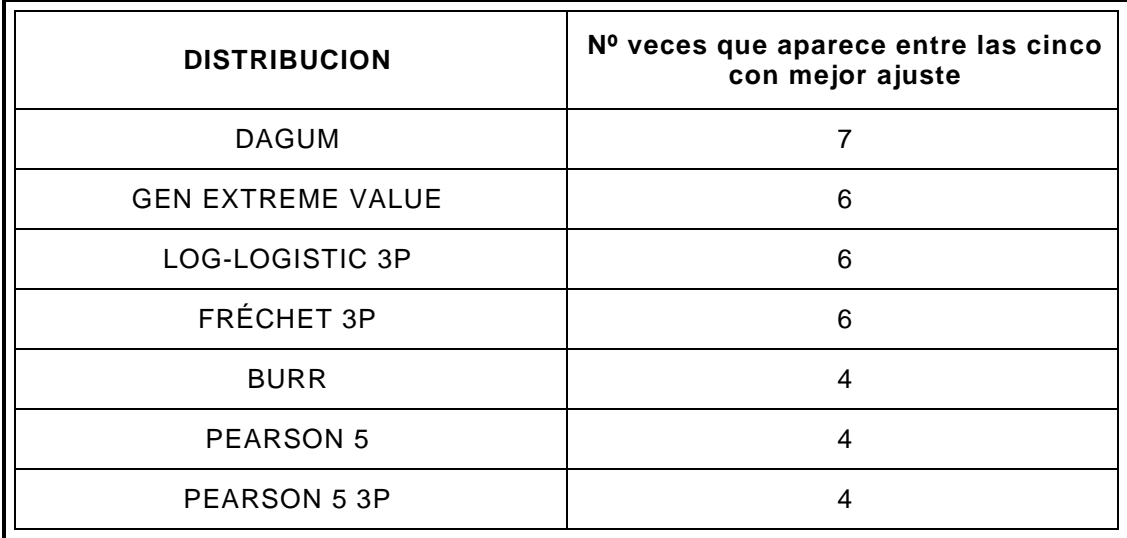

Tabla 16. Distribuciones que mejor se adaptan según Kolmogorov-Smirnov en el conjunto de las diez localidades con mayor tamaño muestral.

Al igual que en el conjunto de la muestra provincial, también se observa que las distribuciones más comúnmente empleadas en los trabajos de hidrología aparecen con pocos registros, como la distribución de Gumbel que aparece en 1 localidad, e incluso ni aparecen como la Log Pearson 3.

En la figura 54 se muestra el número de sucesos de cada distribución según el test de Kolmogorov-Smirnov en las diez localidades estudiadas.
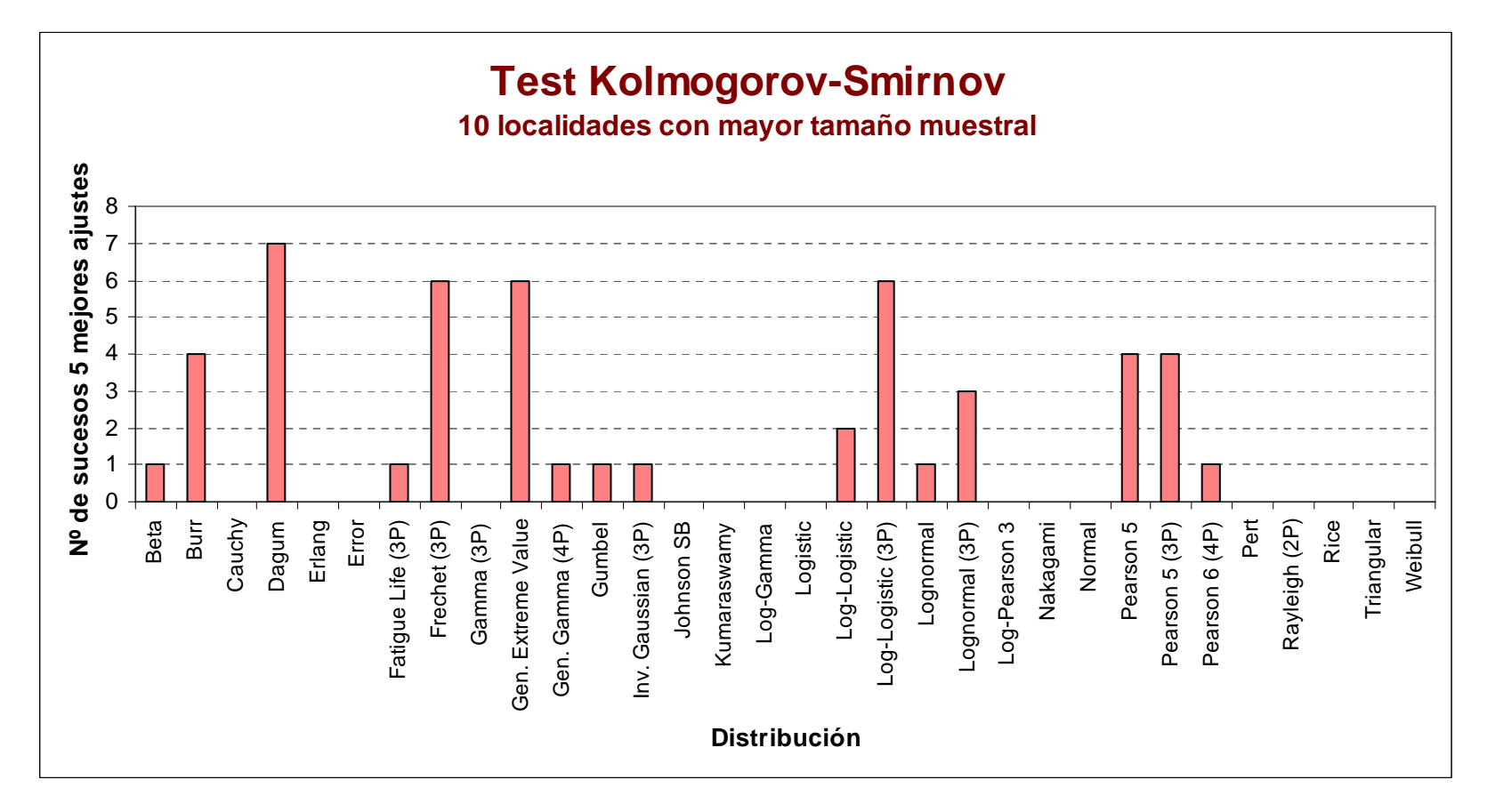

Fig. 54. Número de sucesos de las distintas distribuciones según Kolmogorov-Smirnov en las diez localidades con mayor tamaño muestral.

#### **4.1.7.3 DISTRIBUCIONES QUE MEJOR SE AJUSTAN SEGÚN EL TEST DE ANDERSON-DARLING. DIEZ LOCALIDADES CON MAYOR TAMAÑO MUESTRAL.**

El Anexo 5 recoge la tabla donde se muestra el número de veces que las distintas distribuciones aparecen entre las cinco primeras posiciones de ajuste según el test de Anderson-Darling en el conjunto de las diez localidades con mayor tamaño en la serie de datos.

Tras estudiar dicha tabla se saca la conclusión de que las distribuciones que mejor se ajustan al conjunto de la muestra de esas diez localidades son por orden las indicadas en la tabla 17.

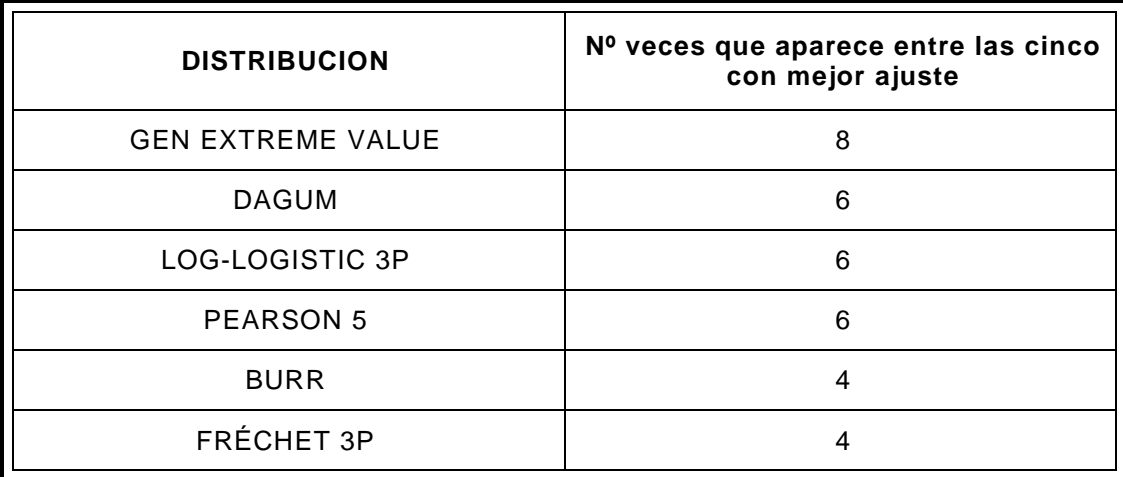

Tabla 17. Distribuciones que mejor se adaptan según Anderson-Darling en el conjunto de las diez localidades con mayor tamaño muestral.

En este caso, la distribución de Gumbel aparece en 3 localidades, pero la distribución Log Pearson 3 ni siquiera aparece.

En la figura 55 se muestra el número de sucesos de cada distribución según el test de Anderson-Darling en las diez localidades estudiadas.

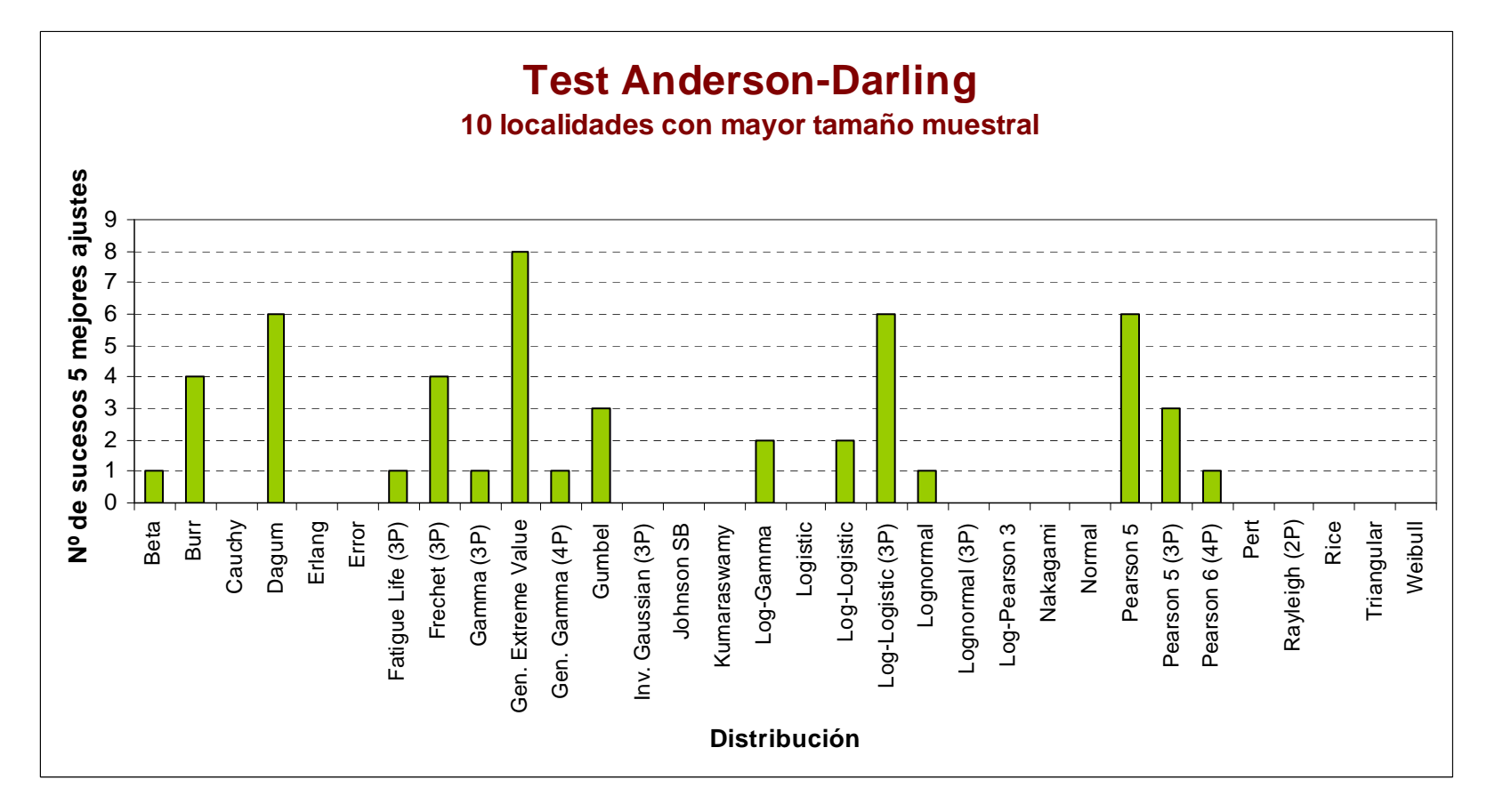

Fig. 55. Número de sucesos de las distintas distribuciones según Kolmogorov-Smirnov en las diez localidades con mayor tamaño muestral.

#### **4.1.7.4 DISTRIBUCIONES QUE MEJOR SE AJUSTAN SEGÚN LA PONDERACIÓN DE LOS TESTS. DIEZ LOCALIDADES CON MAYOR TAMAÑO MUESTRAL.**

En el Anexo 6 se muestra la tabla donde se ve el número de veces que las distintas distribuciones aparecen entre las cinco primeras posiciones de ajuste según la ponderación de los dos test anteriores en el conjunto de las diez localidades con mayor tamaño de muestra.

Estudiando dicha tabla se llega a la conclusión de que las distribuciones que mejor se ajustan al conjunto de la muestra de esas diez localidades son por orden las indicadas en la tabla 18.

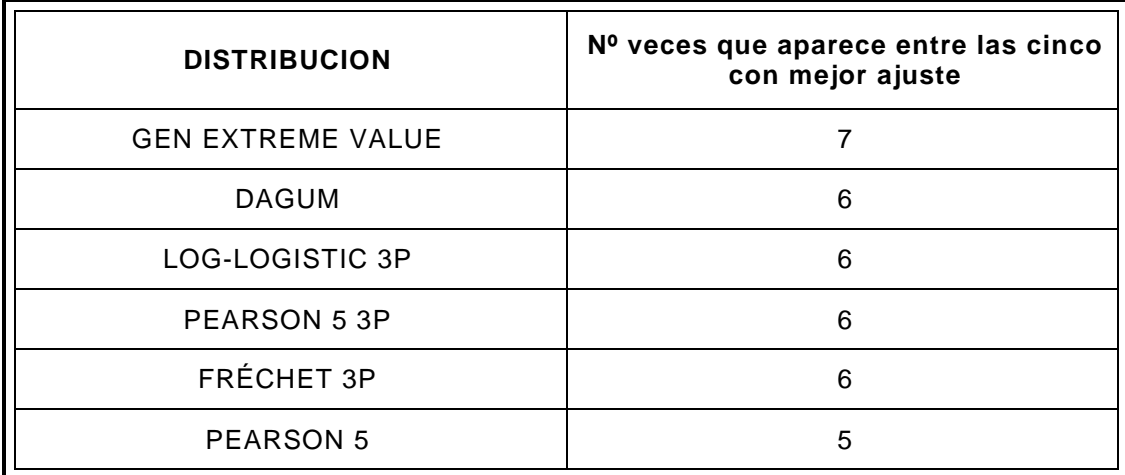

Tabla 18. Distribuciones que mejor se adaptan según la ponderación de los tests en el conjunto de las diez localidades con mayor tamaño muestral.

La distribución de Burr en este caso aparece en cuatro localidades.

La distribución de Gumbel aparece en 2 localidades, y la distribución Log Pearson 3 ni siquiera aparece.

En la figura 56 se muestra el número de sucesos de cada distribución según la ponderación realizada en las diez localidades estudiadas.

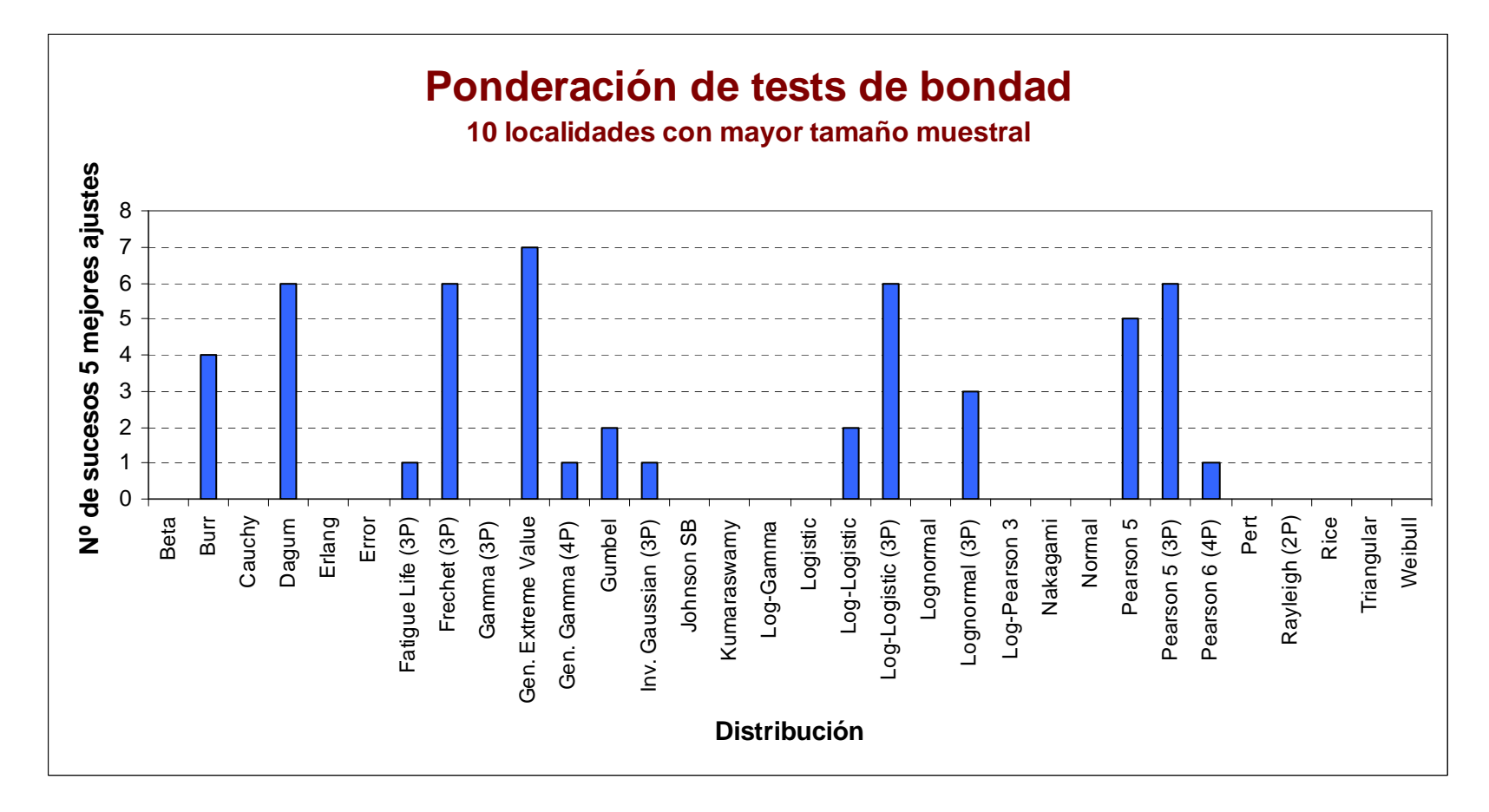

Fig. 56. Número de sucesos de las distintas distribuciones según la ponderación de los tests de bondad en las diez localidades con mayor tamaño muestral

#### **4.1.7.5 CONCLUSIONES**

Tras estudiar las tablas 68, 69 y 70 y las figuras 54, 55 y 56 expuestas, se llega a la conclusión de que las distribuciones que más veces aparecen, y por lo tanto las que mejores ajustes con las series de máximas precipitaciones registradas presentan, en el conjunto de las diez localidades que cuentan con mayor número de datos en la serie, son:

- Gen Extreme Value: 21 casos en total, un 14% del total.
- Dagum: 19 casos, un 12,7% del total.
- Log-logistic 3P: 18 casos, un 12% del total.
- Fréchet 3P: 16 casos, un 10,7% del total.
- 
- 
- Pearson 5: 15 casos10% del total.<br>
Pearson 5.3P: 13 casos con un 8.7% del total 13 casos con un 8.7% del total.

Por detrás queda la distribución de Burr con 12 casos en total. Las distribuciones de Gumbel y Log Pearson 3 presentan peores ajustes en los test y en su ponderación, 6 y 0 casos en total respectivamente.

Comparando estos resultados con los obtenidos en el apartado 3.6 anterior para el conjunto de la provincia de Badajoz, se observa que en este caso la distribución de Burr no aparece como una de las primeras con mejores ajustes aunque se quedan cerca, y, por otra parte, entra en la lista la distribución de Pearson 5, lo que lleva a la conclusión de que para estas distribuciones juega un papel muy importante el número de datos de la muestra.

En ambos casos las distribuciones Gen Extreme Value (Valores Extremos generalizados), Dagum, Log-logistic 3P, Fréchet 3P y Pearson 5 3P se encuentran entre las que mejores ajustes presentan.

En consecuencia, en la tabla 19 se expone el número de sucesos o casos en los que cada distribución ensayada aparece entre las cinco con mejor ajuste en las diez poblaciones estudiadas.

En la figura 57 se muestra el tanto por ciento de ocurrencia de estos sucesos en el conjunto de esas poblaciones.

Por lo tanto las distribuciones que mejor se ajustan son · Gen Extreme Value, Dagum, Log-Logistic 3P, Féchet 3P, Pearson 5 y · Pearson 5 3P

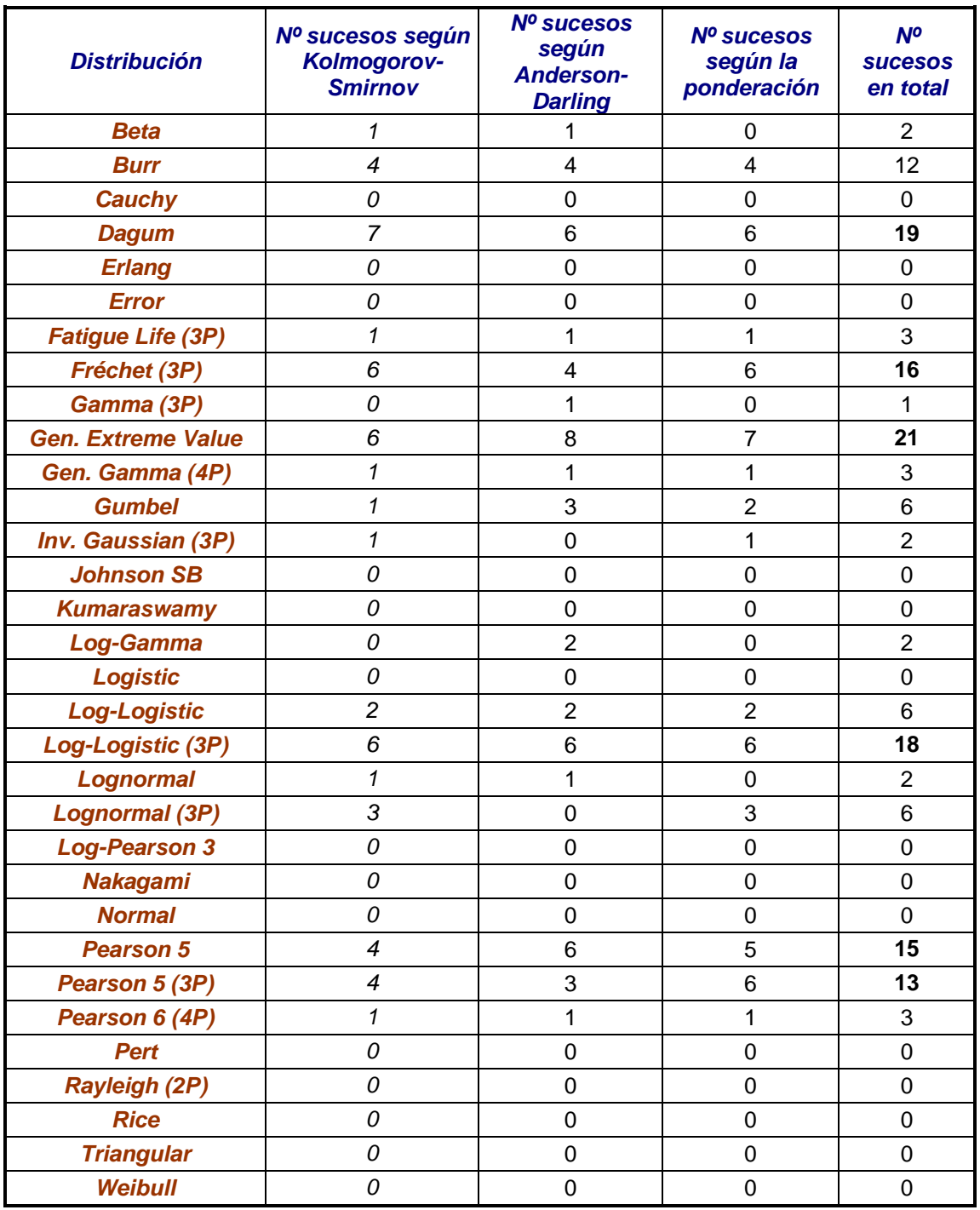

Tabla 19. Sucesos de las distribuciones con los cinco mejores ajustes en el conjunto de las diez localidades con mayor tamaño muestral.

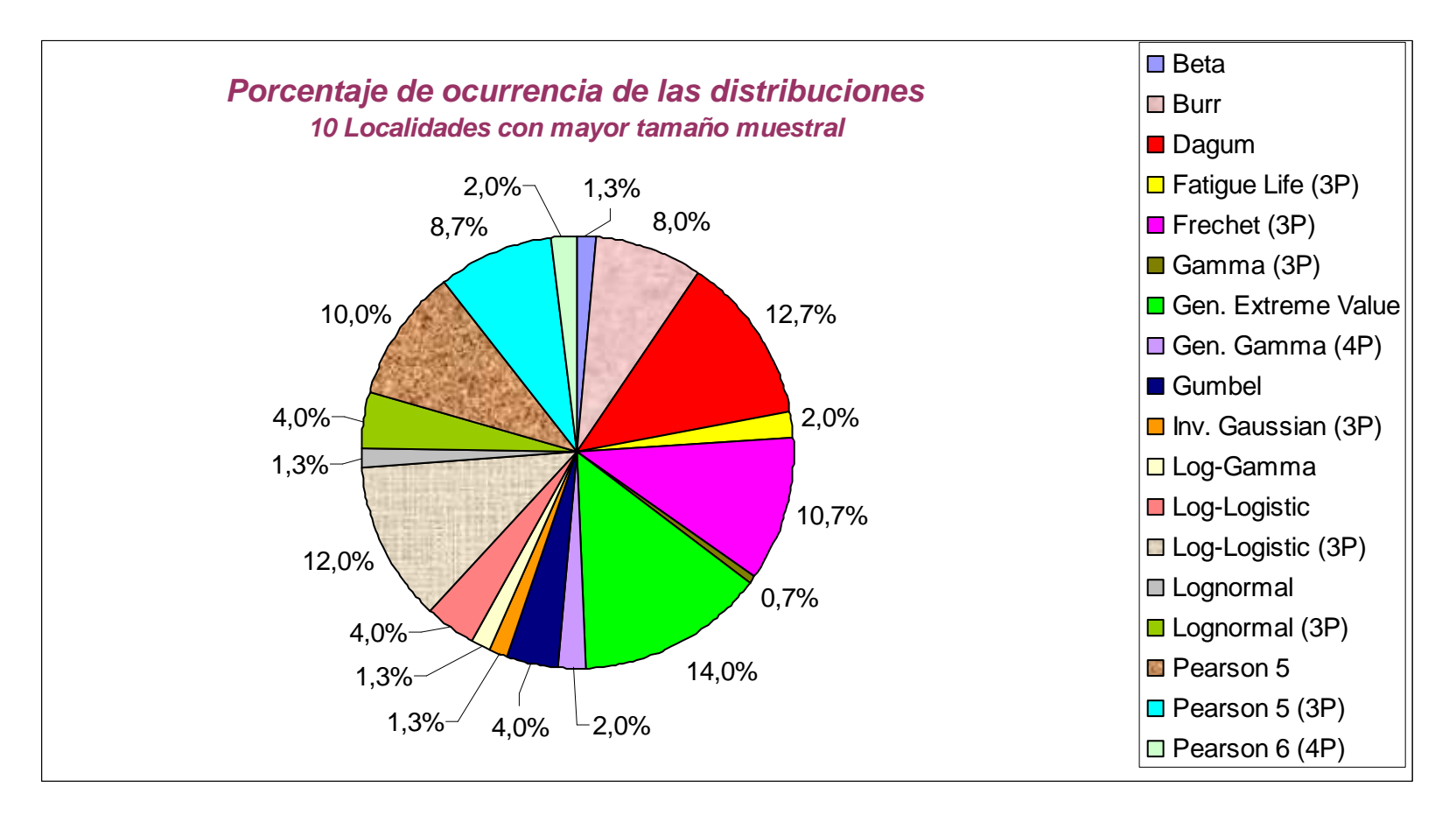

Fig. 57. Proporción de sucesos de las distintas distribuciones en el conjunto de las diez localices con mayor tamaño muestral.

# **4.1.8 VARIACIÓN DE RESULTADOS DE PRECIPITACIÓN APLICANDO LAS DISTINTAS DISTRIBUCIONES**

#### **4.1.8.1 INTRODUCCIÓN**

Como se ha visto en los apartados anteriores, hay cinco distribuciones que se ajustan muy bien a las series de datos de precipitaciones registradas, las distribuciones Gen Extreme Value (GEV o Valores extremos generalizados), Loglogistic 3P, Dagum, Fréchet 3P y Pearson 5 3P.

Estas distribuciones se ajustan mucho mejor que las distribuciones de Gumbel y Log-Pearson 3 tradicionalmente empleadas en los estudios de hidrología.

Por otra parte nos encontramos con la distribución SQRT-ET max empleada en la publicación "Máximas lluvias diarias en la España Peninsular" del Ministerio de Fomento para proceder al análisis regional mediante geoestadística, publicación que cada vez se usa más por su fácil manejo y determinación del valor buscado.

En este apartado de la tesis, se estudia la variación que puede llegar a producirse a la hora de determinar la Precipitación Máxima Diaria para el periodo de retorno considerado (P $_{24}^{\text{T}}$ ) mediante las distribuciones más empleadas en la actualidad, Gumbel, Log Pearson 3, SQRT-ET max y el análisis regional de la publicación Máximas lluvias diarias en la España Peninsular, denominado tradicionalmente "Índice de Avenida", o bien mediante las distribuciones que mejor se ajustan indicadas en el párrafo primero de este punto.

Las variaciones que se produzcan en el valor de  ${P_{24}}^T$  afectan directamente y en igual medida al valor resultante del caudal de cálculo que se determina en un estudio de hidrología. Por este motivo, el cálculo de  $P_{24}$ <sup>T</sup> mediante una distribución u otra puede dar lugar a importantes diferencias en lo que a caudales se refiere.

Para comprobar el nivel de variación de los resultados de precipitaciones máximas anuales al usar las distintas distribuciones, se estudian las diez localidades de las que se disponen de series anuales de lluvias máximas diarias más largas. Los valores obtenidos se comparan entre sí y con el obtenido mediante la distribución de Gumbel por ser la más ampliamente extendida en los estudios y proyectos de hidrología y drenaje.

Las diez localidades que cumplen la citada condición son las indicadas en el apartado 3.7.1.

En el capítulo 3 se detalla el modelo de funcionamiento de la aplicación programada en Excel por este doctorando "Cote.xls", con la cual se han ido determinando los valores de P $_{24}^{\tau}$  con las distribuciones de Gumbel, SQRT-ET max y Log Pearson 3.

Con la aplicación informática MAXPLUWIN del Ministerio de Fomento se ha determinado el valor de la precipitación por el análisis regional o Índice de Avenida empleado en la publicación indicada anteriormente.

Los valores de  ${P_{24}}^T$  del resto de distribuciones se han calculado mediante la aplicación informática EasyFit [59].

El período de retorno considerado en todos los casos ha sido de 500 años.

Para una mejor observación de los resultados, se adjuntan éstos en formato de tabla, cuya lectura es fácilmente comprensible.

A continuación se detallan las precipitaciones obtenidas para cada una de las diez localidades con mayor tamaño de muestra.

#### **4.1.8.2 JEREZ DE LOS CABALLEROS**

En la tabla 20 se observan los datos obtenidos en la localidad de Jerez de los Caballeros.

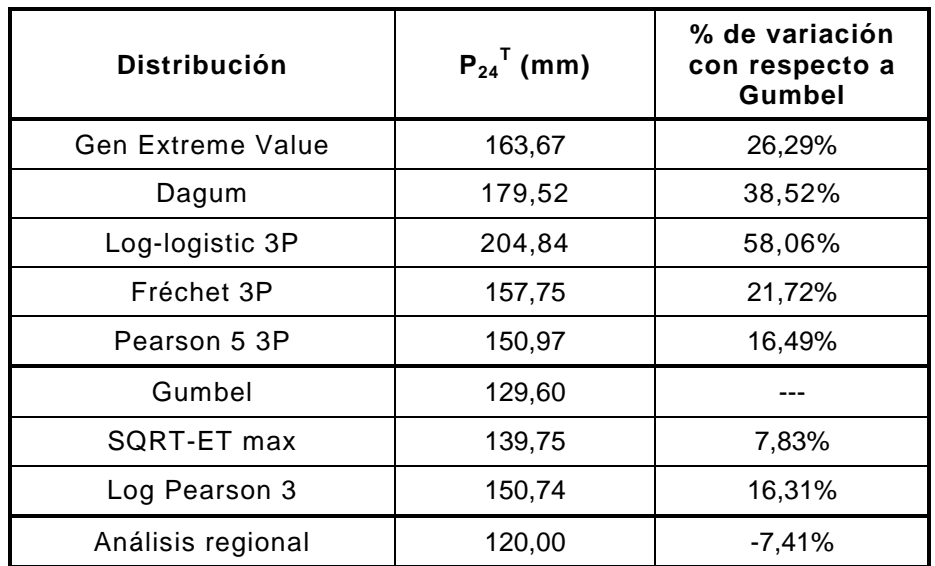

Tabla 20. Precipitaciones obtenidas con las distintas distribuciones en la localidad de Jerez de los Caballeros.

Cualquiera de las cinco distribuciones propuestas aporta un valor de precipitación superior a cualquiera de las tres distribuciones empleadas comúnmente.

Como se puede apreciar, la distribución que mayor precipitación arroja es la Loglogistic 3P, mientras que la de Gumbel es la que menor precipitación calcula.

En este caso, entre la que mayor valor aporta que es la Log-logistic 3P y Gumbel hay una diferencia considerable del 58,06%.

De las cinco distribuciones con mejor ajuste propuestas, la que aporta la precipitación más cercana a la de Gumbel es la distribución Pearson 5 3P.

En cuanto al valor calculado mediante el análisis regional de la publicación "Máximas lluvias diarias en la España Peninsular", es el menor de todos, un 7,41% menor que Gumbel.

#### **4.1.8.3 CAMPANARIO**

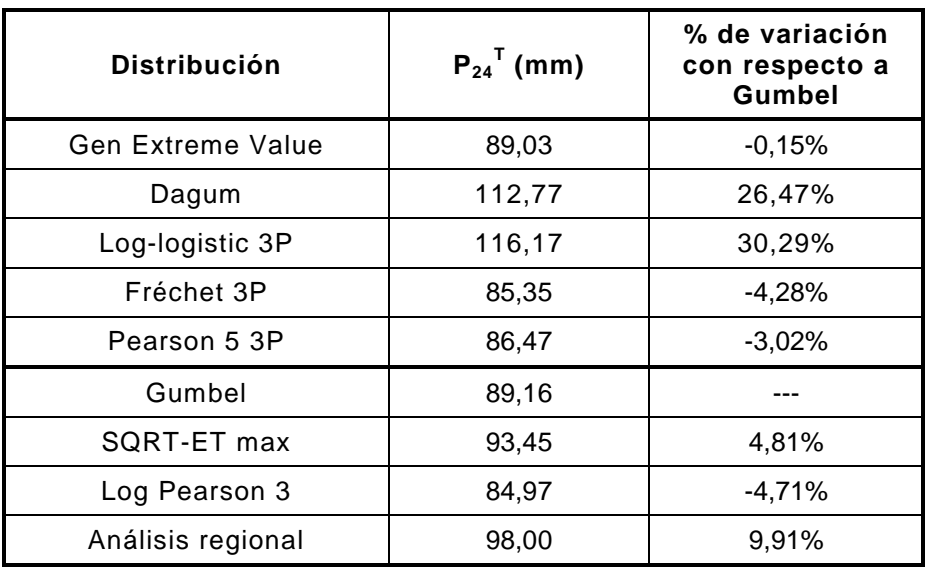

En la tabla 21 se muestran los datos obtenidos para la localidad de Campanario.

Tabla 21. Precipitaciones obtenidas con las distintas distribuciones en la localidad de Campanario.

La distribución que mayor precipitación arroja es la Log-logistic 3P, mientras que la Log Pearson 3 es la que menor precipitación calcula.

Salvo las distribuciones de Dagum y Log-logistic 3P que aportan una precipitación bastante superior, el resto de distribuciones arrojan valores muy cercanos al obtenido mediante Gumbel, con variaciones menores del ±5%.

Entre la distribución que mayor valor aporta que es la Log-logistic 3P y la de Gumbel hay una diferencia del 30,29%.

De las cinco distribuciones con mejor ajuste propuestas, la que aporta la precipitación más cercana a la de Gumbel es la distribución Gen Extreme Value.

En cuanto al valor calculado mediante el análisis regional de la publicación "Máximas lluvias diarias en la España Peninsular", es casi un 10% mayor que el valor de Gumbel.

#### **4.1.8.4 HERRERA DEL DUQUE**

En la tabla 22 se exponen los datos obtenidos para la localidad de Herrera del Duque.

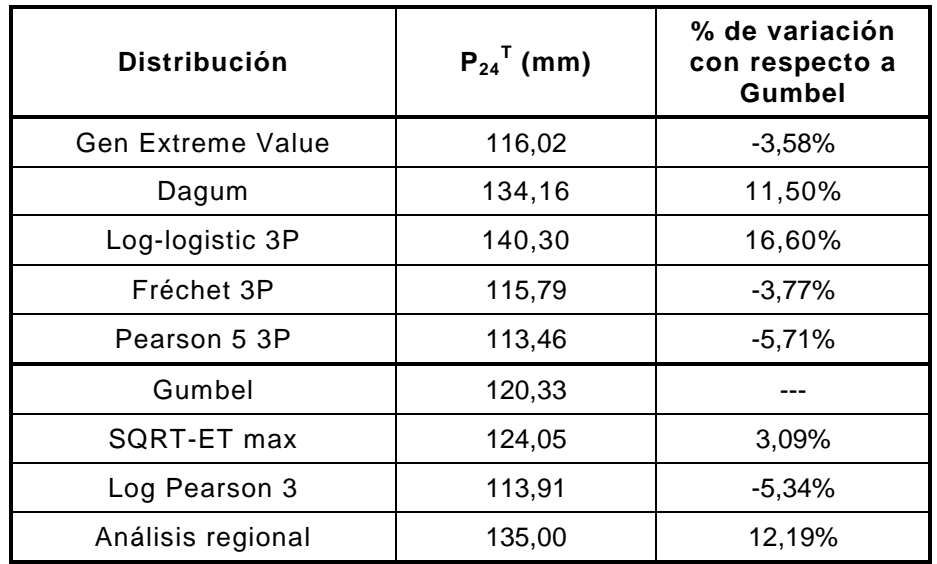

Tabla 22. Precipitaciones obtenidas con las distintas distribuciones en la localidad de Herrera del Duque.

En esta localidad la distribución que mayor precipitación calcula es la Log-logistic 3P, mientras que la que menor valor da es la distribución Pearson 5 3P.

Entre la distribución Log-logistic 3P y la de Gumbel hay una diferencia del 16,60%. La diferencia entre la de Dagum y la Gumbel es del 11,50%.

El resto de distribuciones no se alejan mucho de la de Gumbel estando la variación en el rango ±6%.

De las cinco distribuciones con mejor ajuste propuestas, la que aporta la precipitación más cercana a la de Gumbel es la distribución Gen Extreme Value.

Por otra parte, el valor calculado mediante el análisis regional de la publicación "Máximas lluvias diarias en la España Peninsular", es superior al calculado por Gumbel, más de un 12%, estando entre los valores arrojados por Dagum y Loglogistic 3P.

## **4.1.8.5 LA ROCA DE LA SIERRA**

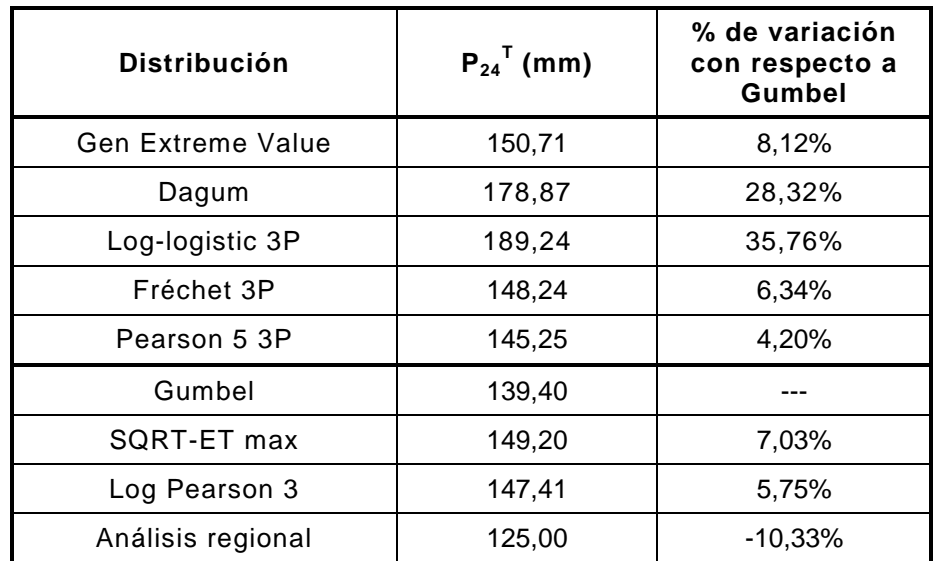

En la tabla 23 se observan los datos obtenidos para la localidad de La Roca de la Sierra.

Tabla 23. Precipitaciones obtenidas con las distintas distribuciones en la localidad de La Roca de la Sierra.

En este caso, la distribución de Gumbel es la que menor valor proporciona y la Log-logistic 3P la de mayor valor, con una diferencia entre ellas del 35,76%.

El resto de distribuciones da valores mayores a la de Gumbel con distintos grados de variación, destacándose tras la Log-logistic 3P la distribución de Dagum con un 28,32% de diferencia con respecto a Gumbel.

De las cinco distribuciones con mejor ajuste propuestas, la que aporta la precipitación más cercana a la de Gumbel es la distribución Pearson 5 3P.

En cuanto al valor calculado mediante el análisis regional de la publicación "Máximas lluvias diarias en la España Peninsular", es el menor de todos, más de un 10% menor que Gumbel.

## **4.1.8.6 GUAREÑA**

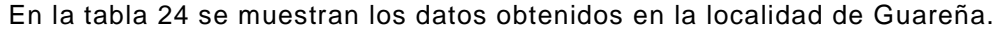

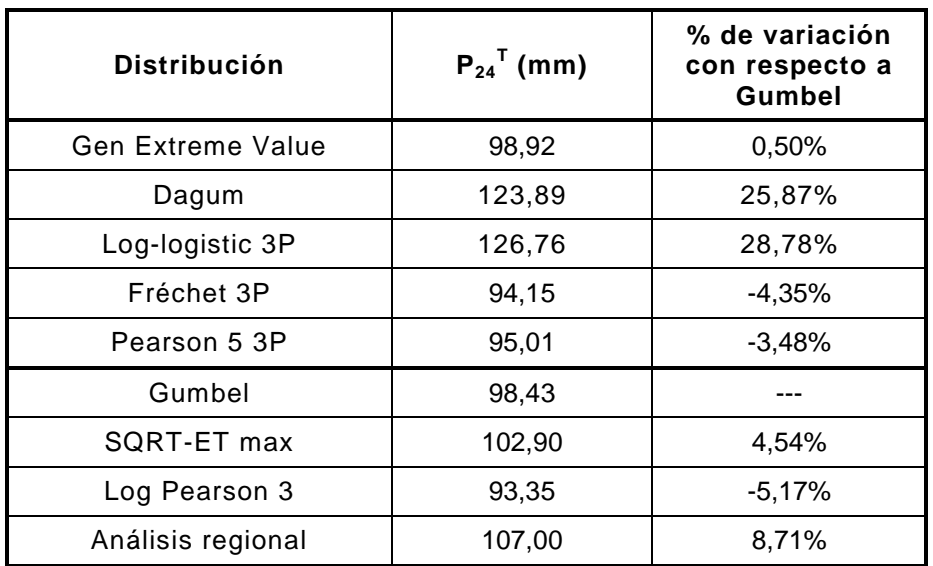

Tabla 24. Precipitaciones obtenidas con las distintas distribuciones en la localidad de Guareña.

La distribución Log-logistic 3P vuelve a ser la que mayor valor proporciona con una variación del 28,78% con respecto al valor calculado mediante Gumbel.

La que menor precipitación calcula es la distribución Log Pearson 3, un 5,17% menos que la de Gumbel.

Salvo la precipitación calculada por la distribución de Dagum que es un 25,87% mayor que la de Gumbel, el resto de distribuciones aporta precipitaciones que no se alejan mucho de la calculada por Gumbel, estando en un rango del ±5% de variación con respecto a ella.

De las cinco distribuciones con mejor ajuste propuestas, la que aporta la precipitación más cercana a la de Gumbel es la distribución Gen Extreme Value.

En cuanto al valor calculado mediante el análisis regional de la publicación "Máximas lluvias diarias en la España Peninsular", es superior en casi un 9% al valor calculado por Gumbel.

# **4.1.8.7 MÉRIDA**

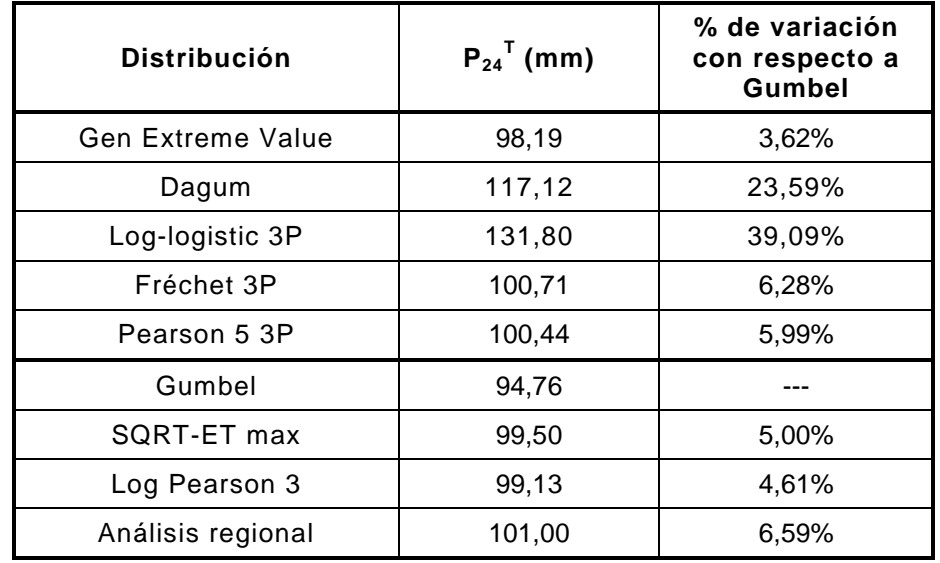

En la tabla 25 se muestran los datos obtenidos para la localidad de Mérida.

Tabla 25. Precipitaciones obtenidas con las distintas distribuciones en la localidad de Mérida.

En la localidad de Mérida la distribución que menor precipitación aporta es la de Gumbel, y la que mayor valor aporta es nuevamente la Log-logistic 3P. La diferencia entre ellas es de un 39,09%.

La distribución de Dagum aporta el segundo mayor valor de precipitación, un 23,59% mayor que la aportada por Gumbel.

De las cinco distribuciones con mejor ajuste propuestas, la que aporta la precipitación más cercana a la de Gumbel es la distribución Gen Extreme Value.

En cuanto al valor calculado mediante el análisis regional de la publicación "Máximas lluvias diarias en la España Peninsular", es superior al valor que calcula Gumbel en un 6,59%, estando cerca del valor calculado mediante Pearson 5 3P.

## **4.1.8.8 CASAS DE DON PEDRO**

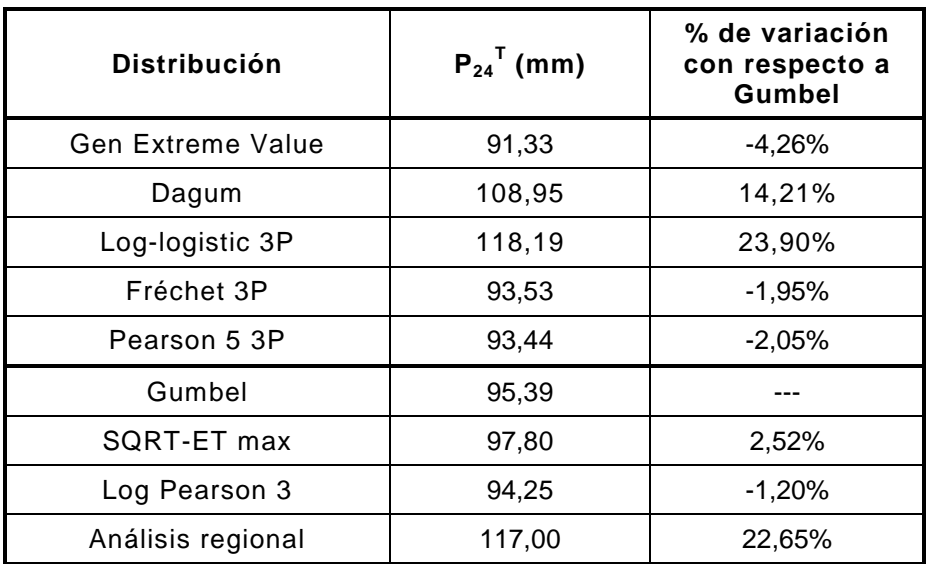

La tabla 26 expone los datos obtenidos en la localidad de Casas de Don Pedro.

Tabla 26. Precipitaciones obtenidas con las distintas distribuciones en la localidad de Casas de Don Pedro.

En esta localidad, las distribuciones Log-logistic 3P y de Dagum son las que mayores valores de precipitación aportan, siendo la diferencia con respecto al valor calculado por Gumbel del 23,90% y 14,21% respectivamente.

El resto de distribuciones da unos valores muy similares entre sí, estando las variaciones con respecto a Gumbel en el rango de ±5%.

El menor valor de precipitación en este caso lo arroja la distribución Gen Extreme Value, un 4,26% menor que la de Gumbel.

De las cinco distribuciones con mejor ajuste propuestas, la que aporta la precipitación más cercana a la de Gumbel es la distribución Fréchet 3P.

#### **4.1.8.9 MONTERRUBIO DE LA SERENA**

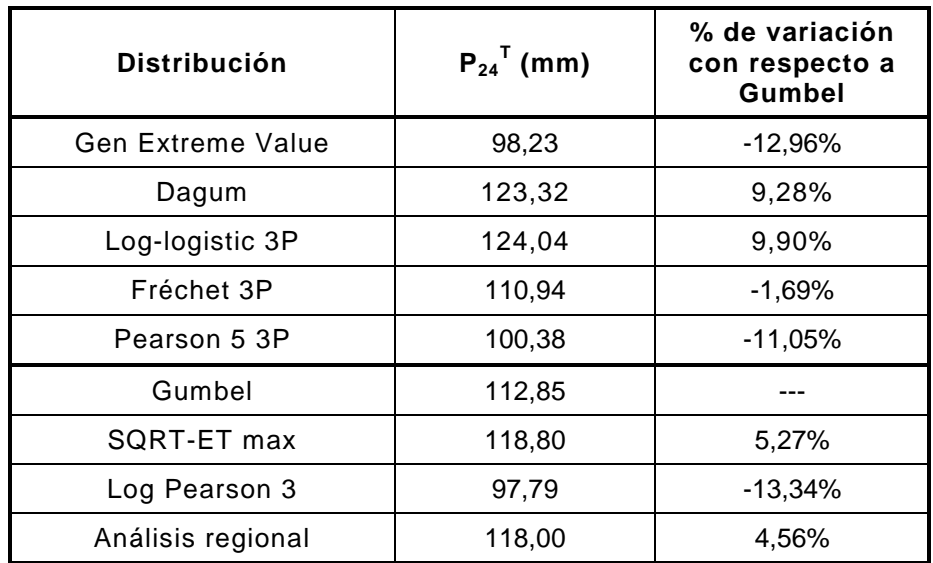

En la tabla 27 se expone los datos calculados para la localidad de Monterrubio de la Serena.

Tabla 27. Precipitaciones obtenidas con las distintas distribuciones en la localidad de Monterrubio de la Serena.

Las distribuciones que más precipitación arrojan son la Log-logistic 3P y la de Dagum, en torno a un 9-10% superior a la que calcula la distribución de Gumbel, que en esta localidad se sitúa en una posición intermedia.

Los valores que más se alejan del valor ofrecido por Gumbel son en este caso las precipitaciones calculadas mediante las distribuciones Gen Extreme Value y Log Pearson 3.

De las cinco distribuciones con mejor ajuste propuestas, la que aporta la precipitación más cercana a la de Gumbel es la distribución Fréchet 3P.

El valor calculado mediante el análisis regional de la publicación "Máximas lluvias diarias en la España Peninsular", está muy próximo al valor de la distribución SQRT-ET max, en ambos casos en torno al 5% por encima del valor que aporta Gumbel.

#### **4.1.8.10 BARCARROTA**

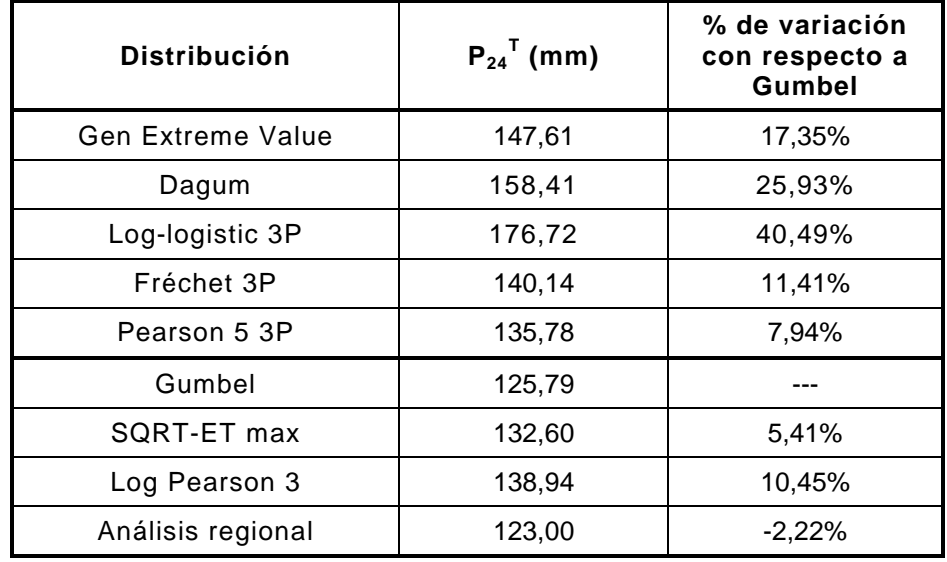

En la tabla 28 se muestran los datos obtenidos para la localidad de Barcarrota.

Tabla 28. Precipitaciones obtenidas con las distintas distribuciones en la localidad de Barcarrota.

En esta localidad la distribución que menor precipitación da es la de Gumbel, mientras que la que da el valor más alto es nuevamente la Log-logistic 3P, un 40,49% superior a la de Gumbel.

La que más se aproxima al valor arrojado por Gumbel es la distribución SQRT-ET max, aunque un 5,41% superior a ella.

De las cinco distribuciones con mejor ajuste propuestas, la que aporta la precipitación más cercana a la de Gumbel es la distribución Pearson 5 3P.

En cuanto al valor calculado mediante el análisis regional de la publicación "Máximas lluvias diarias en la España Peninsular", es el menor de todos, un 2,22% menor que Gumbel.

#### **4.1.8.11 CABEZA LA VACA**

En la tabla 29 se pueden observar los resultados obtenidos para la localidad de Cabeza la Vaca.

| <b>Distribución</b>      | $P_{24}^T$ (mm) | % de variación<br>con respecto a<br>Gumbel |
|--------------------------|-----------------|--------------------------------------------|
| <b>Gen Extreme Value</b> | 158,47          | 0,43%                                      |
| Dagum                    | 192,37          | 21,92%                                     |
| Log-logistic 3P          | 188,97          | 19,76%                                     |
| Fréchet 3P               | 151,64          | $-3,90%$                                   |
| Pearson 5 3P             | 146,19          | $-7,35%$                                   |
| Gumbel                   | 157,79          |                                            |
| SQRT-ET max              | 164,90          | 4,51%                                      |
| Log Pearson 3            | 145,01          | $-8,10%$                                   |
| Análisis regional        | 172,00          | 9,00%                                      |

Tabla 29. Precipitaciones obtenidas con las distintas distribuciones en la localidad de Cabeza la Vaca.

En esta localidad la distribución que menor precipitación arroja es la Log Pearson 3, mientras que las que mayor valor dan son las de Dagum y Log-logistic 3P. Éstas últimas con una variación con respecto al valor aportado por Gumbel del 21,92% y 19,76% respectivamente.

De las cinco distribuciones con mejor ajuste propuestas, la que aporta la precipitación más cercana a la de Gumbel es la distribución Gen Extreme Value.

En esta localidad, el valor calculado mediante el análisis regional de la publicación "Máximas lluvias diarias en la España Peninsular", es un 9,00% mayor que el valor de Gumbel.

# **4.1.9 CONCLUSIONES RESPECTO A LA VARIACIÓN DE PRECIPITACIONES APLICANDO LAS DISTINTAS DISTRIBUCIONES**

Del estudio de los apartados anteriores se deduce que las distribuciones estadísticas que proporcionan mayores precipitaciones son la distribución Log-Logistic 3P seguida de la distribución de Dagum. Las diferencias cuantitativas en relación con el valor aportado por la distribución de Gumbel, la más extendida en los estudios y proyectos, son variables llegando incluso a ser considerables en algunos casos, de hasta un 58% superior en el caso de Jerez de los Caballeros por ejemplo, estando en la media en torno a un 30% superior.

En la mayoría de los casos, las distribuciones estadísticas utilizadas en los estudios y proyectos, las distribuciones de Gumbel, SQRT-ET máx y Log Pearson 3, ocupan cuantitativamente puestos intermedios en referencia a las precipitaciones obtenidas.

Por lo tanto, si se pretende estar del lado de la seguridad, se pueden utilizar las distribuciones Log-Logistic 3P seguida de la distribución de Dagum, ya que se puede tener la completa seguridad de que los caudales y precipitaciones derivados de su aplicación van a ser mayores que los resultados obtenidos con las distribuciones de Gumbel, SQRT-ET máx y Log Pearson 3. Es importante destacar que estas distribuciones son las que mejor se ajustan en los test de bondad de Kolmogorov-Smirnov, de Anderson-Darling y en su ponderación, por lo que estos cálculos nos dan la base legal para utilizar estas distribuciones.

Por otra parte, la distribución SQRT-ET max arroja siempre valores de precipitaciones superiores a Gumbel, estando del orden de un 5% de media por encima, por lo que de utilizar las distribuciones tradicionales, se propone el uso de ésta frente a Gumbel.

En cuanto a las precipitaciones calculadas mediante el análisis regional de la publicación "Máximas lluvias diarias en la España Peninsular", no se puede extraer una conclusión válida para el conjunto de la muestra, pues los resultados unas veces se muestran por encima y otras por debajo de los resultados arrojados por las distribuciones más empleadas, por lo que no es posible determinar una pauta sobre si se sobrevalora o infravalora dichos resultados al emplear esta Publicación.

Como conclusión, y como se ha mencionado anteriormente, las distribuciones Loglogistic 3P y de Dagum tienden a mayorar las precipitaciones dadas por las otras distribuciones y su aplicación se recomienda en casos en los que se pretenda un cálculo conservador de precitaciones, por estar en zonas peligrosas donde, un fallo de cálculo o un caudal poco conservador, pueda poner en peligro vidas humanas y/o instalaciones o infraestructuras valiosas.

En los casos de modificaciones de Normas Subsidiarias o Planes Generales Urbanísticos, es recomendable la aplicación de estas distribuciones ya que dichos documentos suelen incluir reclasificaciones de suelos rústicos a urbanos con usos residenciales en la mayoría de los casos.

## **4.2 CÁLCULO Y ESTUDIO DE LAS LLANURAS DE INUNDABILIDAD**

## **4.2.1 INTRODUCCIÓN**

En diciembre del 2007 se presentó el trabajo de suficiencia investigadora "Cálculo de la llanura de inundación del Río Palomillas aplicada a los SIG (Palomas)" mediante la combinación de programas Gis, ArcView, con Hec-Ras y Geo-Ras.

Sin embargo, al usar este método, como se trabaja sobre cartografía digital y ortofotos sin recurrir a topografía manual, al realizar el mencionado trabajo apareció una duda que requiere una respuesta: ¿tiene la técnica usada (ArcView, HEC-Ras) la suficiente precisión como para ser utilizada con fiabilidad?.

Para resolverla, la única manera es proceder a utilizar un método comparativo, es decir, ver si los resultados de la llanura de inundabilidad son los mismos al usar el modelo digital o al usar la topografía clásica.

Para ello se ha tomado la cartografía digital y las ortofotos de varias localidades y a continuación se ha levantado con una estación total la topografía de la zona de estudio.

En el mismo sentido, se han realizado los cálculos de la llanura de inundabilidad tanto con la topografía digital, usando la combinación de programas (ArcView y Hec-Ras), y posteriormente se han realizado los cálculos con la topografía clásica tomada con la estación total.

Al hacer el estudio comparativo se han llegado a una serie de interesantes conclusiones las cuales se irán abordando a lo largo de este apartado.

#### **4.2.2 OBJETIVOS**

El objetivo de este apartado es estimar las diferencias de las llanuras de inundabilidad obtenidas al utilizar topografía clásica de campo o al utilizar topografía digital 1/1.000 con ortofotos de resolución 0,25 metros/píxel analizados mediante el programa SIG ArcView y, en combinación mediante la extensión Hec-Geo-Ras, con el programa de simulación hidráulica Hec-Ras.

Para ello se ha realizado el levantamiento por topografía clásica o manual en tres Localidades para comparar los datos; estas son: La Roca de la Sierra, Villafranca de los Barros y Palomas.

Todo ello determinará el error que se comete con la utilización de un Sig con ortofotos y topografía digital, o la utilización de topografía clásica.

#### **4.2.3 ANTECEDENTES**

#### **4.2.3.1 LEGISLACIÓN REGULADORA DE LOS ESTUDIOS DE INUNDABILIDAD**

Se regulan los Estudios de Inundabilidad por el Real Decreto Legislativo 1/2001, 20 de julio, por el que se aprueba el Texto Refundido de la Ley de Aguas (en adelante TRLA), y por el Reglamento del Dominio Público Hidráulico (en adelante RDPH).

La regulación sectorial y la regulación de usos del espacio fluvial responden, en líneas generales, a los siguientes criterios:

A los Organismos de Cuenca les corresponde la función de administración y control del dominio público hidráulico y la protección del régimen de corrientes.

La protección de bienes y personas frente a las inundaciones atañe fundamentalmente a las Administraciones autonómicas y Locales a través de sus competencias sobre ordenación del territorio y urbanismo y a Protección Civil a través de los Planes de Emergencia.

La ordenación de los usos en zonas inundables es una tarea primordial para la Administración con el propósito de prevenir los riesgos de las inundaciones, garantizar al máximo la seguridad de las personas y los bienes, así como minimizar en lo posible las consecuencias negativas para el medio ambiente, el patrimonio cultural y la actividad económica, asociadas a este tipo de riesgos naturales.

El TRLA establece en su artículo 11 que las Comunidades Autónomas podrán establecer normas complementarias de las limitaciones que, por considerarlas necesarias, el Estado haya establecido en el uso de zonas inundables para garantizar la seguridad de las personas y los bienes.

Las márgenes, o terrenos que lindan con los cauces, están sujetas a dos zonas claramente diferentes (art. 6 de TRLA):

> "a) A una zona de servidumbre de cinco metros de anchura, para uso público que se regulará reglamentariamente.

> b) A una zona de policía de 100 metros de anchura en la que se condicionará el uso del suelo y las actividades que se desarrollen.

> En las zonas próximas a la desembocadura en el mar, en el entorno inmediato de los embalses o cuando las condiciones topográficas o hidrográficas de los cauces y márgenes lo hagan necesario para la seguridad de personas y bienes, podrá modificarse la anchura de ambas zonas en la forma que reglamentariamente se determine".

El art. 6 del RDPH indica además:

"La regulación de dichas zonas tiene como finalidad la consecución de los objetivos de preservar el estado del dominio público hidráulico, prevenir el deterioro de los ecosistemas acuáticos, contribuyendo a su mejora, y proteger el régimen de las corrientes en avenidas, favoreciendo la función de los terrenos colindantes con los cauces en la laminación de caudales y carga sólida transportada."

La **zona de servidumbre** tiene los siguientes fines (artículo 7 del RDPH):

"a) Protección del ecosistema fluvial y del dominio público hidráulico.

b) Paso público peatonal y para el desarrollo de los servicios de vigilancia, conservación y salvamento, salvo que por razones ambientales o de seguridad el organismo de cuenca considere conveniente su limitación.

c) Varado y amarre de embarcaciones de forma ocasional y en caso de necesidad.

2. Los propietarios de estas zonas de servidumbre podrán libremente sembrar y plantar especies no arbóreas, siempre que no deterioren el ecosistema fluvial o impidan el paso señalado en el apartado anterior.

Las talas o plantaciones de especies arbóreas requerirán autorización del organismo de cuenca.

3. Con carácter general no se podrá realizar ningún tipo de construcción en esta zona salvo que resulte conveniente o necesaria para el uso del dominio público hidráulico o para su conservación y restauración. Solo podrán autorizarse edificaciones en zona de servidumbre en casos muy iustificados.

Las edificaciones que se autoricen se ejecutarán en las condiciones menos desfavorables para la propia servidumbre y con la mínima ocupación de la misma, tanto en su suelo como en su vuelo. Deberá garantizarse la efectividad de la servidumbre, procurando su continuidad o su ubicación alternativa y la comunicación entre las áreas de su trazado que queden limitadas o cercenadas por aquélla."

Así pues, en esta zona de servidumbre no se puede realizar ningún tipo de construcción con fines privativos por lo que jamás podrá ser ocupada esta zona por los Planes Generales Urbanos.

En cuanto a la **zona de policía** el RDPH indica en su art. 9:

"1. En la zona de policía, de 100 metros de anchura medidos horizontalmente a partir del cauce, quedan sometidos a lo dispuesto en este Reglamento las siguientes actividades y usos del suelo:

a) Las alteraciones sustanciales del relieve natural del terreno.

b) Las extracciones de áridos.

c) Las construcciones de todo tipo, tengan carácter definitivo o provisional.

d) Cualquier otro uso o actividad que suponga un obstáculo para la corriente en régimen de avenidas o que pueda ser causa de degradación o deterioro del estado de la masa de agua, del ecosistema acuático, y en general, del dominio público hidráulico.

2. Sin perjuicio de la modificación de los límites de la zona de policía, cuando concurra alguna de las causas señaladas en el artículo 6.2 del Texto Refundido de la Ley de Aguas, la zona de policía podrá ampliarse, si ello fuese necesario, para incluir la zona o zonas donde se concentra preferentemente el flujo, al objeto específico de proteger el régimen de corrientes en avenidas, y reducir el riesgo de producción de daños en personas y bienes. En estas zonas o vías de flujo preferente sólo podrán ser autorizadas por el organismo de cuenca aquellas actividades no vulnerables frente a las avenidas y que no supongan una reducción significativa de la capacidad de desagüe de dicha vía.

La zona de flujo preferente es aquella zona constituida por la unión de la zona o zonas donde se concentra preferentemente el flujo durante las avenidas, o vía de intenso desagüe, y de la zona donde, para la avenida de 100 años de período de retorno, se puedan producir graves daños sobre las personas y los bienes, quedando delimitado su límite exterior mediante la envolvente de ambas zonas.

A los efectos de la aplicación de la definición anterior, se considerará que pueden producirse graves daños sobre las personas y los bienes cuando las condiciones hidráulicas durante la avenida satisfagan uno o más de los siguientes criterios:

a) Que el calado sea superior a 1 m.

- b) Que la velocidad sea superior a 1 m/s.
- c) Que el producto de ambas variables sea superior a 0,5 m<sup>2</sup>/s.

Se entiende por vía de intenso desagüe la zona por la que pasaría la avenida de 100 años de período de retorno sin producir una sobreelevación mayor que 0,3 m, respecto a la cota de la lámina de agua que se produciría con esa misma avenida considerando toda la llanura de inundación existente. La sobreelevación anterior podrá, a criterio del organismo de cuenca, reducirse hasta 0,1 m cuando el incremento de la inundación pueda producir graves perjuicios o aumentarse hasta 0,5 m en zonas rurales o cuando el incremento de la inundación produzca daños reducidos.

En la delimitación de la zona de flujo preferente se empleará toda la información de índole histórica y geomorfológica existente, a fin de garantizar la adecuada coherencia de los resultados con las evidencias físicas disponibles sobre el comportamiento hidráulico del río.

3. La modificación de los límites de la zona de policía, cuando concurra alguna de las causas señaladas en el apartado 2 del presente artículo, solo podrá ser promovida por la Administración General del Estado, autonómica o local.

La competencia para acordar la modificación corresponderá al organismo de cuenca, debiendo instruir al efecto el oportuno expediente en el que deberá practicarse el trámite de información pública y el de audiencia a los ayuntamientos y comunidades autónomas en cuyo territorio se encuentren los terrenos gravados y a los propietarios afectados. La resolución deberá ser motivada y publicada, al menos, en el Boletín Oficial de las provincias afectadas.

4. La ejecución de cualquier obra o trabajo en la zona de policía de cauces precisará autorización administrativa previa del organismo de cuenca, sin perjuicio de los supuestos especiales regulados en este Reglamento. Dicha autorización será independiente de cualquier otra que haya de ser otorgada por los distintos órganos de las Administraciones públicas".

En cuanto a las **zonas inundables** (art. 14 del RDPH):

"1. Se consideran zonas inundables las delimitadas por los niveles teóricos que alcanzarían las aguas en las avenidas cuyo período estadístico de retorno sea de 500 años, atendiendo a estudios geomorfológicos, hidrológicos e hidráulicos, así como de series de avenidas históricas y documentos o evidencias históricas de las mismas, a menos que el Ministerio de Medio Ambiente, a propuesta del organismo de cuenca fije, en expediente concreto, la delimitación que en cada caso resulte más adecuada al comportamiento de la corriente.

La calificación como zonas inundables no alterará la calificación jurídica y la titularidad dominical que dichos terrenos tuviesen.

2. Los organismos de cuenca darán traslado a las Administraciones competentes en materia de ordenación del territorio y urbanismo de los datos y estudios disponibles sobre avenidas, al objeto de que se tengan en cuenta en la planificación del suelo, y en particular, en las autorizaciones de usos que se acuerden en las zonas inundables.

De igual manera los organismos de cuenca trasladarán al Catastro inmobiliario así como a las Administraciones competentes en materia de

ordenación del territorio y urbanismo los deslindes aprobados definitivamente, o las delimitaciones de los mismos basadas en los estudios realizados, así como de las zonas de servidumbre y policía, al objeto de que sean incorporados en el catastro y tenidos en cuenta en el ejercicio de sus potestades sobre ordenación del territorio y planificación urbanística, o en la ejecución del planeamiento ya aprobado.

3. El conjunto de estudios de inundabilidad realizados por el Ministerio de Medio Ambiente y sus organismos de cuenca configurarán el Sistema Nacional de Cartografía de Zonas Inundables, que deberá desarrollarse en colaboración con las correspondientes comunidades autónoma, y, en su caso, con las administraciones locales afectadas. En esta cartografía, además de la zona inundable, se incluirá de forma preceptiva la delimitación de los cauces públicos y de las zonas de servidumbre y policía, incluyendo las vías de flujo preferente.

La información contenida en el Sistema Nacional de Cartografía de las Zonas inundables estará a disposición de los órganos de la Administración estatal, autonómica y local.

Se dará publicidad al Sistema Nacional de Cartografía de Zonas Inundables de conformidad con lo dispuesto en la Ley 27/2006, de 18 de julio, por la que se regulan los derechos de acceso a la información, de participación pública y de acceso a la justicia en materia de medio ambiente.

4. El Gobierno por Real Decreto, podrá establecer las limitaciones en el uso de las zonas inundables que estime necesarias para garantizar la seguridad de las personas y bienes. Las comunidades autónomas, y, en su caso, las administraciones locales, podrán establecer, además, normas complementarias de dicha regulación."

Por lo anteriormente expuesto, para la aprobación de planes y proyectos, es necesario hacer estudios de inundabilidad para períodos de retorno de 100 años en las zonas que se encuentren a menos de 100 metros de los cauces.

#### **4.2.4 DIFICULTADES TÉCNICAS**

A partir de la información anteriormente mencionada se pueden extraer las siguientes conclusiones:

1. Como se puede observar en las Fig. 58 y Fig. 59, cuando se realiza el vuelo es imposible que las curvas de nivel reflejen la cota del fondo el cauce de los ríos debido a la presencia de vegetación y a la misma lámina de agua del río.

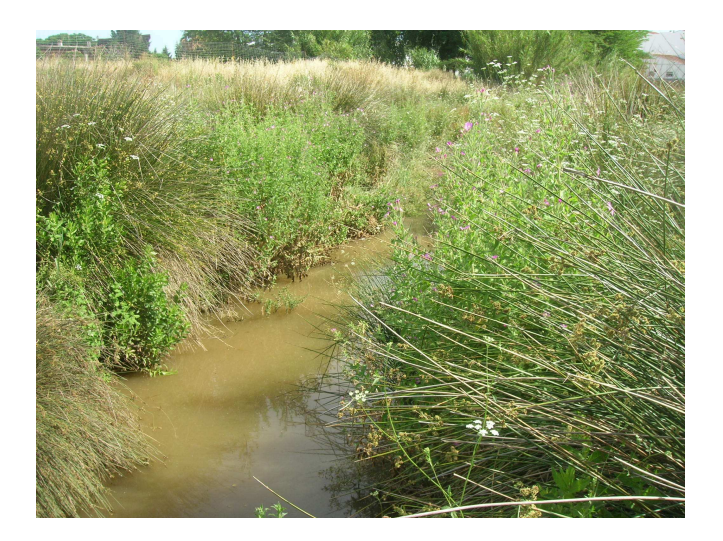

Fig. 58. Vegetación en el río (Villafranca de los Barros)

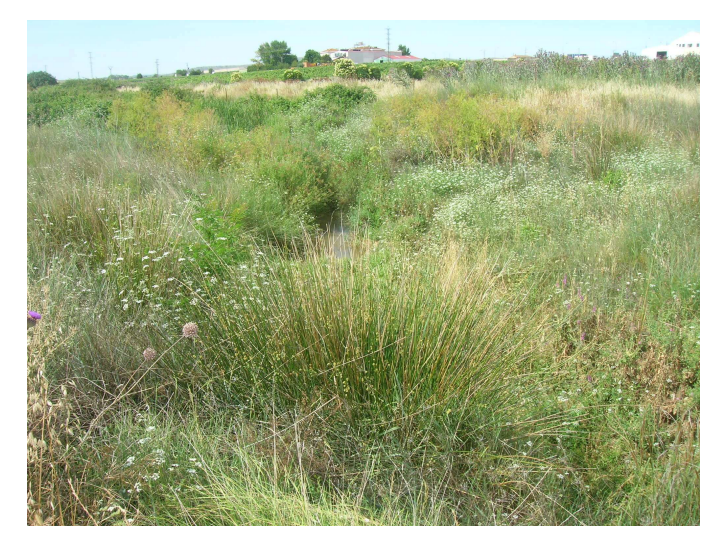

Fig. 59. Vegetación en el río en Palomas

- 2. Existe una inexactitud usando las curvas de nivel y la Ortofoto georreferenciada a la hora de situar visualmente las orillas o el eje del cauce.
- 3. Una vez localizadas las orillas y el eje del cauce se debe proceder a su marcado con el ratón, por lo que entra en juego el pulso del proyectista a la hora de delimitar estos datos mediante una línea generada con el ratón. Una desviación de 0.2 mm produce a escala 1:1.000 un error de 20 centímetros y sin la influencia de otros factores que pueden agravar este error.

En la figura 60 se puede observar el trazado de los ejes y las orillas del río mediante el ratón en el programa ArcView.

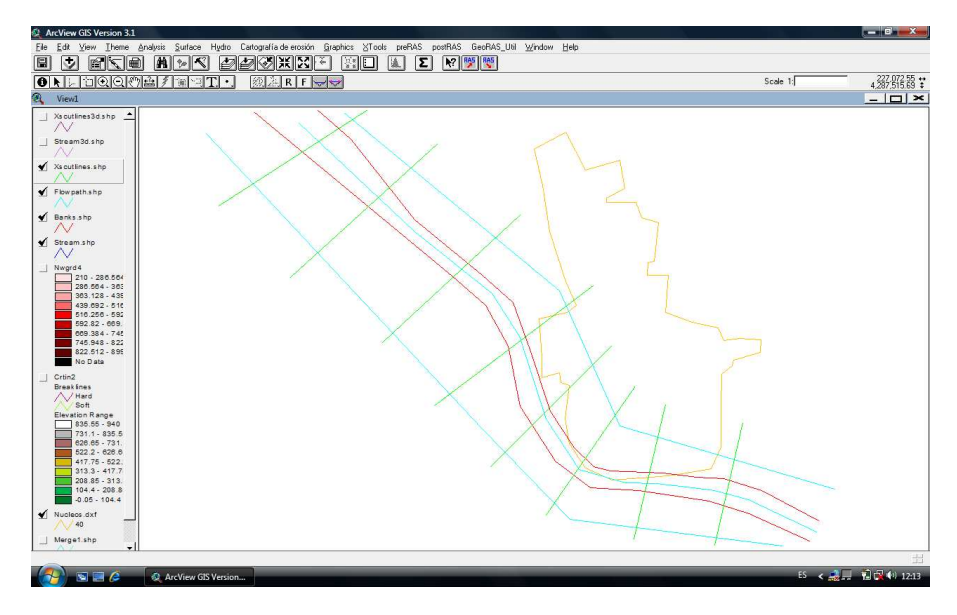

Fig. 60. Trazado del eje y orillas del río

Estos son los principales problemas que se han encontrado a la hora de utilizar el software GIS para los estudios de inundabilidad.

Se puede deducir que los software GIS no resuelven con elevada exactitud la geometría específica del río.

# **4.2.5 ERROR EN LOS ESTUDIOS DE INUNDABILIDAD POR LA ESCALA DE LA FOTOGRAFÍA**

Este aspecto fundamental pasa desapercibido por la mayoría de los proyectistas de los SIGs.

De acuerdo con Cremona [81], la escala de un mapa está definida por la precisión de los objetos geográficos que se encuentran en él y por el límite visual humano. Podemos distinguir dos líneas paralelas que se encuentren separadas 0,2 mm [82], a partir de este límite se hacen indistinguibles. Por esto, la precisión de los objetos a escala, debe ser mayor o igual a 0,2 mm para que no se puedan apreciar los errores.

Igualmente, si tenemos un mapa a 1:10.000, la precisión de sus objetos cartográficos será de 2.000 mm ó 2 m.

Si digitalizamos un mapa se comete un error en dicha digitalización. La magnitud del error es muy difícil de valorar y es función de la habilidad del operador, de la pantalla, etc. Un operador ideal (con visión sana, descansado y experto) como afirma Berne et al. [83] siempre tendrá un error de 0,2 mm como mínimo. Por lo tanto, el error total de las del mapa constará de dos errores: 0.2 mm de la escala y 0.2 mm de la digitalización. El total no es exactamente 0,4 mm, sino según el departamento de expresión gráfica de la UPM:

$$
ErrorTotal = \sqrt{error1^2 + error2^2}
$$
 (108)

Si denominamos *x* al valor más probable del error y se define  $\varepsilon_i = x - x_i$  como desviaciones respecto a x, los valores  $\varepsilon_1$ ,  $\varepsilon_2$ ,  $\varepsilon_i$ ,  $\varepsilon_{N}$  pueden ser valores positivos y negativos, por lo que su suma algebraica no tiene finalidad física, ya que unos errores positivos pueden compensar los negativos y viceversa, la suma incluso podría resultar cero. Para eliminar esto, se elevan todos los errores al cuadro, definiendo la suma de las desviaciones cuadráticas:

$$
\sum_{i=1}^{N} \mathcal{E}_i^2 = \sum_{i=1}^{N} \left( \overline{x} - x_i \right)^2 \tag{109}
$$

Según Denis Díaz Rodríguez [84] el error que tendrá un operador ideal sería:

$$
ErrorTotal = \sqrt{0.2^2 + 0.2^2} = \sqrt{0.08} = 0.282842 \, \text{mm}
$$

Este apartado será muy útil y es la base teórica propuesta para calcular el error al determinar, mediante el ratón, las orillas de los ríos y el eje, así como los flowpaths en el programa ArcView.

# **4.2.6 DIFERENCIAS DE CAUDALES OBTENIDOS AL APLICAR LA FORMULA DE MANNING Y EL PROGRAMA UNIDIMENSIONAL HEC-RAS.**

#### **4.2.6.1 INTRODUCCIÓN**

Flujo permanente y no permanente: tiempo como criterio. La profundidad de la lámina de agua cambia o no con respecto al tiempo.

Flujo uniforme y flujo variado: espacio como criterio. La profundidad de la lámina de agua cambia o no con respecto a cada sección del río.

El modelo HEC-RAS simula el flujo unidimensional permanente en canales abiertos. Además puede calcular la lámina de agua para régimen permanente gradualmente variado y simular flujo subcrítico y supercrítico empleando las ecuaciones de Saint Venant aplicadas a una dimensión. Para esto resuelve la ecuación de la energía para una dimensión, y puntualmente también soluciona la ecuación de cantidad de movimiento cuando el perfil de agua es rápidamente variado (resaltos hidráulicos, confluencias y puentes).

"En general, serán preferibles los modelos unidimensionales o los bidimensionales, ya que aquellos proporcionan precisión suficiente mientras que éstos, aparte de introducir una gran complejidad adicional, no sólo modelística sino también de disponibilidad de datos básicos (topografía, rugosidades direccionales, etc.), suelen obligar a simplificaciones adicionales para tener en cuenta la segunda dimensión. En muchas ocasiones aparece en el análisis unidimensional la necesidad de tomar en consideración, aun cuando sea de manera aproximada, efectos bidimensionales. Los programas actuales suelen abordar este problema mediante dos técnicas diferentes: la consideración específica de llanuras de inundación y las denominadas aproximaciones quasibidimensionales" (Clasificación de presas y evaluación del riesgo con el modelo HEC-RAS. Universidad Politécnica de Cataluña)

Sin embargo, la fórmula de Manning [49],[50], ampliamente utilizada en hidrología, solamente es función de tres parámetros.

- La pendiente
- El radio hidráulico
- El coeficiente de rugosidad o de Manning.

#### **4.2.6.2 CÁLCULOS 10 SECCIONES DISTINTAS POR MANNING Y HEC-RAS**

En este apartado se pretende estudiar si en ríos de secciones regulares, uniformes, sin obstáculos ni curvas, donde se supone un régimen unidimensional, se producen diferencias significativas en el cálculo de caudales mediante el programa Hec-Ras o mediante la metodología tradicional empleando la fórmula de Manning.

Para poder establecer un análisis sobre los datos arrojados utilizando ambos modelos se han realizado los cálculos sobre 10 secciones distintas de ríos para tener una variedad de muestras lo suficientemente heterogénea para llegar a conclusiones fiables.

Los cauces estudiados se representan a continuación en la Fig. 61:

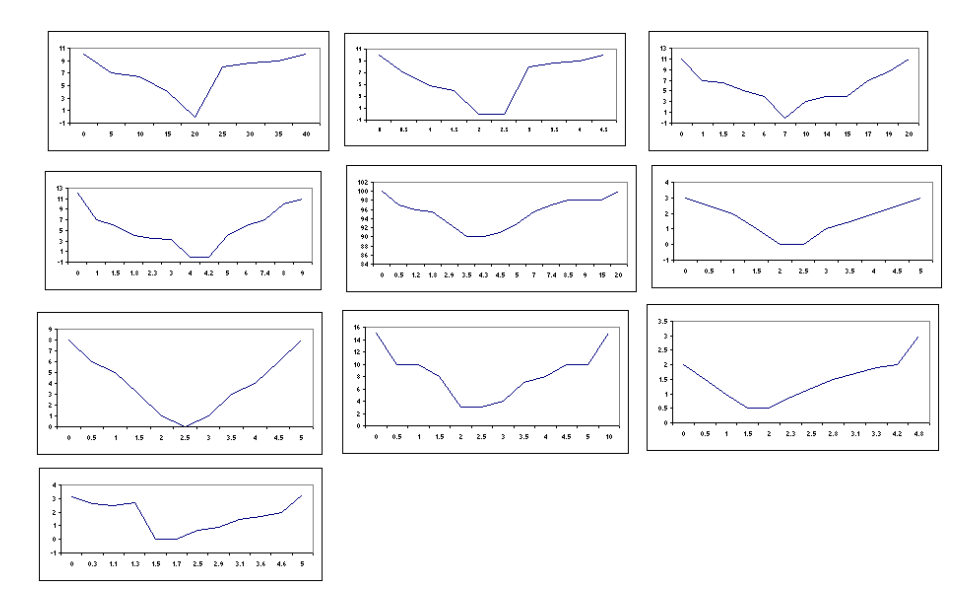

Fig. 61. Secciones estudiadas para obtener la diferencia de caudal entre el método tradicional y el programa Hec -Ras

En seis de ellas, secciones 1, 2, 3, 4, 5 y 8 se ha utilizado un caudal de 148 m $^3$ /sg y en tres de ellas se ha utilizado un caudal de 3 m $^3$ /sg, caudales muy dispares para ver las posibles variaciones.

En todas ellas se ha utilizado un coeficiente de Manning de 0,045 y una pendiente de 0,01 m/m.

Para el cálculo mediante la fórmula de Manning se ha utilizado la aplicación informática Cote.xls detallada en el apartado 3 de la presente tesis.

La tabla 30 indica los resultados obtenidos utilizando la Fórmula de Manning, altura de lámina de agua en metros, velocidad del flujo en m/sg y altura crítica también en metros:

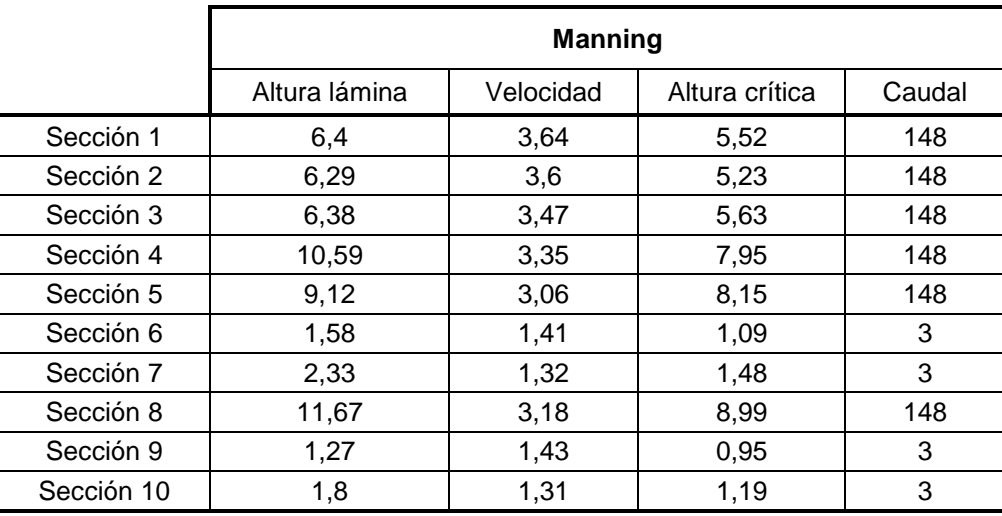

Tabla 30. Resultados obtenidos en las diferentes secciones utilizando la fórmula de Manning

Los resultados obtenidos utilizando la el programa Hec-Ras son los siguientes (Tabla 31):

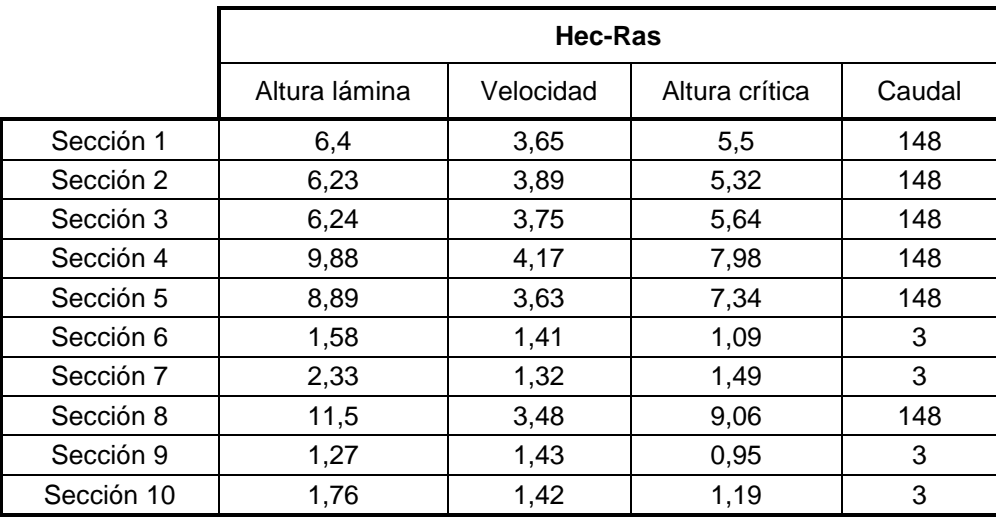

Tabla 31. Resultados obtenidos en las diferentes secciones utilizando Hec-Ras

En la Fig. 62 se observa la diferencia de alturas en la lámina de agua utilizando el programa Hec-Ras o aplicando el método tradicional de la fórmula de Manning.

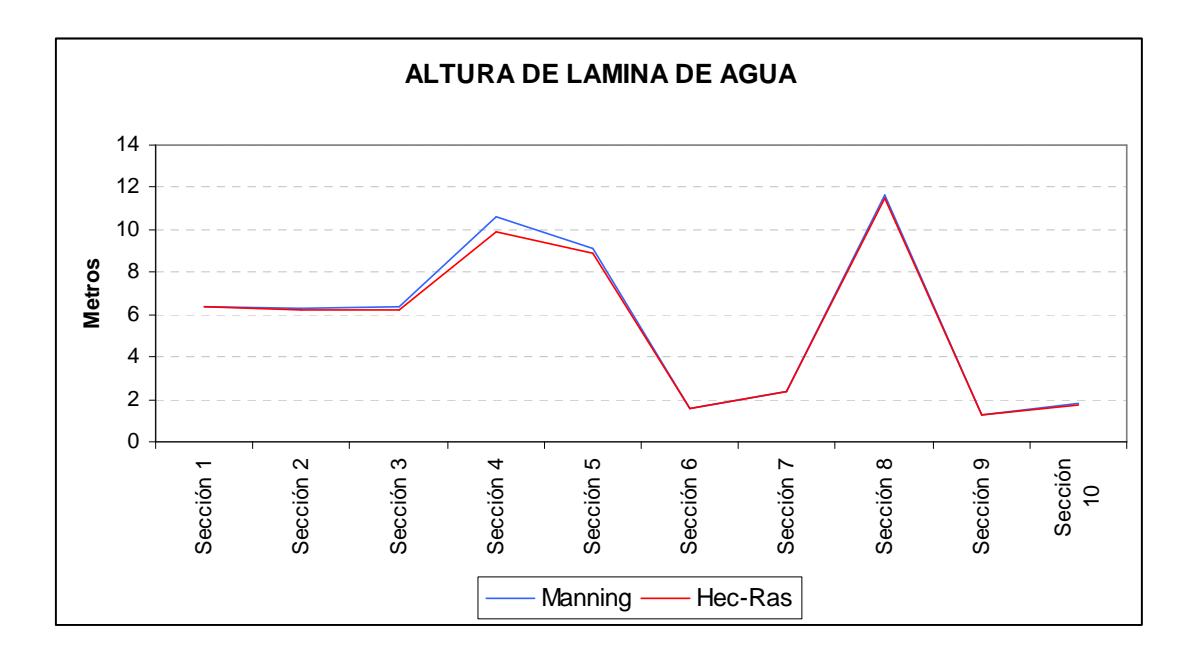

Fig. 62. Comparativa de láminas de agua en Hec-Ras y Manning

## **4.2.6.3 CONCLUSIONES**

Del análisis de los resultados se extraen las siguientes conclusiones:

1.En cauces rectos con secciones invariables topográficamente, se obtienen casi idénticos resultados al aplicar la fórmula de Manning o al aplicar el programa unidireccional Hec-Ras.

2. Los resultados son tanto mas próximos cuanto menor sea la sección del canal o río y el caudal de cálculo. Esto puede tener una clara explicación en el algoritmo utilizado en Excel para calcular la integral ya que se divide en área en pequeños rectángulos al no existir en Excel la función integral.

#### **4.2.6.4 CÁLCULO INTEGRANDO LAS SECCIONES EN UN TRAMO DEL RÍO**

Considerando las secciones consecutivamente como si formasen parte de un solo tramo para formar un cauce continuo y posibilitar que las secciones del río cambien de topografía como ocurre en la realidad, se obtienen distintos resultados.

Para hacer estos cálculos se han considerado dos tramos ficticios de río: uno formado por las secciones 1, 2 y 3 estando separadas entre sí una distancia de 10 metros. A este tramo se le ha aplicado un caudal de 148 m $\mathrm{^{3}/sg.}$ 

Con un caudal de 3 m $3/$ sg se ha modelado otro tramo ficticio formado por las secciones 6, 7, 9 y 10 separadas entre sí 10 metros al igual que el tramo anterior.

Los cálculos se realizan mediante el programa Hec-Ras que tiene en cuenta la geometría de las secciones anteriores y posteriores para modelar el flujo, y con la metodología tradicional empleando la fórmula de Manning que no tiene en cuenta esas secciones.

Los resultados son los indicados en la tabla 32 y en las Fig. 63 y Fig. 64.

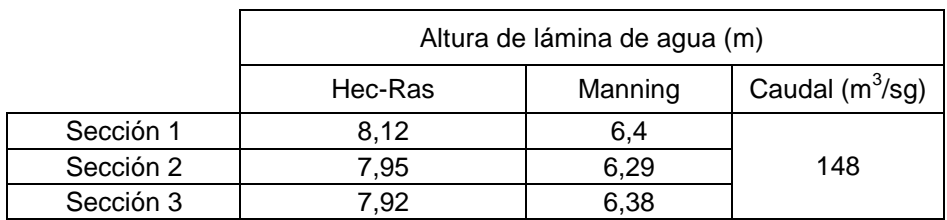

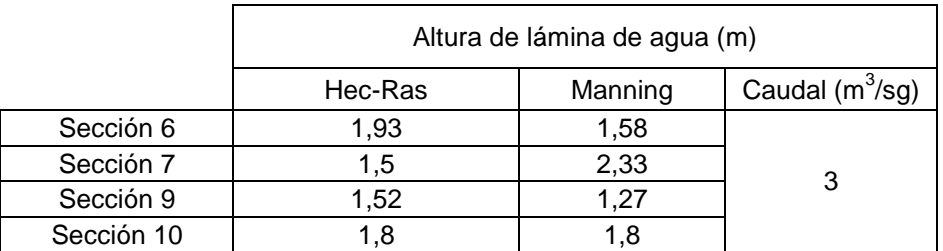

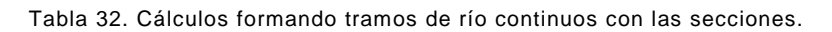

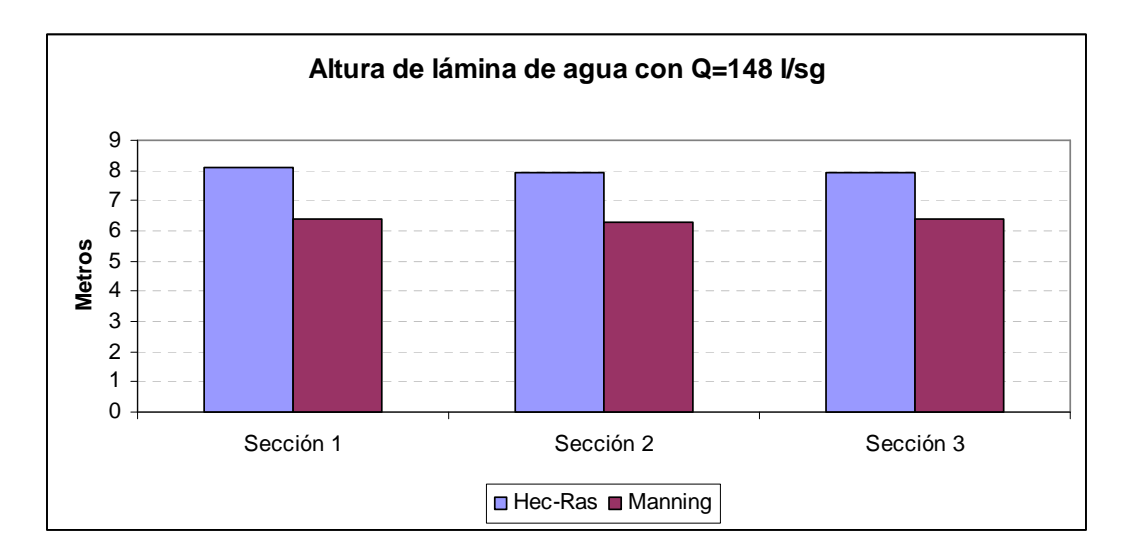

Fig. 63. Cálculos formando un único tramo de río con las secciones con caudal 148 m $3$ /sg.

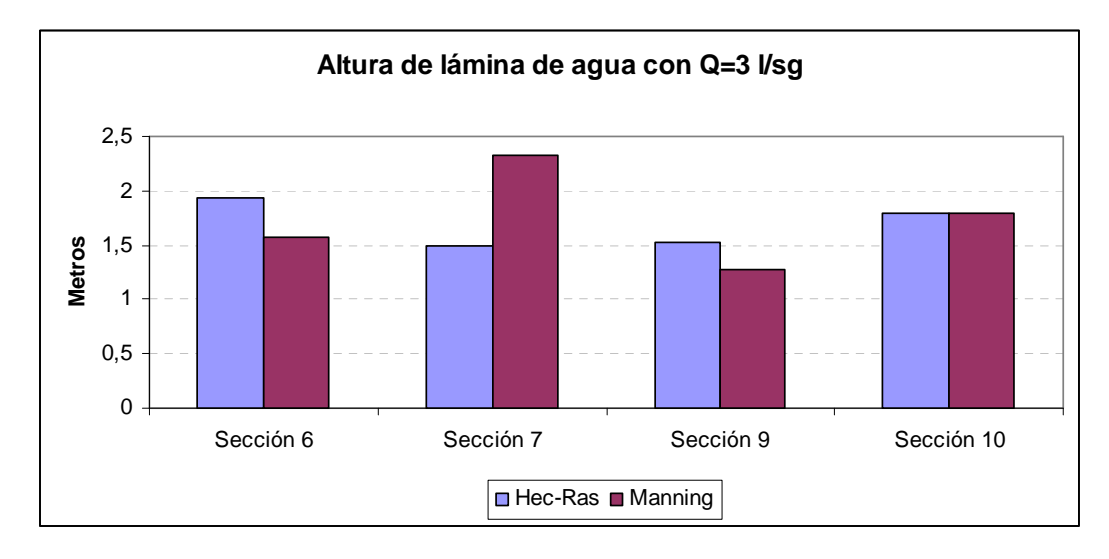

Fig. 64. Cálculos formando un único tramo de río con las secciones con caudal de 3 m $^3$ /sg

# **4.2.6.5 CONCLUSIONES**

Del análisis de los resultados se extraen las siguientes conclusiones:

Para cauces donde varía la geometría del río, el programa Hec-Ras proporciona valores más altos de la lámina de agua donde existen estrechamientos de sección, y al contrario cuando hay ensanchamientos, variaciones que con la fórmula de Manning no se tienen en cuenta. En el mismo sentido, al variar las secciones del río se producen estrechamientos y ensanchamientos del agua. En esos puntos el programa Hec-Ras tiene en cuenta las condiciones de un flujo cuasibidimensial por lo que al estrecharse la sección se producirá un almacenamiento de agua y viceversa.

## **4.2.7 LLANURAS DE INUNDABILIDAD**

A continuación se exponen las llanuras de inundabilidad obtenidas en las tres localidades estudiadas según los dos métodos aplicados, topografía digital a escala 1/1.000 y topografía clásica o manual, en combinación con las herramientas informáticas ArcView y Hec-Ras y las ortofotos digitales 0,25 metros/píxel.

# **4.2.7.1 VILLAFRANCA DE LOS BARROS**

En la Fig. 65 se indica el ancho en planta de la llanura de inundación calculada con topografía manual y en la Fig. 66 se puede observar la llanura de inundación calculada mediante topografía digital y los SIG.

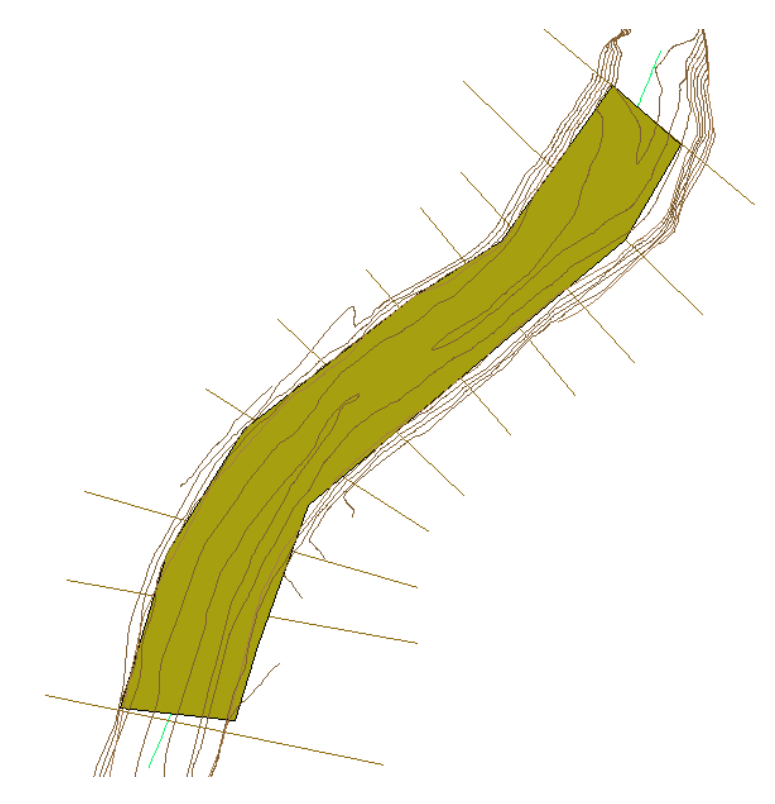

Fig. 65. Llanura de inundabilidad de Villafranca de los Barros con topografía clásica o manual.

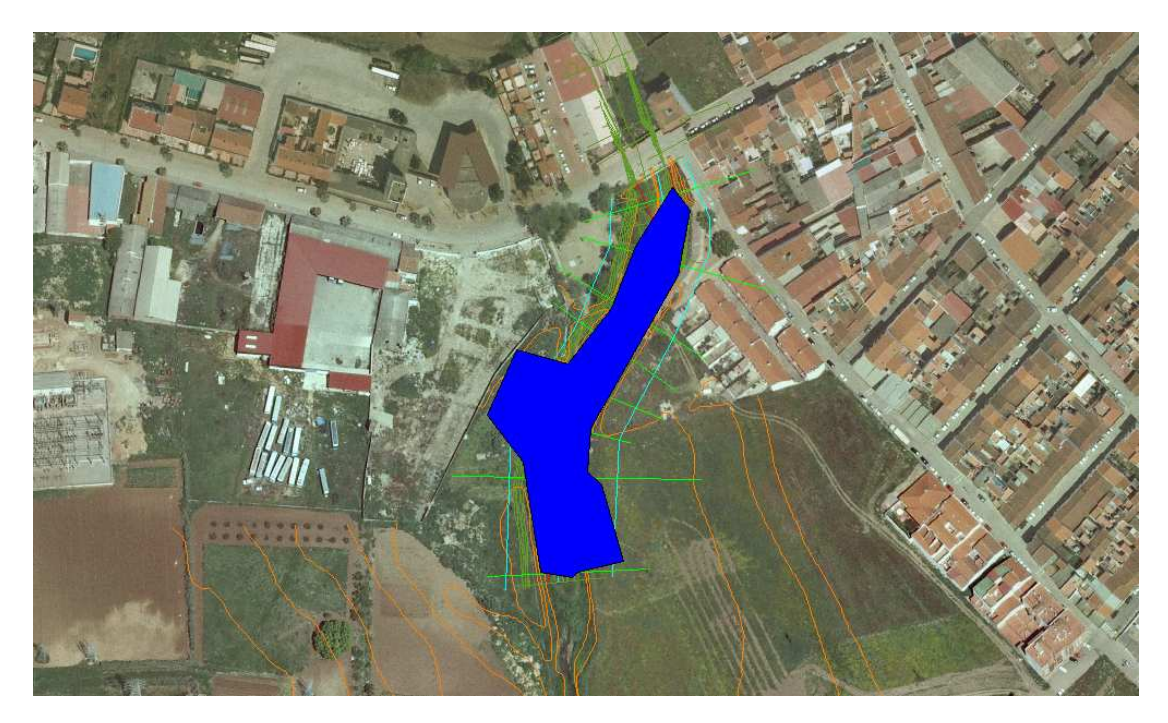

Fig. 66. Llanura de inundabilidad de Villafranca de los Barros con curvas digitalizadas 1:1.000

## **4.2.7.2 LA ROCA DE LA SIERRA**

En la Fig. 67 y Fig. 68 se puede observar la diferencia en el ancho en planta de la llanura de inundación calculada con topografía manual y la llanura de inundación calculada mediante topografía digital y los SIG.

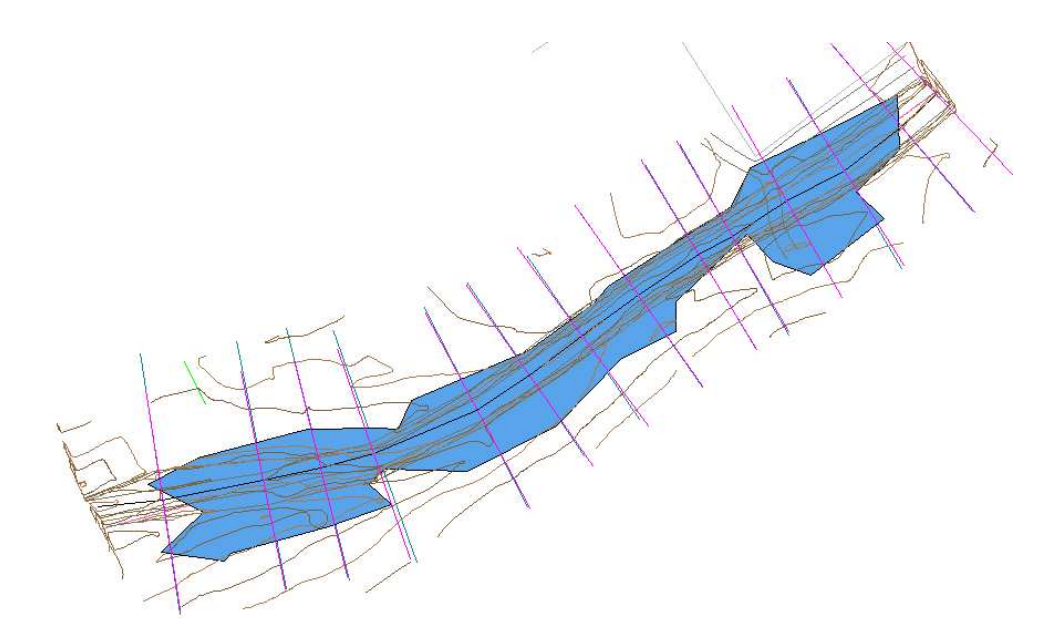

Fig. 67. Llanura de inundabilidad de La Roca de la Sierra con topografía clásica

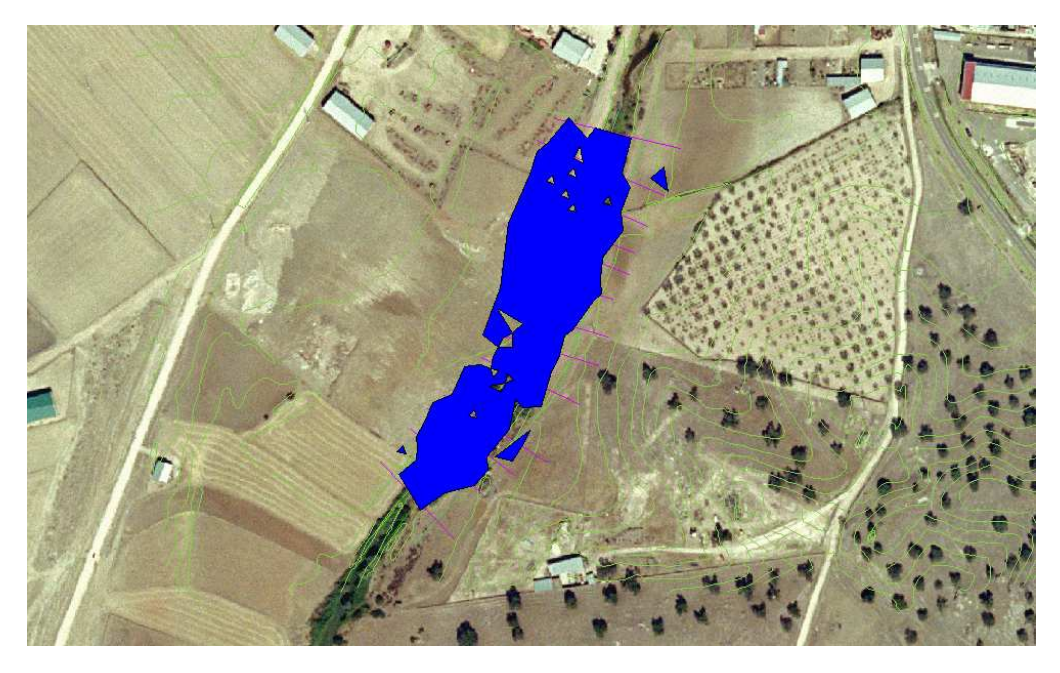

Fig. 68. Llanura de inundabilidad de La Roca de la Sierra con topografía digitalizada 1:1.000.

#### **4.2.7.3 PALOMAS**

La Fig. 69 y Fig. 70 indican la diferencia en el ancho en planta de la llanura de inundación calculada con topografía manual y la llanura de inundación calculada mediante topografía digital y los SIG.

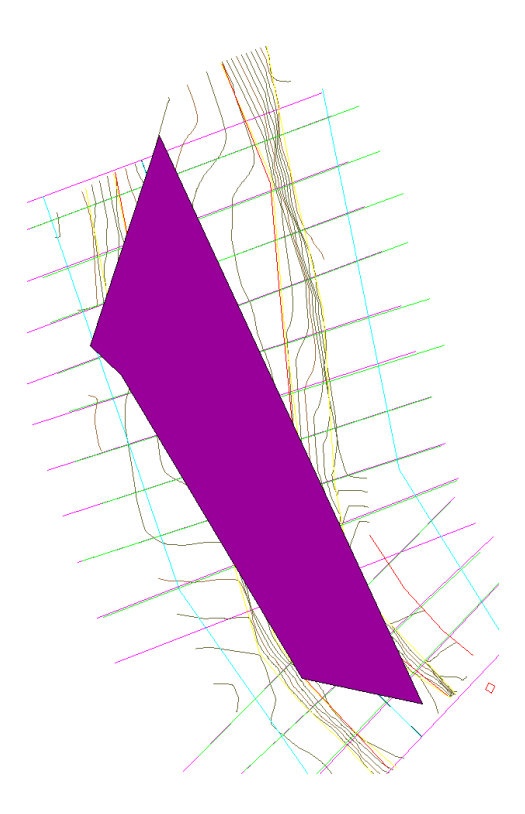

Fig. 69 Llanura de inundabilidad Palomas con topografía clásica
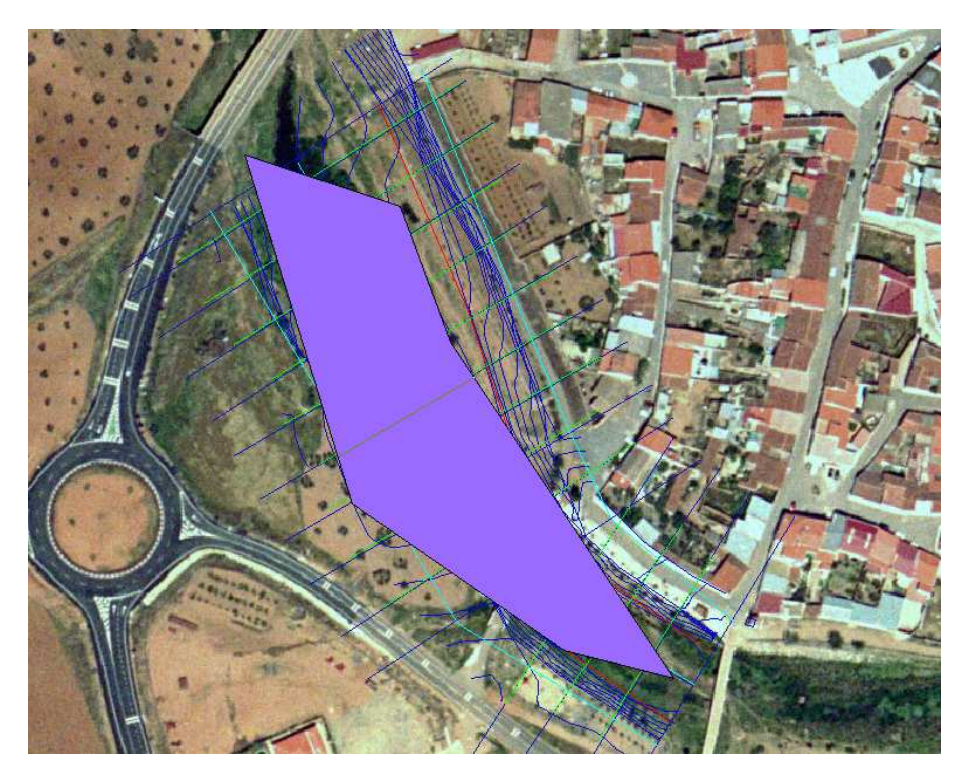

Fig. 70. Llanura de inundabilidad de Palomas con topografía digitalizada a escala 1:1.000.

### **4.2.8 ANÁLISIS ESTADÍSTICO**

La Tabla 33 indica la anchura de las llanuras de inundabilidad para las localidades estudias.

Del examen de éstas ya a simple vista, se puede sacar la conclusión de que el usar las curvas de nivel digitalizadas proporciona una información poco fiable desde el punto de vista hidráulico.

Examinando las llanuras con más precisión y con datos analíticos se llega a los resultados mostrads en la tabla33:

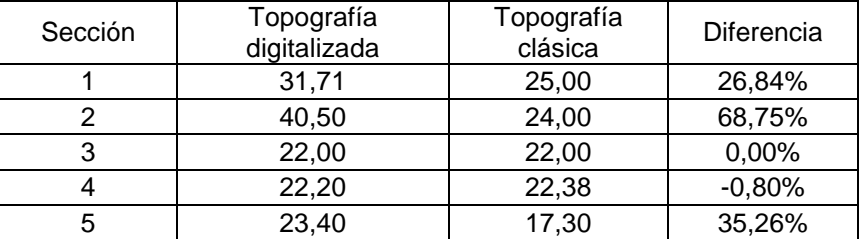

#### **VILLAFRANCA DE LOS BARROS**

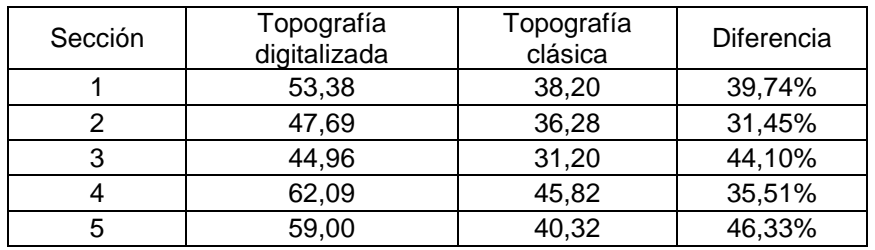

### **LA ROCA DE LA SIERRA**

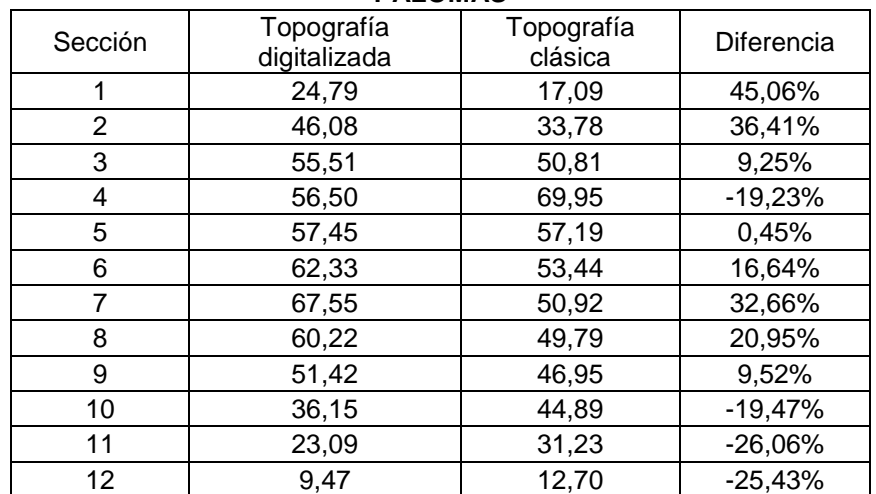

### **PALOMAS**

Tabla 33. Resultados de ancho de lámina de agua con topografía clásica o real y con topografía digitalizada.

Como se puede observar, se cometen grandes errores al utilizar la topografía 1:1.000.

En las Fig. 71, Fig. 72, Fig. 73, Fig. 74, Fig. 75 y Fig. 76 se observan gráficamente los resultados y se pueden ver los errores cometidos:

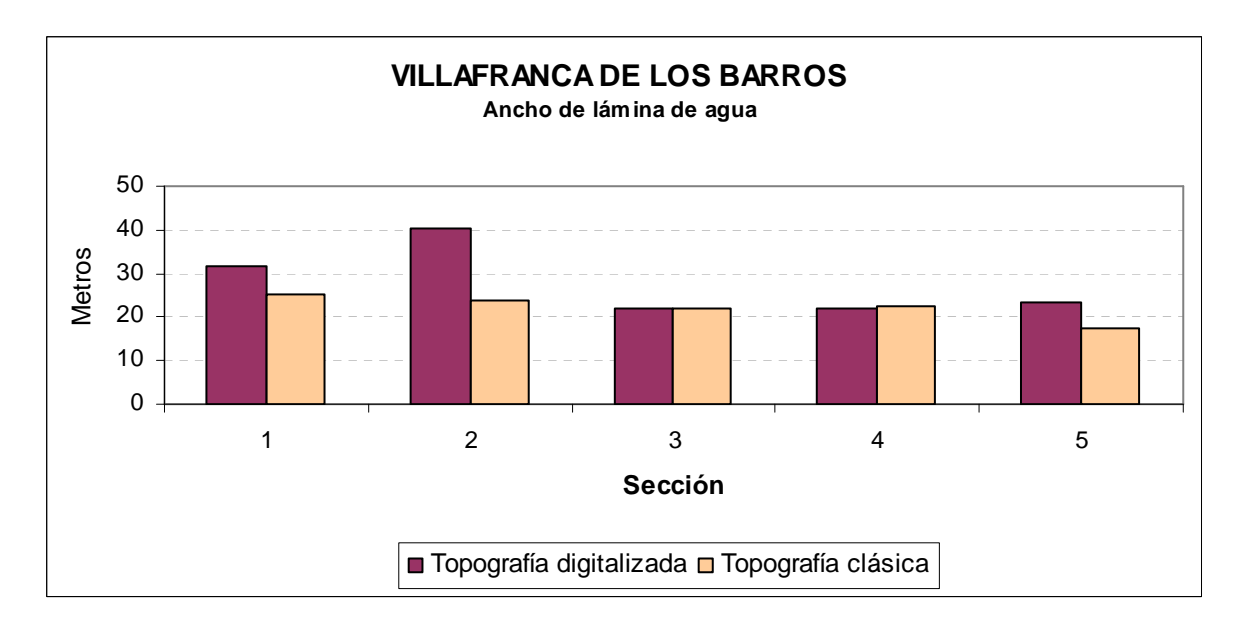

Fig. 71. Ancho de lámina de agua en la localidad de Villafranca de los Barros.

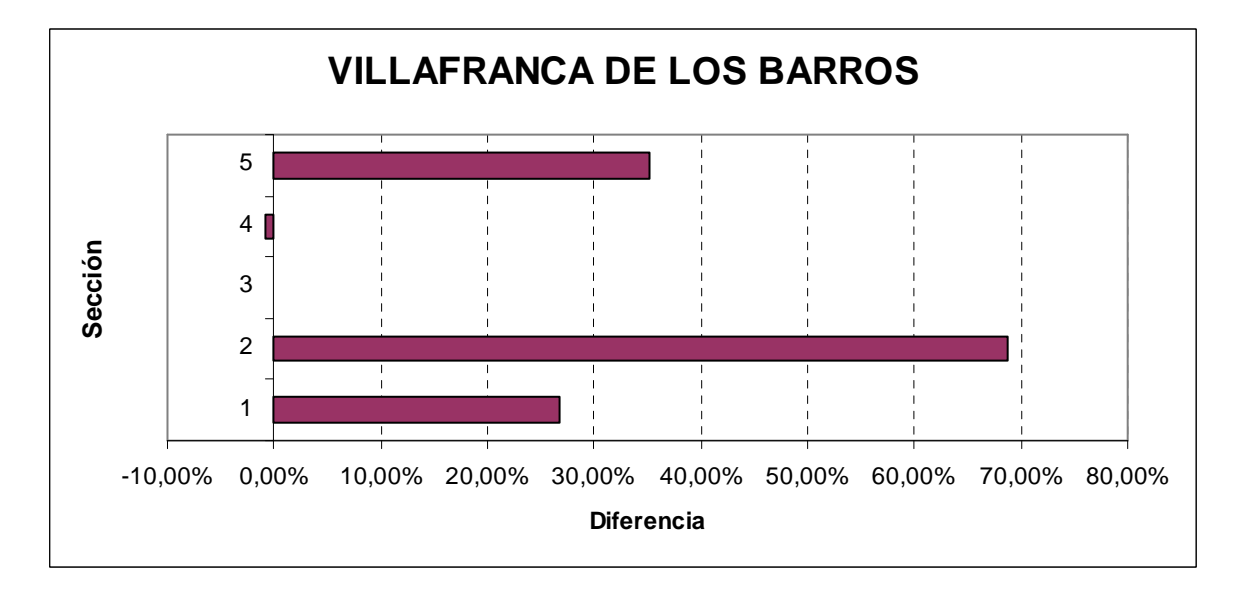

Fig. 72. Análisis del error en la localidad de Villafranca de los Barros.

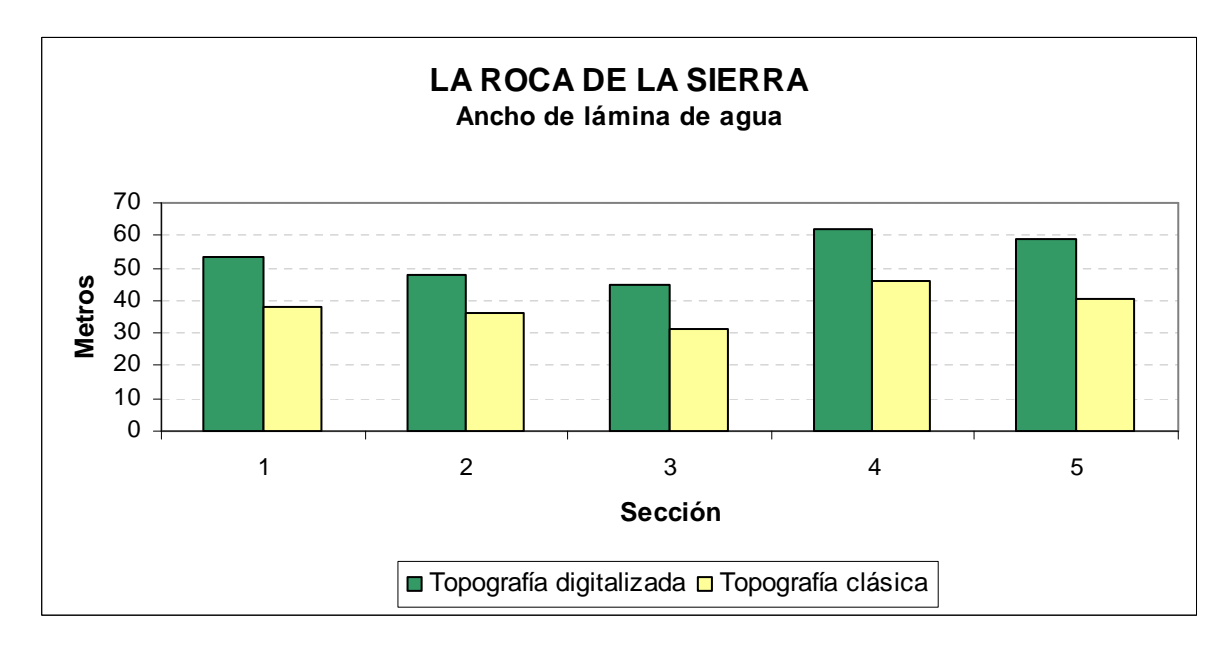

Fig. 73. Ancho de lámina de agua en la localidad de La Roca de la Sierra.

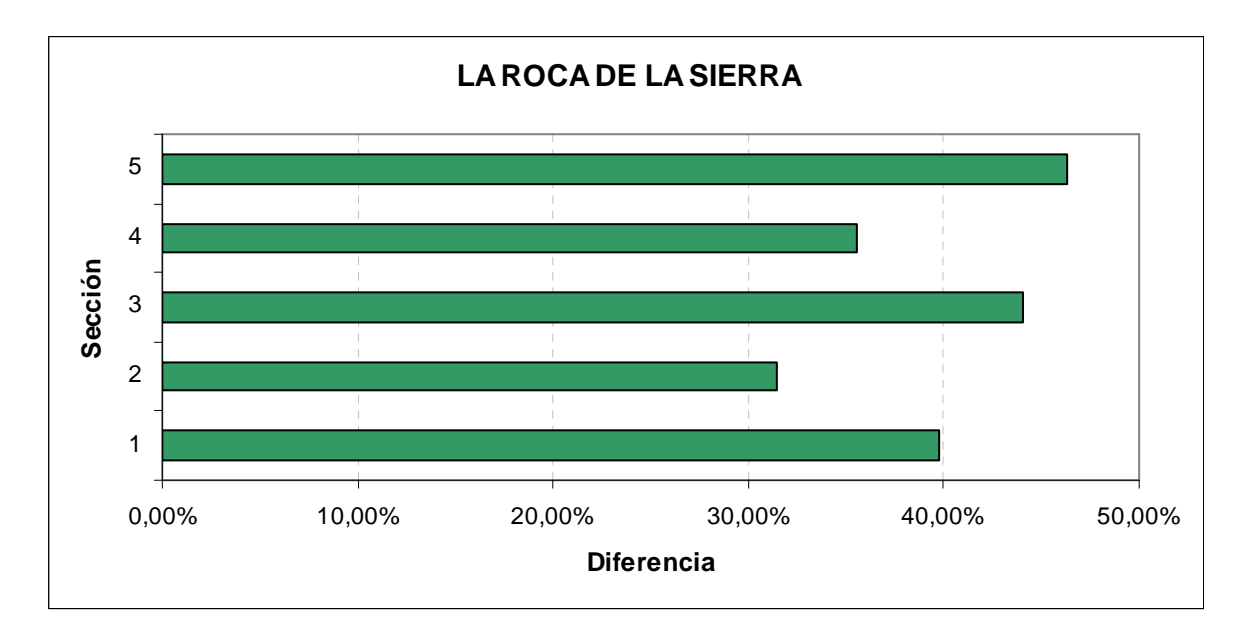

Fig. 74. Análisis del error en la localidad de La Roca de la Sierra.

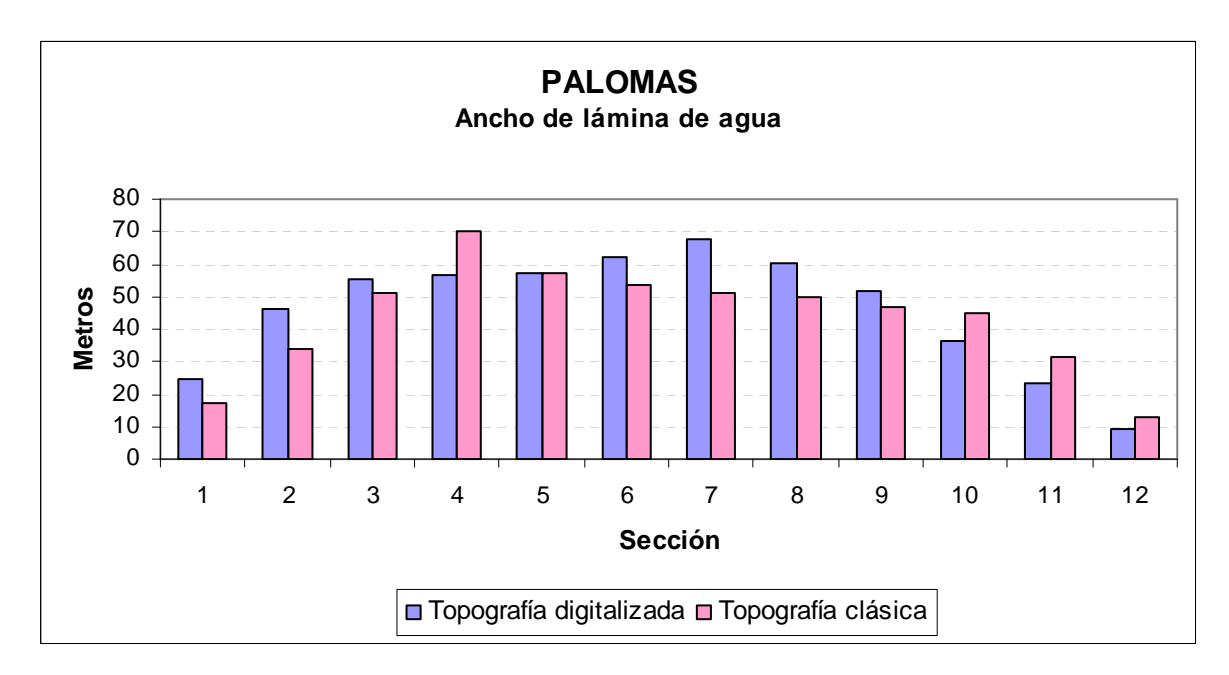

Fig. 75. Ancho de lámina de agua en la localidad de Palomas.

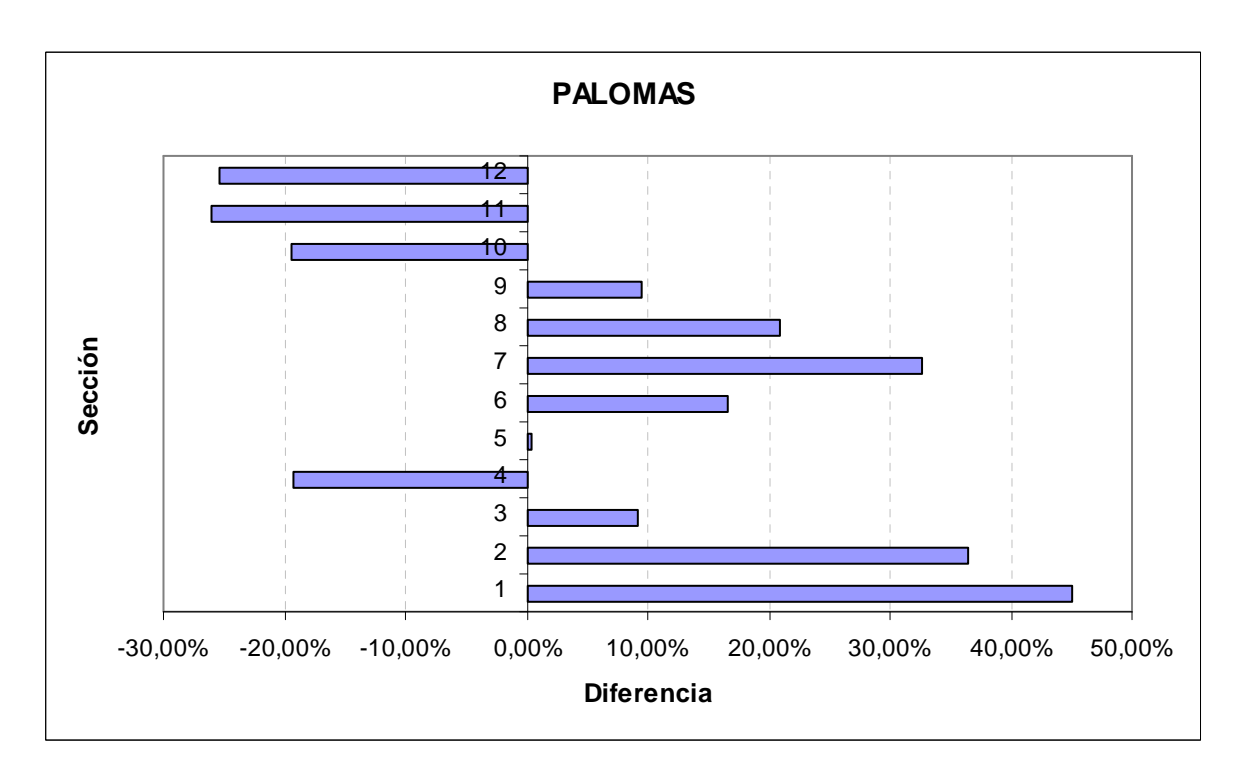

Fig. 76. Análisis del error la localidad de Palomas.

### **4.2.8.1 CONCLUSIONES**

Del estudio de las llanuras de inundación obtenidas utilizando topografía clásica o topografía digitalizada 1/1.000 aportada por la Junta de Extremadura, se puede advertir que el único método válido es usar topografía manual tradicional, ya que proporciona la verdadera llanura de inundabilidad de los ríos.

La utilización de topografía digital, hoy en día, conlleva al establecimiento de numerosos errores por los siguientes motivos:

- La cartografía digital todavía se está elaborando por parte de la Junta de Extremadura por lo que la exactitud de la misma todavía no está validada.
- Las curvas de nivel digitalizadas 1/1.000 proporcionan información con curvas cada metro, esto quiere decir que representan la información de un modo escalonado, de metro en metro, por lo que no se puede saber lo que ocurre entre dos curvas de nivel consecutivas.
- El programa Hec-georas y ArcView lo que interpretan entre esas dos curvas de nivel consecutivas es que la pendiente del terreno es constante por lo que se limita a interpolar datos, estableciendo un algoritmo matemático entre las dos curvas. Esto en muchas ocasiones no es así, y en un metro de altura puede ocurrir que cambie la pendiente, o que exista un obstáculo que impida la libre circulación del agua.
- Las curvas de nivel digitalizadas, además de las imprecisiones implícitas explicadas, contienen información adicional a las propias curvas de nivel, como son ríos, casas, caminos, carreteras, etc. Toda esa información hay que eliminarla del fichero ya que ArcView no es capaz de interpretarla cuando realiza un MDT del terreno a partir de la información.

Al limpiar toda la información que no es capaz de procesar ArcView, lógicamente la información queda sesgada quedando las curvas de nivel cortadas. Esto supone que el programa tenga de nuevo que interpolar lo que supone de nuevo información inexacta.

Además de los errores que se cometen por el propio formato de la información suministrada por la Junta de Extremadura, también se cometen otros errores que afectan a la exactitud de cálculo de la llanura de inundabilidad:

- El límite de percepción del ojo humano son 0,2 mm. (dato contrastado en numerosas publicaciones). Esto, unido a que es frecuente el uso de ortofotos a escala 1:25.000 ó 1:10.000, raramente se pueden encontrar a escalas menores, hace que a la hora de delimitar con el ratón el eje del río y las orillas, tal como obliga la extensión Hec- GeoRas, se pueda producir un error en la definición de cada uno de estos elementos de hasta 2 metros en el mejor de los casos.

En esta tesis se han utilizado los últimos datos disponibles (no al público todavía), aún en fase de validación: ortofotos a 0,25 metros/píxel y topografía a 1:1.000, por lo que, teóricamente, el error no debería ser mayor de 20 cms.

Las curvas de nivel digitalizadas que están disponibles en la cartografía de territorio de la Junta de Extremadura, son curvas tomadas a una equidistancia de 5 metros con líneas maestras cada 25 metros, que es lo contenido en un plano a escala 1:10.000 (0,5 metros/píxel). [Junta de Extremadura. Dirección General de Urbanismo y Ordenación el Territorio. Servicio de Cartografía. 2009].

En la actualidad, la Junta de Extremadura está realizando los vuelos para la obtención de la cartografía digital sólo de núcleos de población de 1 metro y curvas maestras cada 5 metros. No obstante, ésta no estará disponible en su totalidad hasta el año 2013 al menos. Sin embargo, como se ha explicado en el apartado anterior la Junta de Extremadura nos ha facilitado las curvas 1/1.000 y las ortofotos 0,25 metros/píxel todavía no disponibles al público.

Estas curvas digitales es imposible que reflejen la profundidad del cauce del río, sino que reflejan interpolando la profundidad del valle del río o como mucho la cota de la lámina de agua que existía cuando se tomaron los datos.

El objetivo del Plan PNOA es obtener coberturas con vuelos fotogramétricos actualizándose cada 2 años. A partir de estos vuelos se realiza un MDT con una precisión altimétrica de 2 m (emc) y ortofotos digitales en color con un tamaño de píxel de 50 cm. y una precisión planimétrica de 1 m (emc). Ciertas zonas, por intereses especiales de las CC.AA. u otros organismos, se están realizando en algunos de los recubrimientos con un tamaño de píxel de 25 cm. con la precisión horizontal.

El SIGPAC (accesible desde www.Sigpac.es) es un sistema de información geográfica que permite identificar las parcelas agrícolas de todo el territorio nacional. Desde el 1 de enero de 2005 es la única base de referencia para la identificación de las parcelas agrícolas en las solicitudes de ayudas comunitarias ligadas a superficies conforme a lo dispuesto en el artículo 20 del Reglamento (CE) 1782/2003 del Consejo, de 29 de septiembre, por lo que sustituye al catastro que desde 1992 se utiliza como base de referencia. Además, dicho reglamento establece que cada Estado miembro debe disponer de una base de datos gráfica de todas las parcelas de cultivo digitalizada, siendo la precisión equivalente, al menos, a una cartografía a escala 1:10.000. Algunas comunidades como Madrid desde el año 2005 están procurando ofrecer las ortofotos con cartografía asimilable a 1:5.000. "La información gráfica del SIGPAC ……… que cumplen las normas exigibles a una cartografía de escala mínima 1:5.000, proporcionando una visión continua de todo el territorio".

La combinación de estas imprecisiones nos lleva, sin lugar a dudas, a un error en el cálculo de la llanura de inundación del arroyo o río como se ha podido comprobar en el desarrollo de los cálculos de la presente tesis.

## **5 CONCLUSIONES FINALES Y NUEVAS LINEAS DE INVESTIGACIÓN**

Las conclusiones finales son:

En los casos analizados se ha comprobado que se deben utilizar las nuevas distribuciones de probabilidad estudias de Dagum[30], de Burr[28], la Log-Logistic 3P[32], Pearson 5 3 P[32] y Fréchet 3P [86] ya que según los test de bondad se adaptan mejor estadísticamente que las distribuciones de Gumbel[1], Log-Pearson 3[31] y SQRT-ET max [7], arrojando aquellas caudales mayores, lo que supone un factor de seguridad.

El sistema de información geográfica utilizado junto con topografía digital aérea a escala 1/1.000, no son apropiados para el cálculo de las llanuras de inundación, según se desprende de los resultados obtenidos en los cauces analizados. El error más significativo se produce por el hecho de que la topografía digital no determina la cota real del lecho del cauce del río. Esto es debido a la presencia de una gran cantidad de maleza en los cauces de las corrientes de agua consideradas y por la propia lámina de agua existente en el momento de la toma de datos, por lo que no es posible corregir estos errores sin el apoyo de la topografía de campo.

### **NUEVAS LÍNEAS DE INVESTIGACIÓN**

- 1. Extender el análisis al resto de la geografía española con el fin de estudiar las distribuciones propuestas a los datos de lluvias existentes en los distintos centros meteorológicos del país. Este estudio sería de gran utilidad ya que confirmaría la bondad de los ajustes de las distribuciones estudiadas.
- 2. Debido a la extensión de la provincia de Badajoz, las más grande de España, es deseable zonificar la misma en sectores para determinar la distribución estadística que mejor se adapta en cada sector. En este sentido se obtendría una distribución estadística óptima en función de la zona en la que se encuentre la zona de estudio
- 3. Por último, es necesario establecer una batimetría manual de algunos cauces de ríos de la provincia para incorporar esta información a las curvas de nivel digitalizadas obtenidas mediante fotografía aérea, y estudiar si se elimina el error que se produce, pudiendo así usar con mayor eficacia los sistemas de información geográfica para el cálculo de las llanuras de inundación.

## **6 BIBLIOGRAFÍA**

- [1] Gumbel, E. J. 1960. Multivariate Extremal Distributions. Bull. Inst. Internat. de Statistique. Paris.
- [2] Chow, V.T. y D.R.1994. Maidment, L.W. Mays. Hidrología Aplicada. McGraw-Hill, Santafé de Bogotá. Colombia
- [3] Ponce, V. M. 1989. Engineering Hydrology, Principles and Practices. Prentice Hall. San Diego, California.
- [4] Ferrer, J y Ardiles L.1995. Análisis estadístico de las series anuales de máximas lluvias diarias en España. Revista de Ingeniería Civil. Madrid ,páginas 87-100.
- [5] Ferrer, F.J.1955. Obtención de la lluvia neta según la metodología del Soil Conservation Service. Apuntes del Curso de Hidrología General y Aplicada. Cedex, Madrid.
- [6] Témez, J.R.1991. Extended and improved rational method. Version of the highways administration of Spain". XXIV Congreso Internacional de la IAHR, tomo A. Madrid.
- [7] Zorraquino, C.2004. La función SQRT-ET max. Revista de Obras Públicas, 3447. Madrid.
- [8] Máximas Lluvias diarias en la España Peninsular.1999. Ministerio de Fomento; Madrid.
- [9] Instrucción de Carreteras, Norma 5.2-IC de Drenaje Superficial. Orden de 14 de mayo de 1990. Ministerio de Obras Públicas y Urbanismo. BOE núm. 123 de 23 de mayo de 1990.
- [10] Catalá Moreno, F.1993.Cálculo de caudales en las redes de saneamiento. Colegio de Ingenieros de Caminos, Canales y Puertos. Madrid; 1997.
- [11] Hernández Muñoz, A. Saneamiento y Alcantarillado. Colegio de Ingenieros de Caminos, Canales y Puertos. Madrid.
- [12] Ferrer, F.J.1993. Recomendaciones para el cálculo hidrometeorológico de avenidas. Cedex. Madrid.
- [13] Real Decreto Legislativo 2/2008, de 20 de junio, por el que se aprueba el Texto Refundido de la Ley del Suelo. BOE nº 154.
- [14] Real Decreto 903/2010, de 9 de julio, de evaluación y gestión de riesgos de inundación. BOE nº. 171.
- [15] Orden, de 12 de marzo de 1996, por la que se aprueba el Reglamento Técnico sobre Seguridad de Presas y Embalses.
- [16] Real Decreto Legislativo 1/2001, de 20 de julio, por el que se aprueba el Texto Refundido de la Ley de Aguas. BOE número 176.
- [17] Real Decreto 849/1986, de 11 de abril, por el que se aprueba el Reglamento del Dominio Público Hidráulico que desarrolla los títulos preliminar, I, IV, V, VI, VII y VIII del texto refundido de la Ley de Aguas,

aprobado por el Real Decreto Legislativo 1/2001, de 20 de julio, modificado posteriormente por el Real Decreto 606/2003, de 23 de mayo, y por el Real Decreto 9/2008, de 11 de enero.

- [18] Pliego de Prescripciones Técnicas Generales para Tuberías de Saneamiento de Poblaciones. Orden de 15 de septiembre de 1986 por la que se aprueba el Pliego de Prescripciones Técnicas Generales para Tuberías de Saneamiento de Poblaciones.
- [19] Martínez Jiménez, J.2004.Jornadas Técnicas: Los Riesgos de Inundaciones ¿catástrofes naturales o improvisación social?. Confederación Hidrográfica del Guadiana, páginas 5-8.
- [20] Ven te Chow. 1959. Hidráulica de canales Abiertos. New York. Ed. McGraw-Hill. New York.
- [21] Cano Gallego, R.1985. Flujo en tuberías y canales. Medellín: Anales de la Facultad Nacional de Minas. Nº 61; 1985.
- [22] Http://www.hec.usace.army.mil/software/hec-ras/. US Army Corps of engineers .Consultada por primera vez el 05 de mayo de 2010.
- [23] Http://www.bossintl.com/forums/dambrk/9247-using-boss-dambrk-bossrms.html. Boss internacional. Consultada por primera vez el 08 de mayo de 2008.
- [24] Http://www.fema.gov/plan/prevent/fhm/dl\_fdwv.shtm. National Weather Service (NWS) of America. Consultada por primera vez el 15 de mayo de 2008.
- [25] Http://www.dhi.es/Software/RecursosH%C3%ADdricos/MIKEFLOOD.aspx . Consultada por primera vez el 20 de mayo de 2008.
- [26] Http://www.flumen.upc.es/carpa.asp?lan=1. Cálculo en Alta Resolución de Propagación de Avenidas. Consultada por primera vez el 20 de mayo de 2008.
- [27] De Salas Regalado, L; Carretero Díez, L. 2008. Regionalización de leyes IDF para el uso de modelos hidrometeorológicos de estimación de caudales. Universidad Politécnica de Madrid EUIT. Forestal U.D. Hidráulica e Hidrología.
- [28] Maddala, G.S.1983. Limited-Dependent and Qualitative Variables in Econometrics. Cambridge University Pres, páginas 56-62.
- [29] Tadikamalla, Pandu R. A.1980. Look at the Burr and Related Distributions. International Statistical. Review 48 (3).
- [30] Dagum, C.1979, Metodología y crítica económica, F.C.E., México.
- [31] Pearson, Karl.1916. Mathematical contributions to the theory of evolution, XIX: Second supplement to a memoir on skew variation.
- [32] Shoukri, M.M.; Mian, I.U.M.; Tracy, D.S. 1988. Sampling Properties of Estimators of the Log-Logistic Distribution with Application to Canadian Precipitation Data, The Canadian Journal of Statistics 16 (3), 23-36.
- [33] Naghettini, M.; de Andrade Pinto, E. J.2007. Hidrología estadística. Belo Horizonte: CPRM. Brasil.
- [34] Papoulis, A.1984.Probability, Random Variables, and Stochastic Processes. McGraw-Hill. New York.
- [35] Evans, M., Hastings, N., y Peacock, B.:2000, Statistical Distributions. Wiley .New York:.
- [36] Johnson, N.; Kotz, S.1995. Balakrishnan, N. Continuous Univariate Distributions. Wiley. New York.
- [37] Chhikara, R. y Folks, L.1989. The inverse gaussian distribution: theory, methodology, and applications. M. Dekker. New York.
- [38] Kumaraswamy, P. 1980. "A generalized probability density function for double-bounded random processes". Journal of Hydrology 46.
- [39] Rogers, Geoffrey L. 2008. Multiple path analysis of reflectance from turbid media. Journal of the Optical Society of America A, 25.
- [40] Von Seggern, D. 1993. CRC Standard Curves and Surfaces. Boca Ratón: CRC Press..
- [41] M. Nakagami. 1960. The m-Distribution, a general formula of intensity of rapid fading. Statistical Methods in Radio Wave Propagation: Proceedings of a Symposium held at the University of California. Permagon Press.
- [42] Vose, D. Risk Analysis.2000. A Quantitative Guide. John Wiley & Sons, LTD. Chinchester.
- [43] Weibull, W. A. 1951. statistical distribution function of wide applicability. J. Appl. Mech.-Trans. ASME 18 (3),34-37.
- [44] Kolmogorov, Andrey.1933. Els fondaments de la Teoria de la Probabilitat. New York: Chelsea.
- [45] Eadie, W.T.; D. Drijard, F.E. James, M. Roos and B. Sadoulet. 1971,Statistical Methods in Experimental Physics. Amsterdam: North-Holland.
- [46] Anderson, T. W.; Darling, D. A.1952. Asymptotic theory of certain "goodness-of-fit" criteria based on stochastic processes. Annals of Mathematical Statistics 23,56-59.
- [47] Walpole, R.1999. Probabilidad y Estadística Para Ingenieros; Prentice-Hall.
- [48] http://www.eea.europa.eu/data-and-maps/data/corine-land cover-2000-clc2000-seamless-vector-database. Agencia Europea del Medio Ambiente. Consultada por primera vez el 23 de junio de 2009.
- [49] Manning, R. 1918. Handbook of Hydraulics. McGraw Hill.Ner York. 16-24
- [50] Manning R.1981. On the flow of water in open channels and pipes. Transactions of the Institution of Civil Engineers of Ireland.
- [51] Fernández Bono, J.F., Ortiz, E. y Domínguez.1997. Hidráulica Fluvial. Serv. Publicaciones U.P.V. Valencia.
- [52] García R., R.A. Kahawita. 1986. Numerical solution of the St. Venant equations with the MacCormack finite difference scheme. Int. J. Num. Meth. Fluids, 6. 59-63.
- [53] Bladé Castellé, E..2005. Modelación del flujo en lámina libre sobre cauces naturales. Análisis integrado con esquemas en volúmenes finitos en una y dos dimensiones: Tesis Doctoral: Universidad de Cataluña, 145- 189.
- [54] García Navarro, Pilar, Brufau, Murillo, F y Zorraquino, C.2001. Estudio hidráulico del riesgo de inundación en el meandro de Ranillas: modelos de simulación numérica.
- [55] Cunge,J.A., F.M. Holly y A. Verwey. 1980. Practical aspects of computational river hydraulics. Pitman Pub. Inc.
- [56] Fread D.L.1985. Channel routing. Hidrological forecasting. M. G. Anderson and T.P. Burt, eds., Jhon Wiley and Sons Ltd. New York.
- [57] Cunge, J. Two.:1975, dimensional modeling of flood plains. In: Mahmood K. and Yevjevich V. Unsteady flow in open channels. Water Resources Publications, Fort Collins.89-87.
- [58] Http:// www.hec.usace.army.mil/software/hec-hms/ . US Army Corps of Engineers. The Hydrologic Modeling System. Consultada por primera vez el 28 de julio de 2008.
- [59] Http://www.mathwave.com. Mathwave. Date Analysis & simulation. Consultada por primera vez el 5 de enero de 2009.
- [60] Bonneval, H.1972. Photogrametrie Generale. Eyrolles. Paris.
- [61] Mullor Casero, R. Análisis de las fotografías digitales. Universidad Politécnica de Valencia. 2009. Disponible en: http://personales.upv.es/rmullor; Consultada por primera vez el 14 de mayo de 2009.
- [62] http://www.cnb.csic.es/~fotonica/Photonic\_en/Review/scaner.htm Diohotonic.. Consultada por primera vez el 26 de enero de 2009.
- [63] Aguilar Torres, M, Carvajal Ramírez, F.2002. Restitución de un vuelo fotogramétrico con sistemas digitales de bajo coste. XIV Congreso Internacional de Ingeniería Gráfica. Universidad de Almería; 9-13.
- [64] Http://www.mappinginteractivo.com/plantillaante.asp?id\_articulo=786Villa Alcázar, G. y Ferrano Saiz, F. Aspectos técnicos de la realización de ortofotos digitales en color. Consultada por primera vez 30 de enero de 2009.
- [65] Gómez Alfonso, F; Delgado, J; Pérez Núñez, N.:2008, Sistema LIDAR para la confección de DTMs en reemplazo de Fotogrametría convencional. OBTENCIÓN de dtm y dsm mediante tecnología Lidar. Universidad Politécnica de Madrid. Dpto. de Ingeniería Cartográfica – Geodesia – Fotogrametría – Expresión Gráfica.7-15.
- [66] Http://www.ign.es/iberpix/visoriberpix/visorign.html. Plan Nacional de Ortofotografía Aérea. Instituto Geográfico Nacional. Consultada por primera vez el 10 de noviembre de 2008.
- [67] Http://www.mapa.es/es/sig/pags/sigpac/intro.htm Sistema de Información Geográfica de Parcelas Agrícolas. Ministerio de Medio Ambiente y Medio Rural y Marino. . Consultado por primera vez el 10 de noviembre de 2008.
- [68] Poex. 2008. Primeras experiencias en el control de calidad de ortofotos de la Comunidad de Extremadura. Pérez Álvarez, JA, Pozo Ríos, M,. Universidad de Extremadura, Departamento de Expresión Gráfica. & Caballero Cáceres, C, Mayo Carroza, V, Toril Terrones, D, Junta de Extremadura. Consejería de Fomento. Dirección General de Urbanismo y Ordenación del Territorio.
- [69] Http://www.juntaex.es/consejerias/fomento/dg-urbanismoordenacion/index-ides-idweb.html##. Junta de Extremadura. Dirección General de Urbanismo y Ordenación del Territorio. Consultado por primera vez el 11 de noviembre de 2008.
- [70] González, I. 2005. Teoría de Errores en la Medición de Magnitudes Físicas. Universidad de Cuyo. Argentina.79-112.
- [71] Especificaciones Técnicas para Ortofotos Digitales (Primer Borrador). Instituto Geográfico Militar; 2008. Disponible en: http://www.geoportaligm.gov.ec:8080/portal/articulostecnicos/normalizacion-tecnica/ET-ORTOFOTOS.pdf. Consultado por primera vez el 11 de enero de 2009.
- [72] Http://www.mappinginteractivo.com/plantilla.asp?id\_articulo=1543&titulo= &autor=&contenido=&tipo Cartografía digital integral urbana obtenida por métodos fotogramétricos, una alternativa más abarcadora, económica y viable. Deni Díaz Rodríguez, B, Benítez Piñero, Y, Tamayo Batista, E, González García, S, Pino Crespo, I. Reyes Alonso. 2009. . Consultado por primera vez el 11 de enero de 2009.
- [73] López Alonso, R. 2001. Consideraciones acerca de los límites de aplicación del método del número de curva del SCS. Montes.
- [74] Camarasa, A., Segura, F.2001. Flood events in Mediterranean ephemeral streams in Valencia. Catena.
- [75] Graf, W.L. 2005. .Physical Integrity of Rivers. In Encyclopedia of Geomorphology, ed. by A. S. Goudie. London.
- [76] [1] http://web.usal.es/~javisan/hidro/ Sánchez San Román, F.J. Hidrología e hidrogeología Disponible en Universidad de Salamanca. Consultada por primera vez el 20 de junio de 2008.
- [77] Surendra Kumar, M., Singh, V.2003. Soil Conservation Service (SCS) Curve number methodology. Water science and Technology Library. New York.
- [78] Singh, V.P. 1992. Elementary Hydrology. Prentice Hall. New York.USA.
- [79] http://sinet3.juntaex.es/sigeo/web/ Sistema de Información Geológico Minero de Extremadura Disponible en: Consultado por primera vez el 19 de septiembre de 2009.
- [80] Smith, R. E.1997. Discusión of runoff Curve Number. Journal of Hydrologic Engineering.
- [81] Cremona Parma, G.2007. Definición de los límites temáticos y gráficos: problema usual en la cartografia temática. Departamento de Cartografía e Agrimensura, Facultad de Ingeniería y Ciencias. 13-19.
- [82] Http://topografia.montes.upm.es/arcbuk/arcbukmd8.html Departamento de expresión Gráfica, Universidad Politécnica de Madrid; 2009. . Consultada por primera vez el 26 de enero de 2009.
- [83] Berne Valero, JL; Chueca Pazos, M; Herráez Boquera, J.1996. Tratado de Topografía, Tomo I. Teoría de Errores e Instrumentación. Parafina.Madrid.
- [84] http://www.mappinginteractivo.com/. Denis Díaz Rodríguez, B, González García, S , Alonso Suárez, I.:2005, Resultados prácticos obtenidos en la utilización de la fotogrametría digital para la cartografia a escala 1:500 de ciudades. Consultado por primera vez el 12 de noviembre de 2008.
- [85] http://www.esri.com/software/arcgis/arcview/index.html. Progama Arcview. Consultado por primera vez el 22 de octubre de 2008.
- [86] Tiago de Oliveira, J.1984. Statistical extremes and applications, J. Tiago de Oliveira. D. Reídle Publishing Company. Lisboa. Portugal.
- [87] http://mapserver.inegi.gob.mx/geografia/espanol/normatividad/ortofotos/n tecnicas.cfm?c=202. Normas técnicas para la elaboración de ortofotos digitales de México. Consultado por primera vez el 20 de Noviembre de 2008.

# **7 ANEXOS**

## **ANEXO 1**

## **Test de Kolmogorov-Smirnov Distribuciones con los cinco mejores ajustes por localidades.**

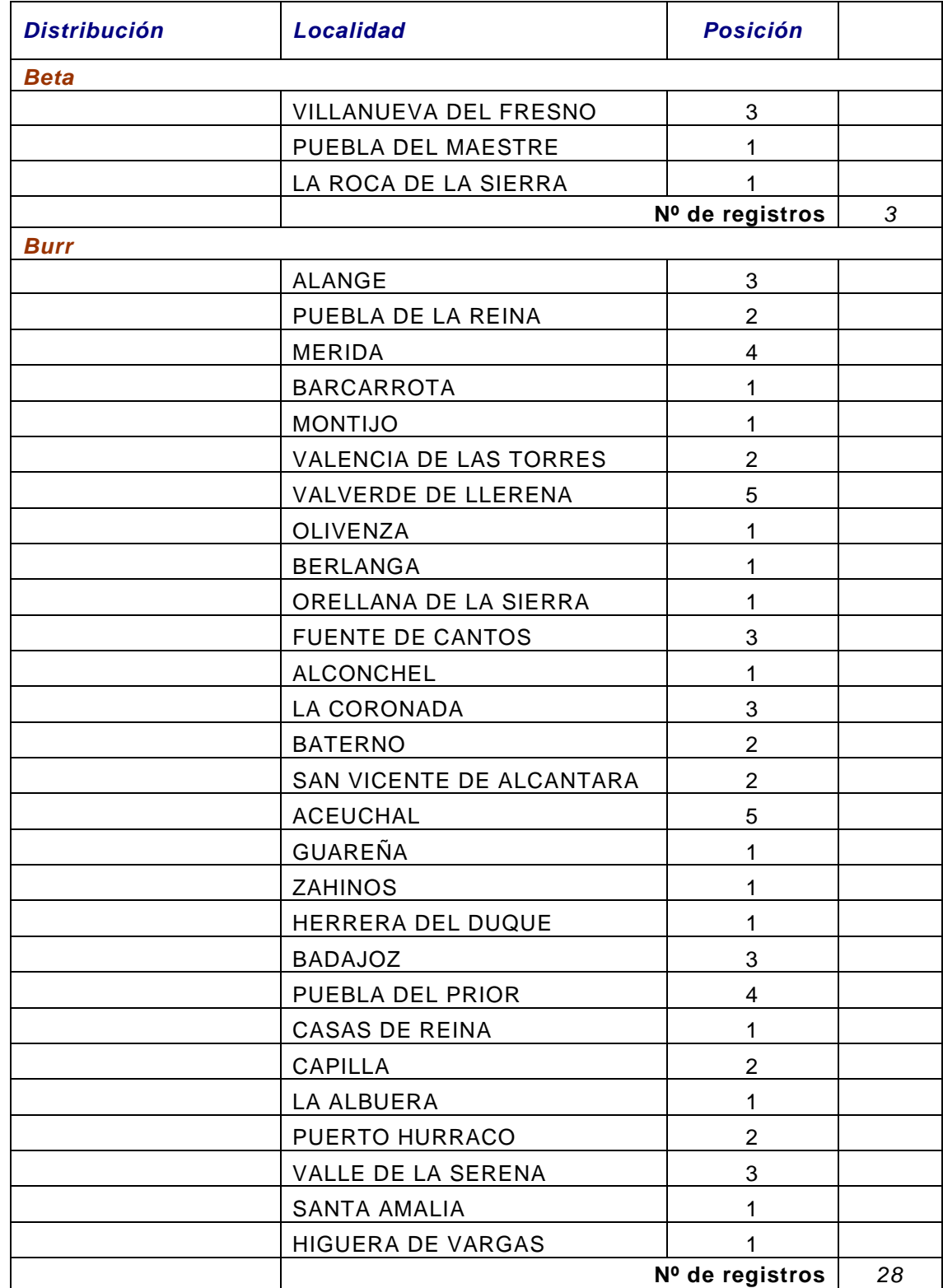

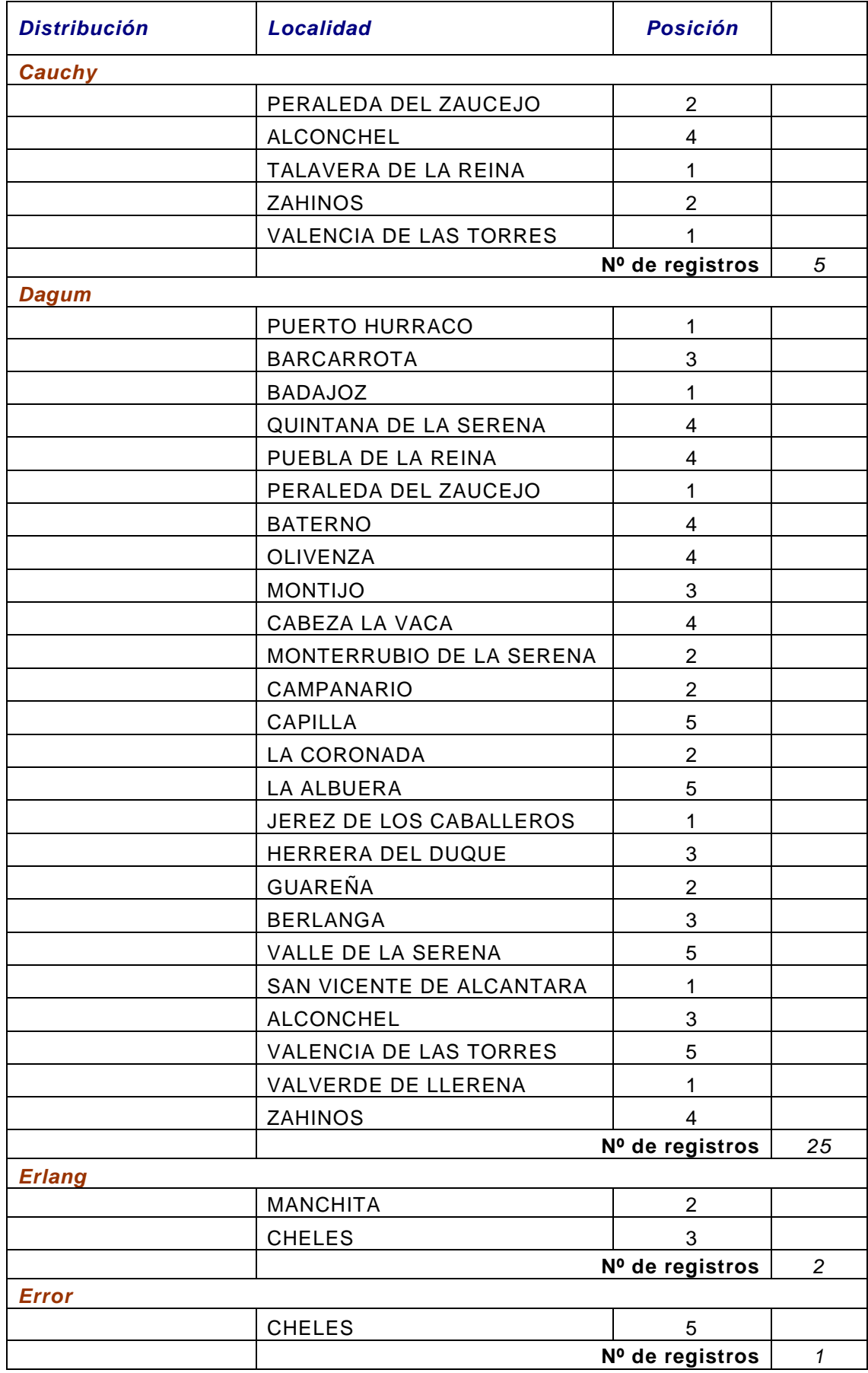

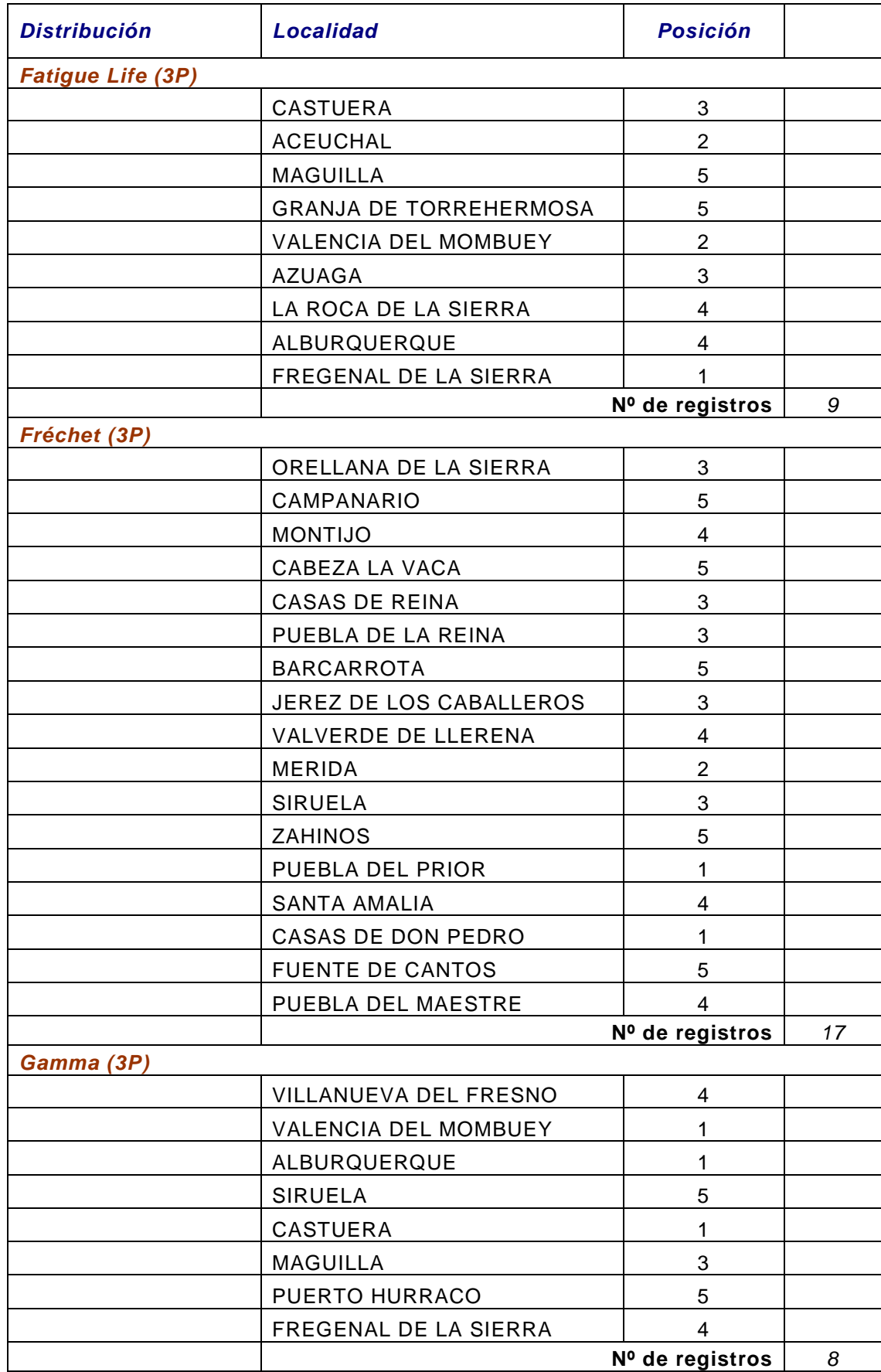

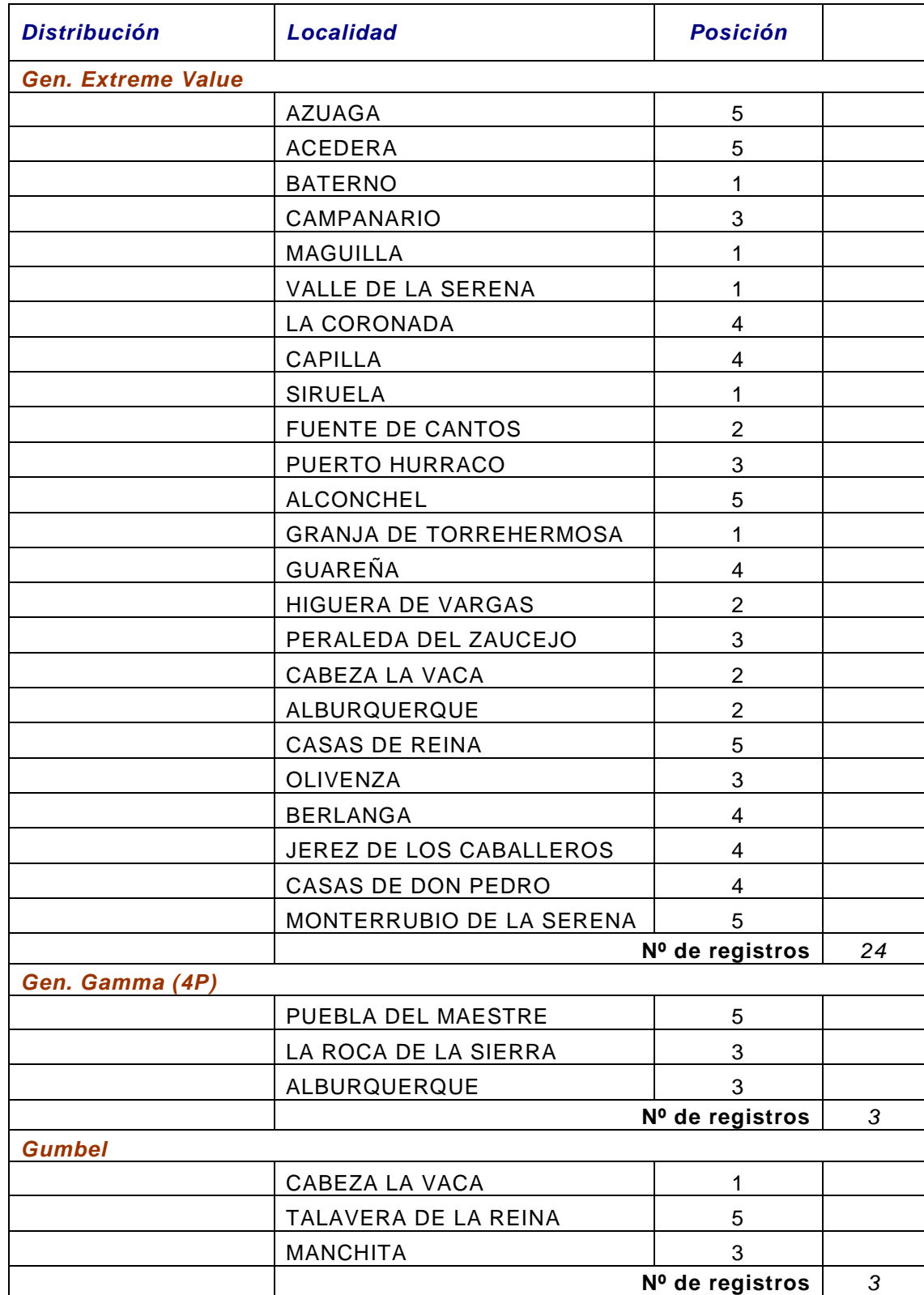

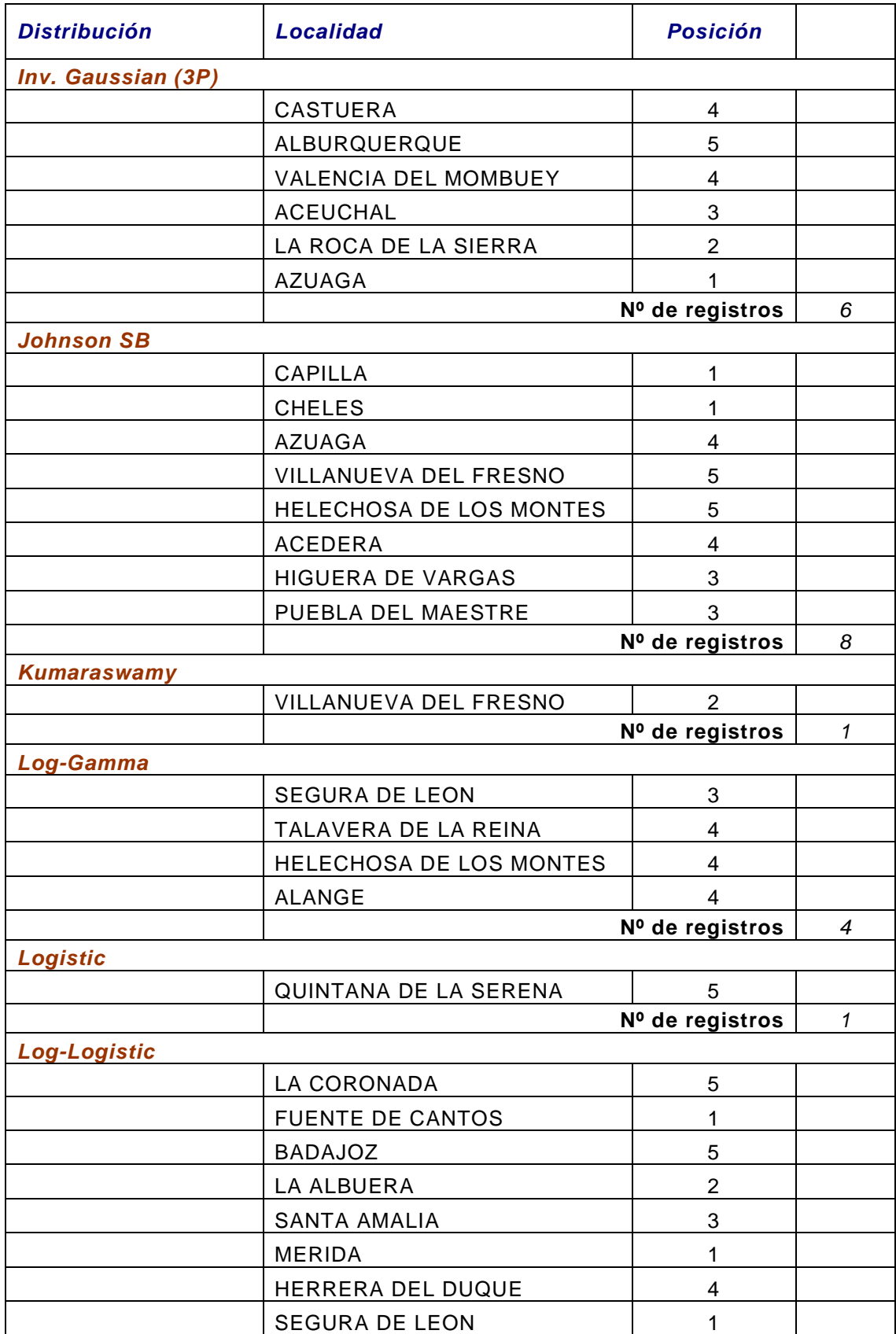

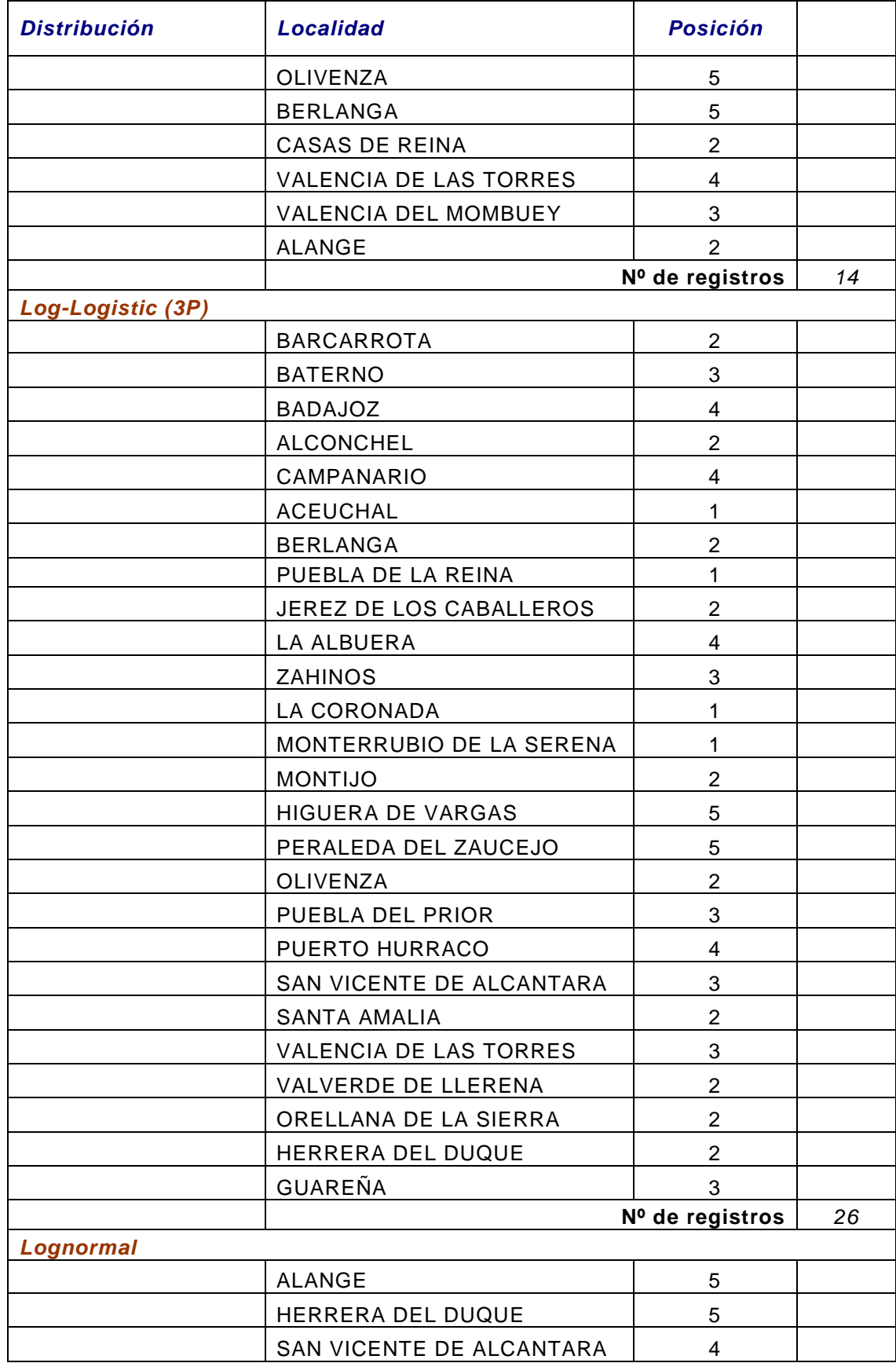

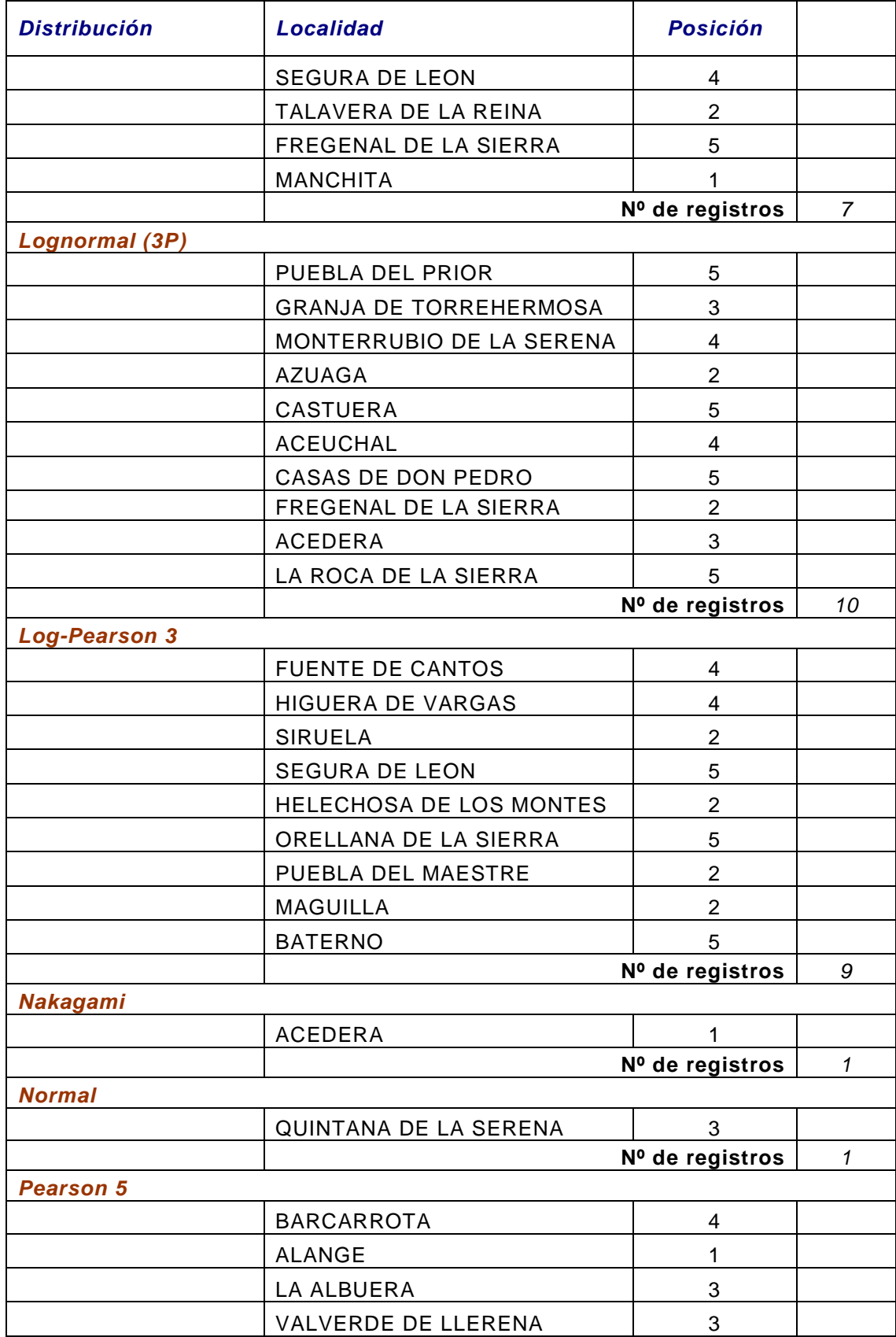

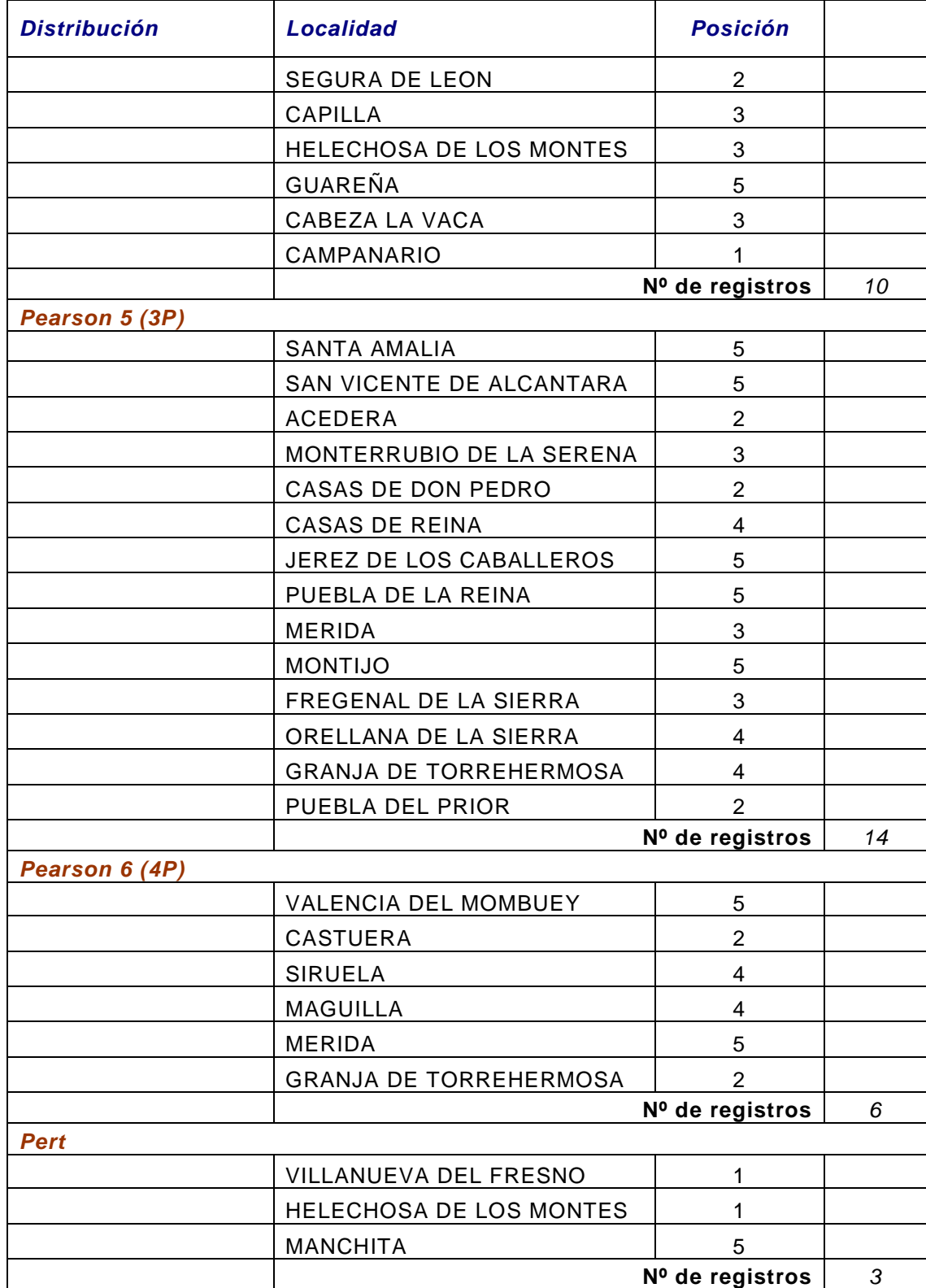

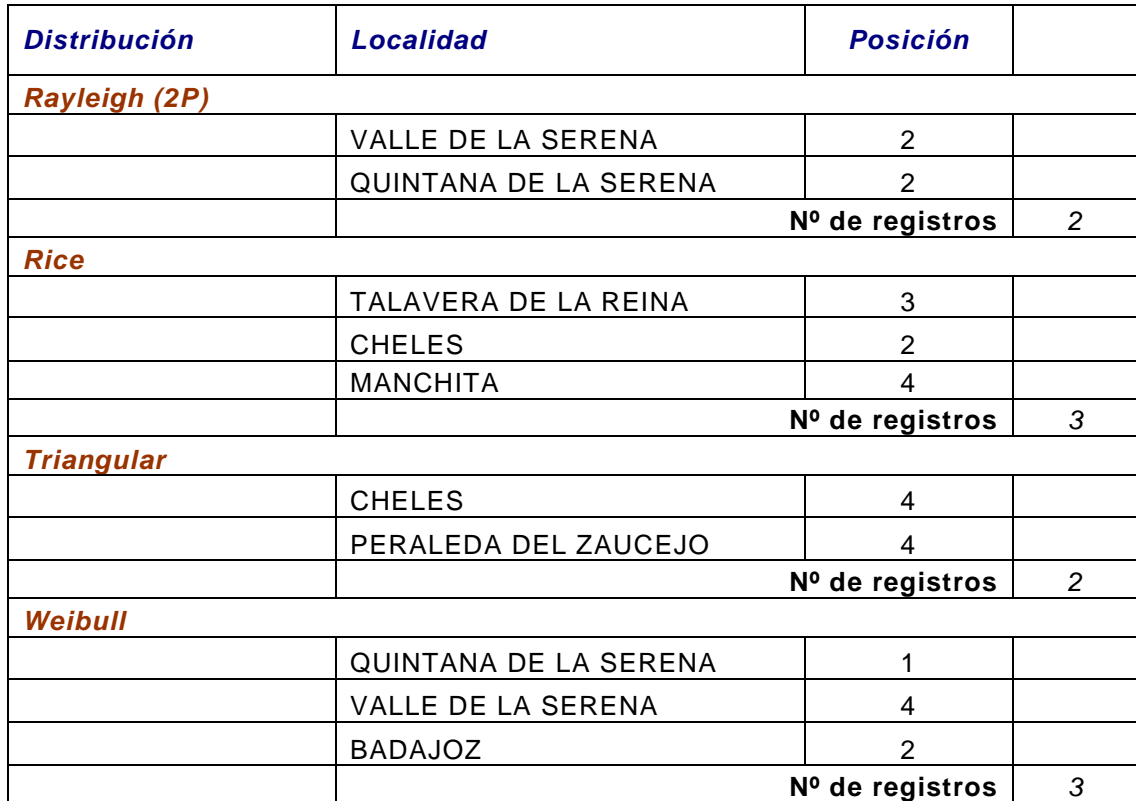

## **ANEXO 2**

## **Test de Anderson-Darling**

# **Distribuciones con los cinco mejores ajustes por localidades.**

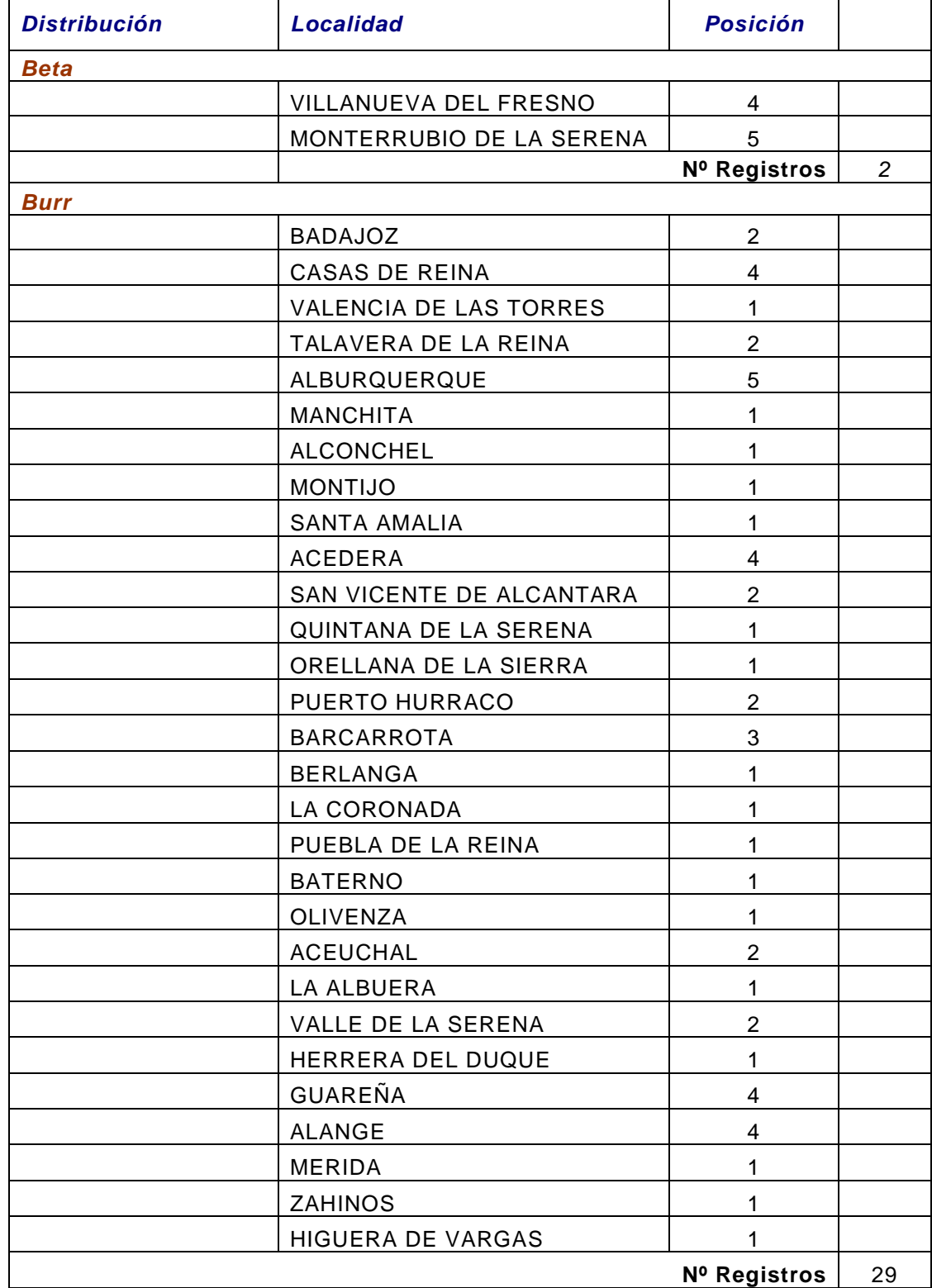

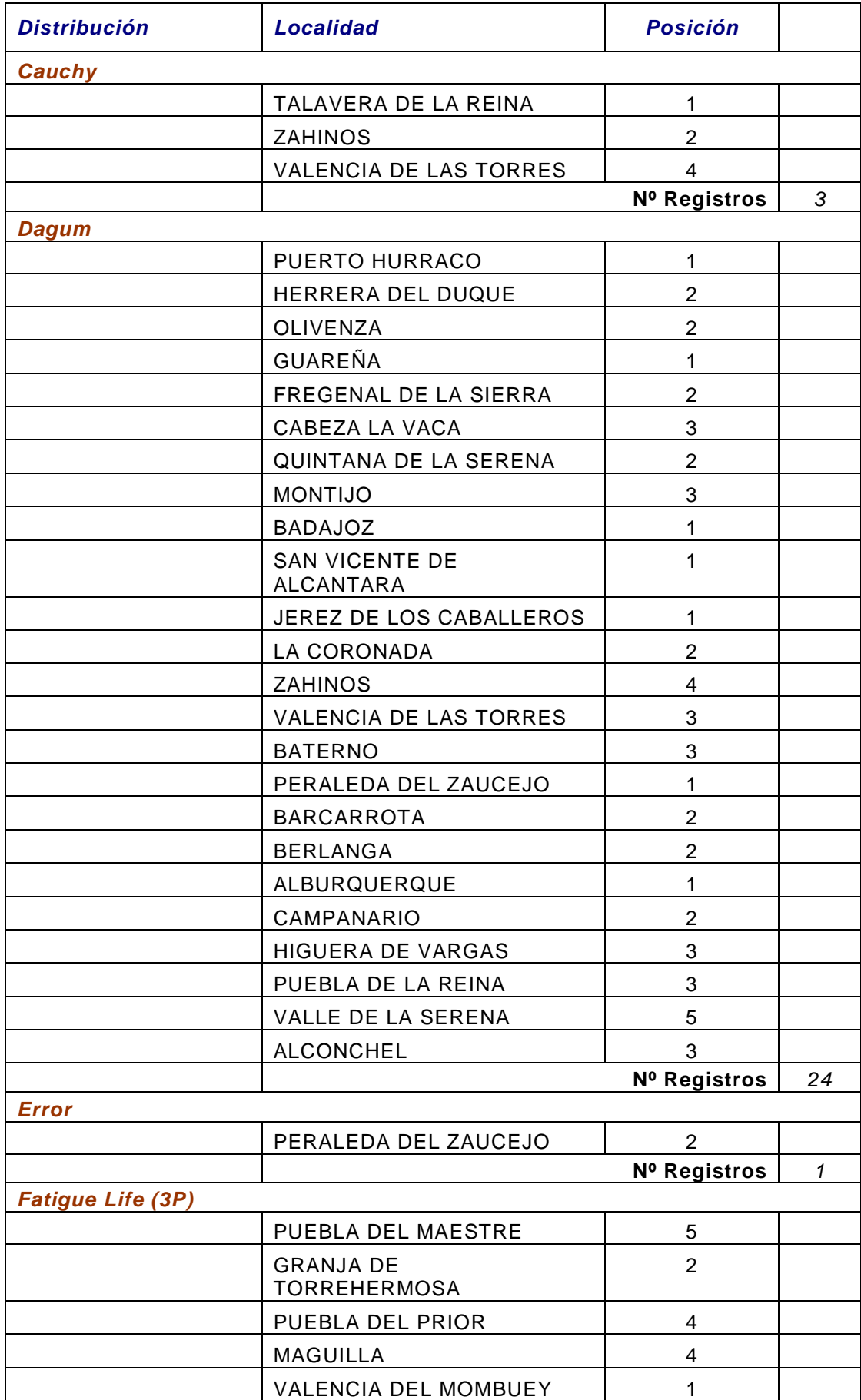

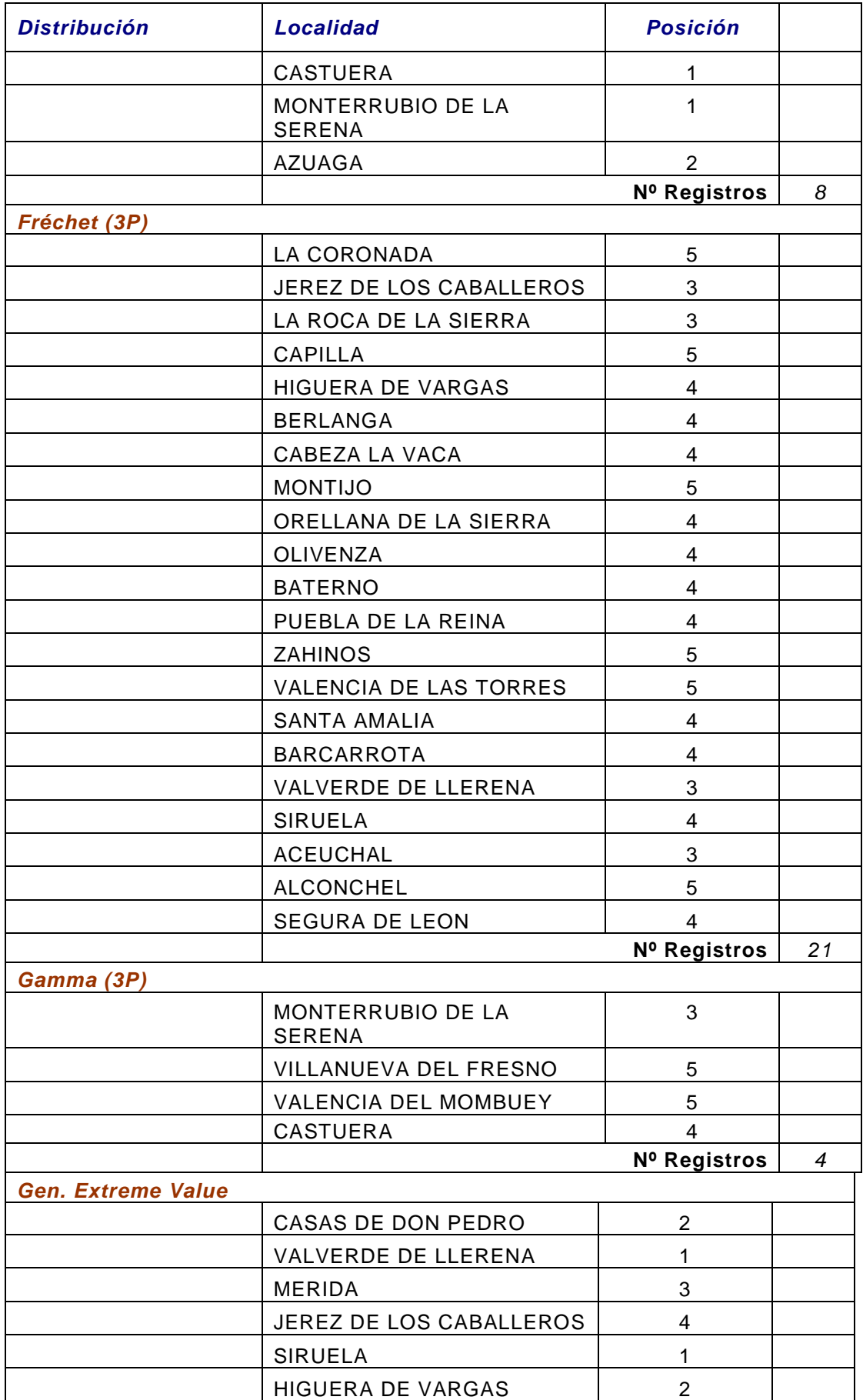

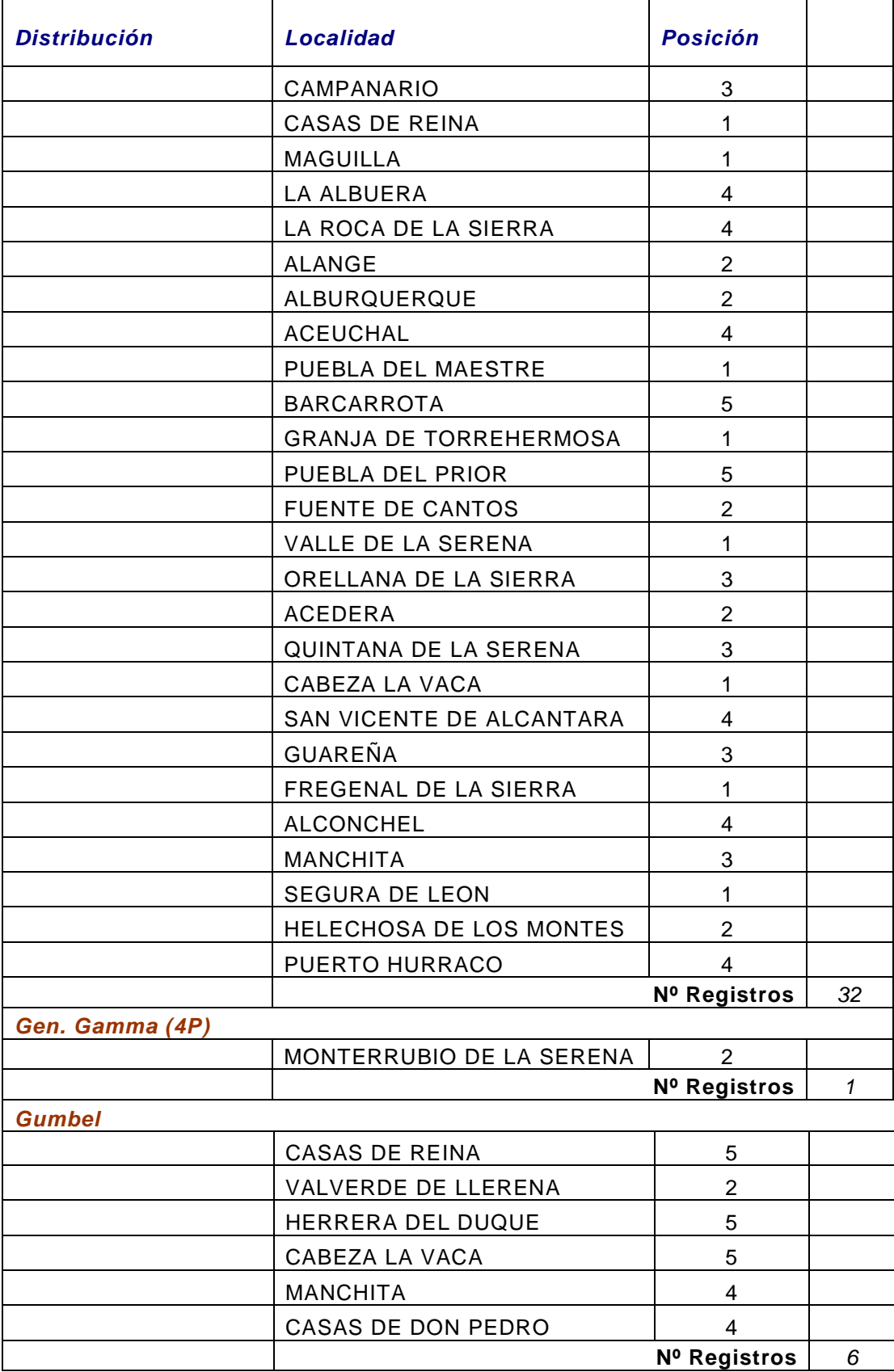

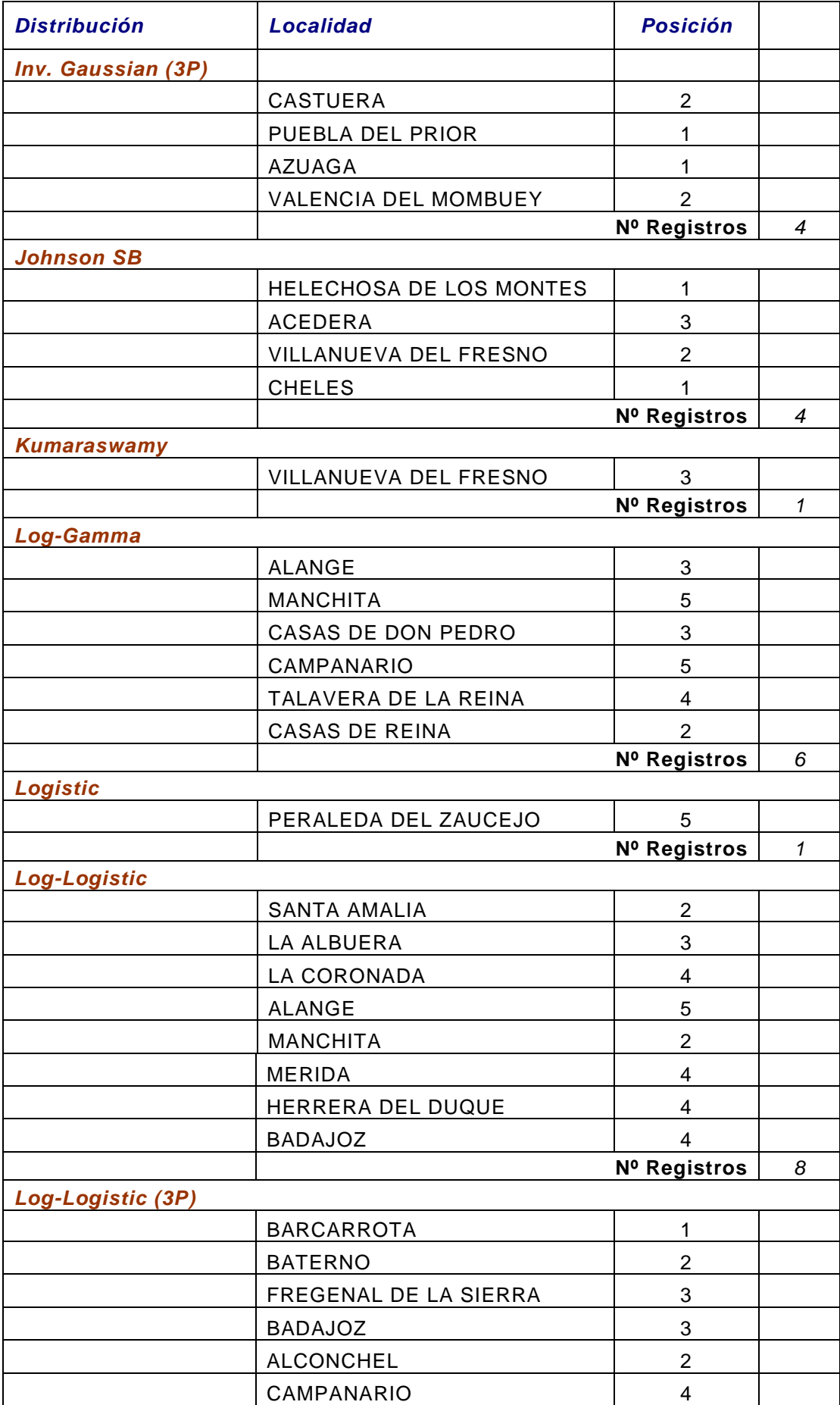

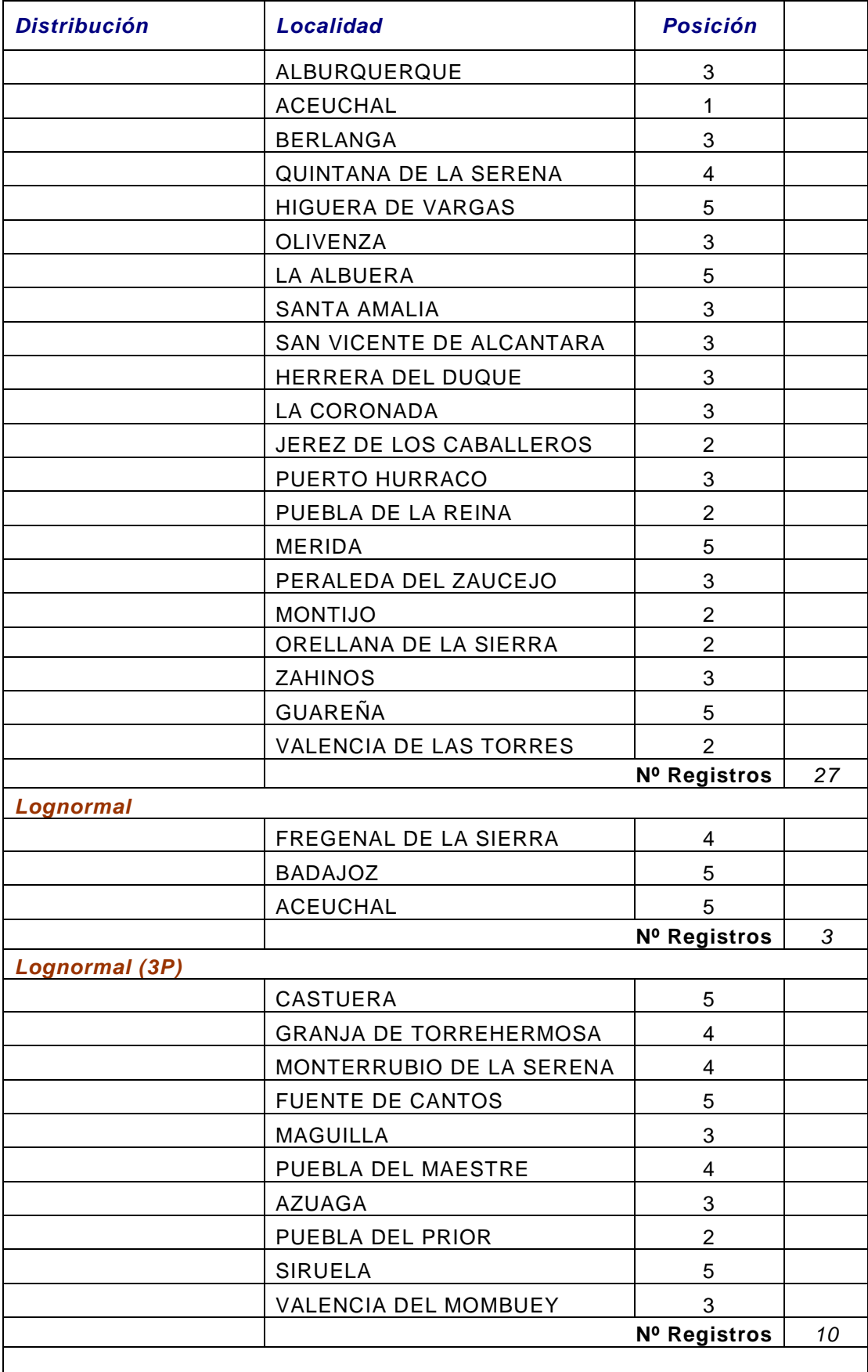

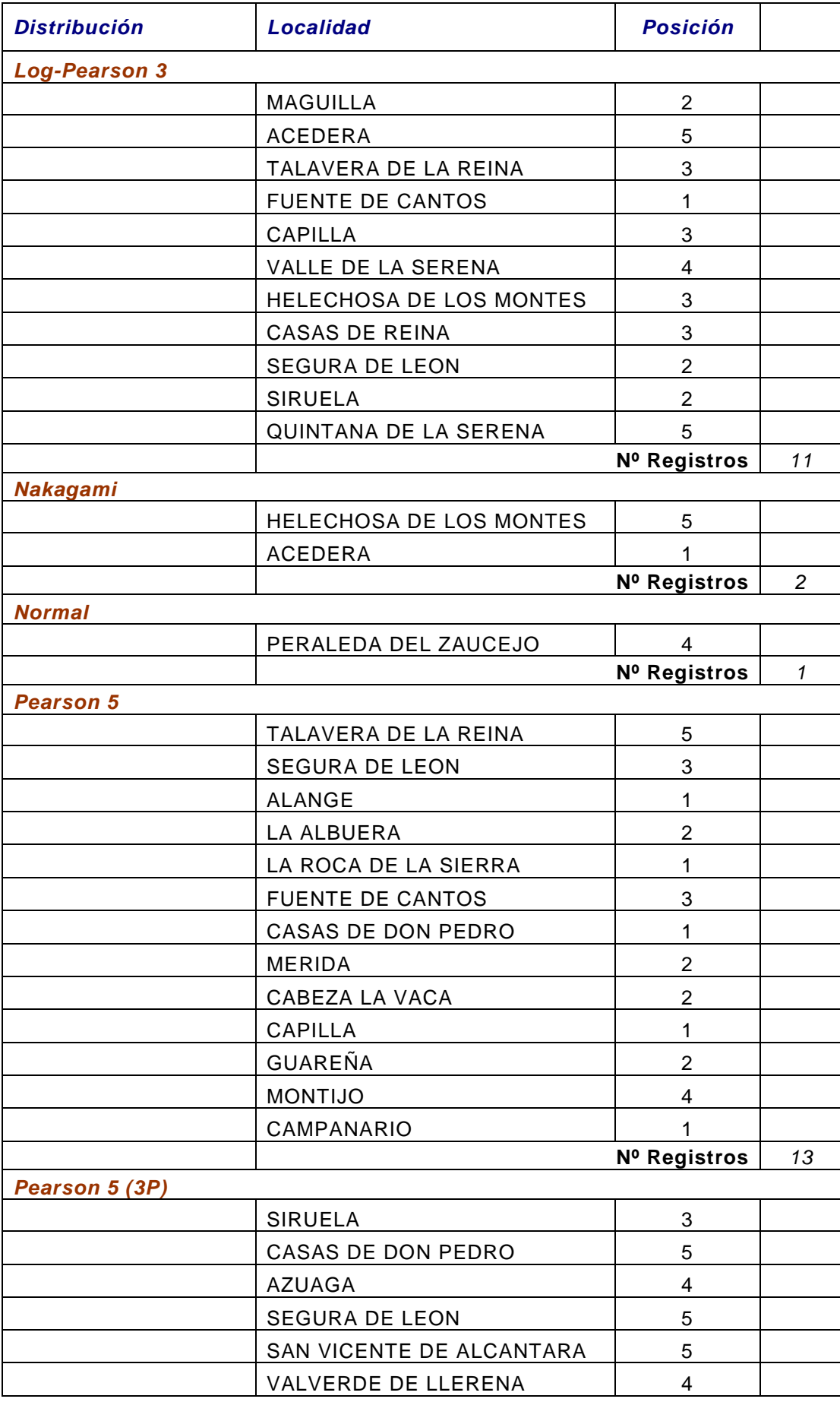

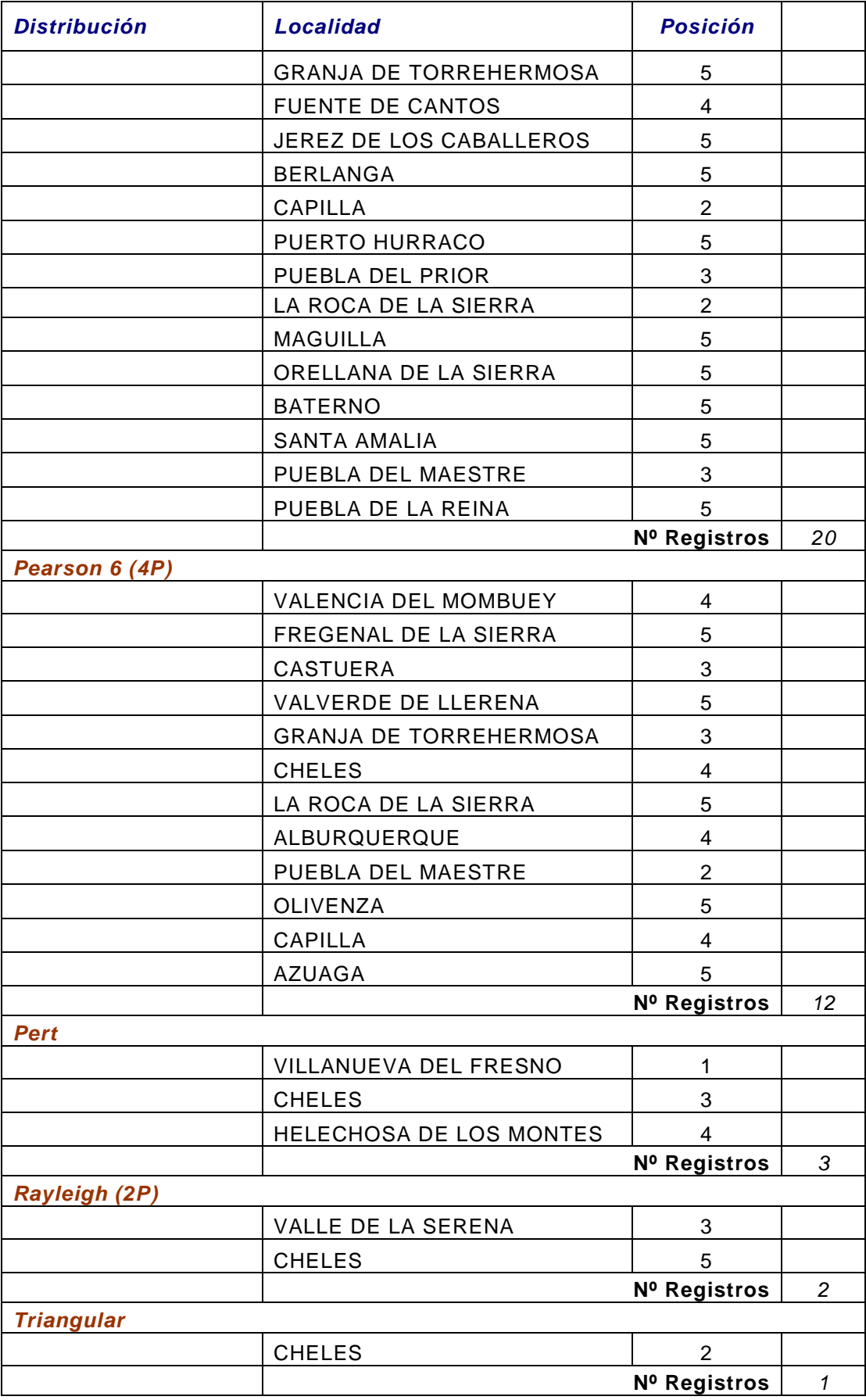

## **ANEXO 3**

## **Ponderación test de bondad de ajuste. Distribuciones con los cinco mejores ajustes por localidades.**

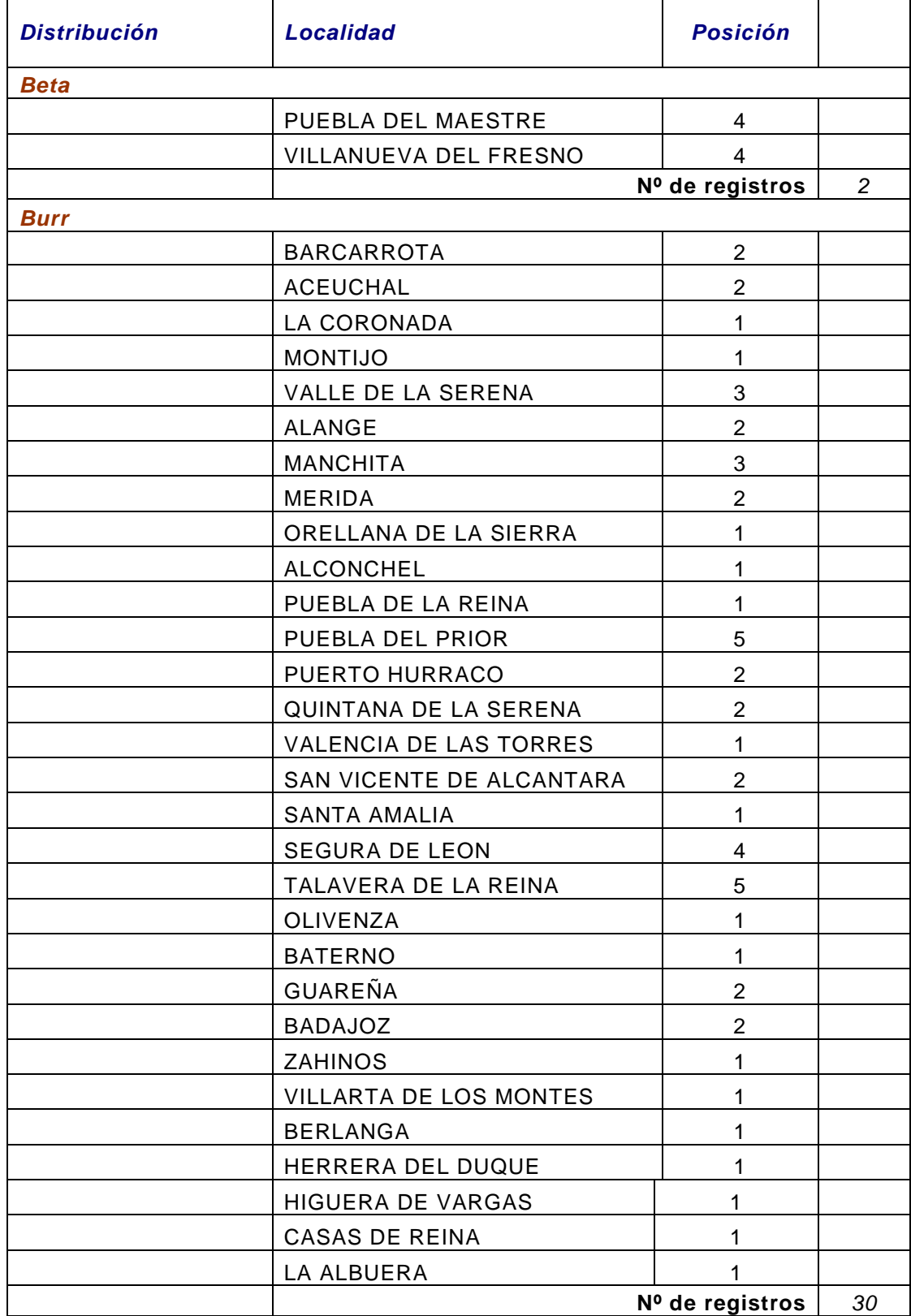

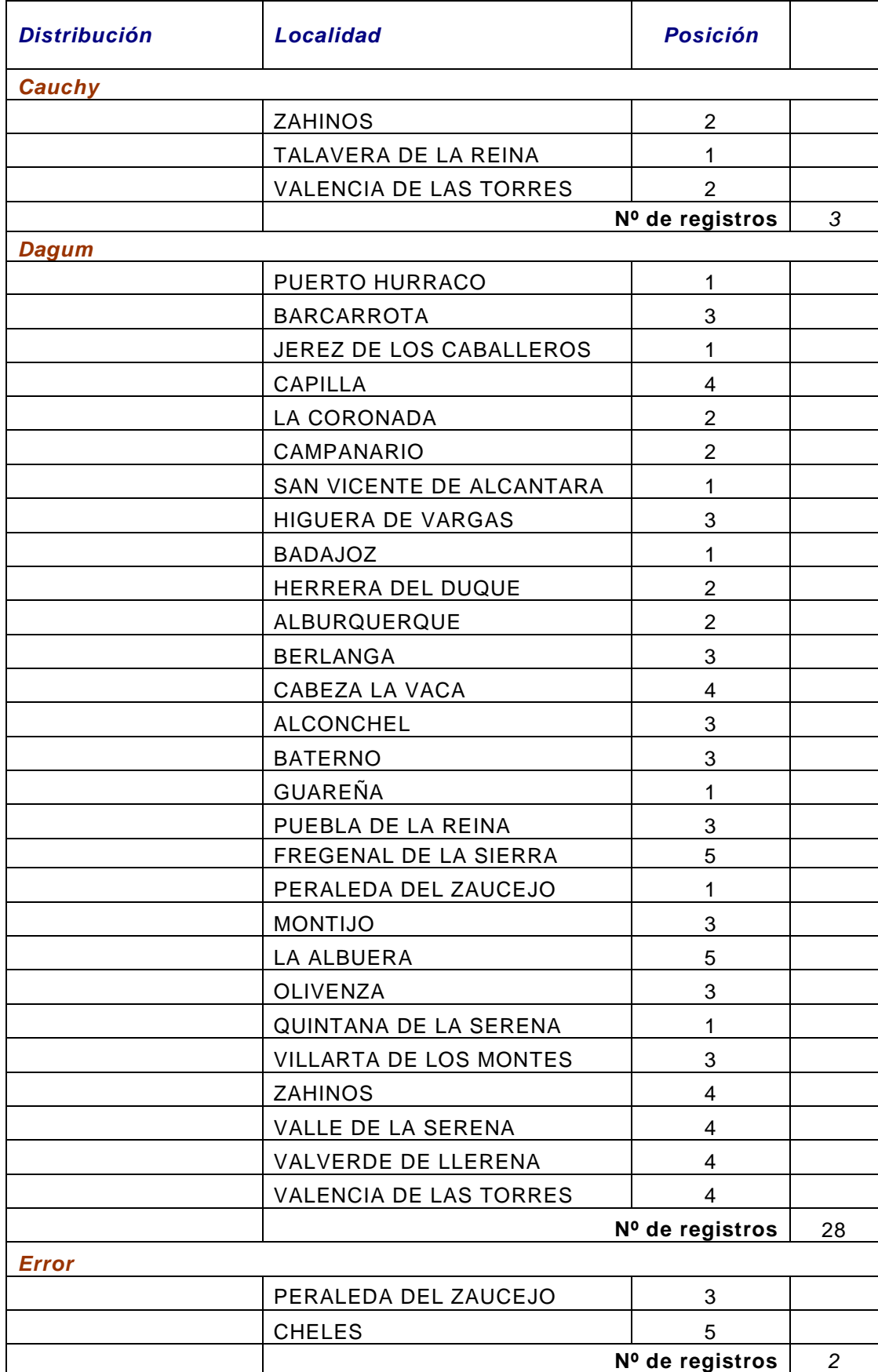

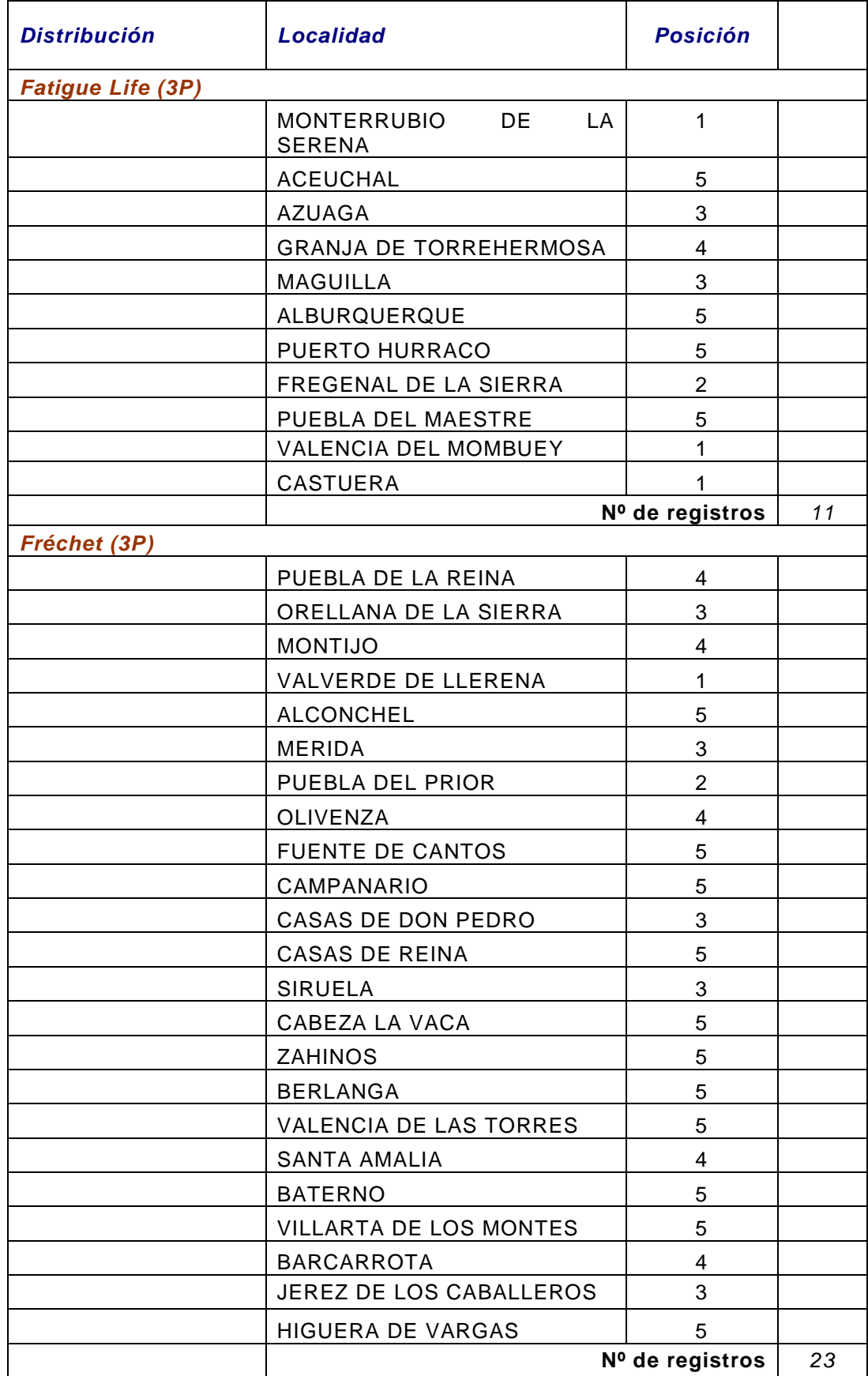

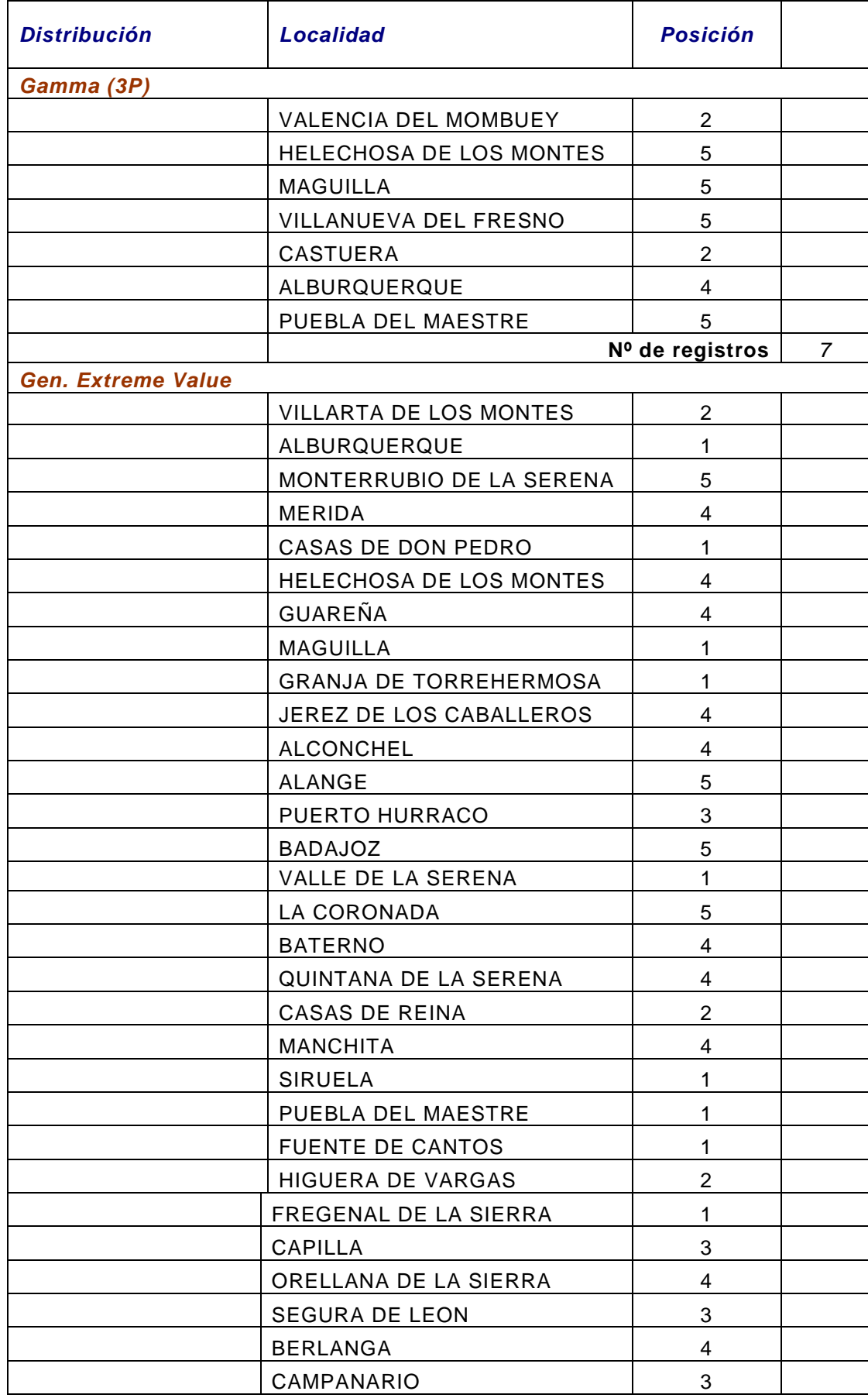
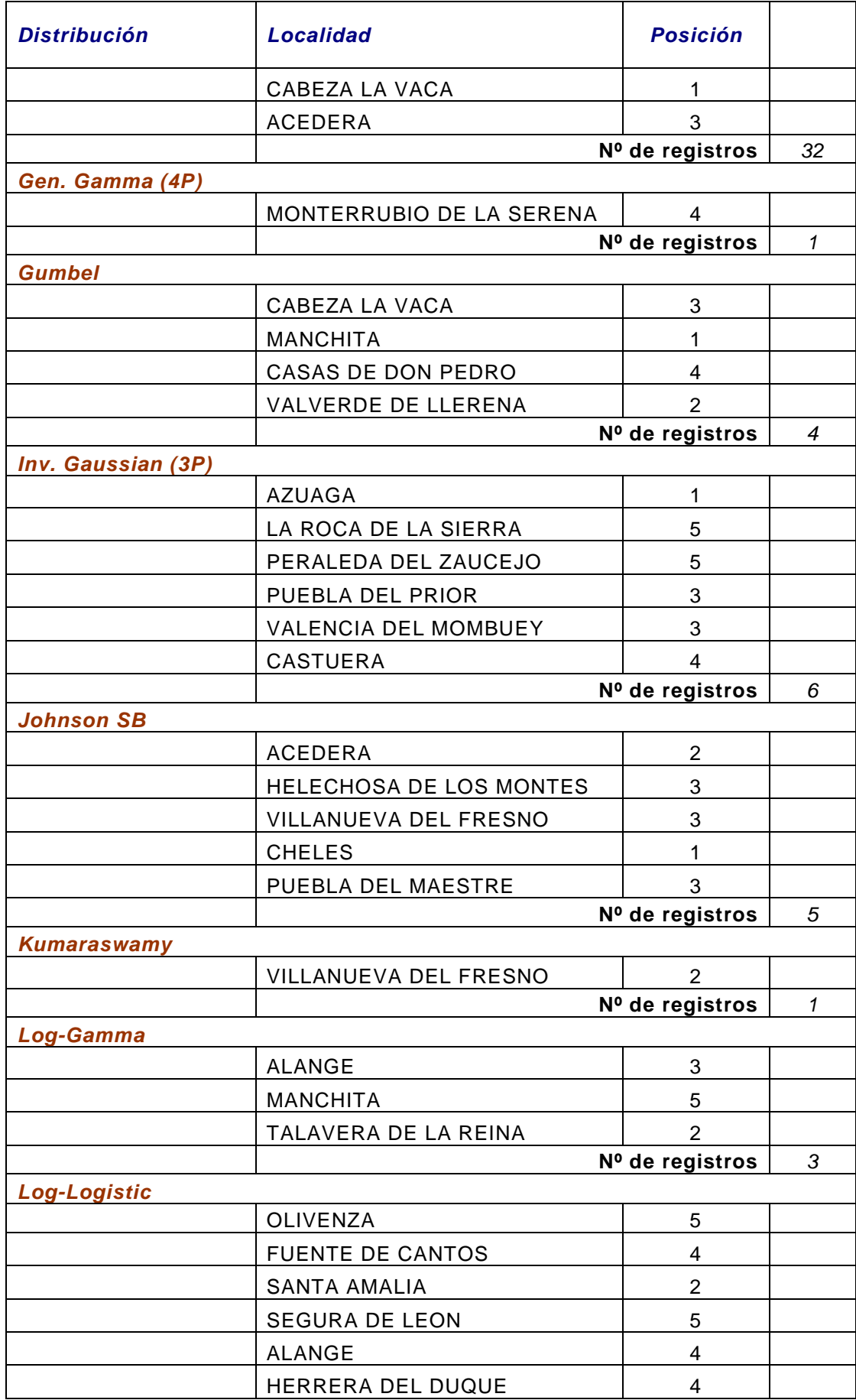

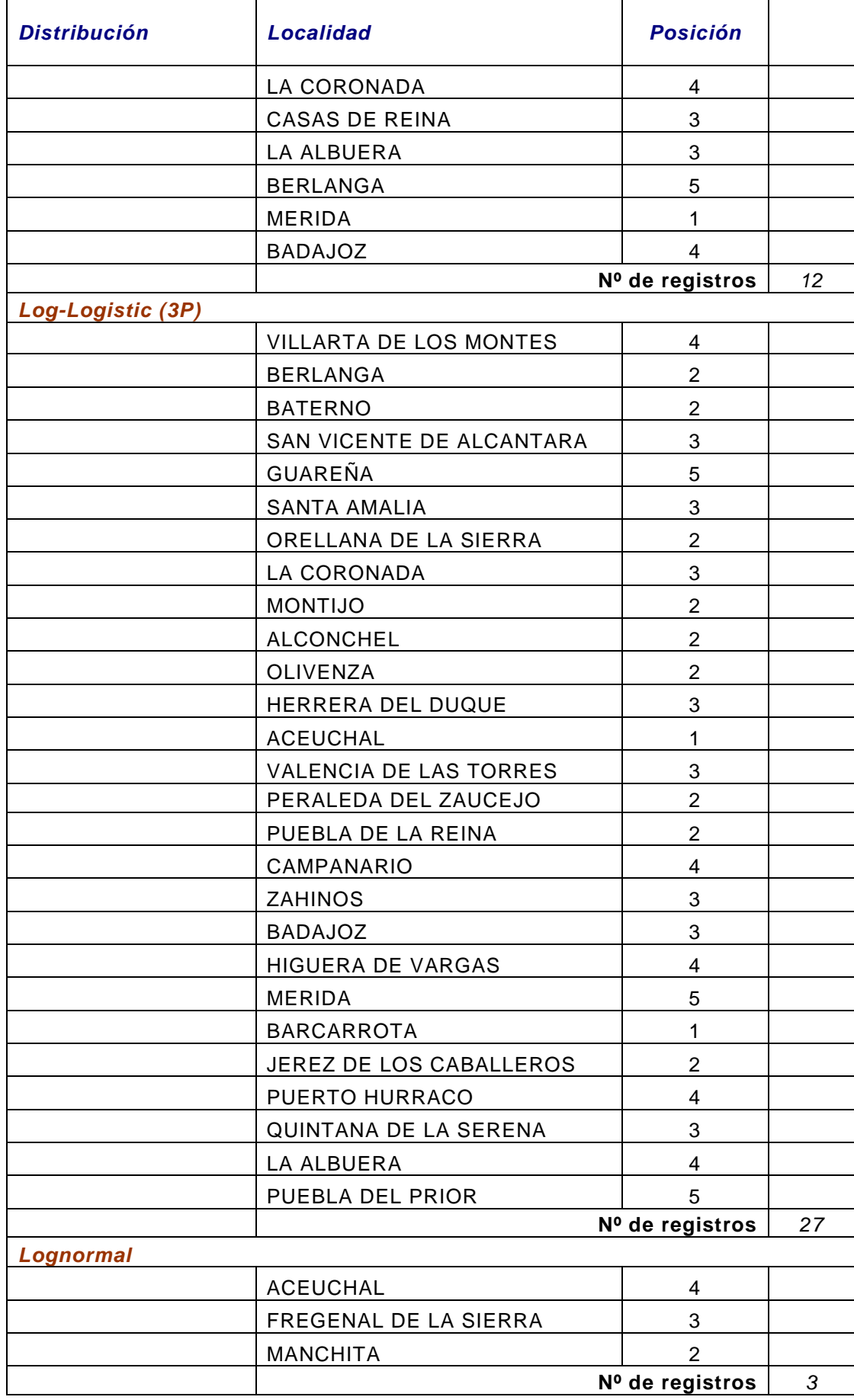

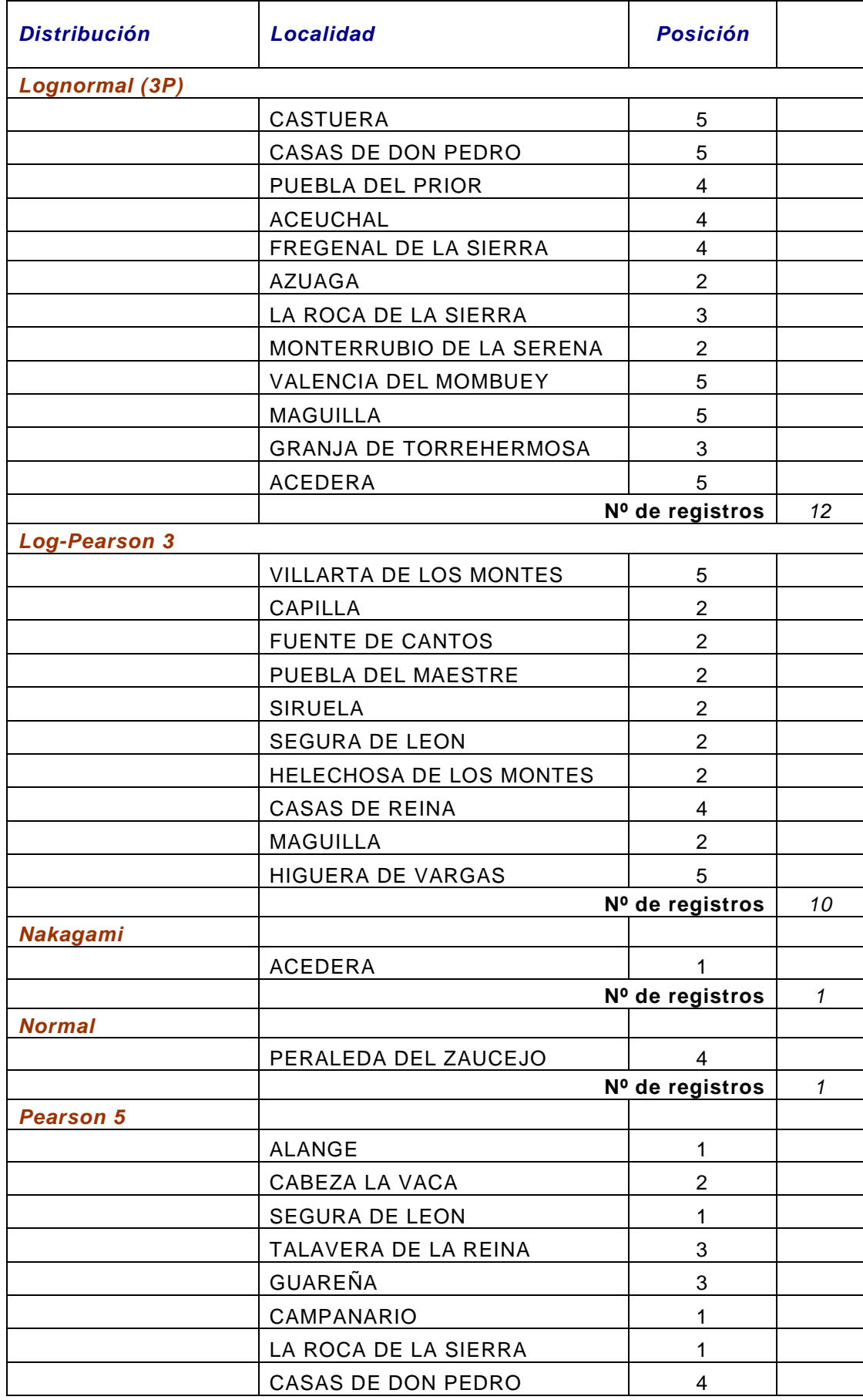

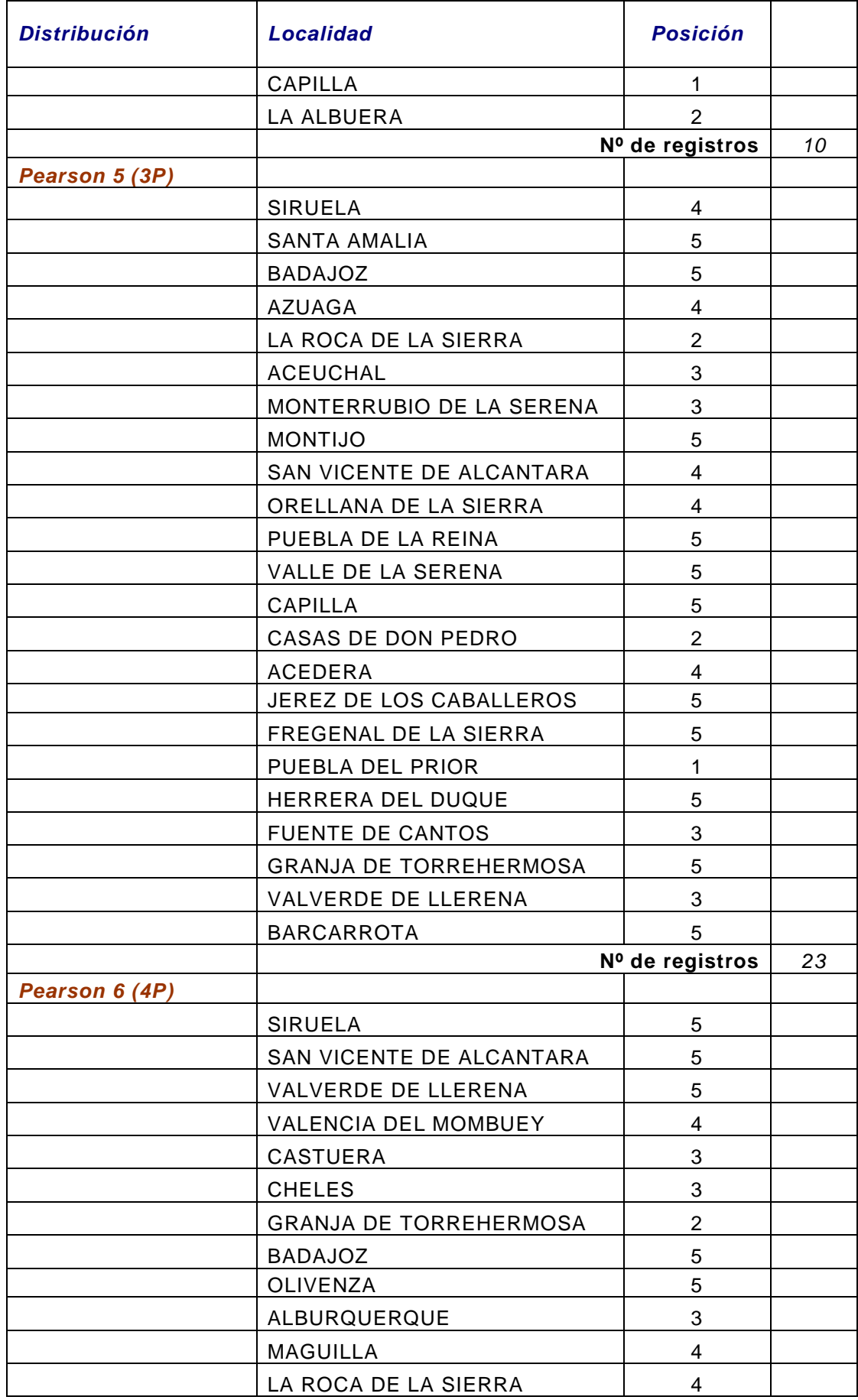

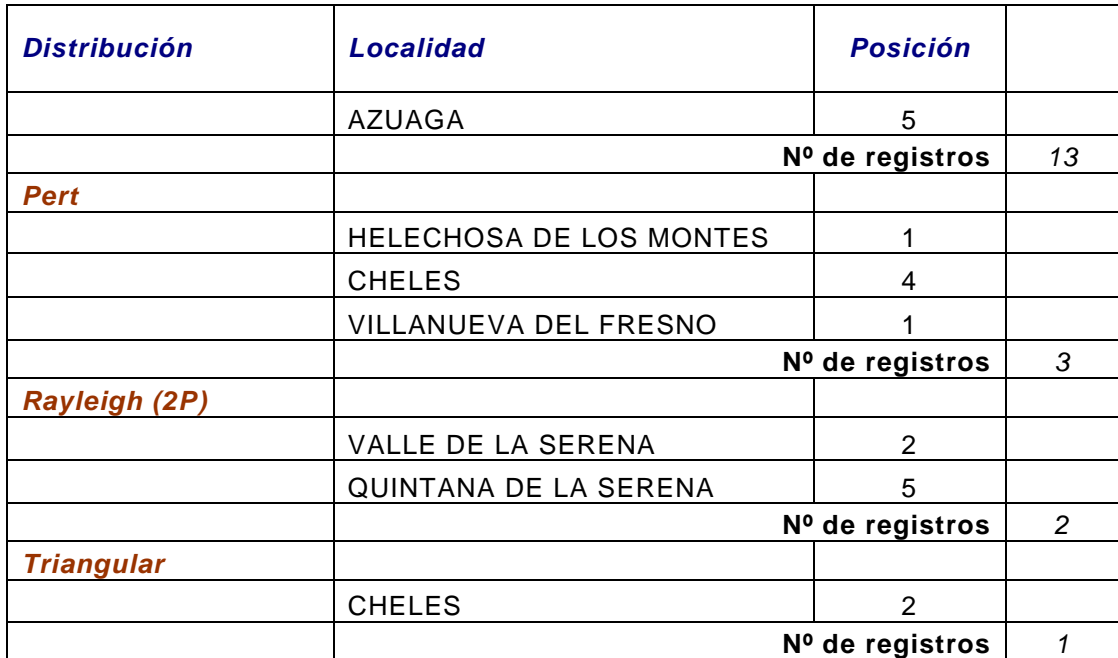

### **Test de Kolmogorov-Smirnov**

#### **Distribuciones con los cinco mejores ajustes en las 10 localidades de mayor tamaño muestral.**

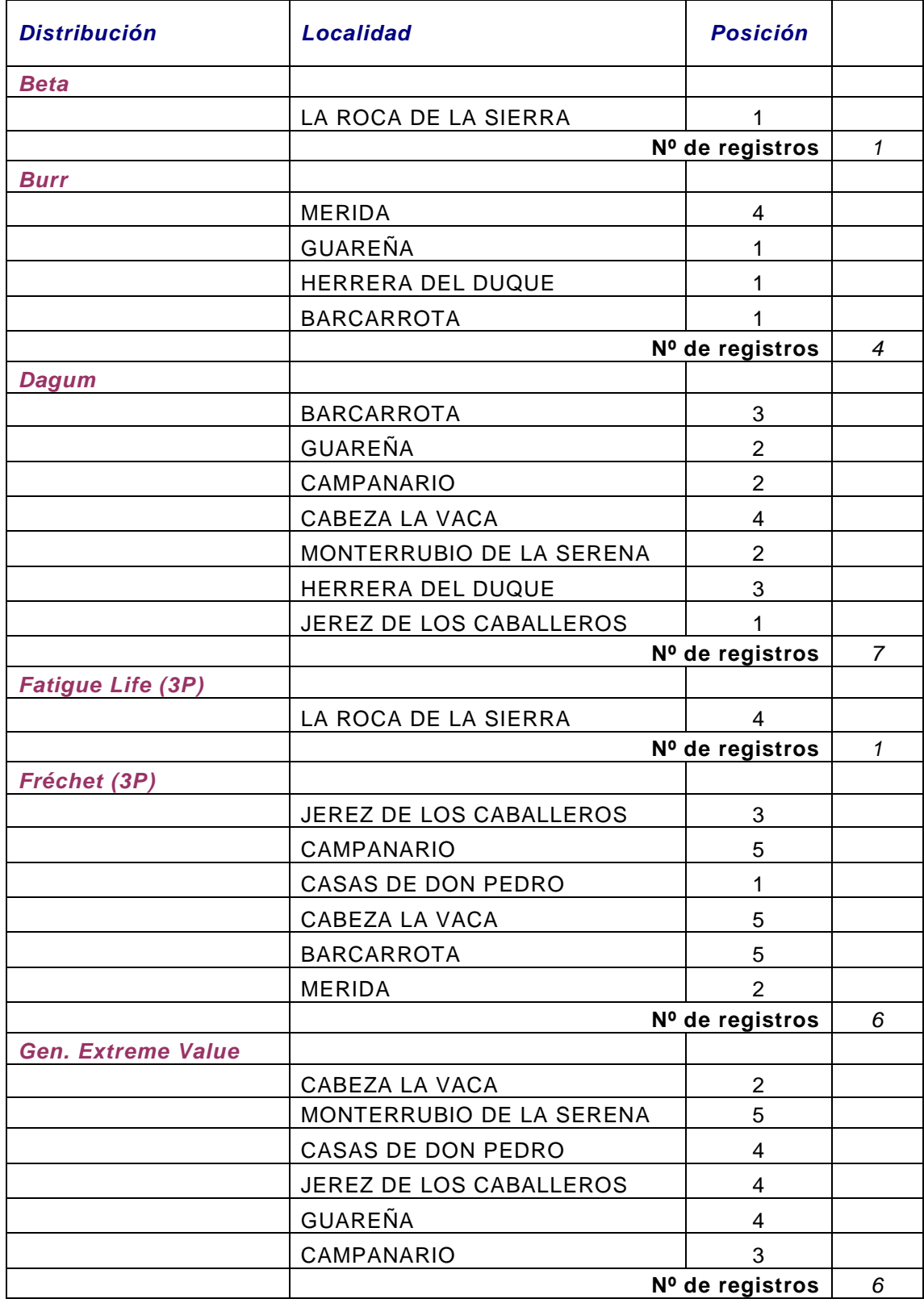

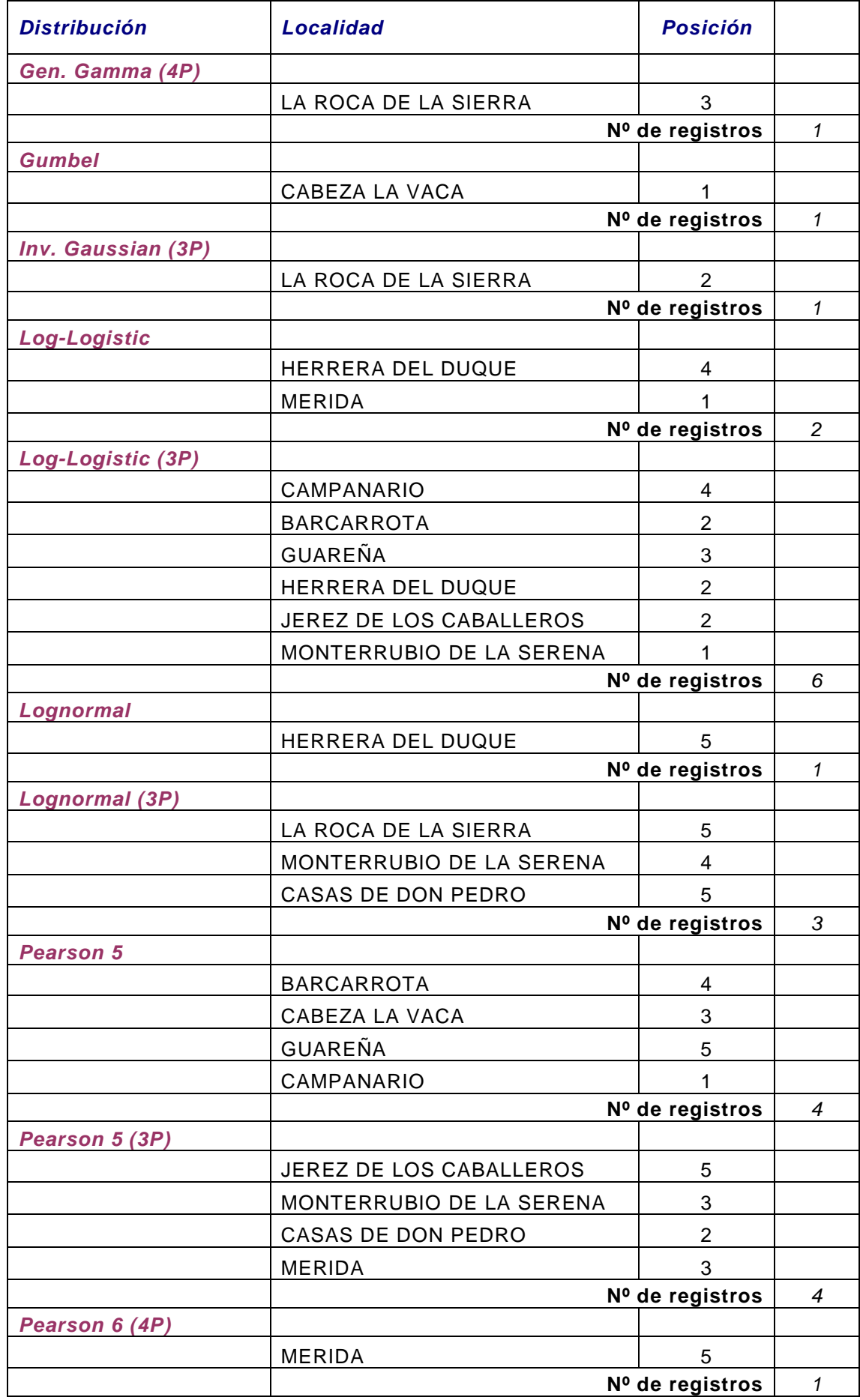

# **Test de Anderson-Darling**

#### **Distribuciones con los cinco mejores ajustes en las 10 localidades de mayor tamaño muestral.**

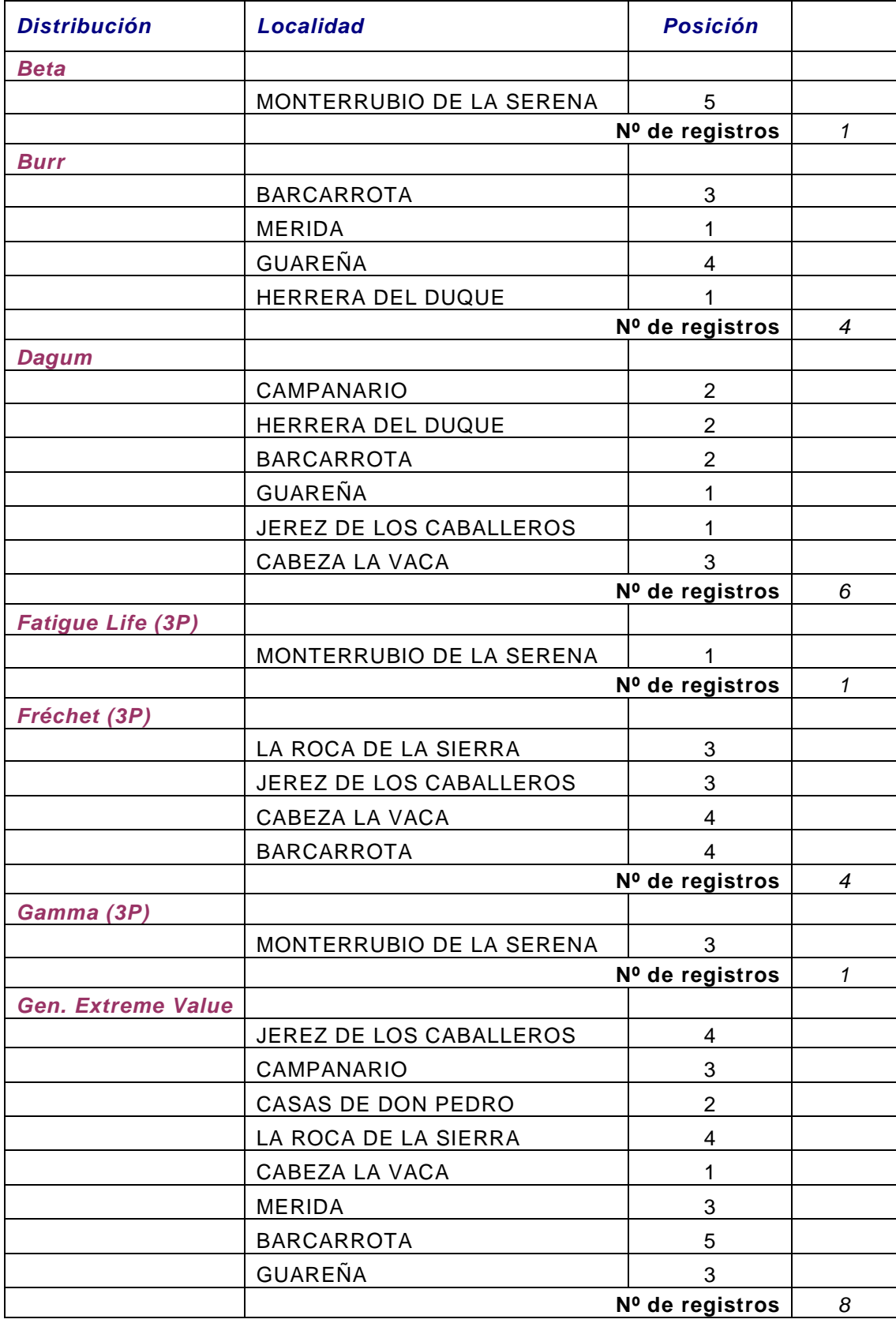

![](_page_188_Picture_167.jpeg)

### **Ponderación de tests de bondad**

#### **Distribuciones con los cinco mejores ajustes en las 10 localidades de mayor tamaño muestral.**

![](_page_189_Picture_155.jpeg)

![](_page_190_Picture_161.jpeg)

#### **Distribuciones que mejor se ajustan a las series de datos de cada localidad**

### **ACEDERA**

Sin tener en cuenta otras consideraciones, las distribuciones que mejor se ajustan a la serie de datos registrados en la localidad de Acedera (52 datos) son por orden:

- 1º: Nakagami
- 2º: Johnson SB
- 3º: Gen Extreme Value
- 4º: Pearson 5 3P
- 5º: Lognormal 3P

Teniendo en cuenta el valor obtenido por estas distribuciones para la Precipitación Máxima Diaria y la media de las mismas, la que más se ajusta es igualmente la distribución de Nakagami (tabla 34):

![](_page_191_Picture_161.jpeg)

Tabla 34. Distribuciones que mejor se ajustan en la localidad de Acedera. Precipitaciones máximas diarias para T=500 años

### **ACEUCHAL**

Las distribuciones que mejor se ajustan a la serie de datos registrados en la localidad de Aceuchal (36 datos) son por orden:

- 1º: Log-logistic 3P
- 2º: Burr
- 3<sup>o</sup>: Pearson 5 3P
- 4º: Lognormal 3P
- 5º: Fatigue life 3P

Teniendo en cuenta el valor obtenido por estas distribuciones para la Precipitación Máxima Diaria y la media de las mismas, la que más se ajusta sería la distribución de Pearson 5 3P (tabla 35):

![](_page_192_Picture_197.jpeg)

Tabla 35. Distribuciones que mejor se ajustan en la localidad de Aceuchal. Precipitaciones máximas diarias para T=500 años

### **ALANGE**

Las distribuciones que mejor se ajustan a la serie de datos registrados en la localidad de Alange (56 datos) son por orden:

- 1º: Pearson 5
- 2º: Burr
- 3º: Log-gamma
- 4º: Log-logistic
- 5<sup>o</sup>: Gen. Extrem Value

Teniendo en cuenta el valor obtenido por estas distribuciones para la Precipitación Máxima Diaria y la media de las mismas, la que más se ajusta sería la distribución Log-logistic (tabla 36):

![](_page_192_Picture_198.jpeg)

Tabla 36. Distribuciones que mejor se ajustan en la localidad de Alange. Precipitaciones máximas diarias para T=500 años

# **ALBURQUERQUE**

Las distribuciones que mejor se ajustan a la serie de datos registrados en la localidad de Alburquerque (48 datos) son por orden:

- 1º: Gen. Extrem Value
- 2º: Dagum
- $-3^{\circ}$ : Pearson 64P<br> $-4^{\circ}$ : Gamma 3P
- 4º: Gamma 3P
- 5<sup>o</sup>: Fatigue Life 3P

Teniendo en cuenta el valor obtenido por estas distribuciones para la Precipitación Máxima Diaria y la media de las mismas, la que más se ajusta es igualmente la distribución de Valores Extremos generalizados (tabla 37):

| <b>Distribución</b>     | Orden de<br>ajuste con<br>la media | $P_{24}^T$ (mm) | Desviación con<br>respecto a la media |
|-------------------------|------------------------------------|-----------------|---------------------------------------|
| <b>Gen Extrem Value</b> |                                    | 103,42          | $-0.69%$                              |
| Dagum                   | 5                                  | 124,32          | 19,38%                                |
| Pearson 6 4P            | 2                                  | 101,11          | $-2,91%$                              |
| Gamma 3P                | 4                                  | 94,92           | $-8,86%$                              |
| Fatigue Life 3P         | 3                                  | 96.94           | $-6,92%$                              |
| <b>MEDIA</b>            |                                    | 104,14          |                                       |

Tabla 37. Distribuciones que mejor se ajustan en la localidad de Alburquerque. Precipitaciones máximas diarias para T=500 años

# **ALCONCHEL**

Las distribuciones que mejor se ajustan a la serie de datos registrados en la localidad de Alconchel (23 datos) son por orden:

- 1º: Burr
- $2^0$ : Log-logistic 3P<br>-  $3^0$ : Dagum
- 3<sup>o</sup>: Dagum
- 4º: Gen Extrem Value
- 5<sup>o</sup>: Fréchet 3P

Teniendo en cuenta el valor obtenido por estas distribuciones para la Precipitación Máxima Diaria y la media de las mismas, la que más se ajusta es la distribución de Dagum (tabla 38):

![](_page_193_Picture_172.jpeg)

Tabla 38. Distribuciones que mejor se ajustan en la localidad de Alconchel. Precipitaciones máximas diarias para T=500 años

# **AZUAGA**

Las distribuciones que mejor se ajustan a la serie de datos registrados en la localidad de Azuaga (56 datos) son por orden:

- 1º: Inv. Gaussiana 3P
- 2º: Lognormal 3P
- 3º: Fatigue life 3P
- 4º: Pearson 5 3P
- 5º: Pearson 6 4P

Teniendo en cuenta el valor obtenido por estas distribuciones para la Precipitación Máxima Diaria y la media de las mismas, la que más se ajusta es la distribución Lognormal 3P (tabla 39):

![](_page_194_Picture_151.jpeg)

Tabla 39. Distribuciones que mejor se ajustan en la localidad de Azuaga. Precipitaciones máximas diarias para T=500 años

# **BADAJOZ**

Las distribuciones que mejor se ajustan a la serie de datos registrados en la localidad de Badajoz (41 datos) son por orden:

- 1º: Dagum
- 2º: Burr
- 3º: Log-logistic 3P
- 4º: Log-logistic
- 5º: Pearson 5 3P, Pearson 6 4P y Gen. Extreme Value empatadas

Teniendo en cuenta el valor obtenido por estas distribuciones para la Precipitación Máxima Diaria y la media de las mismas, la que más se ajusta es igualmente la distribución de Dagum (tabla 40):

![](_page_195_Picture_174.jpeg)

Tabla 40. Distribuciones que mejor se ajustan en la localidad de Badajoz. Precipitaciones máximas diarias para T=500 años

### **BARCARROTA**

Las distribuciones que mejor se ajustan a la serie de datos registrados en la localidad de Barcarrota (56 datos) son por orden:

- 1º: Log-logistic 3P
- $2^\circ$ : Burr
- 3º: Dagum
- 4º: Fréchet 3P
- 5º: Pearson 5 3P

Teniendo en cuenta el valor obtenido por estas distribuciones para la Precipitación Máxima Diaria y la media de las mismas, la que más se ajusta es la distribución de Dagum (tabla 41):

| <b>Distribución</b> | Orden de<br>ajuste con<br>la media | $P_{24}^T$ (mm) | Desviación con<br>respecto a la media |
|---------------------|------------------------------------|-----------------|---------------------------------------|
| Log-logistic 3P     | 4                                  | 176,72          | 12,54%                                |
| Burr                | 3                                  | 174,09          | 10,87%                                |
| Dagum               |                                    | 158,41          | 0,88%                                 |
| Fréchet 3P          | 2                                  | 140,14          | $-10,75%$                             |
| Pearson 5 3P        | 5                                  | 135,78          | $-13,53%$                             |
| <b>MEDIA</b>        |                                    | 157,03          |                                       |

Tabla 41. Distribuciones que mejor se ajustan en la localidad de Barcarrota. Precipitaciones máximas diarias para T=500 años

### **BATERNO**

Las distribuciones que mejor se ajustan a la serie de datos registrados en la localidad de Baterno (38 datos) son por orden:

- 1º: Burr
- 2º: Log-logistic 3P
- 3º: Dagum
- 4º: Gen Extreme Value
- 5<sup>o</sup>: Fréchet 3P

Teniendo en cuenta el valor obtenido por estas distribuciones para la Precipitación Máxima Diaria y la media de las mismas, la que más se ajusta es la distribución de Gen. Extreme Value (tabla 42):

![](_page_196_Picture_194.jpeg)

Tabla 42. Distribuciones que mejor se ajustan en la localidad de Baterno. Precipitaciones máximas diarias para T=500 años

# **BERLANGA**

Las distribuciones que mejor se ajustan a la serie de datos registrados en la localidad de Berlanga (42 datos) son por orden:

- 1º: Burr
- 2º: Log-logistic 3P
- 3º: Dagum
- 4º: Gen Extreme Value
- 5º: Fréchet 3P y Log-logistic

Teniendo en cuenta el valor obtenido por estas distribuciones para la Precipitación Máxima Diaria y la media de las mismas, la que más se ajusta es la distribución de Dagum (tabla 43):

![](_page_196_Picture_195.jpeg)

Tabla 43. Distribuciones que mejor se ajustan en la localidad de Berlanga. Precipitaciones máximas diarias para T=500 años

# **CABEZA LA VACA**

Las distribuciones que mejor se ajustan a la serie de datos registrados en la localidad de Cabeza la Vaca (56 datos) son por orden:

- 1º: Gen Extreme Value
- 2º: Pearson 5
- 3º: Gumbel
- 4º: Dagum
- 5<sup>o</sup>: Fréchet 3P

Teniendo en cuenta el valor obtenido por estas distribuciones para la Precipitación Máxima Diaria y la media de las mismas, la que más se ajusta es la distribución Pearson 5 (tabla 44):

![](_page_197_Picture_157.jpeg)

Tabla 44 Distribuciones que mejor se ajustan en la localidad de Cabeza la Vaca. Precipitaciones máximas diarias para T=500 años

# **CAMPANARIO**

Las distribuciones que mejor se ajustan a la serie de datos registrados en la localidad de Campanario (61 datos) son por orden:

- 1º: Pearson 5
- $-2^0$ : Dagum<br> $-3^0$ : Gen Ex
- 3<sup>o</sup>: Gen Extreme Value
- 4º: Log-logistic 3P
- 5<sup>o</sup>: Fréchet 3P

Teniendo en cuenta el valor obtenido por estas distribuciones para la Precipitación Máxima Diaria y la media de las mismas, la que más se ajusta es igualmente la distribución Pearson 5 (tabla 45):

![](_page_198_Picture_186.jpeg)

Tabla 45. Distribuciones que mejor se ajustan en la localidad de Campanario. Precipitaciones máximas diarias para T=500 años

# **CAPILLA**

Las distribuciones que mejor se ajustan a la serie de datos registrados en la localidad de Capilla (47 datos) son por orden:

- 1º: Pearson 5
- 2º: Log Pearson 3
- 3º: Gen Extreme Value
- 4º: Dagum
- 5º: Pearson 5 3P

Teniendo en cuenta el valor obtenido por estas distribuciones para la Precipitación Máxima Diaria y la media de las mismas, la que más se ajusta es igualmente la distribución Pearson 5 (tabla 46):

![](_page_198_Picture_187.jpeg)

Tabla 46. Distribuciones que mejor se ajustan en la localidad de Capilla. Precipitaciones máximas diarias para T=500 años

# **CASAS DE REINA**

Las distribuciones que mejor se ajustan a la serie de datos registrados en la localidad de Casas de Reina (44 datos) son por orden:

- 1º: Burr
- 2º: Gen Extreme Value
- 3º: Log-logistic
- 4º: Log Pearson 3

- 5º: Fréchet 3P

Sin embargo, teniendo en cuenta el valor obtenido por estas distribuciones para la Precipitación Máxima Diaria y la media de las mismas, la que más se ajusta es la Log-logistic, mientras que la de Burr es la que más se aleja de la media (tabla 47):

![](_page_199_Picture_168.jpeg)

Tabla 47. Distribuciones que mejor se ajustan en la localidad de Casas de Reina. Precipitaciones máximas diarias para T=500 años

# **CASAS DE DON PEDRO**

Las distribuciones que mejor se ajustan a la serie de datos registrados en la localidad de Casas de Don Pedro (57 datos) son por orden:

- 1º: Gen Extreme Value
- 2º: Pearson 5 3P
- 3º: Fréchet 3P
- 4º, 5º y 6º: Pearson 5, Lognormal 3P y Gumbel empatados.

Sin embargo, teniendo en cuenta el valor obtenido por estas distribuciones para la Precipitación Máxima Diaria y la media de las mismas, la que más se ajusta es la Lognormal 3P (tabla 48):

![](_page_199_Picture_169.jpeg)

Tabla 48. Distribuciones que mejor se ajustan en la localidad de Casas de Don Pedro. Precipitaciones máximas diarias para T=500 años

# **CASTUERA**

Las distribuciones que mejor se ajustan a la serie de datos registrados en la localidad de Castuera (39 datos) son por orden:

- 1º: Fatigue life 3P
- $-2^\circ$ : Gamma 3P
- 3º: Pearson 6 4P
- 4º: Inv Gaussian 3P
- 5º: Lognormal 3P

Sin embargo, teniendo en cuenta el valor obtenido por estas distribuciones para la Precipitación Máxima Diaria y la media de las mismas, la que más se ajusta es la Inv Gaussian 3P (tabla 49):

![](_page_200_Picture_151.jpeg)

Tabla 49. Distribuciones que mejor se ajustan en la localidad de Castuera. Precipitaciones máximas diarias para T=500 años

### **CHELES**

Las distribuciones que mejor se ajustan a la serie de datos registrados en la localidad de Cheles (37 datos) son por orden:

- 1º: Johnson SB
- 2º: Triangular
- 3º: Pearson 6 4P
- 4º: Pert
- 5º: Error

Sin embargo, teniendo en cuenta el valor obtenido por estas distribuciones para la Precipitación Máxima Diaria y la media de las mismas, la que más se ajusta es la distribución de Pert (tabla 50):

![](_page_201_Picture_157.jpeg)

Tabla 50. Distribuciones que mejor se ajustan en la localidad de Cheles. Precipitaciones máximas diarias para T=500 años

# **FREGENAL DE LA SIERRA**

Las distribuciones que mejor se ajustan a la serie de datos registrados en la localidad de Fregenal de la Sierra (45 datos) son por orden:

- 1º: Gen Extreme Value
- 2º: Fatigue Life 3P
- 3º: Lognormal
- 4º: Lognormal 3P
- 5º y 6º: Pearson 5 3P y Dagum empatados.

Sin embargo, teniendo en cuenta el valor obtenido por estas distribuciones para la Precipitación Máxima Diaria y la media de las mismas, la que más se ajusta es la distribución Lognormal (tabla 51):

![](_page_201_Picture_158.jpeg)

Tabla 51. Distribuciones que mejor se ajustan en la localidad de Fregenal de la Sierra. Precipitaciones máximas diarias para T=500 años

# **FUENTE DE CANTOS**

Las distribuciones que mejor se ajustan a la serie de datos registrados en la localidad de Fuente de Cantos (46 datos) son por orden:

- 1º: Gen Extreme Value
- 2º: Log Pearson 3
- 3º: Pearson 5 3P
- 4º: Log-logistic
- 5<sup>o</sup>: Fréchet 3P

Teniendo en cuenta el valor obtenido por estas distribuciones para la Precipitación Máxima Diaria y la media de las mismas, la que más se ajusta es igualmente la distribución de Gen Extreme Value (tabla 52):

![](_page_202_Picture_154.jpeg)

Tabla 52. Distribuciones que mejor se ajustan en la localidad de Fuente de Cantos. Precipitaciones máximas diarias para T=500 años

### **GRANJA DE TORREHERMOSA**

Las distribuciones que mejor se ajustan a la serie de datos registrados en la localidad de Granja de Torrehermosa (55 datos) son por orden:

- 1º: Gen Extreme Value
- 2º: Pearson 6 4P
- 3º: Lognomal 3P
- 4º: Fatigue Life 3P
- 5°: Pearson 5 3P

Sin embargo, teniendo en cuenta el valor obtenido por estas distribuciones para la Precipitación Máxima Diaria y la media de las mismas, la que más se ajusta es la distribución Pearson 6 4P, mientras que la Gen Extreme Value pasa al 5º lugar (tabla 53):

![](_page_203_Picture_176.jpeg)

Tabla 53. Distribuciones que mejor se ajustan en la localidad de Granja de Torrehermosa. Precipitaciones máximas diarias para T=500 años

# **GUAREÑA**

Las distribuciones que mejor se ajustan a la serie de datos registrados en la localidad de Guareña (59 datos) son por orden:

- 1º: Dagum
- 2º: Burr
- 3º: Pearson 5
- 4º: Gen Extreme Value
- 5º: Log-logistic 3P

Teniendo en cuenta el valor obtenido por estas distribuciones para la Precipitación Máxima Diaria y la media de las mismas, la que más se ajusta es igualmente la de Dagum (tabla 54):

![](_page_203_Picture_177.jpeg)

Tabla 54. Distribuciones que mejor se ajustan en la localidad de Guareña. Precipitaciones máximas diarias para T=500 años

# **HELECHOSA DE LOS MONTES**

Las distribuciones que mejor se ajustan a la serie de datos registrados en la localidad de Helechosa de los Montes (31 datos) son por orden:

- 1º: Pert
- 2º: Log Pearson 3
- 3º: Johnson SB
- 4º: Gen Extreme Value
- $-5^\circ$ : Gamma 3P

Teniendo en cuenta el valor obtenido por estas distribuciones para la Precipitación Máxima Diaria y la media de las mismas, la que más se ajusta es la Gen. Extreme Value, mientras que la de Pert pasa al último lugar (tabla 55):

![](_page_204_Picture_184.jpeg)

Tabla 55. Distribuciones que mejor se ajustan en la localidad de Helechosa de los Montes. Precipitaciones máximas diarias para T=500 años

# **HERRERA DEL DUQUE**

Las distribuciones que mejor se ajustan a la serie de datos registrados en la localidad de Herrera del Duque (61 datos) son por orden:

- 1º: Burr
- 2º: Dagum
- 3º: Log-logistic 3P
- 4º: Log-logistic
- $-5^\circ$ : Pearson 5 3P

Teniendo en cuenta el valor obtenido por estas distribuciones para la Precipitación Máxima Diaria y la media de las mismas, la que más se ajusta es la de Dagum (tabla 56):

![](_page_204_Picture_185.jpeg)

Tabla 56. Distribuciones que mejor se ajustan en la localidad de Herrera del Duque. Precipitaciones máximas diarias para T=500 años.

# **HIGUERA DE VARGAS**

Las distribuciones que mejor se ajustan a la serie de datos registrados en la localidad de Higuera de Vargas (45 datos) son por orden:

- 1º: Burr
- 2º: Gen Extreme Value
- 3º: Dagum
- 4º: Log-logistic 3P
- 5º y 6º: Fréchet 3P y Log Pearson 3 empatados.

Sin embargo, teniendo en cuenta el valor obtenido por estas distribuciones para la Precipitación Máxima Diaria y la media de las mismas, la que más se ajusta es la de Dagum, mientras que la de Burr pasa a ocupar el último lugar al ser la que más precipitación arroja (tabla 57):

| <b>Distribución</b>      | Orden de<br>ajuste con<br>la media | $P_{24}^T$ (mm) | Desviación con<br>respecto a la media |
|--------------------------|------------------------------------|-----------------|---------------------------------------|
| Burr                     | 6                                  | 280,14          | 28,84%                                |
| <b>Gen Extreme Value</b> | 2                                  | 205,28          | $-5,59%$                              |
| Dagum                    |                                    | 208,86          | $-3,95%$                              |
| Log-logistic 3P          | 3                                  | 238,92          | 9,88%                                 |
| Fréchet 3P               | 4                                  | 190.61          | $-12,34%$                             |
| Log Pearson 3            | 5                                  | 180,82          | $-16,84%$                             |
| <b>MEDIA</b>             |                                    | 217,44          |                                       |

Tabla 57. Distribuciones que mejor se ajustan en la localidad de Higuera de Vargas. Precipitaciones máximas diarias para T=500 años

### **JEREZ DE LOS CABALLEROS**

Las distribuciones que mejor se ajustan a la serie de datos registrados en la localidad de Jerez de los Caballeros (66 datos) son por orden:

- 1º: Dagum
- 2º: Log-logistic 3P
- 3º: Fréchet 3P
- 4<sup>o</sup>: Gen Extreme Value
- 5º: Pearson 5 3P.

Teniendo en cuenta el valor obtenido por estas distribuciones para la Precipitación Máxima Diaria y la media de las mismas, la que más se ajusta es la Gen Extreme Value (tabla 58):

![](_page_206_Picture_183.jpeg)

Tabla 58. Distribuciones que mejor se ajustan en la localidad de Jerez de los Caballeros. Precipitaciones máximas diarias para T=500 años

### **LA ALBUERA**

Las distribuciones que mejor se ajustan a la serie de datos registrados en la localidad de La Albuera (50 datos) son por orden:

- 1º: Burr
- 2º: Pearson 5
- 3<sup>o</sup>: Log-logistic
- 4º: Log-logistic 3P
- 5<sup>o</sup>: Dagum.

Teniendo en cuenta el valor obtenido por estas distribuciones para la Precipitación Máxima Diaria y la media de las mismas, la que más se ajusta es también la distribución de Burr (tabla 59):

![](_page_206_Picture_184.jpeg)

Tabla 59. Distribuciones que mejor se ajustan en la localidad de La Albuera. Precipitaciones máximas diarias para T=500 años.

# **LA CORONADA**

Las distribuciones que mejor se ajustan a la serie de datos registrados en la localidad de La Coronada (40 datos) son por orden:

- 1º: Burr
- 2º: Dagum
- 3º: Log-logistic 3P
- 4º: Log-logistic
- 5º: .Gen Extreme Value

Teniendo en cuenta el valor obtenido por estas distribuciones para la Precipitación Máxima Diaria y la media de las mismas, la que más se ajusta es la distribución de Dagum (tabla 60):

![](_page_207_Picture_175.jpeg)

Tabla 60. Distribuciones que mejor se ajustan en la localidad de La Coronada. Precipitaciones máximas diarias para T=500 años.

# **LA ROCA DE LA SIERRA**

Las distribuciones que mejor se ajustan a la serie de datos registrados en la localidad de La Roca de la Sierra (59 datos) son por orden:

- 1º: Pearson 5
- 2º: Pearson 5 3P
- 3º: Lognormal 3P
- 4º: Pearson 6 4P
- 5º: Inv Gaussiana 3P

Teniendo en cuenta el valor obtenido por estas distribuciones para la Precipitación Máxima Diaria y la media de las mismas, la que más se ajusta es igualmente la distribución de Pearson 5 (tabla 61):

![](_page_207_Picture_176.jpeg)

Tabla 61. Distribuciones que mejor se ajustan en la localidad de La Roca de la Sierra. Precipitaciones máximas diarias para T=500 años

# **MAGUILLA**

Las distribuciones que mejor se ajustan a la serie de datos registrados en la localidad de Maguilla (36 datos) son por orden:

- 1º: Gen Extreme Value
- 2º: Log Pearson 3
- 3º: Fatigue Life 3P
- $4^{\circ}$ ,  $5^{\circ}$  y  $6^{\circ}$ : Pearson 6 4P, Lognormal 3P y Gamma 3P empatadas.

Por otra parte, teniendo en cuenta el valor obtenido por estas distribuciones para la Precipitación Máxima Diaria y la media de las mismas, la que más se ajusta es la distribución de Pearson 6 4P mientras que la Gen Extreme Value pasa al quinto lugar (tabla 62):

![](_page_208_Picture_158.jpeg)

Tabla 62. Distribuciones que mejor se ajustan en la localidad de Maguilla. Precipitaciones máximas diarias para T=500 años

### **MANCHITA**

Las distribuciones que mejor se ajustan a la serie de datos registrados en la localidad de Manchita (52 datos) son por orden:

- 1<sup>o</sup>: Gumbel
- 2º: Lognormal
- 3º: Burr
- 4º: Gen Extreme Value
- 5°: Log-gamma

Teniendo en cuenta el valor obtenido por estas distribuciones para la Precipitación Máxima Diaria y la media de las mismas, la que más se ajusta es igualmente la distribución de Gumbel (tabla 63):

![](_page_209_Picture_171.jpeg)

Tabla 63. Distribuciones que mejor se ajustan en la localidad de Manchita. Precipitaciones máximas diarias para T=500 años

# **MÉRIDA**

Las distribuciones que mejor se ajustan a la serie de datos registrados en la localidad de Mérida (59 datos) son por orden:

- 1º: Log-logistic
- 2º: Burr
- 3º: Fréchet 3P
- 4º: Gen Extreme Value
- 5º: Log-logistic 3P

Teniendo en cuenta el valor obtenido por estas distribuciones para la Precipitación Máxima Diaria y la media de las mismas, la que más se ajusta es la distribución de Burr (tabla 64):

![](_page_209_Picture_172.jpeg)

Tabla 64. Distribuciones que mejor se ajustan en la localidad de Mérida. Precipitaciones máximas diarias para T=500 años

# **MONTERRUBIO DE LA SERENA**

Las distribuciones que mejor se ajustan a la serie de datos registrados en la localidad de Monterrubio de la Serena (56 datos) son por orden:

- 1º: Fatigue Life 3P

- 2º: Lognormal 3P
- 3º: Pearson 5 3P
- 4º: Gen Gamma 4P
- 5<sup>o</sup>: Gen Extreme Value

Sin embargo, teniendo en cuenta el valor obtenido por estas distribuciones para la Precipitación Máxima Diaria y la media de las mismas, la que más se ajusta es la distribución Gen Extreme Value (tabla 65):

![](_page_210_Picture_187.jpeg)

Tabla 65. Distribuciones que mejor se ajustan en la localidad de Monterrubio de la Serena. Precipitaciones máximas diarias para T=500 años

# **MONTIJO**

Las distribuciones que mejor se ajustan a la serie de datos registrados en la localidad de Montijo (33 datos) son por orden:

- 1º: Burr
- 2º: Log-logistic 3P
- 3º: Dagum
- 4º: Fréchet 3P
- 5<sup>o</sup>: Pearson 5 3P

Sin embargo, teniendo en cuenta el valor obtenido por estas distribuciones para la Precipitación Máxima Diaria y la media de las mismas, la que más se ajusta es la distribución de Dagum (tabla 66):

![](_page_210_Picture_188.jpeg)

Tabla 66. Distribuciones que mejor se ajustan en la localidad de Montijo. Precipitaciones máximas diarias para T=500 años

### **OLIVENZA**

Las distribuciones que mejor se ajustan a la serie de datos registrados en la localidad de Olivenza (37 datos) son por orden:

- 1<sup>o</sup>: Burr
- 2º: Log-logistic 3P
- 3º: Dagum
- 4º: Fréchet 3P
- 5<sup>o</sup>: Pearson 6 4P y Log-logistic empatadas.

Sin embargo, teniendo en cuenta el valor obtenido por estas distribuciones para la Precipitación Máxima Diaria y la media de las mismas, la que más se ajusta es la distribución de Fréchet 3P (tabla 67):

![](_page_211_Picture_150.jpeg)

Tabla 67. Distribuciones que mejor se ajustan en la localidad de Olivenza. Precipitaciones máximas diarias para T=500 años

# **ORELLANA DE LA SIERRA**

Las distribuciones que mejor se ajustan a la serie de datos registrados en la localidad de Orellana de la Sierra (27 datos) son por orden:

- 1<sup>o</sup>: Burr
- 2º: Log-logistic 3P
- 3º: Fréchet 3P
- 4º y 5º: Gen Extreme Value y Pearson 5 3P empatadas.

Teniendo en cuenta el valor obtenido por estas distribuciones para la Precipitación Máxima Diaria y la media de las mismas, la que más se ajusta es la distribución de Burr, mientras que la Log-logistic 3P pasa al último lugar (tabla 68):

![](_page_212_Picture_187.jpeg)

Tabla 68. Distribuciones que mejor se ajustan en la localidad de Orellana de la Sierra. Precipitaciones máximas diarias para T=500 años

# **PERALEDA DEL ZAUCEJO**

Las distribuciones que mejor se ajustan a la serie de datos registrados en la localidad de Peraleda del Zaucejo (18 datos) son por orden:

- 1º: Dagum
- 2º: Log-logistic 3P
- 3º: Error
- $-$  4<sup>o</sup>: Normal<br> $-$  5<sup>o</sup>: Inv. Ga
- 5<sup>o</sup>: Inv. Gaussiana 3P

Teniendo en cuenta el valor obtenido por estas distribuciones para la Precipitación Máxima Diaria y la media de las mismas, la que más se ajusta es igualmente la de Dagum (tabla 69):

![](_page_212_Picture_188.jpeg)

Tabla 69. Distribuciones que mejor se ajustan en la localidad de Peraleda del Zaucejo. Precipitaciones máximas diarias para T=500 años

# **PUEBLA DEL PRIOR**

Las distribuciones que mejor se ajustan a la serie de datos registrados en la localidad de Puebla del Prior (51 datos) son por orden:

- 1º: Pearson 5 3P
- 2º: Fréchet 3P
- 3<sup>o</sup>: Inv. Gaussiana 3P
- $4^{\circ}$ : Lognormal 3P<br>-  $5^{\circ}$  v  $6^{\circ}$ : Burr v Log
- 5º y 6º: Burr y Log-logistic 3P empatadas.

Teniendo en cuenta el valor obtenido por estas distribuciones para la Precipitación Máxima Diaria y la media de las mismas, la que más se ajusta es la de Fréchet 3P (tabla 70):

![](_page_213_Picture_190.jpeg)

Tabla 70. Distribuciones que mejor se ajustan en la localidad de Puebla del Prior. Precipitaciones máximas diarias para T=500 años

# **PUEBLA DEL MAESTRE**

Las distribuciones que mejor se ajustan a la serie de datos registrados en la localidad de Puebla del Maestre (46 datos) son por orden:

- 1<sup>o</sup>: Gen Extreme Value<br>- 2<sup>o</sup>: Log Pearson 3
- 2<sup>o</sup>: Log Pearson 3
- 3º: Johnson SB
- 4º: Beta
- 5º y 6º: Fatigue Life 3P y Gamma 3P empatadas.

Teniendo en cuenta el valor obtenido por estas distribuciones para la Precipitación Máxima Diaria y la media de las mismas, la que más se ajusta es la de Log Pearson 3 (tabla 71):

![](_page_213_Picture_191.jpeg)

Tabla 71. Distribuciones que mejor se ajustan en la localidad de Puebla del Maestre. Precipitaciones máximas diarias para T=500 años

# **PUEBLA DE LA REINA**

Las distribuciones que mejor se ajustan a la serie de datos registrados en la localidad de Puebla de la Reina (15 datos) son por orden:

- 1<sup>o</sup>: Burr
- 2º: Log-logistic 3P
- 3º: Dagum
- 4º: Fréchet 3P
- 5°: Pearson 5 3P

Teniendo en cuenta el valor obtenido por estas distribuciones para la Precipitación Máxima Diaria y la media de las mismas, la que más se ajusta es igualmente la de Dagum (tabla 72):

![](_page_214_Picture_152.jpeg)

Tabla 72. Distribuciones que mejor se ajustan en la localidad de Puebla de la Reina. Precipitaciones máximas diarias para T=500 años.

### **PUERTO HURRACO**

Las distribuciones que mejor se ajustan a la serie de datos registrados en la localidad de Puerto Hurraco (54 datos) son por orden:

- 1º: Dagum
- 2º: Burr
- 3º: Gen Extreme Value
- 4º: Log-logistic 3P
- 5º: Fatigue Life 3P

Teniendo en cuenta el valor obtenido por estas distribuciones para la Precipitación Máxima Diaria y la media de las mismas, la que más se ajusta es la de Burr (tabla 73):

![](_page_215_Picture_177.jpeg)

Tabla 73. Distribuciones que mejor se ajustan en la localidad de Puerto Hurraco. Precipitaciones máximas diarias para T=500 años.

### **QUINTANA DE LA SERENA**

Las distribuciones que mejor se ajustan a la serie de datos registrados en la localidad de Quintana de la Serena (36 datos) son por orden:

- 1º: Dagum
- 2º: Burr
- 3º: Log-logistic 3P
- 4º: Gen Extreme Value
- 5<sup>o</sup>: Rayleigh 2P

Teniendo en cuenta el valor obtenido por estas distribuciones para la Precipitación Máxima Diaria y la media de las mismas, la que más se ajusta es la de Burr (tabla 74):

![](_page_215_Picture_178.jpeg)

Tabla 74. Distribuciones que mejor se ajustan en la localidad de Quintana de la Serena. Precipitaciones máximas diarias para T=500 años.

### **SANTA AMALIA**

Las distribuciones que mejor se ajustan a la serie de datos registrados en la localidad de Santa Amalia (50 datos) son por orden:

- 1º: Burr
- 2º: Log-logistic
- 3º: Log-logistic 3P
- 4º: Fréchet 3P
- $-5^\circ$ : Pearson 5.3P

Teniendo en cuenta el valor obtenido por estas distribuciones para la Precipitación Máxima Diaria y la media de las mismas, la que más se ajusta es la de Pearson 5 3P (tabla 75):

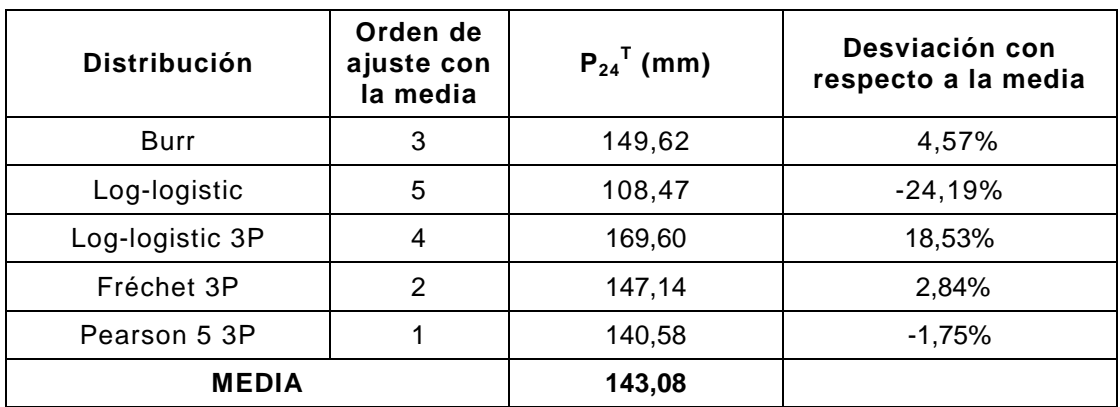

Tabla 75. Distribuciones que mejor se ajustan en la localidad de Santa Amalia. Precipitaciones máximas diarias para T=500 años.

#### **SEGURA DE LEON**

Las distribuciones que mejor se ajustan a la serie de datos registrados en la localidad de Segura de León (50 datos) son por orden:

- 1º: Pearson 5
- 2º: Log Pearson 3
- 3º: Gen Extreme Value
- $-$  4<sup>o</sup>: Burr
- 5º: Log-logistic

Sin embargo, teniendo en cuenta el valor obtenido por estas distribuciones para la Precipitación Máxima Diaria y la media de las mismas, la que más se ajusta es la Log-logistic (tabla 76):

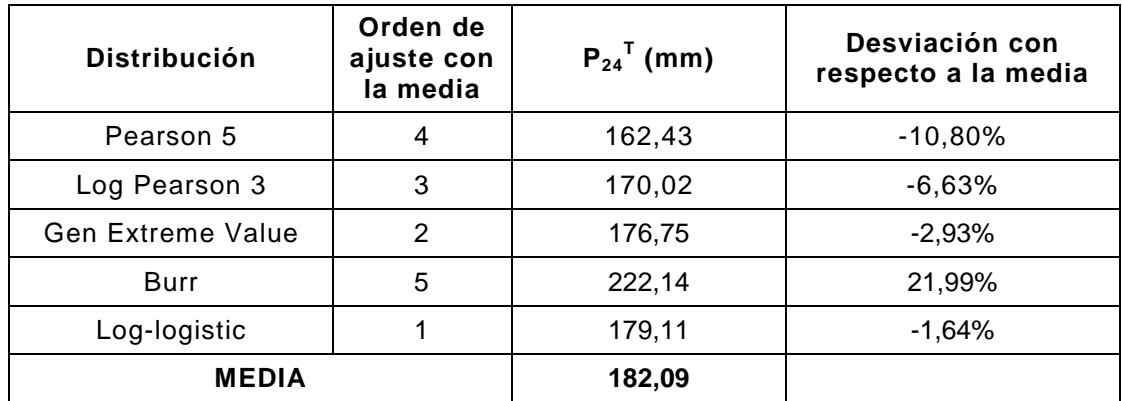

Tabla 76. Distribuciones que mejor se ajustan en la localidad de Segura de León. Precipitaciones máximas diarias para T=500 años.

## **SIRUELA**

Las distribuciones que mejor se ajustan a la serie de datos registrados en la localidad de Siruela (41 datos) son por orden:

- 1º: Gen Extreme Value
- 2º: Log Pearson 3
- 3º: Fréchet 3P
- 4º: Pearson 5 3P
- 5<sup>o</sup>: Pearson 6 4P

Teniendo en cuenta el valor obtenido por estas distribuciones para la Precipitación Máxima Diaria y la media de las mismas, la que más se ajusta es igualmente la Gen Extreme Value (tabla 77):

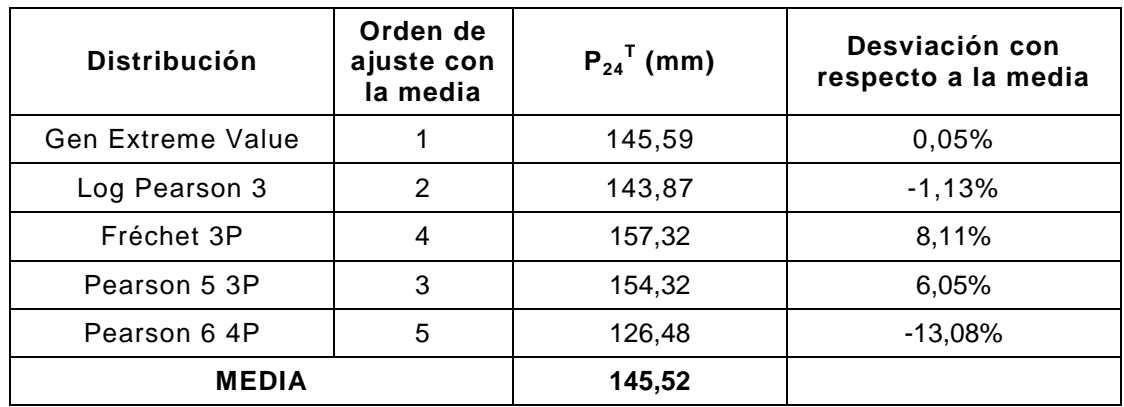

Tabla 77. Distribuciones que mejor se ajustan en la localidad de Siruela. Precipitaciones máximas diarias para T=500 años.

### **TALAVERA DE LA REINA**

Las distribuciones que mejor se ajustan a la serie de datos registrados en la localidad de Talavera de la Reina (8 datos) son por orden:

- $-$  1<sup>o</sup>: Cauchy<br> $-$  2<sup>o</sup>: Log-Cau
- 2<sup>o</sup>: Log-Gamma
- 3º, 4º y 5º: Pearson 5, Lognormal y Burr empatadas.

Sin embargo, teniendo en cuenta el valor obtenido por estas distribuciones para la Precipitación Máxima Diaria y la media de las mismas, la que más se ajusta es la Log-gamma, mientras que la de Cauchy se coloca en último lugar. En este caso, para calcular la media y ver el ajuste de las distribuciones, se ha descartado el valor arrojado por la distribución de Cauchy por ser claramente desmesurado con respecto al resto de valores (tabla 78).

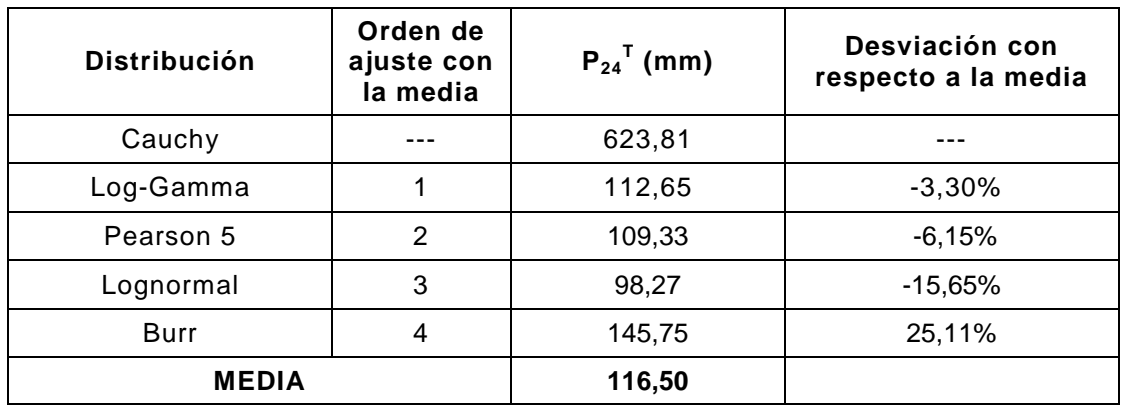

Tabla 78. Distribuciones que mejor se ajustan en la localidad de Talavera de la Reina. Precipitaciones máximas diarias para T=500 años.

#### **VALENCIA DEL MOMBUEY**

Las distribuciones que mejor se ajustan a la serie de datos registrados en la localidad de Valencia del Mombuey (34 datos) son por orden:

- 1º: Fatigue Life 3P
- 2º: Gamma 3P
- 3º: Inv Gaussiana 3P
- 4º: Pearson 6 4P
- 5º: Lognormal 3P

Teniendo en cuenta el valor obtenido por estas distribuciones para la Precipitación Máxima Diaria y la media de las mismas, la que más se ajusta es igualmente la Fatigue Life 3P (tabla 79):

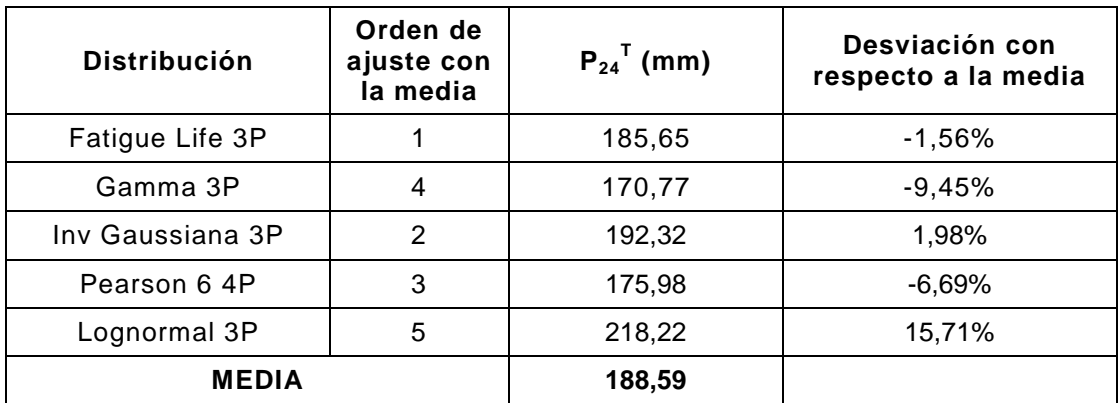

Tabla 79. Distribuciones que mejor se ajustan en la localidad de Valencia del Mombuey. Precipitaciones máximas diarias para T=500 años.

# **VALENCIA DE LAS TORRES**

Las distribuciones que mejor se ajustan a la serie de datos registrados en la localidad de Valencia de las Torres (27 datos) son por orden:

- 1<sup>o</sup>: Burr
- 2º: Cauchy
- 3<sup>o</sup>: Log-logistic 3P
- 4<sup>o</sup>: Dagum
- 5<sup>o</sup>: Fréchet 3P

Teniendo en cuenta el valor obtenido por estas distribuciones para la Precipitación Máxima Diaria y la media de las mismas, la que más se ajusta es igualmente la de Dagum. En este caso, para calcular la media y ver el ajuste de las distribuciones, se ha descartado el valor arrojado por la distribución de Cauchy por ser claramente desmesurado con respecto al resto de valores (tabla 80).

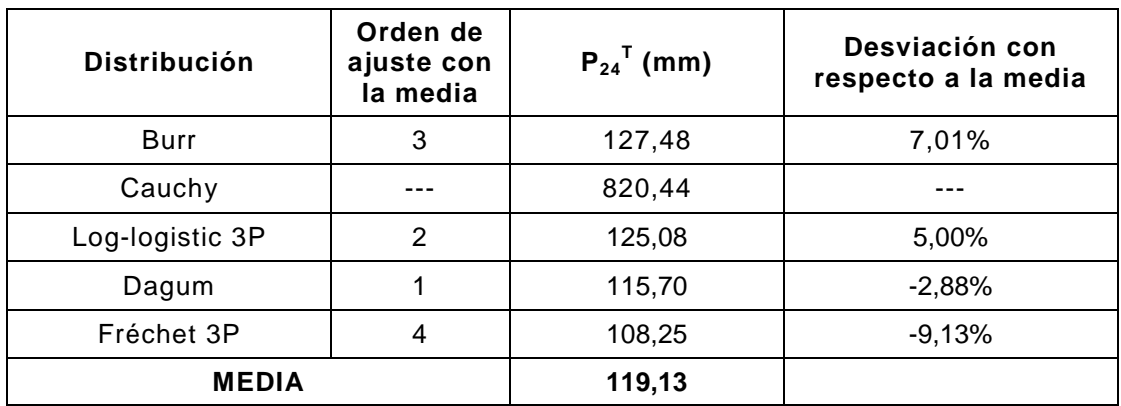

Tabla 80. Distribuciones que mejor se ajustan en la localidad de Valencia de las Torres. Precipitaciones máximas diarias para T=500 años.

### **VALLE DE LA SERENA**

Las distribuciones que mejor se ajustan a la serie de datos registrados en la localidad de Valle de la Serena (47 datos) son por orden:

- 1º: Gen Extreme Value
- 2º: Rayleigh 2P
- 3º: Burr
- 4º: Dagum
- 5º: Pearson 5 3P

Teniendo en cuenta el valor obtenido por estas distribuciones para la Precipitación Máxima Diaria y la media de las mismas, la que más se ajusta es la de Pearson 5 3P (tabla 81):

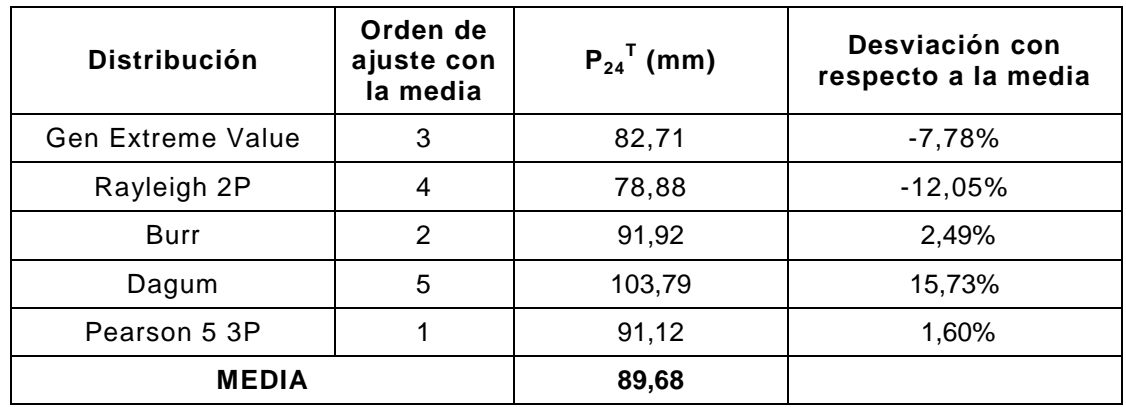

Tabla 81. Distribuciones que mejor se ajustan en la localidad de Valle de la Serena. Precipitaciones máximas diarias para T=500 años.

### **VALVERDE DE LLERENA**

Las distribuciones que mejor se ajustan a la serie de datos registrados en la localidad de Valverde de Llerena (54 datos) son por orden:

- 1<sup>o</sup>: Fréchet 3P<br>- 2<sup>o</sup>: Gumbel
- $2^0$ : Gumbel<br>-  $3^0$ : Pearson
- $-3^o$ : Pearson 5 3P<br> $-4^o$ : Dagum
- $-4^{\circ}$ : Dagum<br> $-5^{\circ}$ : Pearsor
- 5°: Pearson 6 4P

Teniendo en cuenta el valor obtenido por estas distribuciones para la Precipitación Máxima Diaria y la media de las mismas, la que más se ajusta es la de Gumbel (tabla 82):

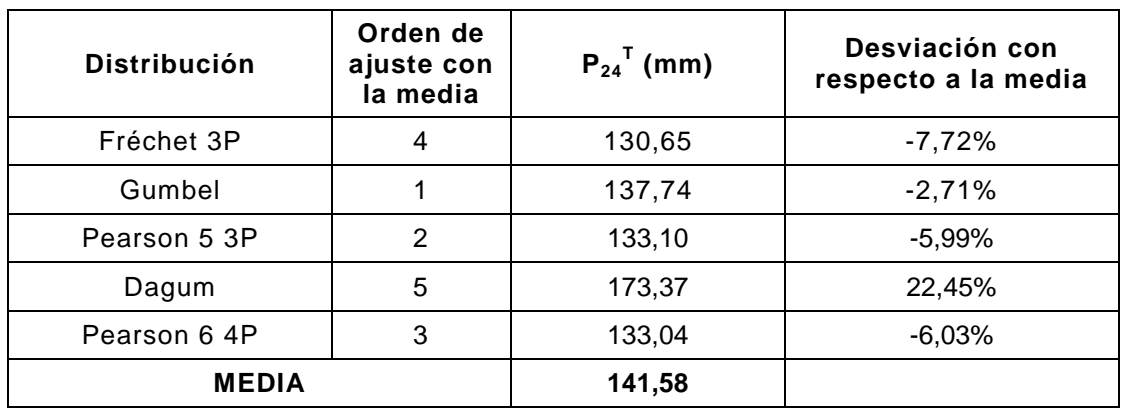

Tabla 82. Distribuciones que mejor se ajustan en la localidad de Valverde de Llerena. Precipitaciones máximas diarias para T=500 años.

## **VILLANUEVA DEL FRESNO**

Las distribuciones que mejor se ajustan a la serie de datos registrados en la localidad de Villanueva del Fresno (45 datos) son por orden:

- 1º: Pert
- 2º: Kumaraswamy
- 3º: Johnson SB
- 4º: Beta
- 5º: Gamma 3P

- Teniendo en cuenta el valor obtenido por estas distribuciones para la Precipitación Máxima Diaria y la media de las mismas, la que más se ajusta es la de Jonson SB (tabla 83):

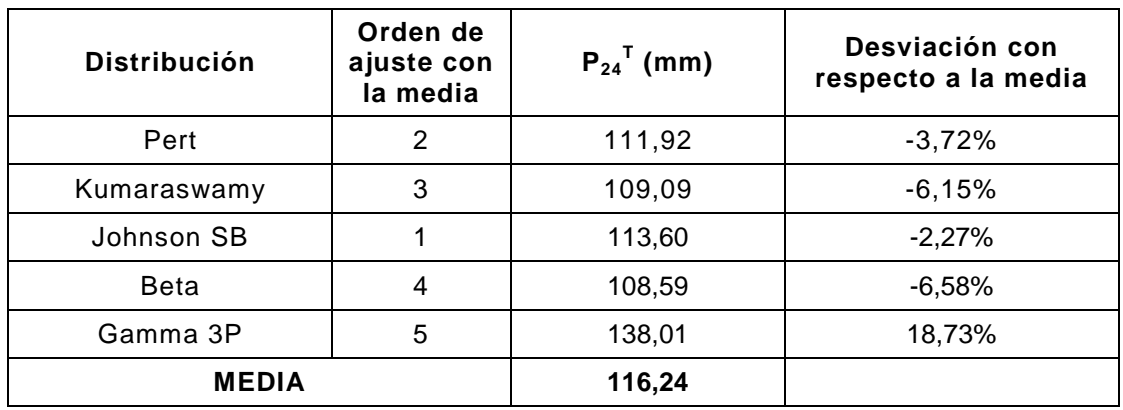

Tabla 83. Distribuciones que mejor se ajustan en la localidad de Villanueva del Fresno. Precipitaciones máximas diarias para T=500 años.

### **VILLARTA DE LOS MONTES**

Las distribuciones que mejor se ajustan a la serie de datos registrados en la localidad de Villarta de los Montes (46 datos) son por orden:

- 1º: Burr
- 2º: Gen Extreme Value
- 3º: Dagum
- 4º: Log-logistic 3P
- 5º: Fréchet 3P y Log Pearson 3 empatadas.

Sin embargo, teniendo en cuenta el valor obtenido por estas distribuciones para la Precipitación Máxima Diaria y la media de las mismas, la que más se ajusta es la Log-logistic 3P, mientras que la de Burr se coloca en último lugar (tabla 84):

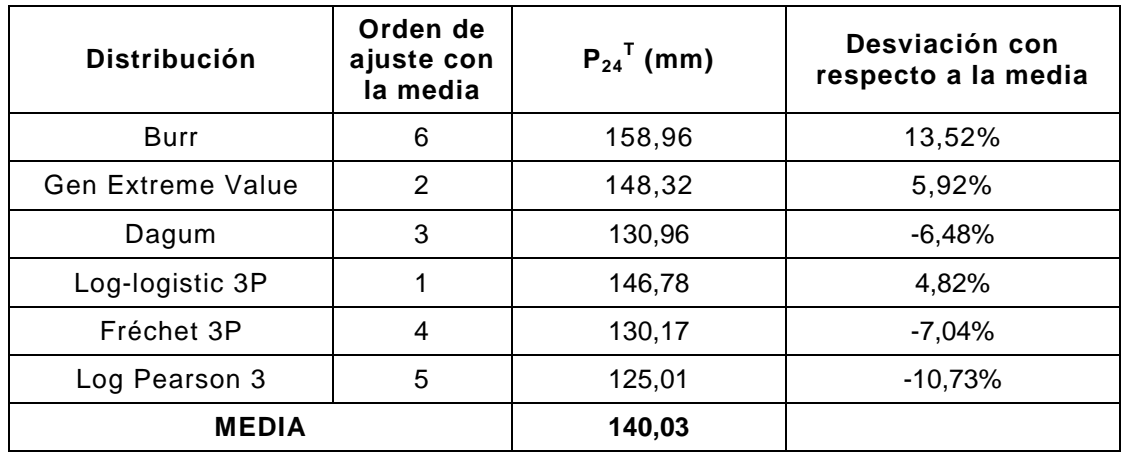

Tabla 84. Distribuciones que mejor se ajustan en la localidad de Villarta de los Montes. Precipitaciones máximas diarias para T=500 años

# **ZAHINOS**

Las distribuciones que mejor se ajustan a la serie de datos registrados en la localidad de Zahínos (24 datos) son por orden:

- 1º: Burr
- $-2^0$ : Cauchy<br> $-3^0$ : Log-logi
- 3<sup>o</sup>: Log-logistic 3P
- 4º: Dagum
- 5º: Fréchet 3P

Teniendo en cuenta el valor obtenido por estas distribuciones para la Precipitación Máxima Diaria y la media de las mismas, la que más se ajusta es la de Dagum. También en este caso, para calcular la media y ver el ajuste de las distribuciones, se ha descartado el valor arrojado por la distribución de Cauchy por ser claramente desmesurado con respecto al resto de valores y no provocar así distorsiones en los resultados (tabla 85):

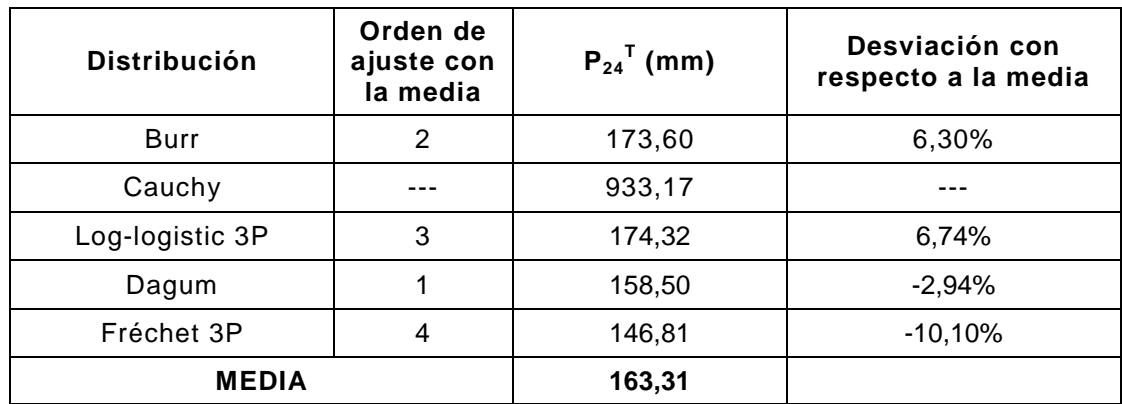

Tabla 85. Distribuciones que mejor se ajustan en la localidad de Zahínos. Precipitaciones máximas diarias para T=500 años.